int eraCal2jd(int iy, int im, int id, double \*djm0, double \*djm)  $/ *$ <br>\*\* \*\* − − − − − − − − − − \*\* e r a C a l 2 j d \*\* − − − − − − − − − − \*\* Gregorian Calendar to Julian Date. \*\* \*\* Given:<br>\*\* iv iy, im, id int year, month, day in Gregorian calendar (Note 1) \*\*  $**$  Returned:<br> $**$  dimendiments \*\* djm0 double MJD zero−point: always 2400000.5 double Modified Julian Date for 0 hrs  $***$ <br>\*\* \*\* Returned (function value): \*\* int status: \*\*  $0 = OK$ <br>\*\*  $-1 = bad year$ \*\*  $-1 =$  bad year (Note 3: JD not computed)<br>\*\*  $-2 =$  bad month (.TD not computed) \*\*  $-2 = \text{bad month}$  (JD not computed)<br>\*\*  $-3 = \text{bad day}$  (JD computed)  $-3$  = bad day (JD computed) \*\* Notes: \*\* \*\* 1) The algorithm used is valid from −4800 March 1, but this implementation rejects dates before -4799 January 1. \*\* \*\* 2) The Julian Date is returned in two pieces, in the usual ERFA \*\* manner, which is designed to preserve time resolution. The<br>\*\* Julian Date is available as a single number by adding dime \*\* Julian Date is available as a single number by adding djm0 and djm. \*\* \*\* 3) In early eras the conversion is from the "Proleptic Gregorian<br>\*\* Calendar": no account is taken of the date(s) of adoption of \*\* Calendar"; no account is taken of the date(s) of adoption of \*\* the Gregorian Calendar, nor is the AD/BC numbering convention observed. \*\*<br>\*\* Reference:  $***$ <br>\*\* \*\* Explanatory Supplement to the Astronomical Almanac, \*\* P. Kenneth Seidelmann (ed), University Science Books (1992), Section 12.92 (p604). \*\* \*\* Copyright (C) 2013−2018, NumFOCUS Foundation. Derived, with permission, from the SOFA library. See notes at end of file. \*/

```
double eraEpb(double dj1, double dj2)
/ *<br>**
** − − − − − − −
** e r a E p b
    ** − − − − − − −
**<br>**
    Julian Date to Besselian Epoch.
**<br>**
** Given:<br>** dil
       dj1,dj2 double Julian Date (see note)
**<br>**
** Returned (function value):
                                 Besselian Epoch.
**<br>**
   Note:
**<br>**
** The Julian Date is supplied in two pieces, in the usual ERFA
** manner, which is designed to preserve time resolution. The<br>** Julian Date is available as a single number by adding dil a
** Julian Date is available as a single number by adding dj1 and
** dj2. The maximum resolution is achieved if dj1 is 2451545.0<br>** (J2000.0).
        (J2000.0).
**
    Reference:**
        Lieske, J.H., 1979. Astron.Astrophys., 73, 282.
**
** Copyright (C) 2013−2018, NumFOCUS Foundation.
    Derived, with permission, from the SOFA library. See notes at end of file.
*/
```
void eraEpb2jd(double epb, double \*djm0, double \*djm)  $/ *$ <br>\*\* \*\* − − − − − − − − − − \*\* e r a E p b 2 j d \*\* − − − − − − − − − − \*\* Besselian Epoch to Julian Date. \*\*<br>\*\* \*\* Given:<br>\*\* enh epb double Besselian Epoch (e.g. 1957.3) \*\*<br>\*\* \*\* Returned:<br>\*\* djm0 \*\* djm0 double MJD zero−point: always 2400000.5 Modified Julian Date \*\* Note: \*\* \*\* The Julian Date is returned in two pieces, in the usual ERFA \*\* manner, which is designed to preserve time resolution. The<br>\*\* Julian Date is available as a single number by adding dim0 \*\* Julian Date is available as a single number by adding djm0 and djm. \*\*  $Reference:$ \*\* Lieske, J.H., 1979, Astron.Astrophys. 73, 282. \*\* \*\* Copyright (C) 2013−2018, NumFOCUS Foundation. Derived, with permission, from the SOFA library. See notes at end of file. \*/

```
double eraEpj(double dj1, double dj2)
/ *<br>**
** − − − − − − −
** eraEpj<br>** -------
    + − − − −
**<br>**
    Julian Date to Julian Epoch.
**<br>**
** Given:<br>** dil
       dj1,dj2 double Julian Date (see note)
**<br>**
** Returned (function value):
                                 Julian Epoch
**<br>**
   Note:
**<br>**
** The Julian Date is supplied in two pieces, in the usual ERFA
** manner, which is designed to preserve time resolution. The<br>** Julian Date is available as a single number by adding dil a
** Julian Date is available as a single number by adding dj1 and
** dj2. The maximum resolution is achieved if dj1 is 2451545.0<br>** (J2000.0).
        (J2000.0).
**
    Reference:**
        Lieske, J.H., 1979, Astron.Astrophys. 73, 282.
**
** Copyright (C) 2013−2018, NumFOCUS Foundation.
    Derived, with permission, from the SOFA library. See notes at end of file.
*/
```
void eraEpj2jd(double epj, double \*djm0, double \*djm)  $/ *$ <br>\*\* \*\* − − − − − − − − − − \*\* e r a E p j 2 j d \*\* − − − − − − − − − − \*\* Julian Epoch to Julian Date. \*\*<br>\*\* \*\* Given:<br>\*\* eni epj double Julian Epoch (e.g. 1996.8) \*\*<br>\*\* \*\* Returned:<br>\*\* djm0 \*\* djm0 double MJD zero−point: always 2400000.5 Modified Julian Date \*\* Note: \*\* \*\* The Julian Date is returned in two pieces, in the usual ERFA \*\* manner, which is designed to preserve time resolution. The<br>\*\* Julian Date is available as a single number by adding dim0 \*\* Julian Date is available as a single number by adding djm0 and djm. \*\*  $Reference:$ \*\* Lieske, J.H., 1979, Astron.Astrophys. 73, 282. \*\* \*\* Copyright (C) 2013−2018, NumFOCUS Foundation. Derived, with permission, from the SOFA library. See notes at end of file. \*/

```
int eraJd2cal(double dj1, double dj2,
                  int *iy, int *im, int *id, double *fd)
/*<br>**
** − − − − − − − − − −
** eraJd2cal<br>** ---------
        ** − − − − − − − − − −
**
** Julian Date to Gregorian year, month, day, and fraction of a day.
**
** Given:<br>** dj1,dj2
** dj1,dj2 double Julian Date (Notes 1, 2)
**
** Returned (arguments):<br>** iv int
** iy int year<br>** im int monti
\begin{array}{ccc}\n \star \star & \text{im} & \text{int} & \text{month} \\
 \star \star & \text{id} & \text{int} & \text{d} \text{av}\n\end{array}** id int day
** fd double fraction of day
**
** Returned (function value):
** int status:
\begin{array}{ccc} \star \star & 0 = \circ \mathsf{K} \\ \star \star & -1 = \mathrm{un} \end{array}-1 = unacceptable date (Note 1)
***Notes:
**
** 1) The earliest valid date is −68569.5 (−4900 March 1). The
        largest value accepted is 1e9.
***<br>**
** 2) The Julian Date is apportioned in any convenient way between
** the arguments dj1 and dj2. For example, JD=2450123.7 could<br>** be expressed in any of these ways among others:
        be expressed in any of these ways, among others:
***<br>**
** dj1 dj2
***<br>**
** 2450123.7 0.0 (JD method)
** 2451545.0 −1421.3 (J2000 method)
** 2400000.5 50123.2 (MJD method)<br>** 2450123.5 0.2 (date fiime
             2450123.5 0.2 (date & time method)
***<br>**
** 3) In early eras the conversion is from the "proleptic Gregorian<br>** calendar": no account is taken of the date(s) of adoption of
** calendar"; no account is taken of the date(s) of adoption of<br>**     the Gregorian calendar, nor is the AD/BC numbering convention
** the Gregorian calendar, nor is the AD/BC numbering convention
        observed.
**
    Reference:
**
** Explanatory Supplement to the Astronomical Almanac,
** P. Kenneth Seidelmann (ed), University Science Books (1992),
        Section 12.92 (p604).
**
** Copyright (C) 2013−2018, NumFOCUS Foundation.
*/
```

```
Derived, with permission, from the SOFA library. See notes at end of file.
```

```
int eraJdcalf(int ndp, double dj1, double dj2, int iymdf[4])
/ *<br>**
** − − − − − − − − − −
** e r a J d c a l f
** − − − − − − − − − −
***Julian Date to Gregorian Calendar, expressed in a form convenient
** for formatting messages: rounded to a specified precision.
**
** Given:
** ndp int number of decimal places of days in fraction
** dj1,dj2 double dj1+dj2 = Julian Date (Note 1)
***<br>**
** Returned:<br>** ivmdf
** iymdf int[4] year, month, day, fraction in Gregorian
                                 calendar
**
** Returned (function value):
\begin{array}{ccc}\n \star \star & \quad \text{int} & \quad \text{status:} \\
 \star \star & \quad \text{--} & \quad \text{--} \\
 \end{array}** -1 = date out of range<br>** 0 = 0K
\begin{array}{ccc} \star \star & 0 & = & \text{OK} \\ \star \star & & & +1 & = & \text{ND} \end{array}+1 = NDP not 0−9 (interpreted as 0)
**<br>**
    Notes:
**<br>**
** 1) The Julian Date is apportioned in any convenient way between<br>** the arguments dil and di2. For example, JD=2450123.7 could
** the arguments dj1 and dj2. For example, JD=2450123.7 could<br>** be expressed in any of these ways among others:
        be expressed in any of these ways, among others:
***<br>**
** dj1 dj2
***<br>**
** 2450123.7 0.0 (JD method)<br>** 2451545.0 -1421.3 (J2000 method)
** 2451545.0 −1421.3 (J2000 method)<br>** 2400000 5 50123.2 (MJD method)
** 2400000.5 50123.2 (MJD method)<br>** 2450123.5 0.2 (date firme)
              2450123.5 0.2 (date & time method)
**
** 2) In early eras the conversion is from the "Proleptic Gregorian<br>** Calendar": no account is taken of the date(s) of adoption of
** Calendar"; no account is taken of the date(s) of adoption of<br>**     the Gregorian Calendar, nor is the AD/BC numbering convention
** the Gregorian Calendar, nor is the AD/BC numbering convention<br>** observed
         observed.
***<br>**
     3) Refer to the function eraJd2cal.
**
** 4) NDP should be 4 or less if internal overflows are to be<br>** avoided on machines which use 16-bit integers
         avoided on machines which use 16-bit integers.
**
** Called:<br>** eraJ
         eraJd2cal JD to Gregorian calendar
**
    Reference:
**
** Explanatory Supplement to the Astronomical Almanac,
** P. Kenneth Seidelmann (ed), University Science Books (1992),
         Section 12.92 (p604).
**
** Copyright (C) 2013−2018, NumFOCUS Foundation.
    Derived, with permission, from the SOFA library. See notes at end of file.
*/
```
void eraAb(double pnat[3], double v[3], double s, double bm1, double ppr[3]) /\* \*\* − − − − − − \*\* e r a A b  $\star$   $\star$ \*\* \*\* Apply aberration to transform natural direction into proper \*\* direction. \*\* \*\* Given: \*\* pnat double[3] natural direction to the source (unit vector)<br>\*\* \*\* double<sup>[3]</sup> observer barycentric velocity in units of C \*\* v double[3] observer barycentric velocity in units of c \*\* s double distance between the Sun and the observer (au)<br>\*\* bml double sqrt(1- $|v|^{2}$ ): reciprocal of Lorenz factor bm1 double sqrt(1-|v|^2): reciprocal of Lorenz factor \*\* \*\* Returned:<br>\*\* ppr ppr double[3] proper direction to source (unit vector) \*\* Notes: \*\* \*\* 1) The algorithm is based on Expr. (7.40) in the Explanatory \*\* Supplement (Urban & Seidelmann 2013), but with the following \*\* changes: \*\*<br>\*\* o Rigorous rather than approximate normalization is applied.  $***$ \*\* o The gravitational potential term from Expr. (7) in \*\* Klioner (2003) is added, taking into account only the Sun's<br>\*\* Contribution This has a maximum effect of about \*\* contribution. This has a maximum effect of about 0.4 microarcsecond. \*\* \*\* 2) In almost all cases, the maximum accuracy will be limited by the \*\* supplied velocity. For example, if the ERFA eraEpv00 function is<br>\*\* used, errors of up to 5 microarcseconds could occur used, errors of up to 5 microarcseconds could occur. \*\* References: \*\* \*\* Urban, S. & Seidelmann, P. K. (eds), Explanatory Supplement to<br>\*\* the Astronomical Almanac, 3rd ed. University Science Books \*\* the Astronomical Almanac, 3rd ed., University Science Books<br>\*\* (2013)  $(2013)$ .  $***$ <br>\*\* \*\* Klioner, Sergei A., "A practical relativistic model for micro− arcsecond astrometry in space", Astr. J. 125, 1580-1597 (2003). \*\* \*\* Called:<br>\*\* era<sup>p</sup> eraPdp scalar product of two p-vectors \*\* \*\* Copyright (C) 2013−2018, NumFOCUS Foundation. Derived, with permission, from the SOFA library. See notes at end of file. \*/

void eraApcg(double date1, double date2, double ebpv[2][3], double ehp[3], eraASTROM \*astrom) /\*<br>\*\* \*\* − − − − − − − −  $**$  era A p c g \*\* − − − − − − − − \*\* \*\* For a geocentric observer, prepare star−independent astrometry \*\* parameters for transformations between ICRS and GCRS coordinates. \*\* The Earth ephemeris is supplied by the caller. \*\* \*\* The parameters produced by this function are required in the<br>\*\* parallax light deflection and aberration parts of the astro \*\* parallax, light deflection and aberration parts of the astrometric<br>\*\* transformation chain transformation chain. \*\* \*\* Given:<br>\*\* date1 double \*\* date1 double TDB as a 2−part... \*\* date2 double ...Julian Date (Note 1)<br>\*\* ebpv double[2][3] Earth barycentric pos/v \*\* ebpv double[2][3] Earth barycentric pos/vel (au, au/day) ehp double[3] Earth heliocentric position (au)  $***$ \*\* Returned:<br>\*\* astrom \*\* astrom eraASTROM\* star−independent astrometry parameters: \*\* pmt double PM time interval (SSB, Julian years) \*\* eb double[3] SSB to observer (vector, au) \*\* eh double[3] Sun to observer (unit vector) \*\* em double distance from Sun to observer (au) \*\* v double[3] barycentric observer velocity (vector, c)<br>\*\* bml double sart(1-|v|^2) reciprocal of Lorenz facto \*\* bm1 double sqrt(1−|v|^2): reciprocal of Lorenz factor \*\* bpn double[3][3] bias−precession−nutation matrix \*\* along double unchanged \*\* xpl double unchanged<br>\*\* ypl double unchanged \*\* ypl double unchanged \*\* sphi double unchanged \*\* cphi double unchanged \*\* diurab double unchanged \*\* eral double unchanged \*\* refa double unchanged refa double unchanged<br>refb double unchanged  $***$ <br>\*\* Notes: \*\* \*\* 1) The TDB date date1+date2 is a Julian Date, apportioned in any<br>\*\* Convenient way between the two arguments. For example, \*\* convenient way between the two arguments. For example,<br>\*\* TD(TDB)=2450123 7 could be expressed in any of these wa \*\* JD(TDB)=2450123.7 could be expressed in any of these ways, among others:  $***$ <br>\*\* date1 date2  $***$ <br>\*\* \*\* 2450123.7 0.0 (JD method) \*\* 2451545.0 −1421.3 (J2000 method)<br>\*\* 2400000 5 50123.2 (MJD method) \*\* 2400000.5 50123.2 (MJD method)<br>\*\* 2450123.5 0.2 (date & time 2450123.5 0.2 (date & time method)  $**$ <br>\*\* \*\* The JD method is the most natural and convenient to use in cases \*\* where the loss of several decimal digits of resolution is \*\* acceptable. The J2000 method is best matched to the way the \*\* argument is handled internally and will deliver the optimum<br>\*\* sesolution. The MJD method and the date fitime methods are \*\* resolution. The MJD method and the date & time methods are both<br>\*\* 300d compromises between resolution and convenience For most \*\* good compromises between resolution and convenience. For most<br>\*\* annligations of this function the choice will not be at all \*\* applications of this function the choice will not be at all<br>\*\* critical critical.  $**$ <br>\*\* \*\* TT can be used instead of TDB without any significant impact on accuracy.  $***$ <br>\*\* 2) All the vectors are with respect to BCRS axes. \*\* 3) This is one of several functions that inserts into the astrom

\*\* structure star−independent parameters needed for the chain of astrometric transformations ICRS <-> GCRS <-> CIRS <-> observed. \*\* \*\* The various functions support different classes of observer and<br>\*\* portions of the transformation chain: portions of the transformation chain: \*\* functions observer transformation  $***$ \*\* eraApcg eraApcg13 geocentric ICRS <−> GCRS \*\* eraApci eraApci13 terrestrial ICRS <−> CIRS \*\* eraApco eraApco13 terrestrial ICRS <−> observed \*\* eraApcs eraApcs13 space ICRS <−> GCRS \*\* eraAper eraAper13 terrestrial update Earth rotation eraApio eraApio13 terrestrial  $**$ <br>\*\* \*\* Those with names ending in "13" use contemporary ERFA models to \*\* compute the various ephemerides. The others accept ephemerides<br>\*\* supplied by the caller supplied by the caller.  $***$ \*\* The transformation from ICRS to GCRS covers space motion,<br>\*\* parallax. light deflection, and aberration. From GCRS to \*\* parallax, light deflection, and aberration. From GCRS to CIRS<br>\*\* comprises frame bias and precession-putation. From CIRS to \*\* comprises frame bias and precession−nutation. From CIRS to \*\* observed takes account of Earth rotation, polar motion, diurnal \*\* aberration and parallax (unless subsumed into the ICRS <−> GCRS \*\* transformation), and atmospheric refraction. \*\* \*\* 4) The context structure astrom produced by this function is used by<br>\*\* eralicid\* and eralicd\* eraAtciq\* and eraAticq\*.  $***$ \*\* Called:<br>\*\* era<sup>n</sup> eraApcs astrometry parameters, ICRS-GCRS, space observer \*\* \*\* Copyright (C) 2013−2018, NumFOCUS Foundation. Derived, with permission, from the SOFA library. See notes at end of file. \*/

void eraApcg13(double date1, double date2, eraASTROM \*astrom)  $/ *$ <br>\*\* \*\* − − − − − − − − − − \*\* era A p c g 1 3 \*\* − − − − − − − − − − \*\* For a geocentric observer, prepare star-independent astrometry \*\* parameters for transformations between ICRS and GCRS coordinates. \*\* The caller supplies the date, and ERFA models are used to predict \*\* the Earth ephemeris. \*\* \*\* The parameters produced by this function are required in the<br>\*\* parallax light deflection and aberration parts of the astro \*\* parallax, light deflection and aberration parts of the astrometric<br>\*\* transformation chain transformation chain. \*\* \*\* Given:<br>\*\* dat \*\* date1 double TDB as a 2−part... date2 double ...Julian Date (Note 1) \*\* \*\* Returned:<br>\*\* astrom \*\* astrom eraASTROM\* star−independent astrometry parameters: \*\* pmt double PM time interval (SSB, Julian years) \*\* eb double[3] SSB to observer (vector, au) \*\* eh double[3] Sun to observer (unit vector) \*\* eh double [3] Sun to observer (unit vector)<br>\*\* em double distance from Sun to observer (au)<br>\*\* y double [3] barycentric observer velocity (vec \*\* v double[3] barycentric observer velocity (vector, c)<br>\*\* v double[3] barycentric observer velocity (vector, c)<br>\*\* bm1 double sart(1-|v|^2) · reciprocal of Lorenz facto \*\* bm1 double sqrt(1−|v|^2): reciprocal of Lorenz factor \*\* bpn double[3][3] bias−precession−nutation matrix \*\* along double unchanged \*\* xpl double unchanged<br>\*\* ypl double unchanged \*\* ypl double unchanged \*\* sphi double unchanged \*\* cphi double unchanged \*\* diurab double unchanged<br>\*\* eral double unchanged \*\* eral double unchanged \*\* refa double unchanged refb double unchanged \*\* Notes: \*\* \*\* 1) The TDB date date1+date2 is a Julian Date, apportioned in any<br>\*\* Convenient way between the two arguments For example \*\* convenient way between the two arguments. For example,<br>\*\* TD(TDB)=2450123.7 could be expressed in any of these wa \*\* JD(TDB)=2450123.7 could be expressed in any of these ways, among others:  $***$ <br>\*\* date1 date2  $***$ <br>\*\* \*\* 2450123.7 0.0 (JD method) \*\* 2451545.0 −1421.3 (J2000 method) \*\* 2400000.5 50123.2 (MJD method)<br>\*\* 2450123.5 0.2 (date & time 2450123.5 0.2 (date & time method)  $***$ <br>\*\* \*\* The JD method is the most natural and convenient to use in cases<br>\*\* Where the loss of several decimal digits of resolution is \*\* where the loss of several decimal digits of resolution is<br>\*\* acceptable The J2000 method is best matched to the way \*\* acceptable. The J2000 method is best matched to the way the \*\* argument is handled internally and will deliver the optimum<br>\*\* sesolution . The MID mothod and the date firms mothods are \*\* resolution. The MJD method and the date & time methods are both<br>\*\* 300d compromises between resolution and convenience. For most \*\* good compromises between resolution and convenience. For most<br>\*\* applications of this function the choice will not be at all \*\* applications of this function the choice will not be at all<br>\*\* critical critical.  $**$ <br>\*\* \*\* TT can be used instead of TDB without any significant impact on accuracy.  $**$ <br>\*\* 2) All the vectors are with respect to BCRS axes.  $***$ <br>\*\* \*\* 3) In cases where the caller wishes to supply his own Earth \*\* ephemeris, the function eraApcg can be used instead of the present function. \*\*

\*\* 4) This is one of several functions that inserts into the astrom \*\* structure star−independent parameters needed for the chain of astrometric transformations ICRS <-> GCRS <-> CIRS <-> observed. \*\* \*\* The various functions support different classes of observer and<br>\*\* portions of the transformation chain: portions of the transformation chain:  $**$ functions observer transformation \*\* \*\* eraApcg eraApcg13 geocentric ICRS <−> GCRS \*\* eraApci eraApci13 terrestrial ICRS <−> CIRS \*\* eraApco eraApco13 terrestrial ICRS <−> observed \*\* eraApcs eraApcs13<br>\*\* eralper eralper13 \*\* eraAper eraAper13 terrestrial update Earth rotation eraApio eraApio13 terrestrial  $***$ \*\* Those with names ending in "13" use contemporary ERFA models to \*\* compute the various ephemerides. The others accept ephemerides<br>\*\* supplied by the caller supplied by the caller. \*\* \*\* The transformation from ICRS to GCRS covers space motion,<br>\*\* 9 parallax light deflection and aberration. From GCRS to \*\* parallax, light deflection, and aberration. From GCRS to CIRS<br>\*\* Comprises frame hias and precession-putation. From CIRS to \*\* comprises frame bias and precession−nutation. From CIRS to \*\* observed takes account of Earth rotation, polar motion, diurnal \*\* aberration and parallax (unless subsumed into the ICRS <−> GCRS \*\* transformation), and atmospheric refraction. \*\*<br>\*\* \*\* 5) The context structure astrom produced by this function is used by<br>\*\* eralicio\* and eralico\* eraAtciq\* and eraAticq\*. \*\*<br>\*\* \*\* Called:<br>\*\* eraF \*\* eraEpv00 Earth position and velocity eraApcg astrometry parameters, ICRS-GCRS, geocenter \*\* \*\* Copyright (C) 2013−2018, NumFOCUS Foundation. Derived, with permission, from the SOFA library. See notes at end of file. \*/

void eraApci(double date1, double date2, double ebpv[2][3], double ehp[3], double x, double y, double s, eraASTROM \*astrom)  $/ *$ <br>\*\* \*\* − − − − − − − − \*\* e r a A p c i \*\* − − − − − − − − \*\* \*\* For a terrestrial observer, prepare star−independent astrometry \*\* parameters for transformations between ICRS and geocentric CIRS \*\* coordinates. The Earth ephemeris and CIP/CIO are supplied by the caller.  $***$ <br>\*\* \*\* The parameters produced by this function are required in the<br>\*\* parallax light deflection, aberration, and bias-precession-\*\* parallax, light deflection, aberration, and bias−precession−nutation parts of the astrometric transformation chain.  $***$ <br>\*\* \*\* Given:<br>\*\* dat \*\* date1 double TDB as a 2−part... \*\* date2 double ...Julian Date (Note 1) \*\* ebpv double[2][3] Earth barycentric position/velocity (au, au/day) \*\* ehp double[3] Earth heliocentric position (au) \*\* x,y double CIP X, Y (components of unit vector)<br>\*\* s double the CIO locator s (radians) \*\*\* s double the CIO locator s (radians)  $***$ \*\* Returned:<br>\*\* astrom \*\* astrom eraASTROM\* star−independent astrometry parameters: \*\* pmt double PM time interval (SSB, Julian years) \*\* eb double[3] SSB to observer (vector, au) \*\* eh double[3] Sun to observer (unit vector) \*\* em double distance from Sun to observer (au) \*\* v double[3] barycentric observer velocity (vector, c)<br>\*\* bm1 double eart(1-|v|^2), reginnessl of Leman factor \*\* bm1 double sqrt(1−|v|^2): reciprocal of Lorenz factor \*\* bpn double[3][3] bias−precession−nutation matrix \*\* along double unchanged \*\* xpl double unchanged \*\* ypl double unchanged \*\* sphi double unchanged \*\* cphi double unchanged \*\* diurab double unchanged \*\* eral double unchanged \*\* refa double unchanged refb double unchanged \*\* Notes: \*\* \*\* 1) The TDB date date1+date2 is a Julian Date, apportioned in any<br>\*\* Convenient way between the two arguments. For example \*\* convenient way between the two arguments. For example,<br>\*\* JD(TDB)=2450123 7 could be expressed in any of these wa \*\* JD(TDB)=2450123.7 could be expressed in any of these ways, among others:  $***$ <br>\*\* date1 date2  $**$ \*\* 2450123.7 0.0 (JD method)<br>\*\* 2451545.0 -1421.3 (J2000 meth \*\* 2451545.0 −1421.3 (J2000 method)<br>\*\* 2400000.5 50123.2 (MJD method) \*\*  $2400000.5$  50123.2 (MJD method)<br>\*\* 2450123.5 0.2 (date & time 2450123.5 0.2 (date & time method) \*\*<br>\*\* \*\* The JD method is the most natural and convenient to use in cases<br>\*\* Where the loss of several decimal digits of resolution is \*\* where the loss of several decimal digits of resolution is<br>\*\* 30000table The J2000 method is best matched to the way. \*\* acceptable. The J2000 method is best matched to the way the \*\* argument is handled internally and will deliver the optimum<br>\*\* sesolution. The MJD method and the date firme methods are \*\* resolution. The MJD method and the date & time methods are both<br>\*\* 300d compromises between resolution and convenience For most \*\* good compromises between resolution and convenience. For most<br>\*\* annligations of this function the choice will not be at all \*\* applications of this function the choice will not be at all<br>\*\* critical critical.  $***$ <br>\*\* \*\* TT can be used instead of TDB without any significant impact on accuracy.

\*\*<br>\*\* 2) All the vectors are with respect to BCRS axes.

\*\*<br>\*\* \*\* 3) In cases where the caller does not wish to provide the Earth \*\* ephemeris and CIP/CIO, the function eraApcil3 can be used instead<br>\*\* 0.05 the present function This computes the required quantities \*\* of the present function. This computes the required quantities<br>\*\* using other FRFA functions using other ERFA functions.

- \*\* 4) This is one of several functions that inserts into the astrom \*\* structure star−independent parameters needed for the chain of astrometric transformations ICRS <-> GCRS <-> CIRS <-> observed.
- $***$ \*\* The various functions support different classes of observer and<br>\*\* portions of the transformation chain: portions of the transformation chain: \*\*

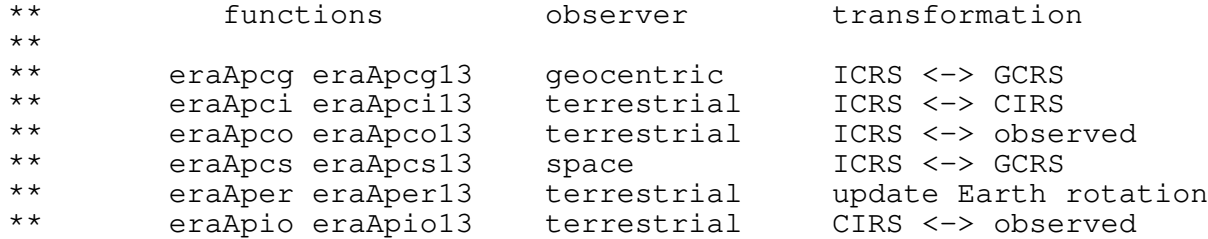

 $***$ <br>\*\* \*\* Those with names ending in "13" use contemporary ERFA models to \*\* compute the various ephemerides. The others accept ephemerides<br>\*\* supplied by the caller supplied by the caller.

 $***$ <br>\*\* \*\* The transformation from ICRS to GCRS covers space motion,<br>\*\* sparallax light deflection and aberration. From GCRS to \*\* parallax, light deflection, and aberration. From GCRS to CIRS<br>\*\* comprises frame hias and precession-putation From CIPS to \*\* comprises frame bias and precession−nutation. From CIRS to \*\* observed takes account of Earth rotation, polar motion, diurnal \*\* aberration and parallax (unless subsumed into the ICRS <−> GCRS \*\* transformation), and atmospheric refraction.

\*\* \*\* 5) The context structure astrom produced by this function is used by<br>\*\* eralicio\* and eralico\* eraAtciq\* and eraAticq\*.

\*\* \*\* Called:<br>\*\* eral \*\* eraApcg astrometry parameters, ICRS−GCRS, geocenter eraC2ixys celestial-to-intermediate matrix, given X, Y and s \*\*

\*\* Copyright (C) 2013−2018, NumFOCUS Foundation. Derived, with permission, from the SOFA library. See notes at end of file. \*/

void eraApci13(double date1, double date2, eraASTROM \*astrom, double \*eo)  $/ *$ <br>\*\* \*\* − − − − − − − − − − \*\* era A p c i 1 3 \*\* − − − − − − − − − − \*\* \*\* For a terrestrial observer, prepare star−independent astrometry \*\* parameters for transformations between ICRS and geocentric CIRS \*\* coordinates. The caller supplies the date, and ERFA models are used \*\* to predict the Earth ephemeris and CIP/CIO.  $***$ <br>\*\* \*\* The parameters produced by this function are required in the<br>\*\* parallax light deflection aberration and bias-precession-\*\* parallax, light deflection, aberration, and bias−precession−nutation parts of the astrometric transformation chain. \*\* \*\* Given:<br>\*\* dat \*\* date1 double TDB as a 2−part... date2 double ...Julian Date (Note 1) \*\* \*\* Returned:<br>\*\* astrom \*\* astrom eraASTROM\* star−independent astrometry parameters: \*\* pmt double PM time interval (SSB, Julian years) \*\* eb double[3] SSB to observer (vector, au) \*\* eh double[3] Sun to observer (unit vector) \*\* eh double [3] Sun to observer (unit vector)<br>\*\* em double distance from Sun to observer (au)<br>\*\* y double {3} barycentric observer velocity (vec \*\* v double[3] barycentric observer velocity (vector, c) \*\* bm1 double sqrt(1−|v|^2): reciprocal of Lorenz factor \*\* bpn double[3][3] bias−precession−nutation matrix \*\* along double unchanged \*\* xpl double unchanged<br>\*\* ypl double unchanged \*\* ypl double unchanged \*\* sphi double unchanged \*\* cphi double unchanged \*\* diurab double unchanged \*\* eral double unchanged \*\* refa double unchanged<br>\*\* refb double unchanged \*\* refb double unchanged<br>\*\* eq double\* equation of eo double\* equation of the origins (ERA-GST)  $***$ <br>\*\* Notes: \*\* \*\* 1) The TDB date date1+date2 is a Julian Date, apportioned in any<br>\*\* Convenient way between the two arguments. For example \*\* convenient way between the two arguments. For example,<br>\*\* JD(TDB)=2450123 7 could be expressed in any of these wa \*\* JD(TDB)=2450123.7 could be expressed in any of these ways, among others:  $***$ <br>\*\* date1 date2  $***$ <br>\*\* \*\*  $2450123.7$  0.0 (JD method)<br>\*\* 2451545.0 -1421.3 (J2000 meth \*\* 2451545.0 −1421.3 (J2000 method) \*\* 2400000.5 50123.2 (MJD method) 2450123.5 0.2 (date & time method)  $**$ \*\* The JD method is the most natural and convenient to use in cases \*\* where the loss of several decimal digits of resolution is<br>\*\* 2000pthe 12000 method is best matched to the way \*\* acceptable. The J2000 method is best matched to the way the \*\* argument is handled internally and will deliver the optimum<br>\*\* sesolution. The MJD method and the date firme methods are \*\* resolution. The MJD method and the date & time methods are both<br>\*\* 800d compromises between resolution and convenience. For most \*\* good compromises between resolution and convenience. For most<br>\*\* applications of this function the choice will not be at all \*\* applications of this function the choice will not be at all<br>\*\* critical critical.  $**$ <br>\*\* \*\* TT can be used instead of TDB without any significant impact on accuracy.  $** \n***$ 2) All the vectors are with respect to BCRS axes.  $***$ <br>\*\* \*\* 3) In cases where the caller wishes to supply his own Earth ephemeris and CIP/CIO, the function eraApci can be used instead

\*\* of the present function. \*\* \*\* 4) This is one of several functions that inserts into the astrom \*\* structure star−independent parameters needed for the chain of astrometric transformations ICRS <-> GCRS <-> CIRS <-> observed.  $***$ \*\* The various functions support different classes of observer and<br>\*\* portions of the transformation chain: portions of the transformation chain:  $***$ functions observer transformation \*\* \*\* eraApcg eraApcg13 geocentric ICRS <−> GCRS \*\* eraApci eraApci13 terrestrial ICRS <−> CIRS \*\* eraApco eraApco13 terrestrial ICRS <−> observed \*\* eraApcs eraApcs13<br>\*\* eralper eralper13 \*\* eraAper eraAper13 terrestrial update Earth rotation eraApio eraApio13 terrestrial CIRS <-> observed  $***$ <br>\*\* \*\* Those with names ending in "13" use contemporary ERFA models to \*\* compute the various ephemerides. The others accept ephemerides<br>\*\* supplied by the caller. supplied by the caller. \*\* \*\* The transformation from ICRS to GCRS covers space motion,<br>\*\* Parallay light deflection and aberration. From GCRS to \*\* parallax, light deflection, and aberration. From GCRS to CIRS<br>\*\* Comprises frame hias and precession-putation. From CIRS to \*\* comprises frame bias and precession−nutation. From CIRS to \*\* observed takes account of Earth rotation, polar motion, diurnal \*\* aberration and parallax (unless subsumed into the ICRS <−> GCRS \*\* transformation), and atmospheric refraction. \*\*<br>\*\* \*\* 5) The context structure astrom produced by this function is used by<br>\*\* 923151013 and eralices eraAtciq\* and eraAticq\*. \*\* \*\* Called:<br>\*\* eraE \*\* eraEpv00 Earth position and velocity \*\* eraPnm06a classical NPB matrix, IAU 2006/2000A \*\* eraBpn2xy extract CIP X,Y coordinates from NPB matrix \*\* eraS06 the CIO locator s, given X, Y, IAU 2006<br>\*\* eralnoi astrometry parameters ICPS-CIPS \*\* eraApci astrometry parameters, ICRS−CIRS eraEors equation of the origins, given NPB matrix and s \*\* \*\* Copyright (C) 2013−2018, NumFOCUS Foundation. Derived, with permission, from the SOFA library. See notes at end of file. \*/

void eraApco(double date1, double date2, double ebpv[2][3], double ehp[3], double x, double y, double s, double theta, double elong, double phi, double hm, double xp, double yp, double sp, double refa, double refb, eraASTROM \*astrom) /\* \*\* − − − − − − − − \*\* e r a A p c o \*\* − − − − − − − −  $***$ \*\* For a terrestrial observer, prepare star−independent astrometry \*\* parameters for transformations between ICRS and observed<br>\*\* coordinates The caller supplies the Earth ephemeris ti \*\* coordinates. The caller supplies the Earth ephemeris, the Earth<br>\*\* retation information and the refraction constants as well as the \*\* rotation information and the refraction constants as well as the<br>\*\* site coordinates site coordinates.  $***$ \*\* Given:<br>\*\* dat \*\* date1 double TDB as a 2−part... \*\* date2 double ...Julian Date (Note 1) \*\* ebpv double[2][3] Earth barycentric PV (au, au/day, Note 2) \*\* ehp double[3] Earth heliocentric P (au, Note 2) \*\* x,y double CIP X, Y (components of unit vector) \*\* s double the CIO locator s (radians)<br>\*\* s double the CIO locator s (radians) \*\* theta double Earth rotation angle (radians)<br>\*\* elong double longitude (radians, east tye, \*\* elong double longitude (radians, east +ve, Note 3) \*\* phi double latitude (geodetic, radians, Note 3) \*\* hm double height above ellipsoid (m, geodetic, Note 3)<br>\*\* xp,yp double polar motion coordinates (radians, Note 4) \*\* xp,yp double polar motion coordinates (radians, Note 4) \*\* sp double the TIO locator s' (radians, Note 4)<br>\*\* refa double refraction constant A (radians Note \*\* refa double refraction constant A (radians, Note 5) refb double refraction constant B (radians, Note 5)  $***$ \*\* Returned:<br>\*\* astrom \*\* astrom eraASTROM\* star−independent astrometry parameters: \*\* pmt double PM time interval (SSB, Julian years) \*\* eb double[3] SSB to observer (vector, au) \*\* eh double[3] Sun to observer (unit vector) \*\* em double distance from Sun to observer (au) \*\* v double[3] barycentric observer velocity (vector, c)<br>\*\* bml double sart(1-|v|^2) reciprocal of Lorenz facto \*\* bm1 double sqrt(1−|v|^2): reciprocal of Lorenz factor \*\* bpn double[3][3] bias−precession−nutation matrix \*\* along double longitude + s' (radians) \*\* xpl double polar motion xp wrt local meridian (radians) \*\* ypl double polar motion yp wrt local meridian (radians)<br>\*\* sphi double sine of geodetic latitude \*\* sphi double sine of geodetic latitude \*\* cphi double cosine of geodetic latitude \*\* diurab double magnitude of diurnal aberration vector \*\* eral double "local" Earth rotation angle (radians) \*\* refa double refraction constant A (radians) refb double refraction constant B (radians)  $***$ Notes:  $***$ \*\* 1) The TDB date date1+date2 is a Julian Date, apportioned in any<br>\*\* September 1977 between the two arguments. For example \*\* convenient way between the two arguments. For example,<br>\*\* ID(TDB)-2450123 7 could be expressed in any of these way \*\* JD(TDB)=2450123.7 could be expressed in any of these ways, among others:  $* *$ date1 date2  $* *$ \*\* 2450123.7 0.0 (JD method) \*\* 2451545.0 −1421.3 (J2000 method)<br>\*\* 2400000 5 50123.2 (MJD method) \*\*  $2400000.5$  50123.2 (MJD method)<br>\*\* 2450123.5 0.2 (date & time 2450123.5 0.2 (date & time method)  $***$ <br>\*\* \*\* The JD method is the most natural and convenient to use in cases<br>\*\* Where the loss of several decimal digits of resolution is \*\* where the loss of several decimal digits of resolution is<br>\*\* acceptable The J2000 method is best matched to the way acceptable. The J2000 method is best matched to the way the

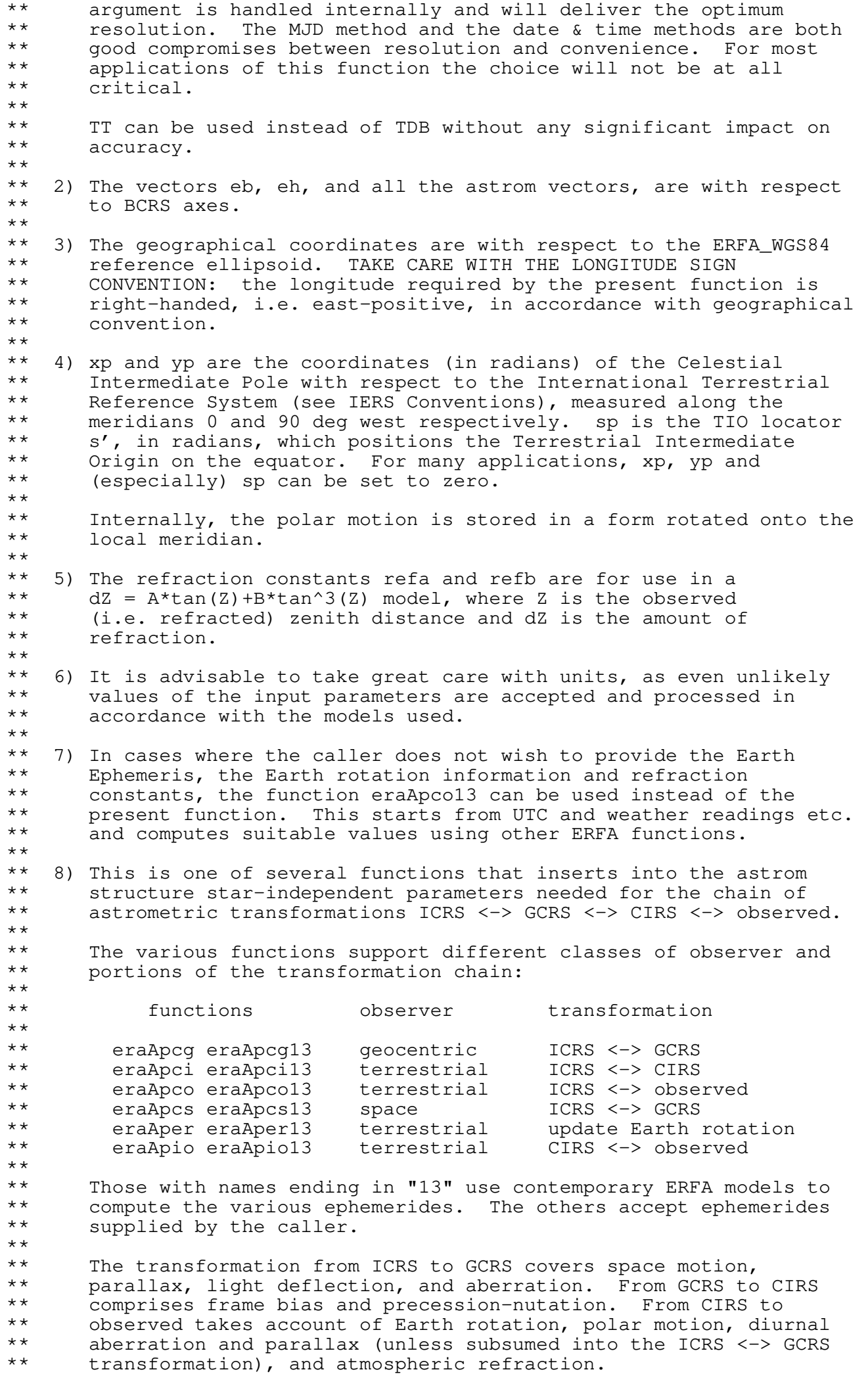

```
**
** 9) The context structure astrom produced by this function is used by ** eraliog, eralicion, eralicion and eralicons.
       eraAtioq, eraAtoiq, eraAtciq* and eraAticq*.
**<br>**
** Called:<br>** eraA
** eraAper astrometry parameters: update ERA<br>** eraC2ixys celestial-to-intermediate matrix,
** eraC2ixys celestial−to−intermediate matrix, given X,Y and s
** eraPvtob position/velocity of terrestrial station
** eraTrxpv product of transpose of r−matrix and pv−vector
** eraApcs astrometry parameters, ICRS−GCRS, space observer
       eraCr copy r−matrix
**<br>**
** Copyright (C) 2013−2018, NumFOCUS Foundation.
   Derived, with permission, from the SOFA library. See notes at end of file.
*/
```
int eraApco13(double utc1, double utc2, double dut1, double elong, double phi, double hm, double xp, double yp, double phpa, double tc, double rh, double wl, eraASTROM \*astrom, double \*eo)  $/ *$ <br>\*\* \*\* − − − − − − − − − − \*\* e r a A p c o 1 3 \*\* − − − − − − − − − − \*\* \*\* For a terrestrial observer, prepare star−independent astrometry \*\* parameters for transformations between ICRS and observed \*\* coordinates. The caller supplies UTC, site coordinates, ambient air<br>\*\* conditions and observing wavelength, and FPFA models are used to \*\* conditions and observing wavelength, and ERFA models are used to<br>\*\* obtain the Earth ephemeris, CIP/CIO and refraction constants obtain the Earth ephemeris, CIP/CIO and refraction constants. \*\* \*\* The parameters produced by this function are required in the<br>\*\* parallax. light deflection, aberration, and bias-precession-\*\* parallax, light deflection, aberration, and bias−precession−nutation parts of the ICRS/CIRS transformations.  $***$ <br>\*\* \*\* Given:<br>\*\* utc \*\* utc1 double UTC as a 2−part... \*\* utc2 double ...quasi Julian Date (Notes 1,2) \*\* dut1 double UT1−UTC (seconds, Note 3) \*\* elong double longitude (radians, east +ve, Note 4) \*\* phi double latitude (geodetic, radians, Note 4) \*\* hm double height above ellipsoid (m, geodetic, Notes 4,6)<br>\*\* xp.yp double polar motion coordinates (radians, Note 5) \*\* xp,yp double polar motion coordinates (radians, Note 5) \*\* phpa double pressure at the observer (hPa = mB, Note 6)<br>\*\* to double ambient temperature at the observer (deg C) \*\* tc double ambient temperature at the observer (deg C)<br>\*\* rh double relative bumidity at the observer (range 0-\*\* rh double relative humidity at the observer (range 0−1) wl double wavelength (micrometers, Note 7) \*\*<br>\*\* \*\* Returned:<br>\*\* astrom \*\* astrom eraASTROM\* star−independent astrometry parameters: \*\* pmt double PM time interval (SSB, Julian years) \*\* eb double[3] SSB to observer (vector, au) \*\* eh double[3] Sun to observer (unit vector) \*\* em double distance from Sun to observer (au) \*\* v double[3] barycentric observer velocity (vector, c)<br>\*\* bml double sart(1-|v|^2) reciprocal of Lorenz facto \*\* bm1 double sqrt(1−|v|^2): reciprocal of Lorenz factor \*\* bpn double[3][3] bias−precession−nutation matrix \*\* along double longitude + s' (radians) \*\* xpl double polar motion xp wrt local meridian (radians) \*\* ypl double polar motion yp wrt local meridian (radians) \*\* sphi double sine of geodetic latitude \*\* cphi double cosine of geodetic latitude \*\* diurab double magnitude of diurnal aberration vector \*\* eral double "local" Earth rotation angle (radians) \*\* refa double refraction constant A (radians) \*\* refb double refraction constant B (radians)<br>\*\* eo double\* equation of the origins (ERA-GST) eo double\* equation of the origins (ERA-GST) \*\* \*\* Returned (function value): \*\*  $int$  int status:  $+1$  = dubious year (Note 2)<br>\*\*  $0 = 0$ K \*\*  $0 = OK$ <br>\*\*  $-1 - UN$ -1 = unacceptable date  $**$ Notes:  $**$ <br>\*\* \*\* 1) utc1+utc2 is quasi Julian Date (see Note 2), apportioned in any \*\* convenient way between the two arguments, for example where utcl<br>\*\* is the Julian Day Number and utc? is the fraction of a day is the Julian Day Number and utc2 is the fraction of a day.  $* *$ \*\* However, JD cannot unambiguously represent UTC during a leap<br>\*\* Second unless special measures are taken. The convention in the \*\* second unless special measures are taken.<br>\*\* present function is that the JD day repres \*\* present function is that the JD day represents UTC days whether<br>\*\* the length is 86399 86400 or 86401 SI seconds the length is 86399, 86400 or 86401 SI seconds.  $** \n***$ \*\* Applications should use the function eraDtf2d to convert from calendar date and time of day into 2−part quasi Julian Date, as

\*\* it implements the leap−second−ambiguity convention just described. \*\*<br>\*\* \*\* 2) The warning status "dubious year" flags UTCs that predate the<br>\*\* introduction of the time scale or that are too far in the \*\* introduction of the time scale or that are too far in the<br>\*\* future to be trusted see eraDat for further details future to be trusted. See eraDat for further details. \*\* \*\* 3) UT1−UTC is tabulated in IERS bulletins. It increases by exactly \*\* one second at the end of each positive UTC leap second,<br>\*\* introduced in order to keep UT1-UTC within  $\pm$ /-0.00000 introduced in order to keep UT1−UTC within +/- 0.9s. n.b. This \*\* practice is under review, and in the future UT1−UTC may grow \*\* essentially without limit. \*\* \*\* 4) The geographical coordinates are with respect to the ERFA\_WGS84 \*\* reference ellipsoid. TAKE CARE WITH THE LONGITUDE SIGN: the  $**$  longitude required by the present function is east-positive \*\* longitude required by the present function is east−positive (i.e. right-handed), in accordance with geographical convention. \*\* \*\* 5) The polar motion xp, yp can be obtained from IERS bulletins. The<br>\*\* 3. values are the coordinates (in radians) of the Celestial \*\* values are the coordinates (in radians) of the Celestial \*\* Intermediate Pole with respect to the International Terrestrial \*\* Reference System (see IERS Conventions 2003), measured along the<br>\*\* meridians 0 and 90 deg west respectively. For many \*\* meridians 0 and 90 deg west respectively. For many applications, xp and yp can be set to zero.  $** \n***$ \*\* Internally, the polar motion is stored in a form rotated onto the local meridian. \*\* \*\* 6) If hm, the height above the ellipsoid of the observing station<br>\*\* in meters is not known but phpa, the pressure in hPa (=mB) is \*\* in meters, is not known but phpa, the pressure in hPa (=mB), is \*\* available, an adequate estimate of hm can be obtained from the expression  $**$ <br>\*\* hm =  $-29.3 * tsl * log ( phpa / 1013.25 )$ ;  $***$ \*\* where tsl is the approximate sea−level air temperature in K \*\* (See Astrophysical Quantities, C.W.Allen, 3rd edition, section \*\* 52). Similarly, if the pressure phpa is not known, it can be<br>\*\* estimated from the beight of the observing station by as \*\* estimated from the height of the observing station, hm, as<br>\*\* follows: follows:  $** \n***$ phpa = 1013.25 \* exp ( -hm / ( 29.3 \* tsl ) );  $***$ <br>\*\* \*\* Note, however, that the refraction is nearly proportional to<br>\*\* The pressure and that an accurate phpa value is important for \*\* the pressure and that an accurate phpa value is important for precise work. \*\* \*\* 7) The argument wl specifies the observing wavelength in \*\* micrometers. The transition from optical to radio is assumed to<br>\*\* 000010 at 100 micrometers (about 3000 GHz) occur at 100 micrometers (about 3000 GHz). \*\* \*\* 8) It is advisable to take great care with units, as even unlikely<br>\*\*  $\overline{a}$  values of the input parameters are accepted and processed in \*\* values of the input parameters are accepted and processed in<br>\*\* accordance with the models used accordance with the models used.  $**$ <br>\*\* \*\* 9) In cases where the caller wishes to supply his own Earth \*\* ephemeris, Earth rotation information and refraction constants, the function eraApco can be used instead of the present function.  $** \n+ * \n+ *$ \*\* 10) This is one of several functions that inserts into the astrom<br>\*\* structure star-independent parameters needed for the chain of \*\* structure star−independent parameters needed for the chain of astrometric transformations ICRS <-> GCRS <-> CIRS <-> observed.  $* *$ \*\* The various functions support different classes of observer and<br>\*\* Portions of the transformation chain: portions of the transformation chain: \*\* functions observer transformation \*\* \*\* eraApcg eraApcg13 geocentric ICRS <−> GCRS eraApci eraApci13 terrestrial

\*\* eraApco eraApco13 terrestrial ICRS <−> observed \*\* eraApcs eraApcs13 space ICRS <−> GCRS \*\* eraAper eraAper13 terrestrial update Earth rotation eraApio eraApio13 terrestrial CIRS <-> observed \*\*<br>\*\* \*\* Those with names ending in "13" use contemporary ERFA models to \*\* compute the various ephemerides. The others accept ephemerides<br>\*\* supplied by the saller supplied by the caller.  $***$ \*\* The transformation from ICRS to GCRS covers space motion,<br>\*\* Parallay light deflection and aberration. From GCRS to \*\* parallax, light deflection, and aberration. From GCRS to CIRS<br>\*\* comprises frame bias and precession-putation. From CIPS to \*\* comprises frame bias and precession−nutation. From CIRS to \*\* observed takes account of Earth rotation, polar motion, diurnal \*\* aberration and parallax (unless subsumed into the ICRS <−> GCRS transformation), and atmospheric refraction. \*\* \*\* 11) The context structure astrom produced by this function is used<br>\*\* by eraltion eraltoin eraltoin\* and eralticn\* by eraAtioq, eraAtoiq, eraAtciq\* and eraAticq\*. \*\* \*\* Called:<br>\*\* erall \*\* eraUtctai UTC to TAI<br>\*\* eraTaitt TAI to TT \*\* eraTaitt TAI to TT \*\* eraUtcut1 UTC to UT1<br>\*\* eraEpy00 Farth posi \*\* eraEpv00 Earth position and velocity \*\* eraPnm06a classical NPB matrix, IAU 2006/2000A \*\* eraBpn2xy extract CIP X,Y coordinates from NPB matrix \*\* eraS06 the CIO locator s, given X, Y, IAU 2006<br>\*\* eraEra00 Earth rotation angle JAU 2000 \*\* eraEra00 Earth rotation angle, IAU 2000 \*\* eraSp00 the TIO locator s', IERS 2000 \*\* eraRefco refraction constants for given ambient conditions<br>\*\* eralnce astrometry parameters ICPS-observed \*\* eraApco astrometry parameters, ICRS−observed eraEors equation of the origins, given NPB matrix and s \*\*<br>\*\* \*\* Copyright (C) 2013−2018, NumFOCUS Foundation. Derived, with permission, from the SOFA library. See notes at end of file. \*/

void eraApcs(double date1, double date2, double pv[2][3], double ebpv[2][3], double ehp[3], eraASTROM \*astrom) /\*<br>\*\* \*\* − − − − − − − −  $**$  eraApcs \*\* − − − − − − − − \*\* \*\* For an observer whose geocentric position and velocity are known, \*\* prepare star−independent astrometry parameters for transformations \*\* between ICRS and GCRS. The Earth ephemeris is supplied by the \*\* caller.  $***$ \*\* The parameters produced by this function are required in the space<br>\*\* motion parallax light deflection and aberration parts of the \*\* motion, parallax, light deflection and aberration parts of the astrometric transformation chain.  $***$ \*\* Given:<br>\*\* dat \*\* date1 double TDB as a 2−part... \*\* date2 double ...Julian Date (Note 1)<br>\*\* pv double[2][3] observer's geocentric p \*\* pv double[2][3] observer's geocentric pos/vel (m, m/s) \*\* ebpv double[2][3] Earth barycentric PV (au, au/day) ehp double[3] Earth heliocentric P (au) \*\*<br>\*\* \*\* Returned:<br>\*\* astrom \*\* astrom eraASTROM\* star−independent astrometry parameters: \*\* pmt double PM time interval (SSB, Julian years) \*\* eb double[3] SSB to observer (vector, au) \*\* eh double[3] Sun to observer (unit vector) \*\* em double distance from Sun to observer (au) \*\* v double[3] barycentric observer velocity (vector, c)<br>\*\* bml double sart (1-|v|^2) · reciprocal of Lorenz factor \*\* bm1 double sqrt(1−|v|^2): reciprocal of Lorenz factor \*\* bpn double[3][3] bias−precession−nutation matrix \*\* along double unchanged \*\* xpl double unchanged<br>\*\* ypl double unchanged \*\* ypl double unchanged \*\* sphi double unchanged \*\* cphi double unchanged \*\* diurab double unchanged \*\* eral double unchanged \*\* refa double unchanged \*\* refb double unchanged \*\* Notes: \*\* \*\* 1) The TDB date date1+date2 is a Julian Date, apportioned in any<br>\*\* Convenient way between the two arguments. For example \*\* convenient way between the two arguments. For example,<br>\*\* TD(TDB)=2450123 7 could be expressed in any of these wa \*\* JD(TDB)=2450123.7 could be expressed in any of these ways, among others:  $***$ <br>\*\* date1 date2  $***$ <br>\*\* \*\* 2450123.7 0.0 (JD method)<br>\*\* 2451545.0 -1421.3 (J2000 meth \*\* 2451545.0 −1421.3 (J2000 method)<br>\*\* 2400000 5 50123.2 (MID mothod) \*\*  $2400000.5$  50123.2 (MJD method)<br>\*\* 2450123.5 0.2 (date & time 2450123.5 0.2 (date & time method)  $**$ <br>\*\* \*\* The JD method is the most natural and convenient to use in cases<br>\*\* Where the loss of several decimal digits of resolution is \*\* where the loss of several decimal digits of resolution is<br>\*\* 30000table The J2000 method is best matched to the way. \*\* acceptable. The J2000 method is best matched to the way the \*\* argument is handled internally and will deliver the optimum<br>\*\* sesolution. The MJD method and the date firme methods are \*\* resolution. The MJD method and the date & time methods are both<br>\*\* 900d compromises between resolution and convenience. For most \*\* good compromises between resolution and convenience. For most<br>\*\* annligations of this function the choice will not be at all \*\* applications of this function the choice will not be at all<br>\*\* critical critical.  $** \n***$ \*\* TT can be used instead of TDB without any significant impact on accuracy. \*\* 2) All the vectors are with respect to BCRS axes.

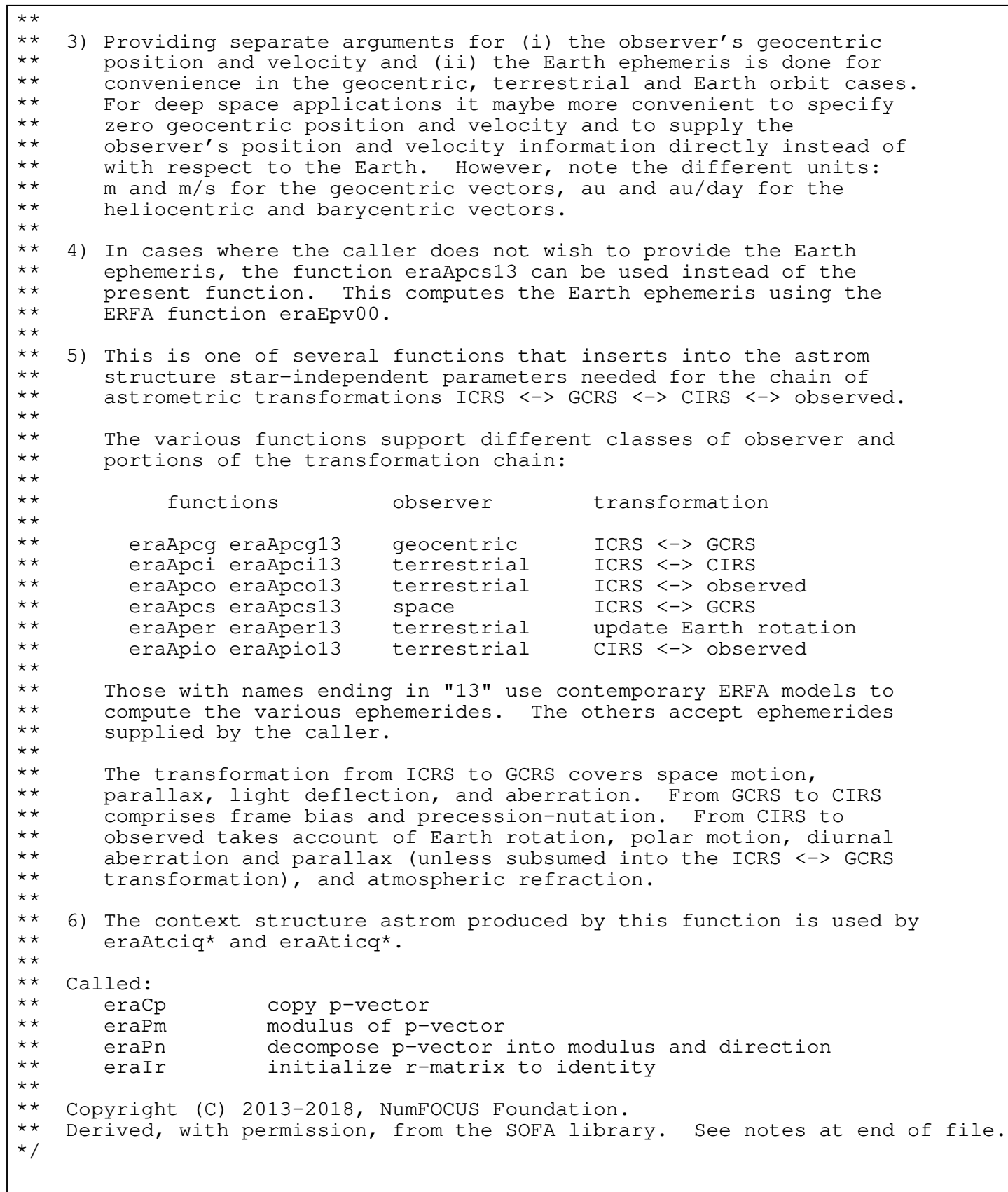

void eraApcs13(double date1, double date2, double pv[2][3], eraASTROM \*astrom)  $/ *$ <br>\*\* \*\* − − − − − − − − − − \*\* era A p c s 1 3 \*\* − − − − − − − − − − \*\* \*\* For an observer whose geocentric position and velocity are known, \*\* prepare star−independent astrometry parameters for transformations \*\* between ICRS and GCRS. The Earth ephemeris is from ERFA models. \*\* \*\* The parameters produced by this function are required in the space<br>\*\* motion parallax light deflection and aberration parts of the \*\* motion, parallax, light deflection and aberration parts of the astrometric transformation chain.  $***$ \*\* Given:<br>\*\* dat \*\* date1 double TDB as a 2−part... \*\* date2 double ...Julian Date (Note 1) pv double[2][3] observer's geocentric pos/vel (Note 3) \*\* \*\* Returned:<br>\*\* astrom \*\* astrom eraASTROM\* star−independent astrometry parameters: \*\* pmt double PM time interval (SSB, Julian years)<br>\*\* eb double<sup>[3]</sup> SSB to observer (vector au) \*\* eb double[3] SSB to observer (vector, au) \*\* eh double[3] Sun to observer (unit vector) \*\* eh double [3] Sun to observer (unit vector)<br>\*\* em double distance from Sun to observer (au)<br>\*\* y double {3} barycentric observer velocity (vec \*\* v double[3] barycentric observer velocity (vector, c)<br>\*\* bml double sart(1-|v|^2) reciprocal of Lorenz facto \*\* bm1 double sqrt(1−|v|^2): reciprocal of Lorenz factor \*\* bpn double[3][3] bias−precession−nutation matrix \*\* along double unchanged \*\* xpl double unchanged<br>\*\* ypl double unchanged \*\* ypl double unchanged \*\* sphi double unchanged<br>\*\* sphi double unchanged \*\* cphi double unchanged \*\* diurab double unchanged \*\* eral double unchanged \*\* refa double unchanged refb double unchanged  $***$ <br>\*\* Notes:  $***$ <br>\*\* \*\* 1) The TDB date date1+date2 is a Julian Date, apportioned in any<br>\*\* Convenient way between the two arguments. For example \*\* convenient way between the two arguments. For example,<br>\*\* TD(TDB)=2450123 7 could be expressed in any of these wa \*\* JD(TDB)=2450123.7 could be expressed in any of these ways, among others:  $***$ <br>\*\* date1 date2  $***$ <br>\*\* \*\* 2450123.7 0.0 (JD method) \*\* 2451545.0 −1421.3 (J2000 method)<br>\*\* 2400000 5 50123.2 (MJD method) \*\* 2400000.5 50123.2 (MJD method) 2450123.5 0.2 (date & time method)  $***$ <br>\*\* \*\* The JD method is the most natural and convenient to use in cases<br>\*\* Where the less of several decimal digits of resolution is \*\* where the loss of several decimal digits of resolution is \*\* acceptable. The J2000 method is best matched to the way the \*\* argument is handled internally and will deliver the optimum<br>\*\* secolution . The MID method and the date fine methods are \*\* resolution. The MJD method and the date & time methods are both<br>\*\* 900d compromises between resolution and convenience. For most \*\* good compromises between resolution and convenience. For most<br>\*\* annligations of this function the choice will not be at all \*\* applications of this function the choice will not be at all<br>\*\* critical critical.  $* *$ \*\* TT can be used instead of TDB without any significant impact on accuracy.  $** \n+ * \n+ *$ 2) All the vectors are with respect to BCRS axes. \*\* \*\* 3) The observer's position and velocity pv are geocentric but with<br>\*\* seriest to BCBS axes, and in units of m and m/s. No assumptions \*\* respect to BCRS axes, and in units of m and m/s. No assumptions<br>\*\* are made about proximity to the Earth, and the function can be are made about proximity to the Earth, and the function can be

\*\* used for deep space applications as well as Earth orbit and<br>\*\* terrestrial terrestrial. \*\*<br>\*\* \*\* 4) In cases where the caller wishes to supply his own Earth \*\* ephemeris, the function eraApcs can be used instead of the present function. \*\* 5) This is one of several functions that inserts into the astrom \*\* structure star−independent parameters needed for the chain of astrometric transformations ICRS <-> GCRS <-> CIRS <-> observed.  $***$ \*\* The various functions support different classes of observer and<br>\*\* portions of the transformation chain: portions of the transformation chain:  $***$ <br>\*\* functions observer transformation  $***$ \*\* eraApcg eraApcg13 geocentric ICRS <−> GCRS \*\* eraApci eraApci13 terrestrial ICRS <−> CIRS \*\* eraApco eraApco13 terrestrial ICRS <−> observed \*\* eraApcs eraApcs13<br>\*\* eraAper eraAper13 \*\* eraAper eraAper13 terrestrial update Earth rotation eraApio eraApio13 terrestrial CIRS <-> observed  $***$ <br>\*\* \*\* Those with names ending in "13" use contemporary ERFA models to \*\* compute the various ephemerides. The others accept ephemerides<br>\*\* supplied by the caller supplied by the caller.  $***$ <br>\*\* \*\* The transformation from ICRS to GCRS covers space motion,<br>\*\* 9 parallax light deflection and aberration. From GCRS to \*\* parallax, light deflection, and aberration. From GCRS to CIRS<br>\*\* comprises frame bias and precession-putation. From CIRS to \*\* comprises frame bias and precession−nutation. From CIRS to \*\* observed takes account of Earth rotation, polar motion, diurnal \*\* aberration and parallax (unless subsumed into the ICRS <−> GCRS \*\* transformation), and atmospheric refraction. \*\* \*\* 6) The context structure astrom produced by this function is used by<br>\*\* eralicid\* and eralicd\* eraAtciq\* and eraAticq\*. \*\* \*\* Called:<br>\*\* eraF \*\* eraEpv00 Earth position and velocity eraApcs astrometry parameters, ICRS-GCRS, space observer \*\*<br>\*\* \*\* Copyright (C) 2013−2018, NumFOCUS Foundation. Derived, with permission, from the SOFA library. See notes at end of file. \*/

void eraAper(double theta, eraASTROM \*astrom)  $/ *$ <br>\*\* \*\* − − − − − − − − \*\* era A p er **+ − − −** \*\* In the star-independent astrometry parameters, update only the \*\* Earth rotation angle, supplied by the caller explicitly. \*\* \*\* Given:<br>\*\* the \*\* theta double Earth rotation angle (radians, Note 2)<br>\*\* astrom eraASTROM\* star-independent astrometry parameters \*\* astrom eraASTROM\* star−independent astrometry parameters: \*\* pmt double not used \*\* eb double[3] not used \*\* eh double[3] not used<br>\*\* em double not used \*\* em double not\_used<br>\*\* v double[3] not\_used \*\* v double[3] not used \*\* bm1 double not used \*\* bpn double[3][3] not used \*\* along double longitude + s' (radians) \*\* xpl double<br>\*\* ypl double \*\* ypl double not used \*\* sphi double not used<br>\*\* sphi double not used \*\* cphi double not used \*\* diurab double not used<br>\*\* eral double not used \*\* eral double not used<br>\*\* refa double not used \*\* refa double not used refb double not used \*\*<br>\*\* \*\* Returned:<br>\*\* astrom \*\* astrom eraASTROM\* star−independent astrometry parameters: \*\* pmt double unchanged \*\* eb double[3] unchanged \*\* eh double[3] unchanged \*\* em double unchanged \*\* v double[3] unchanged<br>\*\* bm1 double unchanged \*\* bm1 double unchanged \*\* bpn double[3][3] unchanged \*\* along double unchanged \*\* xpl double unchanged<br>\*\* xpl double unchanged \*\* ypl double unchanged \*\* sphi double unchanged \*\* cphi double unchanged \*\* diurab double unchanged<br>\*\* eral double "local" E \*\* eral double "local" Earth rotation angle (radians) \*\* refa double unchanged \*\* refb double unchanged \*\* Notes: \*\* \*\* 1) This function exists to enable sidereal−tracking applications to \*\* avoid wasteful recomputation of the bulk of the astrometry<br>\*\* parameters: only the Earth rotation is undated parameters: only the Earth rotation is updated.  $***$ \*\* 2) For targets expressed as equinox based positions, such as \*\* classical geocentric apparent (RA,Dec), the supplied theta can be \*\* Greenwich apparent sidereal time rather than Earth rotation angle.  $** \n+ * \n+ *$ \*\* 3) The function eraAper13 can be used instead of the present<br>\*\* function and starts from UT1 rather than FPA itself function, and starts from UT1 rather than ERA itself.  $**$ <br>\*\* \*\* 4) This is one of several functions that inserts into the astrom \*\* structure star−independent parameters needed for the chain of astrometric transformations ICRS <-> GCRS <-> CIRS <-> observed.  $***$ <br>\*\* \*\* The various functions support different classes of observer and<br>\*\* portions of the transformation chain: portions of the transformation chain:  $***$ <br>\*\* functions observer transformation

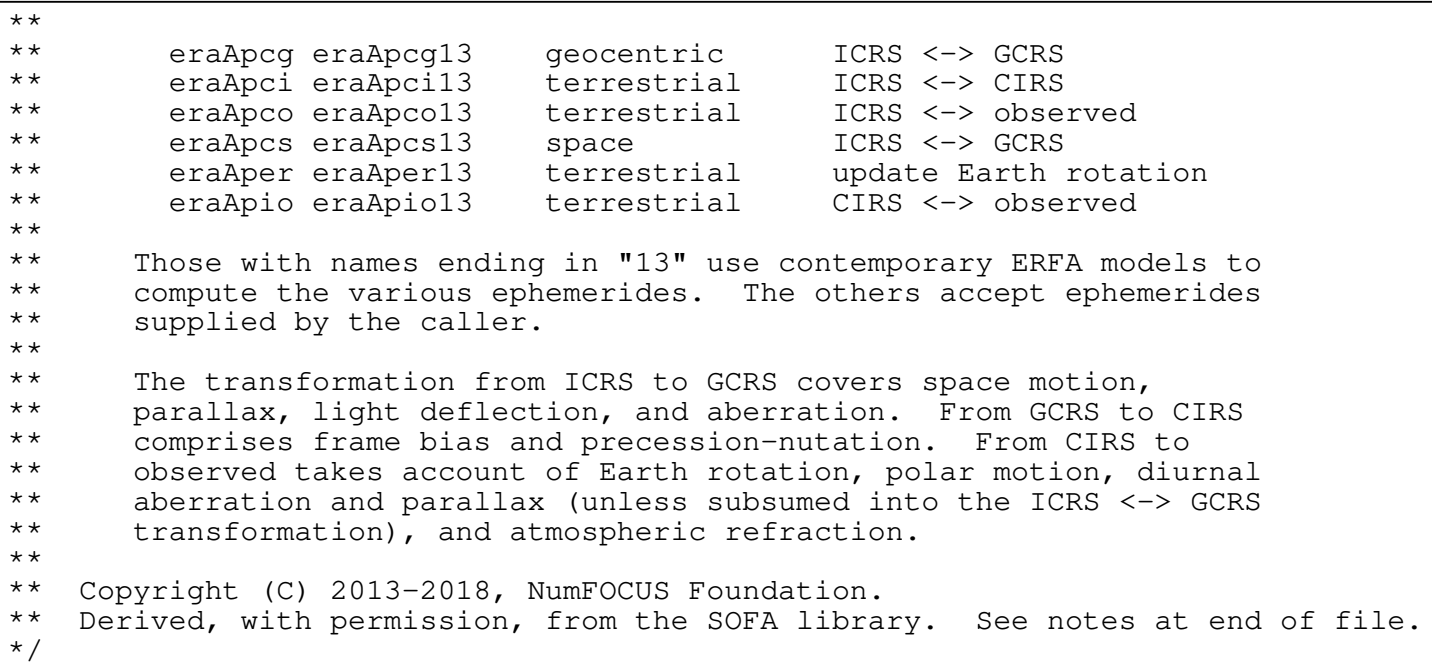

void eraAper13(double ut11, double ut12, eraASTROM \*astrom)  $/ *$ <br>\*\* \*\* − − − − − − − − − − \*\* e r a A p e r 1 3 \*\* − − − − − − − − − −  $***$ In the star-independent astrometry parameters, update only the \*\* Earth rotation angle. The caller provides UT1, (n.b. not UTC). \*\* \*\* Given: \*\* ut11 double UT1 as a 2−part... \*\* ut12 double ...Julian Date (Note 1)<br>\*\* astrom eraASTROM\* star-independent astrom \*\* astrom eraASTROM\* star−independent astrometry parameters: \*\* pmt double not used \*\* eb double[3] not used \*\* eh double[3] not used \*\* em double not used<br>\*\* y double[3] not used \*\* v double[3] not used<br>\*\* bml double not used \*\* bm1 double not used \*\* bpn double[3][3] not used \*\* along double longitude + s' (radians) \*\* xpl double not used \*\* ypl double not used \*\* sphi double not used<br>\*\* sphi double not used \*\* cphi double not used \*\* diurab double not used<br>\*\* eral double not used \*\* eral double not\_used<br>\*\* refa double not\_used \*\* refa double not used<br>\*\* refh double not used refb double not used \*\*<br>\*\* \*\* Returned:<br>\*\* astrom \*\* astrom eraASTROM\* star−independent astrometry parameters: \*\* pmt double unchanged \*\* eb double[3] unchanged \*\* eh double[3] unchanged \*\* em double unchanged \*\* v double[3] unchanged \*\* bm1 double unchanged \*\* bpn double[3][3] unchanged \*\* along double unchanged \*\* xpl double unchanged \*\* ypl double unchanged \*\* sphi double unchanged<br>\*\* sphi double unchanged \*\* cphi double unchanged \*\* diurab double unchanged \*\* eral double "local" Earth rotation angle (radians) \*\* refa double unchanged \*\* refb double unchanged  $***$ Notes: \*\* \*\* 1) The UT1 date (n.b. not UTC) ut11+ut12 is a Julian Date, \*\* apportioned in any convenient way between the arguments utll and<br>\*\* 1112 For example. JD(UT1)=2450123.7 could be expressed in any \*\* ut12. For example, JD(UT1)=2450123.7 could be expressed in any of these ways, among others: \*\* ut11 ut12  $**$ <br>\*\* \*\* 2450123.7 0.0 (JD method)<br>\*\* 2451545.0 -1421.3 (J2000 meth \*\* 2451545.0 −1421.3 (J2000 method)<br>\*\* 2400000.5 50123.2 (MJD method) \*\*  $2400000.5$  50123.2 (MJD method)<br>\*\* 2450123.5 0.2 (date & time 2450123.5 0.2 (date & time method)  $** \n+ * \n+ *$ \*\* The JD method is the most natural and convenient to use in cases<br>\*\* Where the loss of several decimal digits of resolution is \*\* where the loss of several decimal digits of resolution is<br>\*\* 30000table The J2000 and MJD methods are good compromise \*\* acceptable. The J2000 and MJD methods are good compromises<br>\*\* between resolution and convenience. The date & time method \*\* between resolution and convenience. The date & time method is \*\* best matched to the algorithm used: maximum precision is \*\* delivered when the utll argument is for Ohrs UT1 on the day in<br>\*\* auestion and the ut12 argument lies in the range 0 to 1, or vic question and the ut12 argument lies in the range  $0$  to 1, or vice

\*\* versa. \*\* \*\* 2) If the caller wishes to provide the Earth rotation angle itself,<br>\*\* The function eraAper can be used instead. One use of this \*\* the function eraAper can be used instead. One use of this \*\* technique is to substitute Greenwich apparent sidereal time and<br>\*\* thereby to support equinox based transformations directly. thereby to support equinox based transformations directly.  $***$ 3) This is one of several functions that inserts into the astrom \*\* structure star−independent parameters needed for the chain of astrometric transformations ICRS <-> GCRS <-> CIRS <-> observed.  $***$ \*\* The various functions support different classes of observer and<br>\*\* portions of the transformation chain: portions of the transformation chain:  $***$ <br>\*\* functions observer transformation  $***$ \*\* eraApcg eraApcg13 geocentric ICRS <−> GCRS \*\* eraApci eraApci13 terrestrial ICRS <−> CIRS \*\* eraApco eraApco13 terrestrial ICRS <−> observed \*\* eraApcs eraApcs13<br>\*\* eraAper eraAper13 \*\* eraAper eraAper13 terrestrial update Earth rotation eraApio eraApio13 terrestrial CIRS <-> observed  $***$ <br>\*\* \*\* Those with names ending in "13" use contemporary ERFA models to \*\* compute the various ephemerides. The others accept ephemerides<br>\*\* supplied by the caller supplied by the caller.  $***$ <br>\*\* \*\* The transformation from ICRS to GCRS covers space motion,<br>\*\* 9 parallax light deflection and aberration. From GCRS to \*\* parallax, light deflection, and aberration. From GCRS to CIRS<br>\*\* comprises frame bias and precession-putation. From CIRS to \*\* comprises frame bias and precession−nutation. From CIRS to \*\* observed takes account of Earth rotation, polar motion, diurnal \*\* aberration and parallax (unless subsumed into the ICRS <−> GCRS \*\* transformation), and atmospheric refraction. \*\* \*\* Called:<br>\*\* eraA \*\* eraAper astrometry parameters: update ERA<br>\*\* eraEra00 Earth rotation angle, IAU 2000 eraEra00 Earth rotation angle, IAU 2000 \*\* \*\* Copyright (C) 2013−2018, NumFOCUS Foundation. Derived, with permission, from the SOFA library. See notes at end of file. \*/

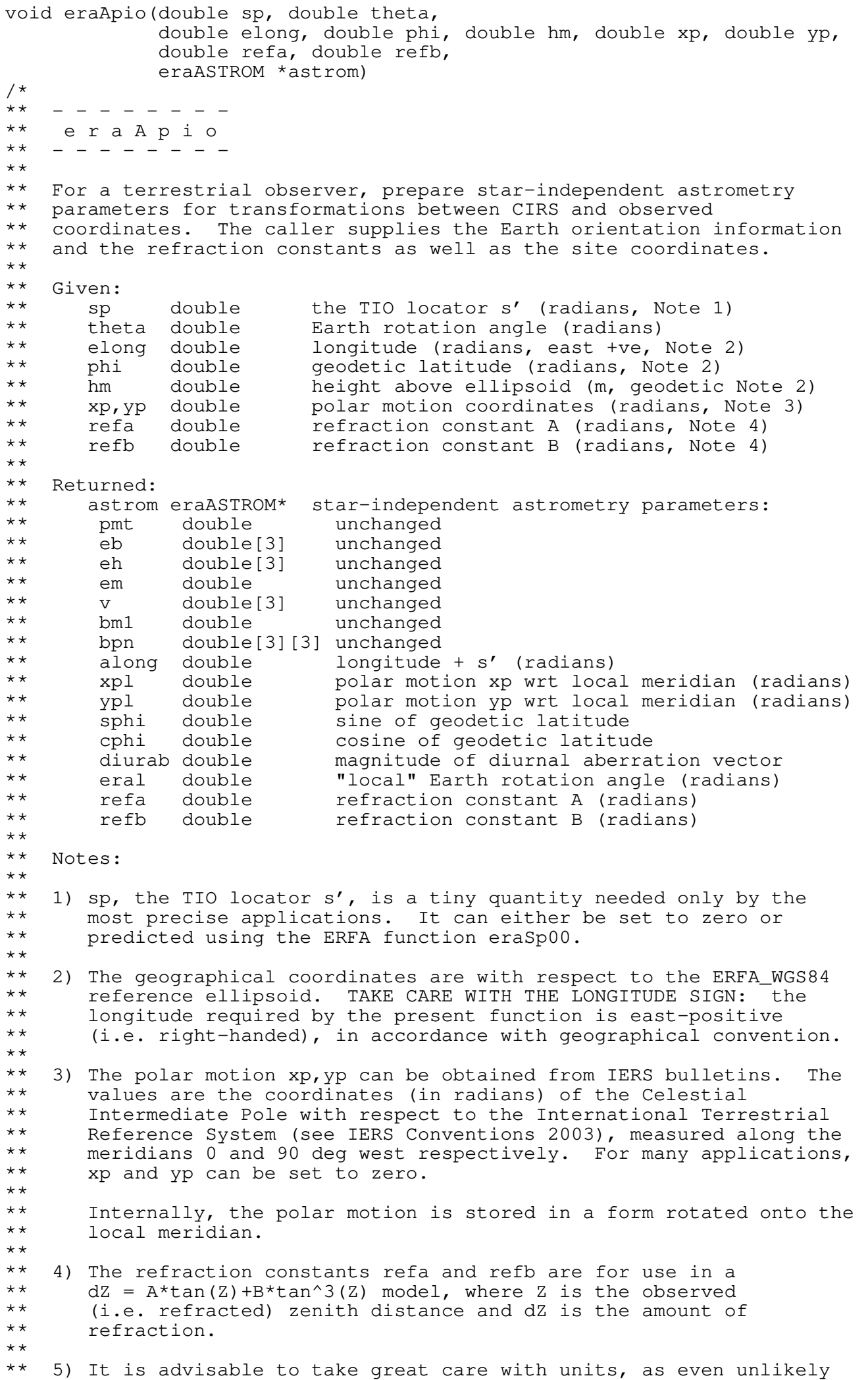

\*\* values of the input parameters are accepted and processed in<br>\*\* accordance with the models used accordance with the models used. \*\* \*\* 6) In cases where the caller does not wish to provide the Earth \*\* rotation information and refraction constants, the function<br>\*\* 973Apiol3.can be used instead of the present function. This \*\* eraApio13 can be used instead of the present function. This \*\* starts from UTC and weather readings etc. and computes suitable values using other ERFA functions. \*\* 7) This is one of several functions that inserts into the astrom \*\* structure star−independent parameters needed for the chain of astrometric transformations ICRS <-> GCRS <-> CIRS <-> observed.  $***$ <br>\*\* \*\* The various functions support different classes of observer and<br>\*\* portions of the transformation chain: portions of the transformation chain:  $***$ <br>\*\* functions observer transformation  $***$ \*\* eraApcg eraApcg13 geocentric ICRS <−> GCRS \*\* eraApci eraApci13 terrestrial ICRS <−> CIRS \*\* eraApco eraApco13 terrestrial ICRS <−> observed terrestrial ICRS <-> GCRS \*\* eraApcs eraApcs13 space<br>
\*\* eraAper eraAper13 terres \*\* eraAper eraAper13 terrestrial update Earth rotation eraApio eraApio13 terrestrial CIRS <-> observed  $** \n***$ \*\* Those with names ending in "13" use contemporary ERFA models to \*\* compute the various ephemerides. The others accept ephemerides<br>\*\* supplied by the caller supplied by the caller.  $***$ <br>\*\* \*\* The transformation from ICRS to GCRS covers space motion,<br>\*\* Parallay light deflection, and aberration. From CCPS to \*\* parallax, light deflection, and aberration. From GCRS to CIRS<br>\*\* comprises frame hias and precession-putation. From CIPS to \*\* comprises frame bias and precession−nutation. From CIRS to \*\* observed takes account of Earth rotation, polar motion, diurnal \*\* aberration and parallax (unless subsumed into the ICRS <−> GCRS \*\* transformation), and atmospheric refraction. \*\* \*\* 8) The context structure astrom produced by this function is used by<br>\*\* 9 araliog and eralioig eraAtioq and eraAtoiq.  $***$ <br>\*\* \*\* Called:<br>\*\* era<sup>p</sup> \*\* eraPvtob position/velocity of terrestrial station<br>\*\* eralner astrometry parameters: undate FRA eraAper astrometry parameters: update ERA \*\* \*\* Copyright (C) 2013−2018, NumFOCUS Foundation. Derived, with permission, from the SOFA library. See notes at end of file.

\*/

int eraApio13(double utc1, double utc2, double dut1, double elong, double phi, double hm, double xp, double yp, double phpa, double tc, double rh, double wl, eraASTROM \*astrom)  $/ *$ <br>\*\* \*\* − − − − − − − − − − \*\* e r a A p i o 1 3 \*\* − − − − − − − − − − \*\* \*\* For a terrestrial observer, prepare star−independent astrometry \*\* parameters for transformations between CIRS and observed \*\* coordinates. The caller supplies UTC, site coordinates, ambient air<br>\*\* conditions and observing wavelength conditions and observing wavelength.  $***$ \*\* Given:<br>\*\* utc \*\* utc1 double UTC as a 2−part... \*\* utc2 double ...quasi Julian Date (Notes 1,2) \*\* dut1 double UT1−UTC (seconds) \*\* elong double longitude (radians, east +ve, Note 3) \*\* phi double geodetic latitude (radians, Note 3) \*\* hm double height above ellipsoid (m, geodetic Notes 4,6)<br>\*\* xp,yp double polar motion coordinates (radians, Note 5) \*\* xp,yp double polar motion coordinates (radians, Note 5) \*\* phpa double pressure at the observer (hPa = mB, Note 6) \*\* tc double ambient temperature at the observer (deg C)<br>\*\* rh double relative humidity at the observer (range 0-\*\* rh double relative humidity at the observer (range 0-1)<br>\*\* wl double wavelength (micrometers Note 7) wl double wavelength (micrometers, Note 7)  $***$ \*\* Returned:<br>\*\* astrom \*\* astrom eraASTROM\* star−independent astrometry parameters: \*\* pmt double unchanged \*\* eb double[3] unchanged \*\* eh double[3] unchanged \*\* em double unchanged \*\* v double[3] unchanged \*\* bm1 double unchanged \*\* bpn double[3][3] unchanged \*\* along double longitude + s' (radians) \*\* xpl double polar motion xp wrt local meridian (radians) \*\* ypl double polar motion yp wrt local meridian (radians) \*\* sphi double sine of geodetic latitude<br>\*\* sphi double sosine of geodetic latitude \*\* cphi double cosine of geodetic latitude \*\* diurab double magnitude of diurnal aberration vector \*\* eral double "local" Earth rotation angle (radians)<br>\*\* refa double refraction constant A (radians) \*\* refa double refraction constant A (radians) refb double refraction constant B (radians) \*\* \*\* Returned (function value): \*\*  $int$  int status:  $+1$  = dubious year (Note 2)<br>\*\*  $0 = 0K$ \*\*  $0 = OK$ <br>\*\*  $-1 = \text{un}$ -1 = unacceptable date \*\* Notes: \*\* \*\* 1) utc1+utc2 is quasi Julian Date (see Note 2), apportioned in any \*\* convenient way between the two arguments, for example where utcl<br>\*\* is the Julian Day Number and utc? is the fraction of a day is the Julian Day Number and utc2 is the fraction of a day. \*\* \*\* However, JD cannot unambiguously represent UTC during a leap<br>\*\* Second unless special measures are taken. The convention in the \*\* second unless special measures are taken.<br>\*\* present function is that the JD day repres \*\* present function is that the JD day represents UTC days whether<br>\*\* the length is 86399 86400 or 86401 SI seconds the length is 86399, 86400 or 86401 SI seconds.  $* *$ \*\* Applications should use the function eraDtf2d to convert from<br>\*\* Salendar date and time of day into 2-part quasi Julian Date \*\* calendar date and time of day into 2−part quasi Julian Date, as \*\* it implements the leap−second−ambiguity convention just described.  $***$ <br>\*\* \*\* 2) The warning status "dubious year" flags UTCs that predate the \*\* introduction of the time scale or that are too far in the future<br>\*\* 10 be trusted See erapat for further details to be trusted. See eraDat for further details.

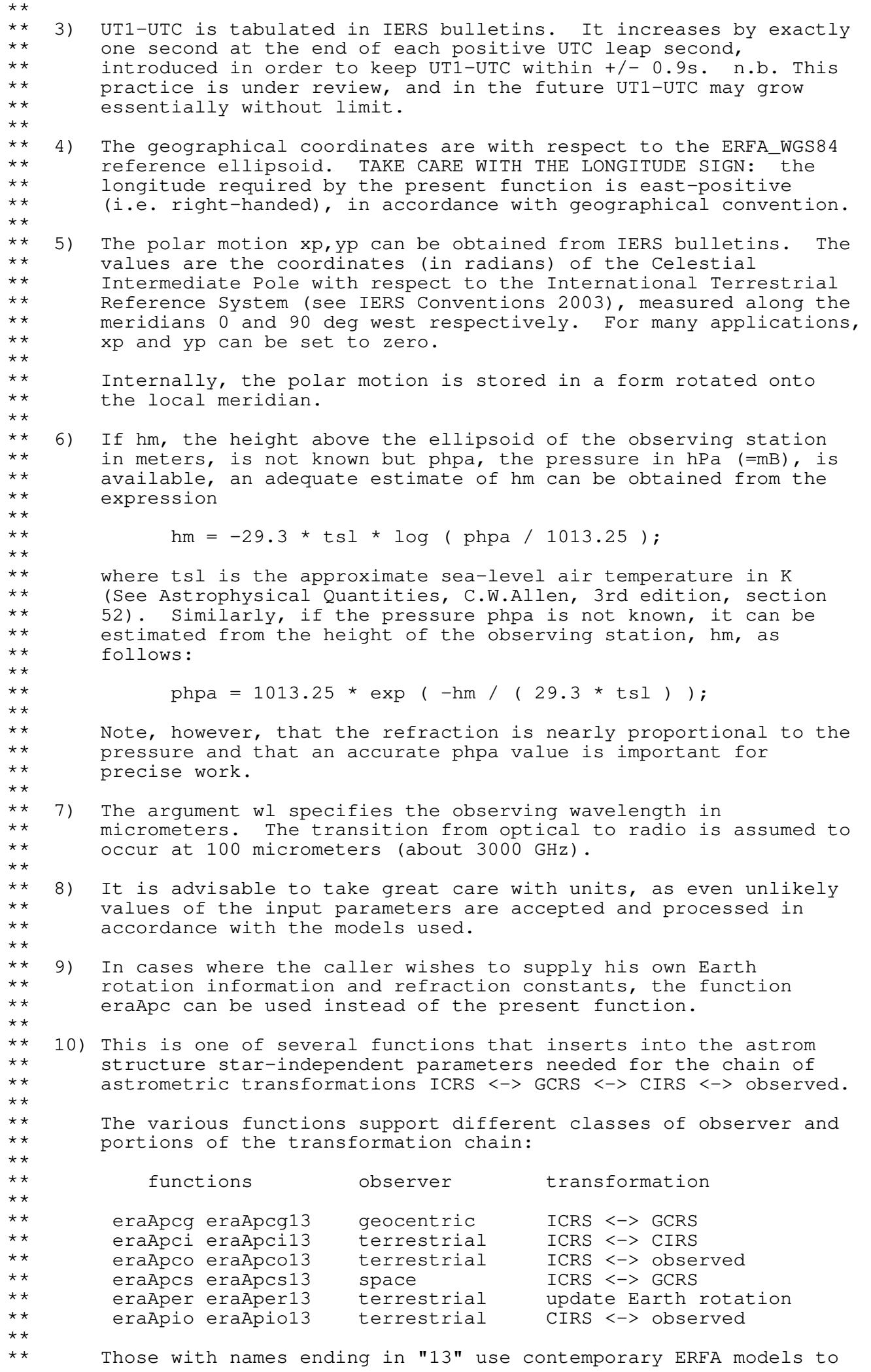

\*\* compute the various ephemerides. The others accept ephemerides<br>\*\* supplied by the caller supplied by the caller. \*\* \*\* The transformation from ICRS to GCRS covers space motion,<br>\*\* Parallax, light deflection, and aberration. From GCRS to \*\* parallax, light deflection, and aberration. From GCRS to CIRS<br>\*\* comprises frame bias and precession-nutation. From CIRS to \*\* comprises frame bias and precession−nutation. From CIRS to \*\* observed takes account of Earth rotation, polar motion, diurnal \*\* aberration and parallax (unless subsumed into the ICRS <−> GCRS \*\* transformation), and atmospheric refraction. \*\* \*\* 11) The context structure astrom produced by this function is used \*\* by eraAtioq and eraAtoiq. \*\*<br>\*\* \*\* Called:<br>\*\* erall \*\* eraUtctai UTC to TAI \*\* eraTaitt TAI to TT \*\* eraUtcut1 UTC to UT1<br>\*\* eraSp00 the TIO lo \*\* eraSp00 the TIO locator s', IERS 2000 \*\* eraEra00 Earth rotation angle, IAU 2000 \*\* eraRefco refraction constants for given ambient conditions<br>\*\* eraApio astrometry parameters. CIRS-observed eraApio astrometry parameters, CIRS-observed \*\* \*\* Copyright (C) 2013−2018, NumFOCUS Foundation. Derived, with permission, from the SOFA library. See notes at end of file. \*/

void eraAtci13(double rc, double dc, double pr, double pd, double px, double rv, double date1, double date2, double \*ri, double \*di, double \*eo) /\*<br>\*\* \*\* − − − − − − − − − − \*\* e r a A t c i 1 3 \*\* − − − − − − − − − − \*\* \*\* Transform ICRS star data, epoch J2000.0, to CIRS. \*\* \*\* Given:<br>\*\* rc \*\* rc double ICRS right ascension at J2000.0 (radians, Note 1) \*\* dc double ICRS declination at J2000.0 (radians, Note 1)<br>\*\* pr double RA proper motion (radians/year; Note 2) \*\* pr double RA proper motion (radians/year; Note 2)<br>\*\* pd double Dec proper motion (radians/vear) \*\* pd double Dec proper motion (radians/year) \*\* px double parallax (arcsec) \*\* rv double radial velocity  $(km/s, +ve$  if receding)<br>\*\* datel double TDB as a 2-part \*\* date1 double TDB as a 2−part... date2 double ...Julian Date (Note 3) \*\*<br>\*\* \*\* Returned:<br>\*\* ridi \*\* ri,di double\* CIRS geocentric RA,Dec (radians) eo double\* equation of the origins (ERA-GST, Note 5)  $***$ Notes:  $***$ \*\* 1) Star data for an epoch other than J2000.0 (for example from the \*\* Hipparcos catalog, which has an epoch of J1991.25) will require a preliminary call to eraPmsafe before use.  $***$ <br>\*\* 2) The proper motion in RA is dRA/dt rather than  $cos(Dec) *dRA/dt$ . \*\* \*\* 3) The TDB date date1+date2 is a Julian Date, apportioned in any<br>\*\* September 1971 between the two arguments. For example \*\* convenient way between the two arguments. For example,<br>\*\* ID(TDB)-2450123 7 sould be expressed in any of these wa \*\* JD(TDB)=2450123.7 could be expressed in any of these ways, among others:  $***$ <br>\*\* date1 date2  $***$ <br>\*\* \*\* 2450123.7 0.0 (JD method)<br>\*\* 2451545.0 -1421.3 (J2000 method) \*\* 2451545.0 −1421.3 (J2000 method)<br>\*\* 2400000 5 50123.2 (M.TD method) \*\* 2400000.5 50123.2 (MJD method)<br>\*\* 2450123.5 0.2 (date & time 2450123.5 0.2 (date & time method)  $***$ <br>\*\* \*\* The JD method is the most natural and convenient to use in cases<br>\*\* Where the loss of several decimal digits of resolution is \*\* where the loss of several decimal digits of resolution is<br>\*\* acceptable The J2000 method is best matched to the way \*\* acceptable. The J2000 method is best matched to the way the<br>\*\* argument is bandled internally and will deliver the ontimum \*\* argument is handled internally and will deliver the optimum \*\* resolution. The MJD method and the date & time methods are both<br>\*\* 900d compromises between resolution and convenience For most \*\* good compromises between resolution and convenience. For most<br>\*\* applications of this function the choice will not be at all \*\* applications of this function the choice will not be at all<br>\*\* critical critical.  $**$ \*\* TT can be used instead of TDB without any significant impact on accuracy.  $**$ \*\* 4) The available accuracy is better than 1 milliarcsecond, limited<br>\*\* mainly by the precession-putation model that is used namely \*\* mainly by the precession−nutation model that is used, namely \*\* IAU 2000A/2006. Very close to solar system bodies, additional \*\* errors of up to several milliarcseconds can occur because of \*\* unmodeled light deflection; however, the Sun's contribution is<br>\*\* taken into account to first order The accuracy limitations of \*\* taken into account, to first order. The accuracy limitations of \*\* the ERFA function eraEpv00 (used to compute Earth position and<br>\*\* velocity) can contribute aberration errors of up to \*\* velocity) can contribute aberration errors of up to \*\* 5 microarcseconds. Light deflection at the Sun's limb is<br>\*\* uncertain at the 0.4 mas level uncertain at the 0.4 mas level.  $***$ <br>\*\* \*\* 5) Should the transformation to (equinox based) apparent place be required rather than (CIO based) intermediate place, subtract the
\*\* equation of the origins from the returned right ascension:<br>\*\* BA = RI - EO. (The eraAnp function can then be applied, as \*\* RA = RI − EO. (The eraAnp function can then be applied, as required, to keep the result in the conventional 0-2pi range.) \*\*<br>\*\* \*\* Called:<br>\*\* eraApci13 \*\* eraApci13 astrometry parameters, ICRS−CIRS, 2013 \*\* eraAtciq quick ICRS to CIRS  $***$ <br>\*\* \*\* Copyright (C) 2013−2018, NumFOCUS Foundation. Derived, with permission, from the SOFA library. See notes at end of file. \*/

void eraAtciq(double rc, double dc, double pr, double pd, double px, double rv, eraASTROM \*astrom, double \*ri, double \*di) /\*<br>\*\* \*\* − − − − − − − − −  $**$  era A t c i q \*\* − − − − − − − − − \*\* \*\* Quick ICRS, epoch J2000.0, to CIRS transformation, given precomputed \*\* star−independent astrometry parameters. \*\* \*\* Use of this function is appropriate when efficiency is important and<br>\*\* where many star positions are to be transformed for one date. The \*\* where many star positions are to be transformed for one date. The<br>\*\* star-independent parameters can be obtained by calling one of the \*\* star−independent parameters can be obtained by calling one of the functions eraApci[13], eraApcg[13], eraApco[13] or eraApcs[13].  $***$ <br>\*\* \*\* If the parallax and proper motions are zero the eraAtciqz function<br>\*\* can be used instead can be used instead.  $***$ <br>\*\* \*\* Given:<br>\*\* rc. \*\* rc,dc double ICRS RA,Dec at J2000.0 (radians) \*\* pr double RA proper motion (radians/year; Note 3) \*\* pd double Dec proper motion (radians/year) \*\* px double parallax (arcsec) \*\* rv double radial velocity (km/s, +ve if receding) \*\* astrom eraASTROM\* star−independent astrometry parameters: \*\* pmt double PM time interval (SSB, Julian years) \*\* eb double[3] SSB to observer (vector, au)<br>\*\* eb double[3] Sun to observer (unit vector \*\* eh double[3] Sun to observer (unit vector)<br>\*\* em double distance from Sun to observer \*\* em double distance from Sun to observer (au) \*\* v double[3] barycentric observer velocity (vector, c)<br>\*\* bml double sart(1-|v|^2), reciprocal of Lorenz facto \*\* bm1 double sqrt(1−|v|^2): reciprocal of Lorenz factor \*\* bpn double[3][3] bias−precession−nutation matrix \*\* along double longitude + s' (radians) \*\* xpl double polar motion xp wrt local meridian (radians) \*\* ypl double polar motion yp wrt local meridian (radians)<br>\*\* sphi double sine of geodetic latitude \*\* sphi double sine of geodetic latitude \*\* cphi double cosine of geodetic latitude \*\* diurab double magnitude of diurnal aberration vector \*\* eral double "local" Earth rotation angle (radians)<br>\*\* refa double refraction constant A (radians) \*\* refa double refraction constant A (radians) refb double refraction constant B (radians) \*\* \*\* Returned:<br>\*\* ri.di ri,di double CIRS RA, Dec (radians) \*\* Notes: \*\* 1) All the vectors are with respect to BCRS axes.  $***$ \*\* 2) Star data for an epoch other than J2000.0 (for example from the \*\* Hipparcos catalog, which has an epoch of J1991.25) will require a preliminary call to eraPmsafe before use.  $***$ <br>\*\* 3) The proper motion in RA is dRA/dt rather than cos(Dec)\*dRA/dt.  $***$ \*\* Called: \*\* eraPmpx proper motion and parallax<br>\*\* eraldsun light deflection by the Sur \*\* eraLdsun light deflection by the Sun<br>\*\* eralb stellar aberration \*\* eraAb stellar aberration \*\* eraRxp product of r−matrix and pv−vector \*\* eraC2s p−vector to spherical eraAnp on normalize angle into range 0 to 2pi \*\* \*\* Copyright (C) 2013−2018, NumFOCUS Foundation. Derived, with permission, from the SOFA library. See notes at end of file. \*/

void eraAtciqn(double rc, double dc, double pr, double pd, double px, double rv, eraASTROM \*astrom, int n, eraLDBODY b[], double \*ri, double \*di) /\*<br>\*\* \*\* − − − − − − − − − −  $**$  era A t c i q n \*\* − − − − − − − − − − \*\* \*\* Quick ICRS, epoch J2000.0, to CIRS transformation, given precomputed \*\* star−independent astrometry parameters plus a list of light− \*\* deflecting bodies.  $***$ \*\* Use of this function is appropriate when efficiency is important and<br>\*\* where many star positions are to be transformed for one date. The \*\* where many star positions are to be transformed for one date. The<br>\*\* star-independent parameters can be obtained by calling one of the \*\* star−independent parameters can be obtained by calling one of the functions eraApci[13], eraApcg[13], eraApco[13] or eraApcs[13]. \*\* \*\* \*\* If the only light−deflecting body to be taken into account is the \*\* Sun, the eraAtciq function can be used instead. If in addition the \*\* parallax and proper motions are zero, the eraAtciqz function can be used. \*\*<br>\*\* \*\* Given: \*\* rc,dc double ICRS RA,Dec at J2000.0 (radians) \*\* pr double RA proper motion (radians/year; Note 3)<br>\*\* pd double Dec proper motion (radians/year) \*\* pd double Dec proper motion (radians/year) \*\* px double parallax (arcsec) \*\* rv double radial velocity (km/s, +ve if receding) \*\* astrom eraASTROM\* star−independent astrometry parameters: \*\* pmt double PM time interval (SSB, Julian years) \*\* eb double[3] SSB to observer (vector, au) \*\* eh double[3] Sun to observer (unit vector) \*\* em double distance from Sun to observer (au) \*\* v double[3] barycentric observer velocity (vector, c) \*\* bm1 double sqrt(1−|v|^2): reciprocal of Lorenz factor \*\* bpn double[3][3] bias−precession−nutation matrix \*\* along double longitude + s' (radians) \*\* xpl double polar motion xp wrt local meridian (radians) \*\* ypl double polar motion yp wrt local meridian (radians) \*\* sphi double sine of geodetic latitude \*\* cphi double cosine of geodetic latitude \*\* diurab double magnitude of diurnal aberration vector \*\* eral double "local" Earth rotation angle (radians) \*\* refa double refraction constant A (radians) \*\* refb double refraction constant B (radians) \*\* n int number of bodies (Note 3) \*\* b eraLDBODY[n] data for each of the n bodies (Notes 3,4): \*\* bm double mass of the body (solar masses, Note 5)<br>\*\* dl double deflection limiter (Note 6) \*\* dl double deflection limiter (Note 6) pv [2][3] barycentric PV of the body (au, au/day)  $***$ \*\* Returned:<br>\*\* ridi ri,di double CIRS RA, Dec (radians)  $**$ <br>\*\* Notes:  $**$ <br>\*\* \*\* 1) Star data for an epoch other than J2000.0 (for example from the<br>\*\* Finances satalog which has an epoch of J1991 25) will require \*\* Hipparcos catalog, which has an epoch of J1991.25) will require a preliminary call to eraPmsafe before use.  $** \n+ * \n+ *$ 2) The proper motion in RA is dRA/dt rather than  $cos(Dec)*dRA/dt$ .  $**$ <br>\*\* \*\* 3) The struct b contains n entries, one for each body to be<br>\*\* considered If  $p = 0$  no gravitational light deflection \*\* considered. If  $n = 0$ , no gravitational light deflection will be  $**$  annlied not even for the Sun applied, not even for the Sun.  $***$ <br>\*\* \*\* 4) The struct b should include an entry for the Sun as well as for<br>\*\* any planet or other body to be taken into account. The entries \*\* any planet or other body to be taken into account. The entries<br>\*\* should be in the order in which the light passes the body should be in the order in which the light passes the body.

\*\* \*\* 5) In the entry in the b struct for body i, the mass parameter \*\* b[i].bm can, as required, be adjusted in order to allow for such  $**$  effects as quadrupole field. effects as quadrupole field. \*\*<br>\*\* \*\* 6) The deflection limiter parameter b[i].dl is phi^2/2, where phi is<br>\*\* the angular conaration (in radians) between star and body at \*\* the angular separation (in radians) between star and body at \*\* which limiting is applied. As phi shrinks below the chosen \*\* threshold, the deflection is artificially reduced, reaching zero \*\* for phi =  $0$ . Example values suitable for a terrestrial<br>\*\* observer together with masses are as follows: observer, together with masses, are as follows:  $***$ <br>\*\* body i b[i].bm b[i].dl \*\* \*\* Sun 1.0 6e−6 \*\* Jupiter 0.00095435 3e-9<br>\*\* Saturn 0.00028574 3e-10 Saturn 0.00028574 \*\* \*\* 7) For efficiency, validation of the contents of the b array is \*\* omitted. The supplied masses must be greater than zero, the<br>\*\* position and velocity vectors must be right, and the deflect \*\* position and velocity vectors must be right, and the deflection<br>\*\* limiter greater than zero. limiter greater than zero. \*\* \*\* Called:<br>\*\* eraP \*\* eraPmpx proper motion and parallax<br>\*\* eraLdn light deflection by n bodi \*\* eraLdn light deflection by n bodies<br>\*\* eraAb stellar aberration \*\* eraAb stellar aberration<br>\*\* eraRxp product of r-matrix \*\* eraRxp product of r−matrix and pv−vector \*\* eraC2s p−vector to spherical eraAnp normalize angle into range 0 to 2pi \*\* \*\* Copyright (C) 2013−2018, NumFOCUS Foundation. Derived, with permission, from the SOFA library. See notes at end of file. \*/

void eraAtciqz(double rc, double dc, eraASTROM \*astrom, double \*ri, double \*di)  $/ *$ <br>\*\* \*\* − − − − − − − − − − \*\* era A t c i q z<br>\*\* - - - - - - - - -\*\* − − − − − − − − − − \*\* \*\* Quick ICRS to CIRS transformation, given precomputed star− \*\* independent astrometry parameters, and assuming zero parallax and \*\* proper motion. \*\* \*\* Use of this function is appropriate when efficiency is important and<br>\*\* where many star positions are to be transformed for one date. The \*\* where many star positions are to be transformed for one date. The<br>\*\* star-independent parameters can be obtained by calling one of the \*\* star−independent parameters can be obtained by calling one of the functions eraApci[13], eraApcg[13], eraApco[13] or eraApcs[13]. \*\* \*\* The corresponding function for the case of non−zero parallax and proper motion is eraAtciq.  $**$ \*\* Given:<br>\*\* rc \*\* rc,dc double ICRS astrometric RA,Dec (radians) \*\* astrom eraASTROM\* star−independent astrometry parameters: \*\* pmt double PM time interval (SSB, Julian years) \*\* eb double[3] SSB to observer (vector, au)<br>\*\* eh double[3] Sun to observer (unit vector \*\* eh double[3] Sun to observer (unit vector)<br>\*\* em double distance from Sun to observer \*\* em double distance from Sun to observer (au)<br>\*\* y double<sup>[3]</sup> barycentric observer velocity (vec \*\* v double[3] barycentric observer velocity (vector, c)<br>\*\* bml double sart(1-|v|^2) reciprocal of Lorenz facto \*\* bm1 double sqrt(1−|v|^2): reciprocal of Lorenz factor \*\* bpn double[3][3] bias−precession−nutation matrix \*\* along double longitude + s' (radians) \*\* xpl double polar motion xp wrt local meridian (radians)<br>\*\* ypl double polar motion yp wrt local meridian (radians) \*\* ypl double polar motion yp wrt local meridian (radians) \*\* sphi double sine of geodetic latitude \*\* cphi double cosine of geodetic latitude \*\* diurab double magnitude of diurnal aberration vector \*\* eral double "local" Earth rotation angle (radians) \*\* refa double refraction constant A (radians) refb double refraction constant B (radians)  $***$ <br>\*\* \*\* Returned:<br>\*\* ridi ri,di double CIRS RA, Dec (radians) \*\* Note: \*\* All the vectors are with respect to BCRS axes. \*\* References: \*\* \*\* Urban, S. & Seidelmann, P. K. (eds), Explanatory Supplement to \*\* the Astronomical Almanac, 3rd ed., University Science Books  $(2013)$ .  $***$ <br>\*\* \*\* Klioner, Sergei A., "A practical relativistic model for micro− arcsecond astrometry in space", Astr. J. 125, 1580-1597 (2003).  $**$ <br>\*\* \*\* Called: \*\* eraS2c spherical coordinates to unit vector \*\* eraLdsun light deflection due to Sun \*\* eraAb stellar aberration<br>\*\* eraPyn product of r-matrix \*\* eraRxp product of r−matrix and p−vector \*\* eraC2s p−vector to spherical eraAnp normalize angle into range +/− pi \*\* \*\* Copyright (C) 2013−2018, NumFOCUS Foundation. Derived, with permission, from the SOFA library. See notes at end of file. \*/

```
int eraAtco13(double rc, double dc,
                 double pr, double pd, double px, double rv,
                 double utc1, double utc2, double dut1,
                 double elong, double phi, double hm, double xp, double yp,
                 double phpa, double tc, double rh, double wl,
                 double *aob, double *zob, double *hob,
                 double *dob, double *rob, double *eo)
/*
** − − − − − − − − − −
** e r a A t c o 1 3
** − − − − − − − − − −
***** ICRS RA,Dec to observed place. The caller supplies UTC, site
    coordinates, ambient air conditions and observing wavelength.
**
** ERFA models are used for the Earth ephemeris, bias−precession−
   nutation, Earth orientation and refraction.
***<br>**
** Given:<br>** rc
** rc,dc double ICRS right ascension at J2000.0 (radians, Note 1)<br>** pr double RA proper motion (radians/vear: Note 2)
** pr double RA proper motion (radians/year; Note 2)
** pd double Dec proper motion (radians/year)
** px double parallax (arcsec)
** rv double radial velocity (km/s, +ve if receding)<br>** utcl double UTC as a 2-part
** utc1 double UTC as a 2−part...
** utc2 double ...quasi Julian Date (Notes 3−4)
** dut1 double UT1−UTC (seconds, Note 5)
** elong double longitude (radians, east +ve, Note 6)
** phi double latitude (geodetic, radians, Note 6)
** hm double height above ellipsoid (m, geodetic, Notes 6,8)
** xp,yp double polar motion coordinates (radians, Note 7)
** phpa double pressure at the observer (hPa = mB, Note 8)
** tc double ambient temperature at the observer (deg C)<br>** Ph double relative humidity at the observer (range 0-
** rh double relative humidity at the observer (range 0−1)
        wl double wavelength (micrometers, Note 9)
**
** Returned:<br>** ach
** aob double* observed azimuth (radians: N=0, E=90)<br>** zob double* observed zenith distance (radians)
** zob double* observed zenith distance (radians)<br>** bob double* observed bour angle (radians)
** hob double* observed hour angle (radians)<br>** dob double* observed declination (radians)
** dob double* observed declination (radians)
** rob double* observed right ascension (CIO−based, radians)
        eo double* equation of the origins (ERA-GST)
***<br>**
** Returned (function value):
** int status: +1 = dubious year (Note 4)<br>** 0 = 0K** 0 = OK<br>** -1 = 110-1 = unacceptable date
**<br>**
    Notes:
**
** 1) Star data for an epoch other than J2000.0 (for example from the
** Hipparcos catalog, which has an epoch of J1991.25) will require
         a preliminary call to eraPmsafe before use.
***<br>**
    2) The proper motion in RA is dRA/dt rather than cos(Dec)*dRA/dt.
***** 3) utc1+utc2 is quasi Julian Date (see Note 2), apportioned in any
** convenient way between the two arguments, for example where utcl<br>** is the Julian Day Number and utc? is the fraction of a day
         is the Julian Day Number and utc2 is the fraction of a day.
* *** However, JD cannot unambiguously represent UTC during a leap<br>** Second unless special measures are taken. The convention in the
** second unless special measures are taken.<br>** present function is that the JD day repres
** present function is that the JD day represents UTC days whether<br>**     the length is 86399 86400 or 86401 SI seconds
         the length is 86399, 86400 or 86401 SI seconds.
**
** Applications should use the function eraDtf2d to convert from<br>** Calendar date and time of day into 2-part quasi Julian Date,
** calendar date and time of day into 2−part quasi Julian Date, as
** it implements the leap−second−ambiguity convention just
         described.
```
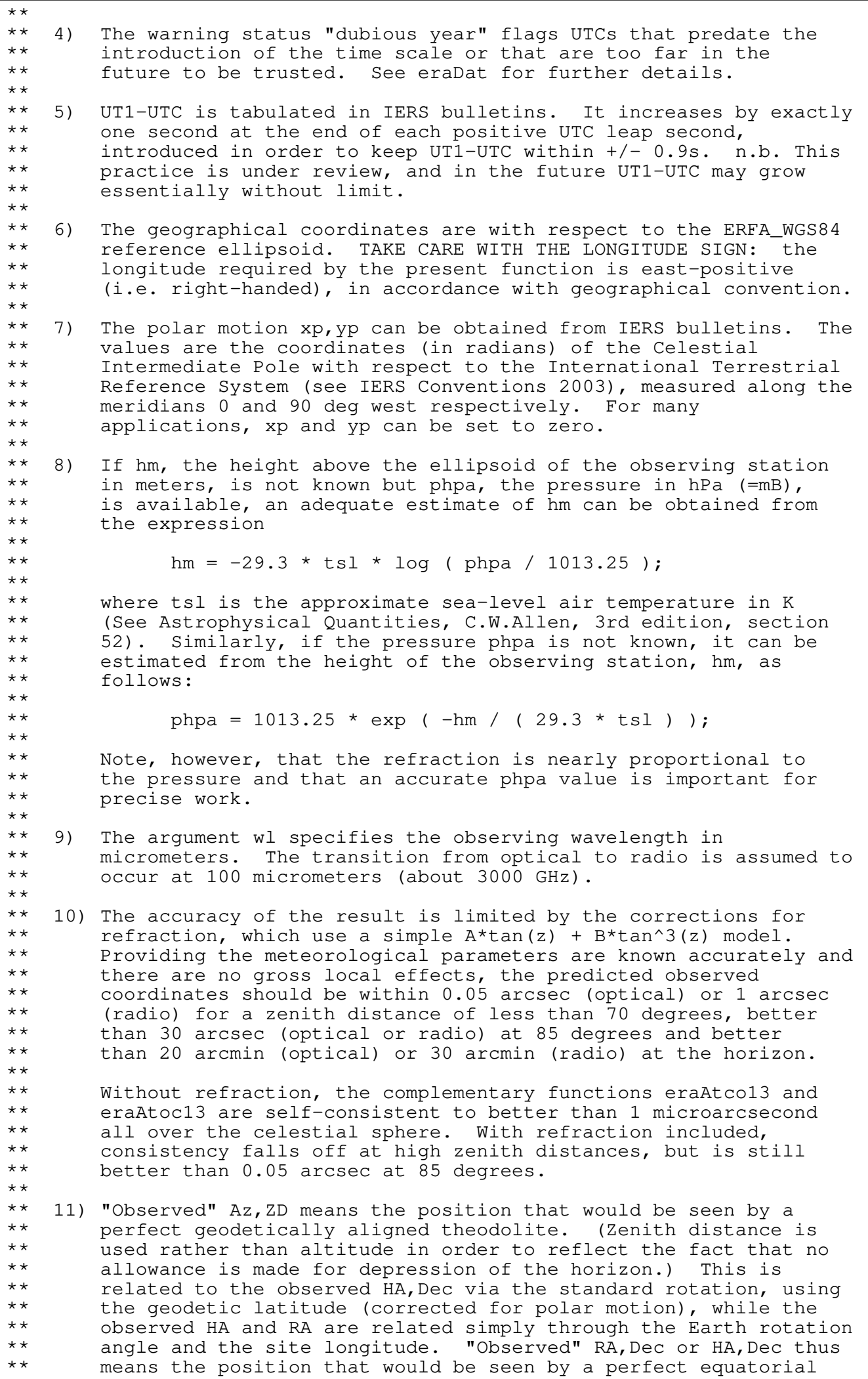

\*\* with its polar axis aligned to the Earth's axis of rotation. \*\*<br>\*\* \*\* 12) It is advisable to take great care with units, as even unlikely<br>\*\* values of the input parameters are accepted and processed in \*\* values of the input parameters are accepted and processed in<br>\*\* accordance with the models used. accordance with the models used. \*\*<br>\*\* \*\* Called:<br>\*\* eraA \*\* eraApco13 astrometry parameters, ICRS−observed, 2013 \*\* eraAtciq quick ICRS to CIRS eraAtioq quick CIRS to observed \*\*<br>\*\* \*\* Copyright (C) 2013−2018, NumFOCUS Foundation. Derived, with permission, from the SOFA library. See notes at end of file. \*/

void eraAtic13(double ri, double di, double date1, double date2, double \*rc, double \*dc, double \*eo)  $/ *$ <br>\*\* \*\* − − − − − − − − − − \*\* era A t i c 1 3 \*\* − − − − − − − − − − \*\* \*\* Transform star RA,Dec from geocentric CIRS to ICRS astrometric. \*\* \*\* Given: \*\* ri,di double CIRS geocentric RA,Dec (radians) \*\* date1 double TDB as a 2−part... date2 double ...Julian Date (Note 1)  $***$ \*\* Returned:<br>\*\* rede \*\* rc,dc double ICRS astrometric RA,Dec (radians) eo double equation of the origins (ERA-GST, Note 4) \*\* Notes: \*\*<br>\*\* \*\* 1) The TDB date date1+date2 is a Julian Date, apportioned in any<br>\*\* Convenient way between the two arguments. For example, \*\* convenient way between the two arguments. For example,<br>\*\* JD(TDB)=2450123 7 could be expressed in any of these way \*\* JD(TDB)=2450123.7 could be expressed in any of these ways, among<br>\*\* others: others:  $** \n***$ date1 date2  $***$ <br>\*\* \*\* 2450123.7 0.0 (JD method) \*\* 2451545.0 −1421.3 (J2000 method)<br>\*\* 2400000 5 50123.2 (M.TD method) \*\* 2400000.5 50123.2 (MJD method)<br>\*\* 2450123.5 0.2 (date fiime 2450123.5 0.2 (date & time method)  $**$ <br>\*\* \*\* The JD method is the most natural and convenient to use in cases \*\* where the loss of several decimal digits of resolution is \*\* acceptable. The J2000 method is best matched to the way the<br>\*\* argument is bandled internally and will deliver the entimum \*\* argument is handled internally and will deliver the optimum \*\* resolution. The MJD method and the date & time methods are both<br>\*\* 800d compromises between resolution and convenience. For most \*\* good compromises between resolution and convenience. For most<br>\*\* applications of this function the choice will not be at all \*\* applications of this function the choice will not be at all<br>\*\* critical critical.  $** \n***$ \*\* TT can be used instead of TDB without any significant impact on accuracy.  $***$ <br>\*\* \*\* 2) Iterative techniques are used for the aberration and light \*\* deflection corrections so that the functions eraAtic13 (or \*\* eraAticq) and eraAtcil3 (or eraAtciq) are accurate inverses;<br>\*\* even at the edge of the Sun's disk the discrepancy is only a \*\* even at the edge of the Sun's disk the discrepancy is only about<br>\*\* 1 nanoarcsecond 1 nanoarcsecond. \*\* \*\* 3) The available accuracy is better than 1 milliarcsecond, limited  $**$  mainly by the precession-putation model that is used, namely \*\* mainly by the precession−nutation model that is used, namely \*\* IAU 2000A/2006. Very close to solar system bodies, additional \*\* errors of up to several milliarcseconds can occur because of<br>\*\* unmodeled light deflection; however, the Sun's contribution \*\* unmodeled light deflection; however, the Sun's contribution is \*\* taken into account, to first order. The accuracy limitations of \*\* the ERFA function eraEpv00 (used to compute Earth position and \*\* velocity) can contribute aberration errors of up to \*\* 5 microarcseconds. Light deflection at the Sun's limb is<br>\*\* uncertain at the 0.4 mas level uncertain at the  $0.4$  mas level.  $**$ <br>\*\* \*\* 4) Should the transformation to (equinox based) J2000.0 mean place \*\* be required rather than (CIO based) ICRS coordinates, subtract the<br>\*\* equation of the origins from the returned right ascension: \*\* equation of the origins from the returned right ascension:<br>\*\* PA = PI = FO (The eral profiled can then be applied a \*\* RA = RI - EO. (The eraAnp function can then be applied, as required, to keep the result in the conventional 0-2pi range.)  $***$ <br>\*\* \*\* Called:<br>\*\* eral \*\* eraApci13 astrometry parameters, ICRS−CIRS, 2013 eraAticq quick CIRS to ICRS astrometric

 $**$ <br>\*\* \*\* Copyright (C) 2013−2018, NumFOCUS Foundation. \*\* Derived, with permission, from the SOFA library. See notes at end of file. \*/

void eraAticq(double ri, double di, eraASTROM \*astrom, double \*rc, double \*dc)  $/ *$ <br>\*\* \*\* − − − − − − − − − \*\* era A t i c q<br>\*\* --------\*\* − − − − − − − − − \*\* \*\* Quick CIRS RA,Dec to ICRS astrometric place, given the star− \*\* independent astrometry parameters. \*\* \*\* Use of this function is appropriate when efficiency is important and \*\* where many star positions are all to be transformed for one date.<br>\*\* The star-independent astrometry parameters can be obtained by \*\* The star−independent astrometry parameters can be obtained by \*\* calling one of the functions eraApci[13], eraApcg[13], eraApco[13] or eraApcs[13]. \*\* \*\* Given:<br>\*\* ri \*\* ri,di double CIRS RA,Dec (radians) \*\* astrom eraASTROM\* star−independent astrometry parameters: \*\* pmt double PM time interval (SSB, Julian years)<br>\*\* eb double<sup>[3]</sup> SSB to observer (vector au) \*\* eb double[3] SSB to observer (vector, au)<br>\*\* eb double[3] Sun to observer (unit vector \*\* eh double[3] Sun to observer (unit vector) \*\* em double distance from Sun to observer (au) \*\* v double[3] barycentric observer velocity (vector, c)<br>\*\* bml double sart(1-|v|^2) reciprocal of Lorenz facto \*\* bm1 double sqrt(1−|v|^2): reciprocal of Lorenz factor \*\* bpn double[3][3] bias−precession−nutation matrix \*\* along double longitude + s' (radians) \*\* xpl double polar motion xp wrt local meridian (radians) \*\* ypl double polar motion yp wrt local meridian (radians)<br>\*\* sphi double sine of geodetic latitude \*\* sphi double sine of geodetic latitude \*\* cphi double cosine of geodetic latitude \*\* diurab double magnitude of diurnal aberration vector \*\* eral double "local" Earth rotation angle (radians) \*\* refa double refraction constant A (radians) refb double refraction constant B (radians) \*\* \*\* Returned:<br>\*\* rede rc,dc double ICRS astrometric RA, Dec (radians)  $***$ <br>\*\* Notes:  $***$ <br>\*\* \*\* 1) Only the Sun is taken into account in the light deflection correction. \*\* \*\* 2) Iterative techniques are used for the aberration and light<br>\*\* deflection corrections so that the functions eraliced for \*\* deflection corrections so that the functions eraAtic13 (or \*\* eraAticq) and eraAtci13 (or eraAtciq) are accurate inverses; \*\* even at the edge of the Sun's disk the discrepancy is only about<br>\*\* 1 nanoarcsecond 1 nanoarcsecond. \*\* \*\* Called:<br>\*\* eraS \*\* eraS2c spherical coordinates to unit vector \*\* eraTrxp product of transpose of r−matrix and p−vector \*\* eraZp zero p−vector \*\* eraAb stellar aberration \*\* eraLdsun light deflection by the Sun<br>\*\* eraC2s privator to spherical \*\* eraC2s p−vector to spherical eraAnp normalize angle into range +/- pi \*\* \*\* Copyright (C) 2013−2018, NumFOCUS Foundation. Derived, with permission, from the SOFA library. See notes at end of file. \*/

void eraAticqn(double ri, double di, eraASTROM \*astrom, int n, eraLDBODY b[], double \*rc, double \*dc)  $/ *$ <br>\*\* \*\* − − − − − − − − − \*\* era A t i c q n<br>\*\* ---------\*\* − − − − − − − − − \*\* \*\* Quick CIRS to ICRS astrometric place transformation, given the star− \*\* independent astrometry parameters plus a list of light−deflecting bodies. \*\*<br>\*\* \*\* Use of this function is appropriate when efficiency is important and<br>\*\* where many star positions are all to be transformed for one date. where many star positions are all to be transformed for one date. \*\* The star−independent astrometry parameters can be obtained by \*\* calling one of the functions eraApci[13], eraApcg[13], eraApco[13] \*\* or eraApcs[13].

int eraAtio13(double ri, double di, double utc1, double utc2, double dut1, double elong, double phi, double hm, double xp, double yp, double phpa, double tc, double rh, double wl, double \*aob, double \*zob, double \*hob, double \*dob, double \*rob)  $/ *$ <br>\*\* \*\* − − − − − − − − − − \*\* e r a A t i o 1 3 \*\* − − − − − − − − − − \*\* \*\* CIRS RA, Dec to observed place. The caller supplies UTC, site<br>\*\* coordinates ambient air conditions and observing wavelength coordinates, ambient air conditions and observing wavelength.  $***$ \*\* Given:<br>\*\* ri \*\* ri double CIRS right ascension (CIO−based, radians) \*\* di double CIRS declination (radians) \*\* utc1 double UTC as a 2−part... \*\* utc2 double ...quasi Julian Date (Notes 1,2) \*\* dut1 double UT1−UTC (seconds, Note 3) \*\* elong double longitude (radians, east +ve, Note 4) \*\* phi double geodetic latitude (radians, Note 4) \*\* hm double height above ellipsoid (m, geodetic Notes 4,6) \*\* xp,yp double polar motion coordinates (radians, Note 5) \*\* phpa double pressure at the observer (hPa = mB, Note 6)<br>\*\* tc double ambient temperature at the observer (deg C) \*\* tc double ambient temperature at the observer (deg C)<br>\*\* rh double relative humidity at the observer (range 0-\*\* rh double relative humidity at the observer (range 0−1) wl double wavelength (micrometers, Note 7)  $***$ \*\* Returned:<br>\*\* aob \*\* aob double\* observed azimuth (radians:  $N=0$ ,  $E=90$ )<br>\*\* zob double\* observed zenith distance (radians) \*\* zob double\* observed zenith distance (radians) \*\* hob double\* observed hour angle (radians) \*\* dob double\* observed declination (radians) rob double\* observed right ascension (CIO-based, radians) \*\* \*\* Returned (function value): \*\*  $int$  status:  $+1$  = dubious year (Note 2)<br>\*\*  $0 = 0$ \*\*  $0 = OK$ <br>\*\*  $-1 = 110$  $-1$  = unacceptable date  $***$ <br>\*\* Notes: \*\* \*\* 1) utc1+utc2 is quasi Julian Date (see Note 2), apportioned in any \*\* convenient way between the two arguments, for example where utcl<br>\*\* is the Julian Day Number and utc? is the fraction of a day is the Julian Day Number and utc2 is the fraction of a day.  $***$ <br>\*\* \*\* However, JD cannot unambiguously represent UTC during a leap \*\* second unless special measures are taken. The convention in the \*\* present function is that the JD day represents UTC days whether<br>\*\* the length is 86399, 86400 or 86401 SI seconds the length is 86399, 86400 or 86401 SI seconds.  $***$ <br>\*\* \*\* Applications should use the function eraDtf2d to convert from \*\* calendar date and time of day into 2−part quasi Julian Date, as \*\* it implements the leap−second−ambiguity convention just described.  $**$ \*\* 2) The warning status "dubious year" flags UTCs that predate the<br>\*\* introduction of the time scale or that are too far in the \*\* introduction of the time scale or that are too far in the<br>\*\* future to be trusted see erapst for further details future to be trusted. See eraDat for further details.  $**$ <br>\*\* \*\* 3) UT1−UTC is tabulated in IERS bulletins. It increases by exactly \*\* one second at the end of each positive UTC leap second,<br>\*\* introduced in order to keep UT1-UTC within  $+/-$  0.9s in \*\* introduced in order to keep UT1−UTC within +/− 0.9s. n.b. This \*\* practice is under review, and in the future UT1−UTC may grow essentially without limit.  $***$ <br>\*\* \*\* 4) The geographical coordinates are with respect to the ERFA\_WGS84 \*\* reference ellipsoid. TAKE CARE WITH THE LONGITUDE SIGN: the<br>\*\* longitude required by the present function is east-positive longitude required by the present function is east-positive

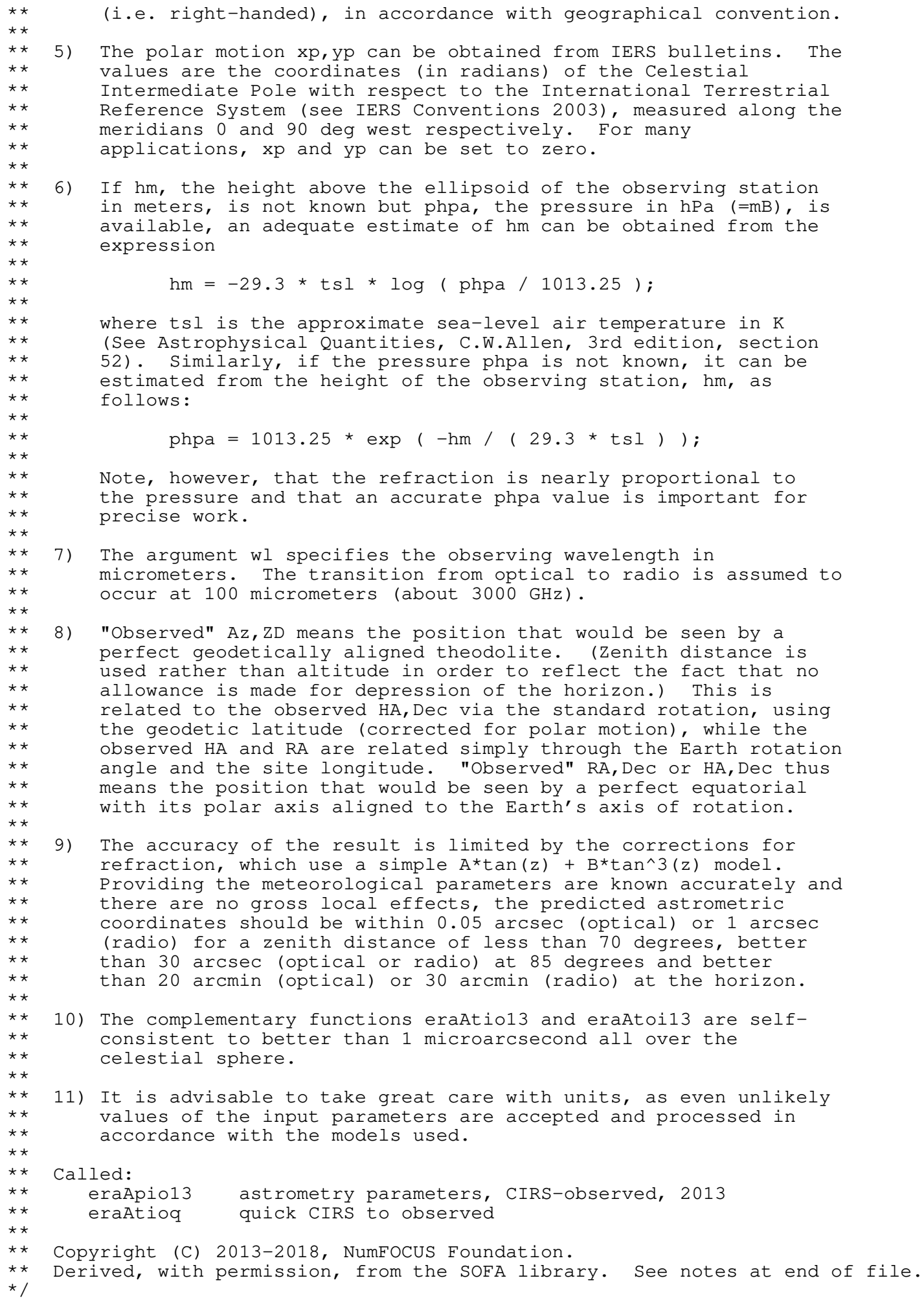

void eraAtioq(double ri, double di, eraASTROM \*astrom, double \*aob, double \*zob, double \*hob, double \*dob, double \*rob) /\*<br>\*\* \*\* − − − − − − − − − \*\*  $er a At i o q$ <br>\*\* ---------\*\* − − − − − − − − − \*\* \*\* Quick CIRS to observed place transformation. \*\* \*\* Use of this function is appropriate when efficiency is important and \*\* where many star positions are all to be transformed for one date.<br>\*\* The star-independent astrometry parameters can be obtained by \*\* The star−independent astrometry parameters can be obtained by calling eraApio[13] or eraApco[13]. \*\* \*\* Given: \*\* ri double CIRS right ascension<br>\*\* di double CIBS declination \*\* di double CIRS declination \*\* astrom eraASTROM\* star−independent astrometry parameters: \*\* pmt double PM time interval (SSB, Julian years)<br>\*\* eb double<sup>[3]</sup> SSB to observer (vector au) \*\* eb double[3] SSB to observer (vector, au) \*\* eh double[3] Sun to observer (unit vector) \*\* em double distance from Sun to observer (au) \*\* v double[3] barycentric observer velocity (vector, c)<br>\*\* bml double sart(1-|v|^2) reciprocal of Lorenz facto \*\* bm1 double sqrt(1−|v|^2): reciprocal of Lorenz factor \*\* bpn double[3][3] bias−precession−nutation matrix \*\* along double longitude + s' (radians)<br>\*\* xpl double polar motion xp wrt loca \*\* xpl double polar motion xp wrt local meridian (radians) \*\* ypl double polar motion yp wrt local meridian (radians)<br>\*\* sphi double sine of geodetic latitude<br>\*\* cphi double cosine of geodetic latitude \*\* sphi double sine of geodetic latitude \*\* cphi double cosine of geodetic latitude \*\* diurab double magnitude of diurnal aberration vector \*\* eral double "local" Earth rotation angle (radians) \*\* refa double refraction constant A (radians) refb double refraction constant B (radians) \*\*  $**$  Returned:<br> $**$  ach \*\* aob double\* observed azimuth (radians:  $N=0$ ,  $E=90$ )<br>\*\* zob double\* observed zenith distance (radians) \*\* zob double\* observed zenith distance (radians) \*\* hob double\* observed hour angle (radians) \*\* dob double\* observed declination (radians) rob double\* observed right ascension (CIO−based, radians) \*\* Notes: \*\* \*\* 1) This function returns zenith distance rather than altitude in<br>\*\* 0 order to reflect the fact that no allowance is made for \*\* order to reflect the fact that no allowance is made for<br>\*\* depression of the borizon depression of the horizon. \*\* \*\* 2) The accuracy of the result is limited by the corrections for<br>\*\* refraction, which use a simple  $A*tan(z) + B*tan^3(z)$  model \*\* refraction, which use a simple  $A^*$ tan(z) + B\*tan^3(z) model.<br>\*\* Providing the meteorological parameters are known accuratel \*\* Providing the meteorological parameters are known accurately and<br>\*\* there are no gross local effects, the predicted observed \*\* there are no gross local effects, the predicted observed<br>\*\* coordinates should be within 0.05 arcsec (optical) or 1. \*\* coordinates should be within 0.05 arcsec (optical) or 1 arcsec \*\* (radio) for a zenith distance of less than 70 degrees, better<br>\*\* than 30 arcsec (optical or radio) at 85 degrees and better \*\* than 30 arcsec (optical or radio) at 85 degrees and better than 20 arcmin (optical) or 30 arcmin (radio) at the horizon.  $**$ <br>\*\* \*\* Without refraction, the complementary functions eraAtioq and \*\* eraAtoiq are self−consistent to better than 1 microarcsecond all \*\* over the celestial sphere. With refraction included, consistency<br>\*\* falls off at high zenith distances, but is still better than \*\* falls off at high zenith distances, but is still better than<br>\*\* 0.05 3rcsec at 85 degrees 0.05 arcsec at 85 degrees.  $**$ <br>\*\* \*\* 3) It is advisable to take great care with units, as even unlikely \*\* values of the input parameters are accepted and processed in<br>\*\* accordance with the models used accordance with the models used.  $***$ <br>\*\* \*\* 4) The CIRS RA, Dec is obtained from a star catalog mean place by<br>\*\* allowing for space motion, parallax, the Sun's gravitational allowing for space motion, parallax, the Sun's gravitational lens

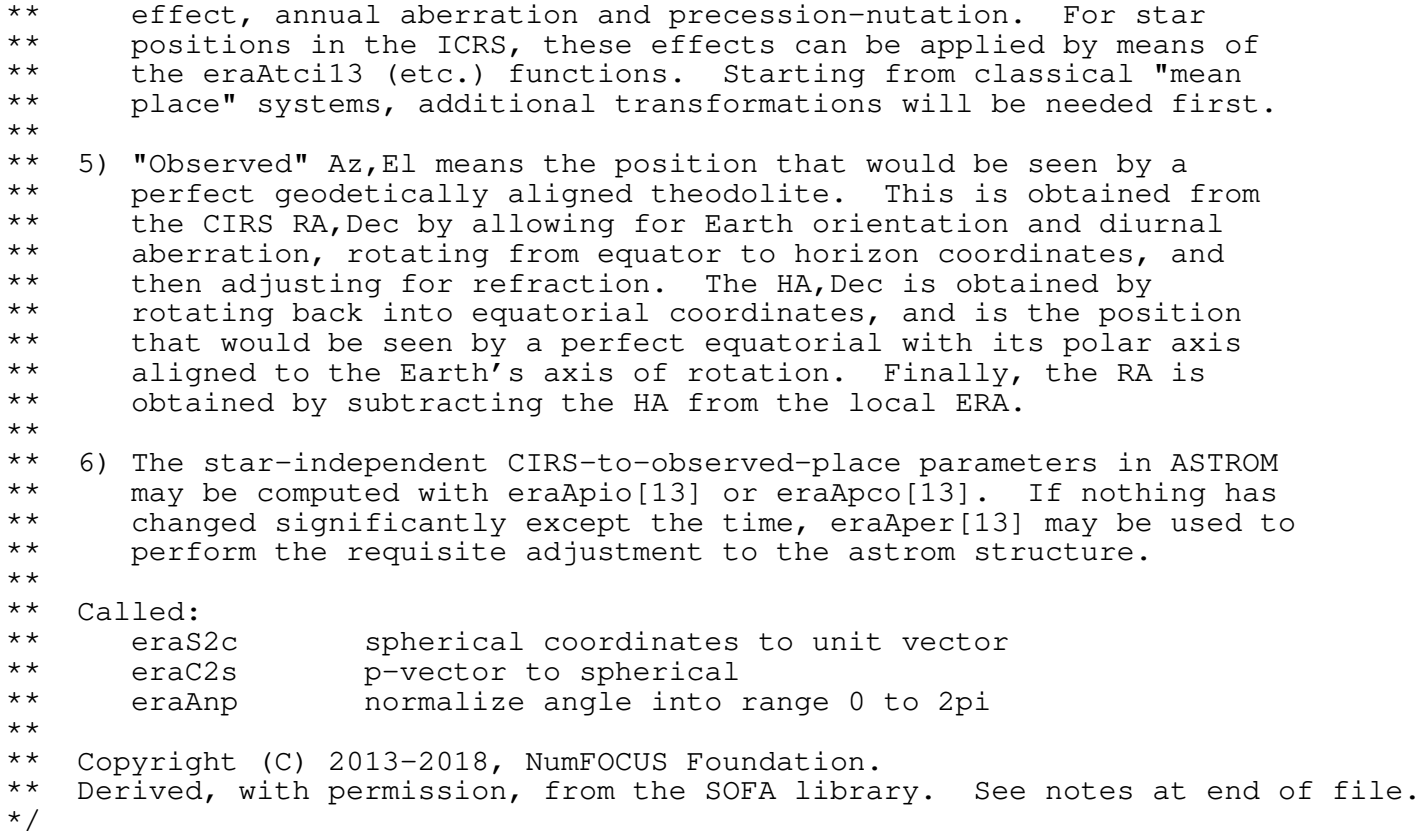

int eraAtoc13(const char \*type, double ob1, double ob2, double utc1, double utc2, double dut1, double elong, double phi, double hm, double xp, double yp, double phpa, double tc, double rh, double wl, double \*rc, double \*dc)  $/ *$ <br>\*\* \*\* − − − − − − − − − − \*\* e r a A t o c 1 3 \*\* − − − − − − − − − − \*\* \*\* Observed place at a groundbased site to to ICRS astrometric RA, Dec. \*\* The caller supplies UTC, site coordinates, ambient air conditions<br>\*\* and observing wavelength and observing wavelength.  $***$ \*\* Given:<br>\*\* typ \*\* type char[] type of coordinates − "R", "H" or "A" (Notes 1,2) \*\* ob1 double observed Az, HA or RA (radians; Az is  $N=0$ ,  $E=90$ )<br>\*\* ob2 double observed  $7D$  or Dec (radians) \*\* ob2 double observed ZD or Dec (radians) \*\* utc1 double UTC as a 2−part... \*\* utc2 double ...quasi Julian Date (Notes 3,4) \*\* dut1 double UT1−UTC (seconds, Note 5) \*\* elong double longitude (radians, east +ve, Note 6) \*\* phi double geodetic latitude (radians, Note 6) \*\* hm double height above ellipsoid (m, geodetic Notes 6,8) \*\* xp,yp double polar motion coordinates (radians, Note 7) \*\* phpa double pressure at the observer (hPa = mB, Note 8) \*\* tc double ambient temperature at the observer (deg C) \*\* rh double relative humidity at the observer (range 0−1) wl double wavelength (micrometers, Note 9)  $***$ \*\* Returned:<br>\*\* rede rc,dc double ICRS astrometric RA, Dec (radians)  $***$ \*\* Returned (function value): \*\*  $int$  status:  $+1$  = dubious year (Note 4)<br>\*\*  $0 = 0K$ \*\*  $0 = OK$ <br>\*\*  $-1 = 112$ -1 = unacceptable date \*\* Notes: \*\* \*\* 1) "Observed" Az,ZD means the position that would be seen by a \*\* perfect geodetically aligned theodolite. (Zenith distance is \*\* used rather than altitude in order to reflect the fact that no<br>\*\* allowance is made for denression of the horizon) This is \*\* allowance is made for depression of the horizon.) This is \*\* related to the observed HA, Dec via the standard rotation, using<br>\*\* the geodetic latitude (corrected for polar motion) while the \*\* the geodetic latitude (corrected for polar motion), while the \*\* observed HA and RA are related simply through the Earth rotation<br>\*\* angle and the site longitude "Observed" RA Dec or HA Dec thus \*\* angle and the site longitude. "Observed" RA, Dec or HA, Dec thus<br>\*\* means the position that would be seen by a perfect equatorial \*\* means the position that would be seen by a perfect equatorial<br>\*\* with its polar axis aligned to the Earth's axis of rotation with its polar axis aligned to the Earth's axis of rotation. \*\* \*\* 2) Only the first character of the type argument is significant.<br>\*\* I'R" or "r" indicates that obl and ob? are the observed right \*\* "R" or "r" indicates that ob1 and ob2 are the observed right<br>\*\* ascension and declination: "H" or "h" indicates that they a \*\* ascension and declination; "H" or "h" indicates that they are \*\* hour angle (west +ve) and declination; anything else ("A" or \*\* "a" is recommended) indicates that ob1 and ob2 are azimuth (north zero, east 90 deg) and zenith distance.  $***$ <br>\*\* \*\* 3) utc1+utc2 is quasi Julian Date (see Note 2), apportioned in any \*\* convenient way between the two arguments, for example where utcl<br>\*\* is the Julian Day Number and utc? is the fraction of a day is the Julian Day Number and utc2 is the fraction of a day.  $* *$ \*\* However, JD cannot unambiguously represent UTC during a leap \*\* second unless special measures are taken. The convention in the<br>\*\* second function is that the JD day represents HTC days whether \*\* present function is that the JD day represents UTC days whether<br>\*\* the length is 86399 86400 or 86401 SI seconds the length is 86399, 86400 or 86401 SI seconds. \*\* \*\* Applications should use the function eraDtf2d to convert from \*\* calendar date and time of day into 2−part quasi Julian Date, as it implements the leap-second-ambiguity convention just

\*\* described.

- \*\* \*\* 4) The warning status "dubious year" flags UTCs that predate the \*\* introduction of the time scale or that are too far in the<br>\*\* future to be trusted. See eraDat for further details. future to be trusted. See eraDat for further details.  $***$ \*\* 5) UT1−UTC is tabulated in IERS bulletins. It increases by exactly \*\* one second at the end of each positive UTC leap second, \*\* introduced in order to keep UT1−UTC within +/− 0.9s. n.b. This practice is under review, and in the future UT1-UTC may grow \*\* essentially without limit.  $***$ \*\* 6) The geographical coordinates are with respect to the ERFA\_WGS84 \*\* reference ellipsoid. TAKE CARE WITH THE LONGITUDE SIGN: the  $**$  longitude required by the present function is east-positive \*\* longitude required by the present function is east−positive (i.e. right-handed), in accordance with geographical convention. \*\* \*\* 7) The polar motion xp,yp can be obtained from IERS bulletins. The \*\* values are the coordinates (in radians) of the Celestial \*\* Intermediate Pole with respect to the International Terrestrial \*\* Reference System (see IERS Conventions 2003), measured along the<br>\*\* meridians 0 and 90 deg west respectively For many \*\* meridians 0 and 90 deg west respectively. For many applications, xp and yp can be set to zero. \*\*<br>\*\* \*\* 8) If hm, the height above the ellipsoid of the observing station<br>\*\* in meters is not known but phpa, the pressure in hPa  $(=mR)$  is \*\* in meters, is not known but phpa, the pressure in hPa (=mB), is \*\* available, an adequate estimate of hm can be obtained from the expression  $***$ <br>\*\* hm =  $-29.3 * tsl * log ( phpa / 1013.25 )$ ;  $***$ <br>\*\* \*\* where tsl is the approximate sea−level air temperature in K \*\* (See Astrophysical Quantities, C.W.Allen, 3rd edition, section \*\* 52). Similarly, if the pressure phpa is not known, it can be \*\* estimated from the height of the observing station, hm, as<br>\*\* follows: follows:  $**$ <br>\*\* phpa = 1013.25 \* exp ( -hm / ( 29.3 \* tsl ) );  $***$ <br>\*\* \*\* Note, however, that the refraction is nearly proportional to<br>\*\* The pressure and that an accurate phpa value is important for \*\* the pressure and that an accurate phpa value is important for<br>\*\* Precise work precise work. \*\* \*\* 9) The argument wl specifies the observing wavelength in \*\* micrometers. The transition from optical to radio is assumed to<br>\*\* 000010 at 100 micrometers (about 3000 GHz) occur at 100 micrometers (about 3000 GHz). \*\* \*\* 10) The accuracy of the result is limited by the corrections for<br>\*\* refraction, which use a simple  $A*an(7) + B*tan(3(7))$  model \*\* refraction, which use a simple A\*tan(z) + B\*tan^3(z) model. \*\* Providing the meteorological parameters are known accurately and<br>\*\* there are no gross local effects, the predicted astrometric \*\* there are no gross local effects, the predicted astrometric<br>\*\* coordinates should be within 0.05 arcsec (optical) or 1 arcs \*\* coordinates should be within 0.05 arcsec (optical) or 1 arcsec \*\* (radio) for a zenith distance of less than 70 degrees, better \*\* than 30 arcsec (optical or radio) at 85 degrees and better than 20 arcmin (optical) or 30 arcmin (radio) at the horizon.  $***$ \*\* Without refraction, the complementary functions eraAtco13 and \*\* eraAtoc13 are self−consistent to better than 1 microarcsecond \*\* all over the celestial sphere. With refraction included,<br>\*\* consistency falls off at high zenith distances, but is st \*\* consistency falls off at high zenith distances, but is still<br>\*\* better than 0.05 arcsec at 85 degrees better than 0.05 arcsec at 85 degrees.  $**$ <br>\*\* \*\* 11) It is advisable to take great care with units, as even unlikely \*\* values of the input parameters are accepted and processed in accordance with the models used.  $***$ \*\* Called:<br>\*\* era<sup>A</sup> \*\* eraApco13 astrometry parameters, ICRS−observed \*\* eraAtoiq quick observed to CIRS
- eraAticq quick CIRS to ICRS

 $**$ <br>\*\* \*\* Copyright (C) 2013−2018, NumFOCUS Foundation. \*\* Derived, with permission, from the SOFA library. See notes at end of file. \*/

int eraAtoi13(const char \*type, double ob1, double ob2, double utc1, double utc2, double dut1, double elong, double phi, double hm, double xp, double yp, double phpa, double tc, double rh, double wl, double \*ri, double \*di)  $/ *$ <br>\*\* \*\* − − − − − − − − − − \*\* e r a A t o i 1 3 \*\* − − − − − − − − − − \*\* \*\* Observed place to CIRS. The caller supplies UTC, site coordinates, \*\* ambient air conditions and observing wavelength.  $***$ \*\* Given:<br>\*\* typ \*\* type char[] type of coordinates − "R", "H" or "A" (Notes 1,2) \*\* ob1 double observed Az, HA or RA (radians; Az is N=0,E=90)<br>\*\* ob2 double observed ZD or Dec (radians) \*\* ob2 double observed ZD or Dec (radians) \*\* utc1 double UTC as a 2−part... \*\* utc2 double ...quasi Julian Date (Notes 3,4) \*\* dut1 double UT1−UTC (seconds, Note 5) \*\* elong double longitude (radians, east +ve, Note 6) \*\* phi double geodetic latitude (radians, Note 6) \*\* hm double height above the ellipsoid (meters, Notes 6,8) \*\* xp,yp double polar motion coordinates (radians, Note 7) \*\* phpa double pressure at the observer (hPa = mB, Note 8) \*\* tc double ambient temperature at the observer (deg C) \*\* rh double relative humidity at the observer (range 0−1) wl double wavelength (micrometers, Note 9)  $***$ <br>\*\* \*\* Returned:<br>\*\* ri \*\* ri double\* CIRS right ascension (CIO−based, radians) di double\* CIRS declination (radians)  $***$ \*\* Returned (function value): \*\*  $int$  status:  $+1$  = dubious year (Note 2)<br>\*\*  $0 = 0$ K \*\*  $0 = OK$ <br>\*\*  $-1 = 112$ -1 = unacceptable date \*\* Notes: \*\* \*\* 1) "Observed" Az,ZD means the position that would be seen by a \*\* perfect geodetically aligned theodolite. (Zenith distance is \*\* used rather than altitude in order to reflect the fact that no<br>\*\* allowance is made for denression of the horizon) This is \*\* allowance is made for depression of the horizon.) This is \*\* related to the observed HA, Dec via the standard rotation, using<br>\*\* the geodetic latitude (corrected for polar motion) while the \*\* the geodetic latitude (corrected for polar motion), while the \*\* observed HA and RA are related simply through the Earth rotation<br>\*\* angle and the site longitude "Observed" RA Dec or HA Dec thus \*\* angle and the site longitude. "Observed" RA, Dec or HA, Dec thus<br>\*\* means the position that would be seen by a perfect equatorial \*\* means the position that would be seen by a perfect equatorial<br>\*\* with its polar axis aligned to the Earth's axis of rotation with its polar axis aligned to the Earth's axis of rotation. \*\* \*\* 2) Only the first character of the type argument is significant.<br>\*\* I'R" or "r" indicates that obl and ob? are the observed right \*\* "R" or "r" indicates that ob1 and ob2 are the observed right<br>\*\* ascension and declination: "H" or "h" indicates that they a \*\* ascension and declination; "H" or "h" indicates that they are \*\* hour angle (west +ve) and declination; anything else ("A" or \*\* "a" is recommended) indicates that ob1 and ob2 are azimuth (north zero, east 90 deg) and zenith distance.  $**$ <br>\*\* \*\* 3) utc1+utc2 is quasi Julian Date (see Note 2), apportioned in any \*\* convenient way between the two arguments, for example where utcl<br>\*\* is the Julian Day Number and utc? is the fraction of a day is the Julian Day Number and utc2 is the fraction of a day.  $* *$ \*\* However, JD cannot unambiguously represent UTC during a leap \*\* second unless special measures are taken. The convention in the<br>\*\* second function is that the JD day represents HTC days whether \*\* present function is that the JD day represents UTC days whether<br>\*\* the length is 86399 86400 or 86401 SI seconds the length is 86399, 86400 or 86401 SI seconds. \*\* \*\* Applications should use the function eraDtf2d to convert from \*\* calendar date and time of day into 2−part quasi Julian Date, as it implements the leap-second-ambiguity convention just

\*\* described.

\*\* \*\* 4) The warning status "dubious year" flags UTCs that predate the \*\* introduction of the time scale or that are too far in the<br>\*\* future to be trusted. See eraDat for further details. future to be trusted. See eraDat for further details.  $***$ \*\* 5) UT1−UTC is tabulated in IERS bulletins. It increases by exactly \*\* one second at the end of each positive UTC leap second, \*\* introduced in order to keep UT1−UTC within +/− 0.9s. n.b. This \*\* practice is under review, and in the future UT1−UTC may grow essentially without limit. \*\* \*\* 6) The geographical coordinates are with respect to the ERFA\_WGS84 \*\* reference ellipsoid. TAKE CARE WITH THE LONGITUDE SIGN: the  $**$  longitude required by the present function is east-positive \*\* longitude required by the present function is east−positive (i.e. right-handed), in accordance with geographical convention. \*\* \*\* 7) The polar motion xp, yp can be obtained from IERS bulletins. The<br>\*\* 9 values are the coordinates (in radians) of the Celestial \*\* values are the coordinates (in radians) of the Celestial \*\* Intermediate Pole with respect to the International Terrestrial \*\* Reference System (see IERS Conventions 2003), measured along the<br>\*\* meridians 0 and 90 deg west respectively For many \*\* meridians 0 and 90 deg west respectively. For many applications, xp and yp can be set to zero. \*\*<br>\*\* \*\* 8) If hm, the height above the ellipsoid of the observing station<br>\*\* in meters is not known but phpa, the pressure in hPa  $(=mR)$  is \*\* in meters, is not known but phpa, the pressure in hPa (=mB), is \*\* available, an adequate estimate of hm can be obtained from the expression  $***$ <br>\*\* hm =  $-29.3 * tsl * log ( phpa / 1013.25 )$ ;  $***$ \*\* where tsl is the approximate sea−level air temperature in K \*\* (See Astrophysical Quantities, C.W.Allen, 3rd edition, section \*\* 52). Similarly, if the pressure phpa is not known, it can be \*\* estimated from the height of the observing station, hm, as<br>\*\* follows: follows:  $**$ <br>\*\* phpa = 1013.25 \* exp ( -hm / ( 29.3 \* tsl ) );  $***$ <br>\*\* \*\* Note, however, that the refraction is nearly proportional to<br>\*\* The pressure and that an accurate phpa value is important for \*\* the pressure and that an accurate phpa value is important for precise work. \*\* \*\* 9) The argument wl specifies the observing wavelength in \*\* micrometers. The transition from optical to radio is assumed to<br>\*\* 000010 at 100 micrometers (about 3000 GHz) occur at 100 micrometers (about 3000 GHz). \*\* \*\* 10) The accuracy of the result is limited by the corrections for<br>\*\* refraction, which use a simple  $A*an(7) + B*tan(3(7))$  model \*\* refraction, which use a simple  $A^*$ tan(z) + B\*tan^3(z) model.<br>\*\* Providing the meteorological parameters are known accuratel \*\* Providing the meteorological parameters are known accurately and<br>\*\* there are no gross local effects, the predicted astrometric \*\* there are no gross local effects, the predicted astrometric<br>\*\* coordinates should be within 0.05 arcsec (optical) or 1 arcs \*\* coordinates should be within 0.05 arcsec (optical) or 1 arcsec \*\* (radio) for a zenith distance of less than 70 degrees, better \*\* than 30 arcsec (optical or radio) at 85 degrees and better than 20 arcmin (optical) or 30 arcmin (radio) at the horizon.  $***$ \*\* Without refraction, the complementary functions eraAtio13 and \*\* eraAtoi13 are self−consistent to better than 1 microarcsecond \*\* all over the celestial sphere. With refraction included,<br>\*\* consistency falls off at high zenith distances, but is st \*\* consistency falls off at high zenith distances, but is still<br>\*\* better than 0.05 arcsec at 85 degrees better than 0.05 arcsec at 85 degrees.  $**$ <br>\*\* \*\* 12) It is advisable to take great care with units, as even unlikely \*\* values of the input parameters are accepted and processed in accordance with the models used.  $***$ \*\* Called:<br>\*\* eraA \*\* eraApio13 astrometry parameters, CIRS−observed, 2013 eraAtoiq quick observed to CIRS \*\*

\*\* Copyright (C) 2013−2018, NumFOCUS Foundation. \*\* Derived, with permission, from the SOFA library. See notes at end of file.  $^{\star}/$ 

void eraAtoiq(const char \*type, double ob1, double ob2, eraASTROM \*astrom, double \*ri, double \*di) /\*<br>\*\* \*\* − − − − − − − − −  $**$  era A toiq \*\* − − − − − − − − − \*\* \*\* Quick observed place to CIRS, given the star−independent astrometry \*\* parameters. \*\* \*\* Use of this function is appropriate when efficiency is important and<br>\*\* where many star positions are all to be transformed for one date \*\* where many star positions are all to be transformed for one date.<br>\*\* The star-independent astromatry parameters can be obtained by \*\* The star−independent astrometry parameters can be obtained by calling eraApio[13] or eraApco[13]. \*\* \*\* Given:<br>\*\* typ \*\* type char[] type of coordinates: "R", "H" or "A" (Note 1)<br>\*\* ob1 double observed Az HA or RA (radians: Az is N=0 F=9 \*\* ob1 double observed Az, HA or RA (radians; Az is N=0, E=90)<br>\*\* ob2 double observed ZD or Dec (radians) \*\* ob2 double observed ZD or Dec (radians) \*\* astrom eraASTROM\* star−independent astrometry parameters: \*\* pmt double PM time interval (SSB, Julian years) \*\* eb double[3] SSB to observer (vector, au)<br>\*\* eb double<sup>[3]</sup> Sun to observer (unit vector \*\* eh double[3] Sun to observer (unit vector)<br>\*\* em double distance from Sun to observer \*\* em double distance from Sun to observer (au) \*\* v double[3] barycentric observer velocity (vector, c)<br>\*\* bml double sart(1-|v|^2) reciprocal of Lorenz facto \*\* bm1 double sqrt(1−|v|^2): reciprocal of Lorenz factor \*\* bpn double[3][3] bias−precession−nutation matrix \*\* along double longitude + s' (radians) \*\* xpl double polar motion xp wrt local meridian (radians)<br>\*\* ypl double polar motion yp wrt local meridian (radians) \*\* ypl double polar motion yp wrt local meridian (radians)<br>\*\* sphi double sine of geodetic latitude \*\* sphi double sine of geodetic latitude \*\* cphi double cosine of geodetic latitude \*\* diurab double magnitude of diurnal aberration vector \*\* eral double "local" Earth rotation angle (radians) \*\* refa double refraction constant A (radians) refb double refraction constant B (radians) \*\* \*\* Returned:<br>\*\* ri \*\* ri double\* CIRS right ascension (CIO−based, radians) di double\* CIRS declination (radians)  $***$ Notes: \*\* \*\* 1) "Observed" Az,El means the position that would be seen by a \*\* perfect geodetically aligned theodolite. This is related to \*\* the observed HA,Dec via the standard rotation, using the geodetic \*\* latitude (corrected for polar motion), while the observed HA and<br>\*\* BA are related simply through the Earth rotation angle and the \*\* Ba are related simply through the Earth rotation angle and the<br>\*\* site longitude "Observed" RA Dec or HA Dec thus means the \*\* site longitude. "Observed" RA, Dec or HA, Dec thus means the<br>\*\* position that would be seen by a perfect equatorial with it \*\* position that would be seen by a perfect equatorial with its<br>\*\* polar axis aligned to the Earth's axis of rotation. By remo \*\* polar axis aligned to the Earth's axis of rotation. By removing \*\* from the observed place the effects of atmospheric refraction and<br>\*\* diurnal aberration, the CIRS RA Dec is obtained diurnal aberration, the CIRS RA, Dec is obtained.  $**$ \*\* 2) Only the first character of the type argument is significant. \*\* "R" or "r" indicates that ob1 and ob2 are the observed right<br>\*\* 3500psion and doclination: "H" or "b" indicates that they a \*\* ascension and declination; "H" or "h" indicates that they are<br>\*\* bour angle (west +ve) and declination; anything else ("A" or \*\* hour angle (west +ve) and declination;<br>\*\* Is recommended) indicates that obl \*\* "a" is recommended) indicates that ob1 and ob2 are azimuth (north \*\* zero, east 90 deg) and zenith distance. (Zenith distance is used<br>\*\* rather than altitude in order to reflect the fact that no \*\* rather than altitude in order to reflect the fact that no<br>\*\* allowance is made for depression of the borizon. allowance is made for depression of the horizon.)  $**$ <br>\*\* \*\* 3) The accuracy of the result is limited by the corrections for<br>\*\* refraction, which use a simple  $\lambda$ \*tan(z) + B\*tan(3(z) model \*\* refraction, which use a simple  $A^*$ tan(z) + B\*tan^3(z) model.<br>\*\* Providing the meteorological parameters are known accuratel \*\* Providing the meteorological parameters are known accurately and<br>\*\* there are no gross local effects, the predicted observed \*\* there are no gross local effects, the predicted observed<br>\*\* coordinates should be within 0.05 arcsec (optical) or 1 \*\* coordinates should be within 0.05 arcsec (optical) or 1 arcsec (radio) for a zenith distance of less than 70 degrees, better

\*\* than 30 arcsec (optical or radio) at 85 degrees and better than<br>\*\* 20 arcmin (optical) or 30 arcmin (radio) at the borizon 20 arcmin (optical) or 30 arcmin (radio) at the horizon. \*\*<br>\*\* \*\* Without refraction, the complementary functions eraAtioq and \*\* eraAtoiq are self−consistent to better than 1 microarcsecond all \*\* over the celestial sphere. With refraction included, consistency \*\* falls off at high zenith distances, but is still better than<br>\*\* 0.05 2x9509 at 85 dograms 0.05 arcsec at 85 degrees. \*\* 4) It is advisable to take great care with units, as even unlikely \*\* values of the input parameters are accepted and processed in<br>\*\* accordance with the models used. accordance with the models used. \*\*<br>\*\* \*\* Called:<br>\*\* eras \*\* eraS2c spherical coordinates to unit vector \*\* eraC2s p−vector to spherical eraAnp normalize angle into range 0 to 2pi \*\* \*\* Copyright (C) 2013−2018, NumFOCUS Foundation. Derived, with permission, from the SOFA library. See notes at end of file.

\*/

void eraLd(double bm, double p[3], double q[3], double e[3], double em, double dlim, double p1[3])  $/ *$ <br>\*\* \*\* − − − − − −  $**$  erald<br>\*\* ------\*\* − − − − − − \*\* \*\* Apply light deflection by a solar−system body, as part of \*\* transforming coordinate direction into natural direction. \*\* \*\* Given:<br>\*\* bm \*\* bm double mass of the gravitating body (solar masses) \*\* p double[3] direction from observer to source (unit vector) \*\* q double[3] direction from body to source (unit vector) \*\* e double[3] direction from body to observer (unit vector)<br>\*\* em double distance from body to observer (au) \*\* em double distance from body to observer (au)<br>\*\* dlim double deflection limiter (Note 4) deflection limiter (Note 4) \*\*  $***$  Returned:<br> $***$  n1 p1 double[3] observer to deflected source (unit vector) \*\* Notes: \*\*<br>\*\* \*\* 1) The algorithm is based on Expr. (70) in Klioner (2003) and \*\* Expr. (7.63) in the Explanatory Supplement (Urban & Seidelmann \*\* 2013), with some rearrangement to minimize the effects of machine<br>\*\* precision precision. \*\*<br>\*\* \*\* 2) The mass parameter bm can, as required, be adjusted in order to  $**$  allow for such effects as quadrupole field allow for such effects as quadrupole field. \*\* \*\* 3) The barycentric position of the deflecting body should ideally<br>\*\* correspond to the time of closest approach of the light ray to \*\* correspond to the time of closest approach of the light ray to the body. \*\* \*\* 4) The deflection limiter parameter dlim is phi^2/2, where phi is<br>\*\* The angular separation (in radians) between source and body at \*\* the angular separation (in radians) between source and body at \*\* which limiting is applied. As phi shrinks below the chosen \*\* threshold, the deflection is artificially reduced, reaching zero<br>\*\* for phi = 0 for  $phi = 0$ .  $***$ <br>\*\* \*\* 5) The returned vector p1 is not normalized, but the consequential<br>\*\* departure from unit magnitude is always negligible departure from unit magnitude is always negligible. \*\* 6) The arguments p and p1 can be the same array. \*\* \*\* 7) To accumulate total light deflection taking into account the \*\* contributions from several bodies, call the present function for \*\* each body in succession, in decreasing order of distance from the<br>\*\* observer observer. \*\* \*\* 8) For efficiency, validation is omitted. The supplied vectors must<br>\*\* She of unit magnitude, and the deflection limiter non-zero and \*\* be of unit magnitude, and the deflection limiter non−zero and positive.  $***$ <br>\*\* References:  $***$ \*\* Urban, S. & Seidelmann, P. K. (eds), Explanatory Supplement to<br>\*\* the Astronomical Almanac, 3rd ed. University Science Books \*\* the Astronomical Almanac, 3rd ed., University Science Books  $(2013)$ .  $**$ <br>\*\* \*\* Klioner, Sergei A., "A practical relativistic model for micro− arcsecond astrometry in space", Astr. J. 125, 1580-1597 (2003).  $**$ <br>\*\* \*\* Called:<br>\*\* era<sup>D</sup> \*\* eraPdp scalar product of two p−vectors eraPxp vector product of two p-vectors  $***$ \*\* Copyright (C) 2013−2018, NumFOCUS Foundation. Derived, with permission, from the SOFA library. See notes at end of file.

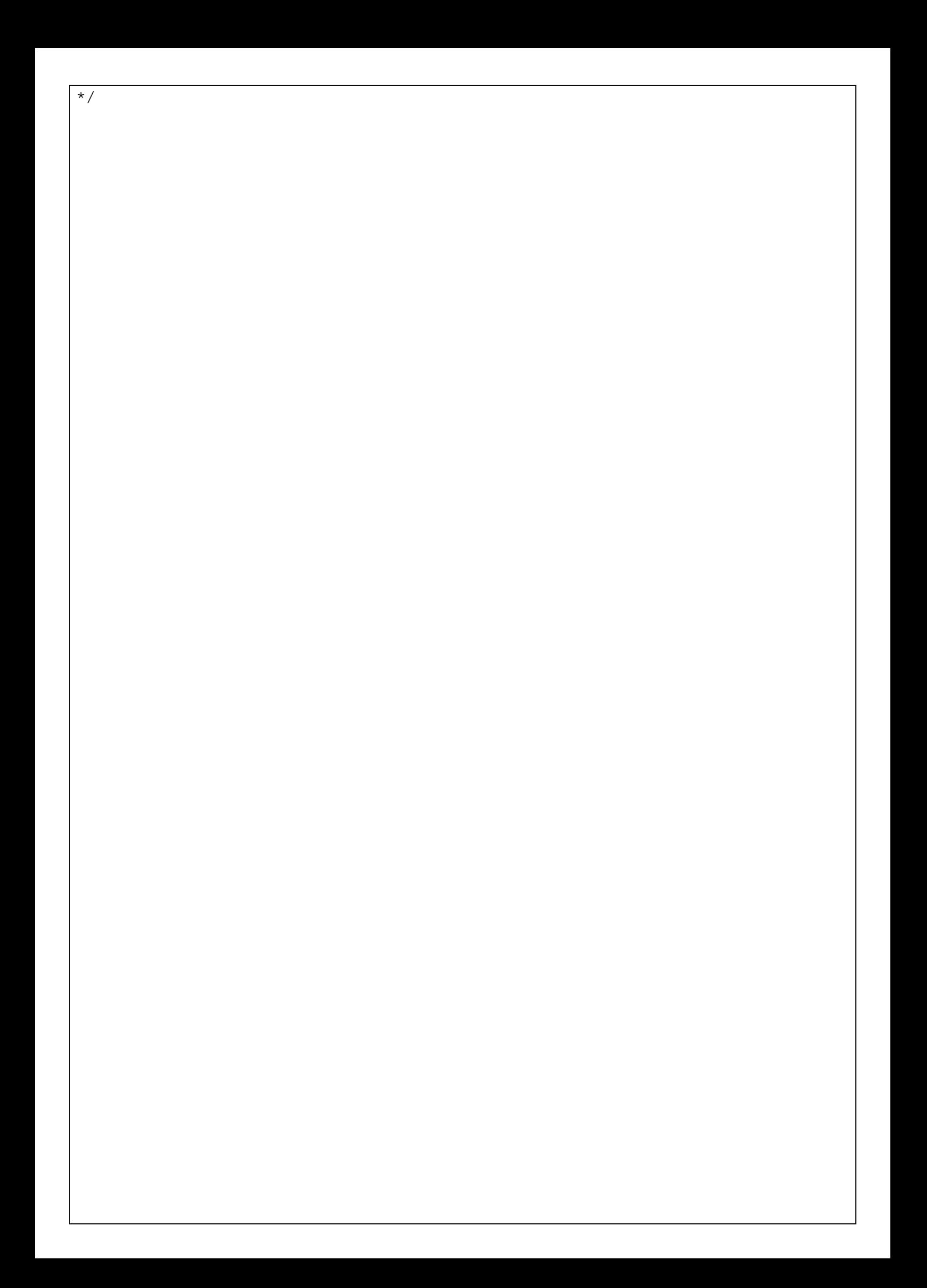

void eraLdn(int n, eraLDBODY b[], double ob[3], double sc[3], double sn[3])  $/$  \* +<br>\* \* \*\* − − − − − − −  $***$  eraldn \*\* − − − − − − − \*\* \*\* For a star, apply light deflection by multiple solar−system bodies, \*\* as part of transforming coordinate direction into natural direction. \*\* \*\* Given: \*\* n int number of bodies (note 1)<br>\*\* b erain popying data for each of the n bo \*\* b eraLDBODY[n] data for each of the n bodies (Notes 1,2):<br>\*\* bm double mass of the body (solar masses Note 3) \*\* bm double mass of the body (solar masses, Note 3)<br>\*\* dl double deflection limiter (Note 4) \*\* dl double deflection limiter (Note 4)<br>\*\* pv [2][3] barycentric PV of the body \*\* pv [2][3] barycentric PV of the body (au, au/day) \*\* ob double[3] barycentric position of the observer (au) sc double[3] observer to star coord direction (unit vector) \*\* \*\* Returned:<br>\*\* sn sn double[3] observer to deflected star (unit vector) \*\* \*\* 1) The array b contains n entries, one for each body to be<br>\*\* considered If  $n = 0$  in gravitational light deflection \*\* considered. If  $n = 0$ , no gravitational light deflection will be  $**$  annlied not even for the Sun applied, not even for the Sun.  $***$ \*\* 2) The array b should include an entry for the Sun as well as for<br>\*\* any planet or other body to be taken into account. The entries \*\* any planet or other body to be taken into account. The entries<br>\*\* should be in the order in which the light passes the body should be in the order in which the light passes the body.  $***$ <br>\*\* \*\* 3) In the entry in the b array for body i, the mass parameter<br>\*\* blil bm can, as required, be adjusted in order to allow for \*\* b[i].bm can, as required, be adjusted in order to allow for such effects as quadrupole field. \*\* \*\* 4) The deflection limiter parameter b[i].dl is phi^2/2, where phi is<br>\*\* The angular separation (in radians) between star and body at \*\* the angular separation (in radians) between star and body at \*\* which limiting is applied. As phi shrinks below the chosen \*\* threshold, the deflection is artificially reduced, reaching zero \*\* for phi = 0. Example values suitable for a terrestrial<br>\*\* observer together with masses are as follows: observer, together with masses, are as follows:  $***$ <br>\*\* body i b[i].bm b[i].dl  $***$ <br>\*\* \*\* Sun 1.0 6e−6 \*\* Jupiter 0.00095435 3e−9<br>\*\* Saturn 0.00028574 3e−1 Saturn 0.00028574 3e-10 \*\* \*\* 5) For cases where the starlight passes the body before reaching the \*\* observer, the body is placed back along its barycentric track by<br>\*\* the light time from that point to the observer . For cases where \*\* the light time from that point to the observer. For cases where<br>\*\* the body is "behind" the observer no such shift is applied If \*\* the body is "behind" the observer no such shift is applied. If \*\* a different treatment is preferred, the user has the option of<br>\*\* a instead using the erald function similarly, erald can be used \*\* instead using the eraLd function. Similarly, eraLd can be used<br>\*\* for cases where the source is nearby, not a star for cases where the source is nearby, not a star.  $**$ <br>\*\* \*\* 6) The returned vector sn is not normalized, but the consequential<br>\*\* departure from unit magnitude is always nogligible departure from unit magnitude is always negligible.  $**$ <br>\*\* 7) The arguments sc and sn can be the same array.  $**$ <br>\*\* \*\* 8) For efficiency, validation is omitted. The supplied masses must<br>\*\* be grapter than zero, the position and velocity vectors must be \*\* be greater than zero, the position and velocity vectors must be<br>\*\* right and the deflection limiter greater than zero right, and the deflection limiter greater than zero.  $**$ <br>\*\* Reference:  $***$ \*\* Urban, S. & Seidelmann, P. K. (eds), Explanatory Supplement to \*\* the Astronomical Almanac, 3rd ed., University Science Books<br>\*\* (2013) Section 7.2.4 (2013), Section 7.2.4. \*\*

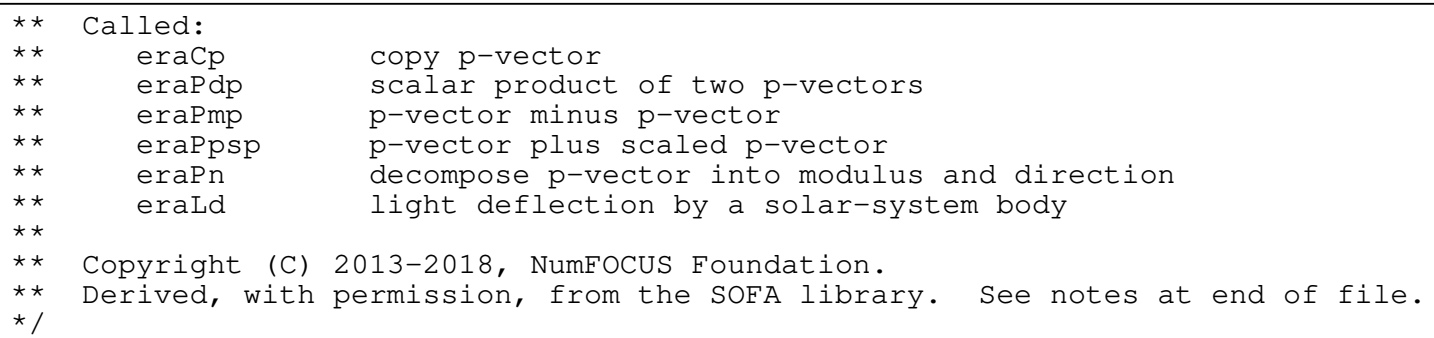

void eraLdsun(double p[3], double e[3], double em, double p1[3]) /\*<br>\*\* \*\* − − − − − − − − − \*\* eraLdsun<br>\*\* --------− − − − − \*\* Deflection of starlight by the Sun. \*\* \*\* Given:<br>\*\* p \*\* p double[3] direction from observer to star (unit vector) e double[3] direction from Sun to observer (unit vector) \*\* em double distance from Sun to observer (au) \*\*  $**$  Returned:<br> $**$  n1 p1 double[3] observer to deflected star (unit vector) \*\* Notes: \*\* \*\* 1) The source is presumed to be sufficiently distant that its \*\* directions seen from the Sun and the observer are essentially<br>\*\* the same. the same. \*\* \*\* 2) The deflection is restrained when the angle between the star and<br>\*\* The center of the Sun is less than a threshold value, falling to \*\* the center of the Sun is less than a threshold value, falling to<br>\*\* zero deflection for zero separation. The chosen threshold value \*\* zero deflection for zero separation. The chosen threshold value<br>\*\* is within the solar limb for all solar-system applications, and \*\* is within the solar limb for all solar−system applications, and is about 5 arcminutes for the case of a terrestrial observer. \*\* 3) The arguments p and p1 can be the same array. \*\* \*\* Called:<br>\*\* eraL eraLd light deflection by a solar-system body \*\*<br>\*\* \*\* Copyright (C) 2013−2018, NumFOCUS Foundation. Derived, with permission, from the SOFA library. See notes at end of file. \*/

void eraPmpx(double rc, double dc, double pr, double pd, double px, double rv, double pmt, double pob[3], double pco[3]) /\*<br>\*\* \*\* − − − − − − − −  $**$  eraPmpx \*\* − − − − − − − − \*\* \*\* Proper motion and parallax. \*\* \*\* Given: \*\* rc,dc double ICRS RA,Dec at catalog epoch (radians) \*\* pr double RA proper motion (radians/year; Note 1)<br>\*\* pd double Dec proper motion (radians/year) \*\* pd double Dec proper motion (radians/year) \*\* px double parallax (arcsec) \*\* rv double radial velocity (km/s, +ve if receding) \*\* pmt double proper motion time interval (SSB, Julian years)<br>\*\* pob double[3] SSB to observer vector (au) double[3] SSB to observer vector (au) \*\* \*\* Returned:<br>\*\* pco double[3] coordinate direction (BCRS unit vector) \*\* Notes: \*\*<br>\*\* 1) The proper motion in RA is dRA/dt rather than  $cos(Dec)*dRA/dt$ . \*\* \*\* 2) The proper motion time interval is for when the starlight  $**$  reaches the solar system barycenter. reaches the solar system barycenter. \*\* \*\* 3) To avoid the need for iteration, the Roemer effect (i.e. the <br>\*\* small annual modulation of the proper motion coming from the \*\* small annual modulation of the proper motion coming from the<br>\*\* changing light time) is applied approximately using the \*\* changing light time) is applied approximately, using the<br>\*\* direction of the star at the catalog epoch direction of the star at the catalog epoch. \*\*  $References:$ \*\* 1984 Astronomical Almanac, pp B39-B41. \*\* \*\* Urban, S. & Seidelmann, P. K. (eds), Explanatory Supplement to \*\* the Astronomical Almanac, 3rd ed., University Science Books<br>\*\* (2013) Section 7.2 (2013), Section 7.2. \*\* \*\* Called:<br>\*\* era<sup>p</sup> \*\* eraPdp scalar product of two p−vectors eraPn decompose p−vector into modulus and direction \*\* \*\* Copyright (C) 2013−2018, NumFOCUS Foundation. Derived, with permission, from the SOFA library. See notes at end of file. \*/

int eraPmsafe(double ra1, double dec1, double pmr1, double pmd1, double px1, double rv1, double ep1a, double ep1b, double ep2a, double ep2b, double \*ra2, double \*dec2, double \*pmr2, double \*pmd2, double \*px2, double \*rv2)  $/ *$ <br>\*\* \*\* − − − − − − − − − − \*\* e r a P m s a f e \*\* − − − − − − − − − − \*\* \*\* Star proper motion: update star catalog data for space motion, with \*\* special handling to handle the zero parallax case.  $***$ \*\* Given:<br>\*\* ral \*\* ra1 double right ascension (radians), before \*\* dec1 double declination (radians), before<br>\*\* pmr1 double RA proper\_motion (radians/vea \*\* pmr1 double RA proper motion (radians/year), before \*\* pmd1 double Dec proper motion (radians/year), before \*\* px1 double parallax (arcseconds), before<br>\*\* rv1 double radial\_velocity (km/s, +ve = \*\* rv1 double radial velocity (km/s, +ve = receding), before \*\* ep1a double "before" epoch, part A (Note 1) \*\* ep1b double "before" epoch, part B (Note 1) \*\* ep2a double "after" epoch, part A (Note 1) \*\* ep2b double "after" epoch, part B (Note 1) \*\*  $**$  Returned:<br> $**$  ra? \*\* ra2 double right ascension (radians), after<br>\*\* dec2 double declination (radians) after \*\* dec2 double declination (radians), after \*\* pmr2 double RA proper motion (radians/year), after \*\* pmd2 double Dec proper motion (radians/year), after \*\* px2 double parallax (arcseconds), after  $rv2$  double radial velocity (km/s, +ve = receding), after \*\* \*\* Returned (function value):  $\begin{array}{ccc}\n \star \star & \quad & \quad \text{int} & \quad & \quad \text{status:} \\
 \star \star & \quad & \quad \text{1} - \text{S}\n\end{array}$ \*\*  $-1 =$  system error (should not occur)<br>  $\begin{array}{ccc}\n & -1 & = & \text{system error (should not occur)} \\
\end{array}$ \*\* 0 = no warnings or errors \*\*  $1 = distance overridden (Note 6)$ <br>\*\*  $2 = arcesive velocity (Note 7)$ \*\*  $2 =$  excessive velocity (Note 7)<br>\*\*  $4 =$  solution didn't converge (N \*\*  $4 =$  solution didn't converge (Note 8)<br>At also = binary logical OR of the above wa else = binary logical OR of the above warnings  $***$ Notes: \*\* \*\* 1) The starting and ending TDB epochs ep1a+ep1b and ep2a+ep2b are \*\* Julian Dates, apportioned in any convenient way between the two<br>\*\* 9 parts (A and B) For example JD(TDB)=2450123 7 could be \*\* parts (A and B). For example, JD(TDB)=2450123.7 could be expressed in any of these ways, among others:  $***$ <br>\*\* epNa epNb \*\* \*\* 2450123.7 0.0 (JD method) \*\* 2451545.0 −1421.3 (J2000 method) \*\* 2400000.5 50123.2 (MJD method)<br>\*\* 2450123.5 0.2 (date fine 2450123.5 0.2 (date & time method) \*\* \*\* The JD method is the most natural and convenient to use in cases \*\* where the loss of several decimal digits of resolution is<br>\*\* 30000table The J2000 method is best matched to the way. \*\* acceptable. The J2000 method is best matched to the way the<br>\*\* argument is bandled internally and will deliver the ontimum \*\* argument is handled internally and will deliver the optimum<br>\*\* sesolution the MJD method and the date firme methods are \*\* resolution. The MJD method and the date & time methods are both<br>\*\* and compromises between resolution and convenience good compromises between resolution and convenience.  $**$ <br>\*\* \*\* 2) In accordance with normal star−catalog conventions, the object's \*\* right ascension and declination are freed from the effects of<br>\*\* secular aberration. The frame which is aligned to the catal \*\* secular aberration. The frame, which is aligned to the catalog \*\* equator and equinox, is Lorentzian and centered on the SSB.  $***$ <br>\*\* \*\* The proper motions are the rate of change of the right ascension<br>\*\* and declination at the catalog epoch and are in radians per TDB and declination at the catalog epoch and are in radians per TDB

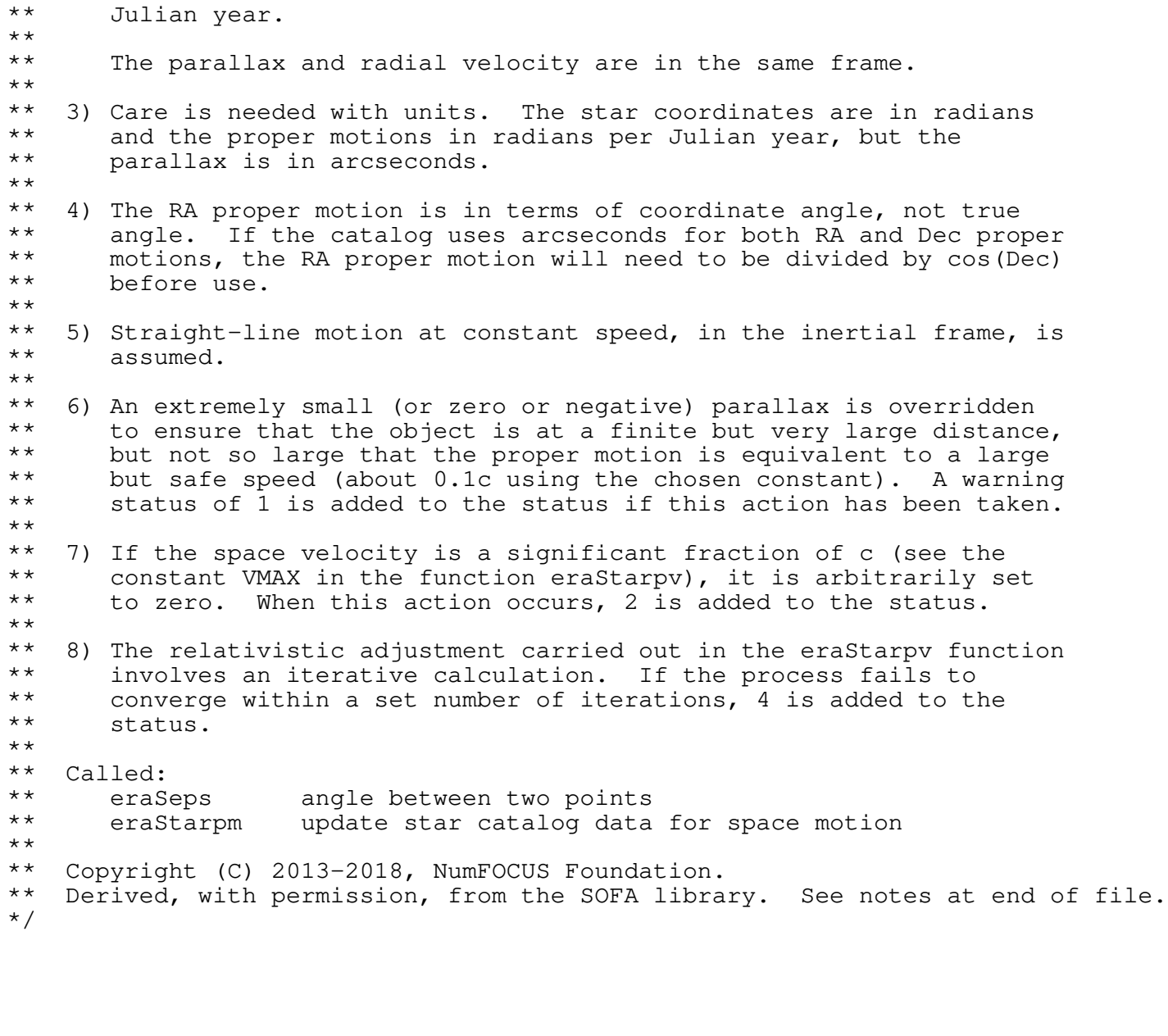

void eraPvtob(double elong, double phi, double hm, double xp, double yp, double sp, double theta, double pv[2][3]) /\*<br>\*\* \*\* − − − − − − − − −  $**$  erapvtob \*\* − − − − − − − − − \*\* \*\* Position and velocity of a terrestrial observing station. \*\* \*\* Given: \*\* elong double longitude (radians, east +ve, Note 1) \*\* phi double latitude (geodetic, radians, Note 1) \*\* hm double height above ref. ellipsoid (geodetic, m) \*\* xp,yp double coordinates of the pole (radians, Note 2) \*\* sp double the TIO locator s' (radians, Note 2)<br>\*\* theta double Farth rotation angle (radians Note theta double Earth rotation angle (radians, Note 3) \*\*  $**$  Returned:<br> $**$  pv pv double[2][3] position/velocity vector (m, m/s, CIRS) \*\* Notes: \*\* \*\* 1) The terrestrial coordinates are with respect to the ERFA\_WGS84<br>\*\* Peference ellipsoid reference ellipsoid. \*\* \*\* 2) xp and yp are the coordinates (in radians) of the Celestial \*\* Intermediate Pole with respect to the International Terrestrial<br>\*\* Reference System (see IERS Conventions) measured along the \*\* Reference System (see IERS Conventions), measured along the \*\* meridians 0 and 90 deg west respectively. sp is the TIO locator \*\* s', in radians, which positions the Terrestrial Intermediate<br>\*\* Origin on the equator For many applications yp yp and \*\* Origin on the equator. For many applications, xp, yp and<br>\*\* (especially) sp can be set to zero (especially) sp can be set to zero. \*\* \*\* 3) If theta is Greenwich apparent sidereal time instead of Earth \*\* rotation angle, the result is with respect to the true equator<br>\*\* and equinox of date, i.e. with the x-axis at the equinox rather \*\* and equinox of date, i.e. with the x−axis at the equinox rather than the celestial intermediate origin.  $***$ <br>\*\* \*\* 4) The velocity units are meters per UT1 second, not per SI second.<br>\*\* This is unlikely to have any practical consequences in the moder \*\* This is unlikely to have any practical consequences in the modern<br>\*\* 953 era. \*\* \*\* 5) No validation is performed on the arguments. Error cases that \*\* could lead to arithmetic exceptions are trapped by the eraGd2gc<br>\*\* function and the result set to zeros function, and the result set to zeros. \*\*  $References:$ \*\* \*\* McCarthy, D. D., Petit, G. (eds.), IERS Conventions (2003), \*\* IERS Technical Note No. 32, BKG (2004) \*\* \*\* Urban, S. & Seidelmann, P. K. (eds), Explanatory Supplement to \*\* the Astronomical Almanac, 3rd ed., University Science Books (2013), Section 7.4.3.3. \*\* \*\* Called: \*\* eraGd2gc geodetic to geocentric transformation \*\* eraPom00 polar motion matrix \*\* eraTrxp product of transpose of r−matrix and p−vector \*\* \*\* Copyright (C) 2013−2018, NumFOCUS Foundation. Derived, with permission, from the SOFA library. See notes at end of file. \*/

void eraRefco(double phpa, double tc, double rh, double wl, double \*refa, double \*refb)  $/ *$ <br>\*\* \*\* − − − − − − − − − \*\* era R e f c o \*\* − − − − − − − − − \*\* \*\* Determine the constants A and B in the atmospheric refraction model \*\*  $dZ = A \tan Z + B \tan^3 Z$ . \*\* \*\* Z is the "observed" zenith distance (i.e. affected by refraction) \*\* and dZ is what to add to Z to give the "topocentric" (i.e. in vacuo)<br>\*\* zenith distance zenith distance.  $***$ \*\* Given:<br>\*\* phpa \*\* phpa double pressure at the observer (hPa = millibar) \*\* tc double ambient temperature at the observer (deg C) \*\* rh double relative humidity at the observer (range 0−1) wl double wavelength (micrometers) \*\*  $**$  Returned:<br>\*\* refa \*\* refa double\* tan Z coefficient (radians) refb double\* tan^3 Z coefficient (radians)  $***$ <br>\*\* Notes:  $***$ <br>\*\* \*\* 1) The model balances speed and accuracy to give good results in<br>\*\* applications where performance at low altitudes is not paramo \*\* applications where performance at low altitudes is not paramount.<br>\*\* Performance is maintained across a range of conditions and \*\* Performance is maintained across a range of conditions, and<br>\*\* annlies to both ontical/IR and radio applies to both optical/IR and radio.  $***$ <br>\*\* \*\* 2) The model omits the effects of (i) height above sea level (apart<br>\*\* from the reduced pressure itself) (ii) latitude (i e the \*\* from the reduced pressure itself), (ii) latitude (i.e. the<br>\*\* flattening of the Earth) (iii) variations in tropospheric \*\* flattening of the Earth), (iii) variations in tropospheric lapse rate and (iv) dispersive effects in the radio.  $**$ <br>\*\* The model was tested using the following range of conditions:  $***$ <br>\*\*  $**$  lapse rates 0.0055, 0.0065, 0.0075 deg/meter<br>\*\* latitudes 0 25 50 75 degrees \*\* latitudes 0, 25, 50, 75 degrees \*\* heights 0, 2500, 5000 meters ASL \*\* pressures mean for height −10% to +5% in steps of 5% \*\* temperatures −10 deg to +20 deg with respect to 280 deg at SL \*\* relative humidity 0, 0.5, 1<br>\*\* wavelengths 0 4, 0 6, 2 \*\* wavelengths 0.4, 0.6, ... 2 micron, + radio zenith distances 15, 45, 75 degrees \*\*<br>\*\* \*\* The accuracy with respect to raytracing through a model<br>\*\* atmosphere was as follows: atmosphere was as follows:  $***$ <br>\*\* \*\* worst RMS \*\*<br>\*\* \*\* optical/IR 62 mas 8 mas radio  $319$  mas 49 mas  $* *$ For this particular set of conditions:  $* *$ \*\* lapse rate 0.0065 K/meter \*\* latitude 50 degrees \*\* sea level \*\* pressure 1005 mb \*\* temperature 280.15 K \*\* humidity 80% wavelength 5740 Angstroms \*\*<br>\*\* the results were as follows: \*\* ZD raytrace eraRefco Saastamoinen  $***$ <br>\*\* \*\* 10 10.27 10.27 10.27

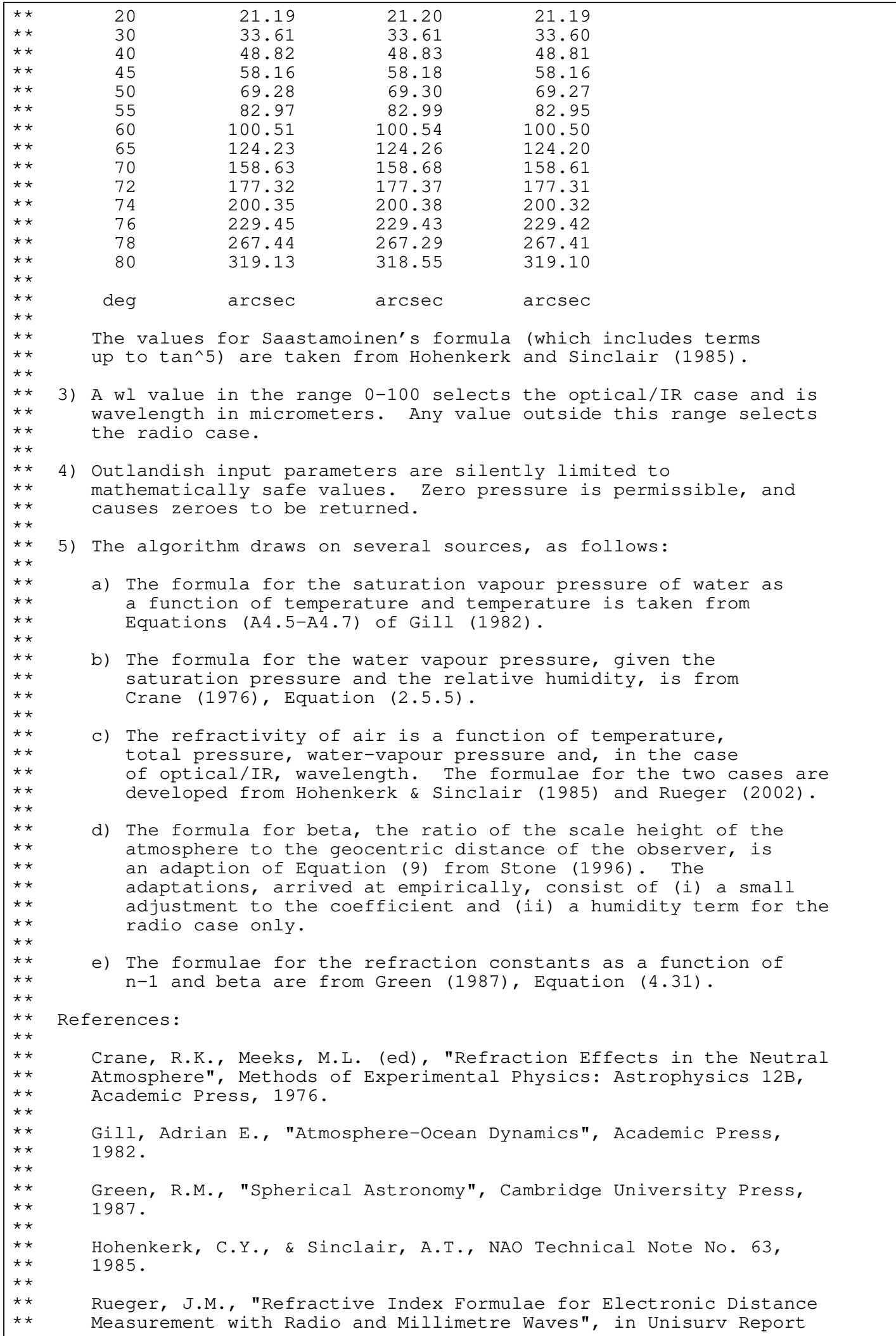

\*\* S-68, School of Surveying and Spatial Information Systems,<br>\*\* University of New South Wales, Sydney, Australia, 2002. University of New South Wales, Sydney, Australia, 2002. \*\*<br>\*\* Stone, Ronald C., P.A.S.P. 108, 1051-1058, 1996. \*\* \*\* Copyright (C) 2013−2018, NumFOCUS Foundation. Derived, with permission, from the SOFA library. See notes at end of file. \*/
int eraEpv00(double date1, double date2, double pvh[2][3], double pvb[2][3])  $/ *$ <br>\*\* \*\* − − − − − − − − − \*\* e r a E p v 0 0 \*\* − − − − − − − − − \*\* \*\* Earth position and velocity, heliocentric and barycentric, with \*\* respect to the Barycentric Celestial Reference System. \*\* \*\* Given: \*\* date1,date2 double TDB date (Note 1)  $***$ \*\* Returned:<br>\*\* pvh \*\* pvh double[2][3] heliocentric Earth position/velocity pvb double[2][3] barycentric Earth position/velocity  $***$ \*\* Returned (function value):<br>\*\* int  $\begin{array}{ccc} \star \star & \star & \star \\ \star \star & \star & \star \end{array}$  int status:  $0 = OK$ <br> $\star \star$   $\star$ \*\*  $\qquad \qquad \qquad \qquad \qquad +1 =$  warning: date outside  $\qquad \qquad \qquad \qquad \qquad +1 =$  warning: date outside the range 1900-2100 AD  $***$ Notes: \*\*<br>\*\* \*\* 1) The TDB date date1+date2 is a Julian Date, apportioned in any<br>\*\* Convenient way between the two arguments For example \*\* convenient way between the two arguments. For example,<br>\*\* JD(TDB)=2450123 7 could be expressed in any of these wa \*\* JD(TDB)=2450123.7 could be expressed in any of these ways, among others:  $***$ <br>\*\* date1 date2  $**$ <br>\*\* \*\* 2450123.7 0.0 (JD method)<br>\*\* 2451545.0 -1421.3 (J2000 method) \*\* 2451545.0 −1421.3 (J2000 method)<br>\*\* 2400000 5 50123.3 (MID mothod) \*\* 2400000.5 50123.2 (MJD method)<br>\*\* 2450123.5 0.2 (date fine 2450123.5 0.2 (date & time method)  $**$ <br>\*\* \*\* The JD method is the most natural and convenient to use in cases<br>\*\* Where the loss of several decimal digits of resolution is \*\* where the loss of several decimal digits of resolution is<br>\*\* acceptable The J2000 method is best matched to the way \*\* acceptable. The J2000 method is best matched to the way the<br>\*\* argument is bandled internally and will deliver the ontimum \*\* argument is handled internally and will deliver the optimum \*\* resolution. The MJD method and the date & time methods are both<br>\*\* 900d compromises between resolution and convenience However \*\* good compromises between resolution and convenience. However,<br>\*\* the accuracy of the result is more likely to be limited by the \*\* the accuracy of the result is more likely to be limited by the<br>\*\* algorithm itself than the way the date has been expressed algorithm itself than the way the date has been expressed.  $***$ <br>\*\* n.b. TT can be used instead of TDB in most applications. \*\* 2) On return, the arrays pvh and pvb contain the following: \*\* \*\*  $pvh[0][0]$  x }<br>\*\*  $pvh[0][1]$  y } \*\* pvh[0][1] y } heliocentric position, au<br>\*\* pvh[0][2] z }  $pvh[0][2]$  z }  $***$ <br>\*\* \*\*  $pvh[1][0]$  xdot<br>\*\*  $pvh[1][1]$   $vdot$ \*\* pvh[1][1] ydot } heliocentric velocity, au/d  $prh[1][2]$  zdot } \*\*  $\begin{array}{ccc}\n \star \star & \text{pvb}[0][0] & x \\
 \star \star & \text{rvb}[0][1] & y\n\end{array}$ \*\* pvb[0][1] y } barycentric position, au<br>\*\* pub[0][2] 7 }  $pvb[0][2] z$  }  $* *$ \*\* pvb[1][0] xdot<br>\*\* pvb[1][1] ydot \*\* pvb[1][1] ydot } barycentric velocity, au/d  $pvb[1][2]$  zdot }  $* *$ \*\* The vectors are with respect to the Barycentric Celestial<br>\*\* Reference System The time unit is one day in TDR Reference System. The time unit is one day in TDB.  $***$ \*\* 3) The function is a SIMPLIFIED SOLUTION from the planetary theory<br>\*\* 39 VSOP2000 (X Moisson, P Bretagnon, 2001, Celes Mechanics & VSOP2000 (X. Moisson, P. Bretagnon, 2001, Celes. Mechanics &

\*\* Dyn. Astron., 80, 3/4, 205−213) and is an adaptation of original Fortran code supplied by P. Bretagnon (private comm., 2000). \*\*<br>\*\* \*\* 4) Comparisons over the time span 1900−2100 with this simplified solution and the JPL DE405 ephemeris give the following results:  $***$ \*\* RMS max \*\* Heliocentric:<br>\*\* Position e \*\* position error 3.7 11.2 km<br>\*\* velocity error 1.4 5.0 mm velocity error  $1.4$  5.0 mm/s \*\* \*\* Barycentric: \*\* position error  $4.6$  13.4 km<br>\*\* velocity error  $1.4$   $4.9$  mm/s velocity error 1.4 \*\*<br>\*\* \*\* Comparisons with the JPL DE406 ephemeris show that by 1800 and<br>\*\* 2200 the position errors are approximately double their 1900-21 \*\* 2200 the position errors are approximately double their 1900-2100<br>\*\* size. By 1500 and 2500 the deterioration is a factor of 10 and \*\* size. By 1500 and 2500 the deterioration is a factor of 10 and<br>\*\* by 1000 and 3000 a factor of 60. The velocity accuracy falls of \*\* by 1000 and 3000 a factor of 60. The velocity accuracy falls off<br>\*\* at about half that rate. at about half that rate. \*\* \*\* 5) It is permissible to use the same array for pvh and pvb, which<br>\*\*  $with$  will receive the barycentric values will receive the barycentric values. \*\* \*\* Copyright (C) 2013−2018, NumFOCUS Foundation. Derived, with permission, from the SOFA library. See notes at end of file. \*/

int eraPlan94(double date1, double date2, int np, double pv[2][3])  $/ *$ <br>\*\* \*\* − − − − − − − − − − \*\* era P l a n 9 4 \*\* − − − − − − − − − −  $***$ Approximate heliocentric position and velocity of a nominated major \*\* planet: Mercury, Venus, EMB, Mars, Jupiter, Saturn, Uranus or \*\* Neptune (but not the Earth itself). \*\* \*\* Given: \*\* date1 double TDB date part A (Note 1) \*\* date2 double TDB date part B (Note 1)<br>\*\* pp. int planet (1-Mercury 2-Ven \*\* np int planet (1=Mercury, 2=Venus, 3=EMB, 4=Mars,<br>\*\* 5-Juniter 6-Saturn 7-Uranus, 8-Neptu 5=Jupiter, 6=Saturn, 7=Uranus, 8=Neptune) \*\*<br>\*\* \*\* Returned (argument):<br>\*\* pv double[2][  $double[2][3]$  planet p,v (heliocentric, J2000.0, au,au/d) \*\* \*\* Returned (function value): \*\* int status:  $-1 = 11$ legal NP (outside 1-8)<br>\*\* 0 = OK \*\*  $0 = OK$ <br>\*\*  $+1 = WA$ \*\* 
+1 = warning: year outside 1000-3000<br>
+2 = warning: failed to converge  $+2$  = warning: failed to converge  $***$ <br>\*\* Notes: \*\* \*\* 1) The date date1+date2 is in the TDB time scale (in practice TT can \*\* be used) and is a Julian Date, apportioned in any convenient way<br>\*\* between the two arguments For example JD(TDB)=2450123 7 could \*\* between the two arguments. For example, JD(TDB)=2450123.7 could<br>\*\* be expressed in any of these ways among others: be expressed in any of these ways, among others:  $***$ <br>\*\* date1 date2  $***$ \*\* 2450123.7 0.0 (JD method)<br>\*\* 2451545.0 1421.3 (17000 moth \*\* 2451545.0 −1421.3 (J2000 method)<br>\*\* 2400000 5 50123.2 (MID mothod) \*\* 2400000.5 50123.2 (MJD method)<br>\*\* 2450123.5 0.2 (date fiime 2450123.5 0.2 (date & time method)  $** \n***$ \*\* The JD method is the most natural and convenient to use in cases<br>\*\* Where the loss of several decimal digits of resolution is \*\* where the loss of several decimal digits of resolution is<br>\*\* acceptable The J2000 method is best matched to the way \*\* acceptable. The J2000 method is best matched to the way the<br>\*\* argument is bandled internally and will deliver the ontimum \*\* argument is handled internally and will deliver the optimum \*\* resolution. The MJD method and the date & time methods are both \*\* good compromises between resolution and convenience. The limited \*\* accuracy of the present algorithm is such that any of the methods<br>\*\* is satisfactory is satisfactory. \*\* \*\* 2) If an np value outside the range 1−8 is supplied, an error status (function value −1) is returned and the pv vector set to zeroes. \*\* \*\* 3) For np=3 the result is for the Earth−Moon Barycenter. To obtain \*\* the heliocentric position and velocity of the Earth, use instead<br>\*\* the EREA function eraEpy00 the ERFA function eraEpv00.  $***$ <br>\*\* 4) On successful return, the array pv contains the following:  $***$ \*\*  $pV[0][0]$  x }<br>\*\*  $pV[0][1]$  y } \*\* pv[0][1] y } heliocentric position, au<br>\*\* pv[0][2] z }  $pv[0][2]$  z }  $* *$ \*\*  $pv[1][0]$  xdot }<br>\*\*  $pv[1][1]$  ydot } \*\* pv[1][1] ydot } heliocentric velocity, au/d  $pv[1][2]$  zdot }  $** \n+ * \n+ *$ \*\* The reference frame is equatorial and is with respect to the<br>\*\* mean equator and equinox of enoch J2000.0 mean equator and equinox of epoch J2000.0.  $***$ <br>\*\* \*\* 5) The algorithm is due to J.L. Simon, P. Bretagnon, J. Chapront, M. Chapront-Touze, G. Francou and J. Laskar (Bureau des

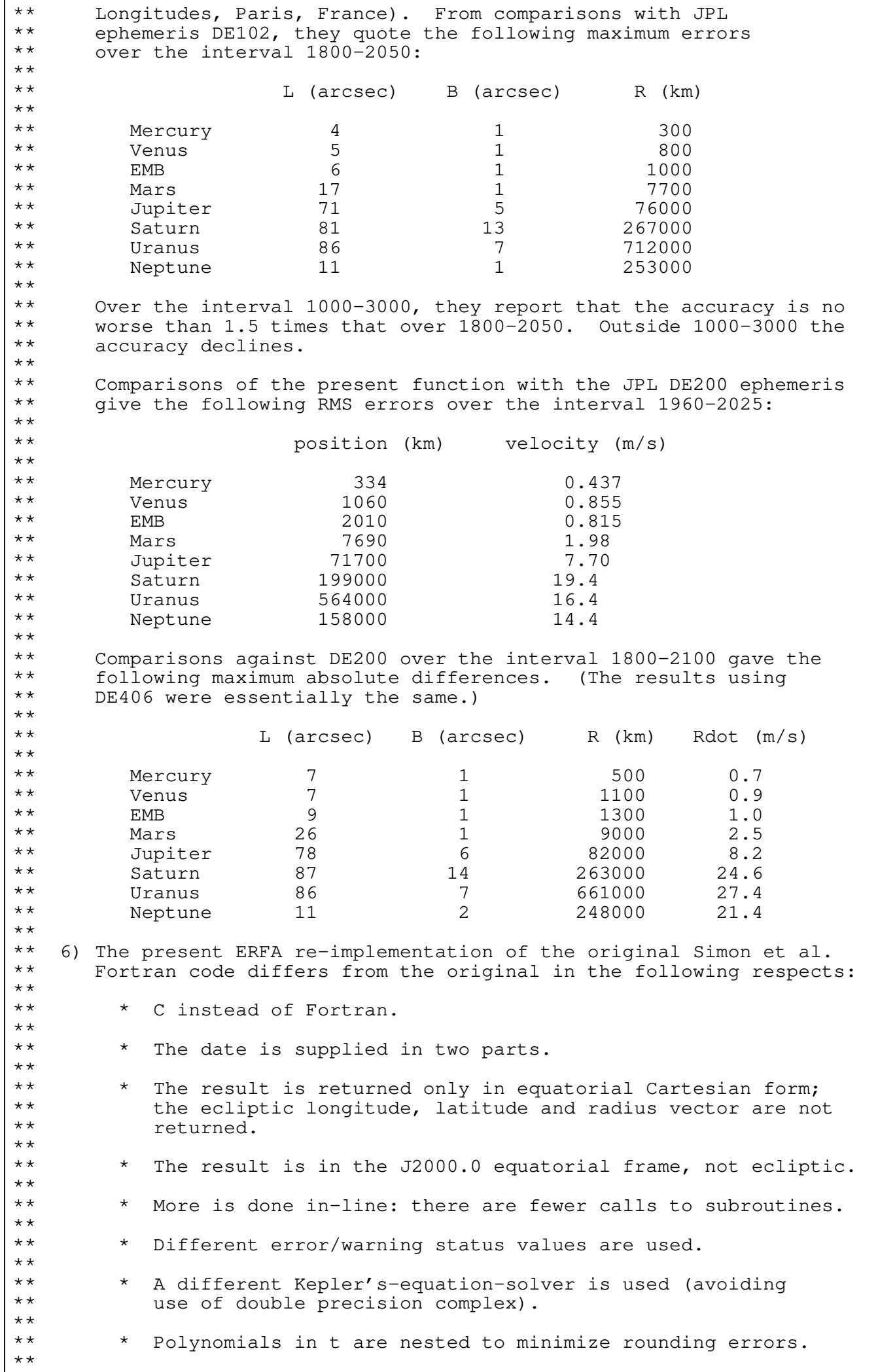

\*\* \* Explicit double constants are used to avoid mixed−mode expressions. \*\* None of the above changes affects the result significantly. \*\* \*\* 7) The returned status indicates the most serious condition<br>\*\* encountered during execution of the function Illegal pu \*\* encountered during execution of the function. Illegal np is<br>\*\* considered the most serious, overriding failure to converge. \*\* considered the most serious, overriding failure to converge,<br>\*\* which in turn takes precedence over the remote date warning. which in turn takes precedence over the remote date warning. \*\*<br>\*\* \*\* Called: eraAnp normalize angle into range 0 to 2pi \*\*<br>\*\* \*\* Reference: Simon, J.L, Bretagnon, P., Chapront, J., \*\* Chapront−Touze, M., Francou, G., and Laskar, J., Astron.Astrophys., 282, 663 (1994). \*\*<br>\*\* \*\* Copyright (C) 2013−2018, NumFOCUS Foundation. Derived, with permission, from the SOFA library. See notes at end of file. \*/

```
double eraFad03(double t)
/*<br>**
** − − − − − − − − −
** eraFad03<br>** --------
       ** − − − − − − − − −
**
    Fundamental argument, IERS Conventions (2003):
** mean elongation of the Moon from the Sun.
**
** Given:<br>** t
       t double TDB, Julian centuries since J2000.0 (Note 1)
**<br>**
** Returned (function value):
              double D, radians (Note 2)
**
    Notes:
**
** 1) Though t is strictly TDB, it is usually more convenient to use<br>** TT, which makes no significant difference.
       TT, which makes no significant difference.
**<br>**
** 2) The expression used is as adopted in IERS Conventions (2003) and ** is from Simon et al. (1994).
       is from Simon et al. (1994).
**
    References:
**
** McCarthy, D. D., Petit, G. (eds.), IERS Conventions (2003),
** IERS Technical Note No. 32, BKG (2004)
***<br>**
** Simon, J.−L., Bretagnon, P., Chapront, J., Chapront−Touze, M.,
       ** Francou, G., Laskar, J. 1994, Astron.Astrophys. 282, 663−683
**
** Copyright (C) 2013−2018, NumFOCUS Foundation.
    Derived, with permission, from the SOFA library. See notes at end of file.
*/
```

```
double eraFae03(double t)
/*<br>**
** − − − − − − − − −
** eraFae03<br>** --------
** − − − − − − − − −
**
    Fundamental argument, IERS Conventions (2003):
** mean longitude of Earth.
**
** Given:<br>** t
       t double TDB, Julian centuries since J2000.0 (Note 1)
**<br>**
** Returned (function value):
              double mean longitude of Earth, radians (Note 2)
**
    Notes:
**
** 1) Though t is strictly TDB, it is usually more convenient to use<br>** TT, which makes no significant difference.
        TT, which makes no significant difference.
**<br>**
** 2) The expression used is as adopted in IERS Conventions (2003) and <br>** comes from Souchav et al. (1999) after Simon et al. (1994).
        comes from Souchay et al. (1999) after Simon et al. (1994).
**<br>**
    References:
**
** McCarthy, D. D., Petit, G. (eds.), IERS Conventions (2003),
** IERS Technical Note No. 32, BKG (2004)
***<br>**
** Simon, J.−L., Bretagnon, P., Chapront, J., Chapront−Touze, M.,
       ** Francou, G., Laskar, J. 1994, Astron.Astrophys. 282, 663−683
***<br>**
** Souchay, J., Loysel, B., Kinoshita, H., Folgueira, M. 1999,
       Astron.Astrophys.Supp.Ser. 135, 111
**
** Copyright (C) 2013−2018, NumFOCUS Foundation.
    Derived, with permission, from the SOFA library. See notes at end of file.
*/
```

```
double eraFaf03(double t)
/*<br>**
** − − − − − − − − −
** eraFaf03<br>** --------
       ** − − − − − − − − −
**
    Fundamental argument, IERS Conventions (2003):
** mean longitude of the Moon minus mean longitude of the ascending<br>** node.
    node.
**
** Given:
       t double TDB, Julian centuries since J2000.0 (Note 1)
**<br>**
** Returned (function value):
              double F, radians (Note 2)
**
    Notes:
**
** 1) Though t is strictly TDB, it is usually more convenient to use<br>** TT, which makes no significant difference.
       TT, which makes no significant difference.
**<br>**
** 2) The expression used is as adopted in IERS Conventions (2003) and ** is from Simon et al. (1994)
       is from Simon et al. (1994).
**
    References:**
** McCarthy, D. D., Petit, G. (eds.), IERS Conventions (2003),
** IERS Technical Note No. 32, BKG (2004)
***<br>**
** Simon, J.−L., Bretagnon, P., Chapront, J., Chapront−Touze, M.,
** Francou, G., Laskar, J. 1994, Astron.Astrophys. 282, 663−683
**
** Copyright (C) 2013−2018, NumFOCUS Foundation.
    Derived, with permission, from the SOFA library. See notes at end of file.
*/
```

```
double eraFaju03(double t)
/ *<br>**
** − − − − − − − − − −
** eraFaju03<br>** ----------
    ** − − − − − − − − − −
**
    Fundamental argument, IERS Conventions (2003):
** mean longitude of Jupiter.
**
** Given:<br>** t
       t double TDB, Julian centuries since J2000.0 (Note 1)
**<br>**
** Returned (function value):
              double mean longitude of Jupiter, radians (Note 2)
**
    Notes:
**
** 1) Though t is strictly TDB, it is usually more convenient to use<br>** TT, which makes no significant difference.
        TT, which makes no significant difference.
**<br>**
** 2) The expression used is as adopted in IERS Conventions (2003) and <br>** comes from Souchav et al. (1999) after Simon et al. (1994).
        comes from Souchay et al. (1999) after Simon et al. (1994).
**<br>**
    References:**
** McCarthy, D. D., Petit, G. (eds.), IERS Conventions (2003),
** IERS Technical Note No. 32, BKG (2004)
***<br>**
** Simon, J.−L., Bretagnon, P., Chapront, J., Chapront−Touze, M.,
       ** Francou, G., Laskar, J. 1994, Astron.Astrophys. 282, 663−683
***<br>**
** Souchay, J., Loysel, B., Kinoshita, H., Folgueira, M. 1999,
       Astron.Astrophys.Supp.Ser. 135, 111
**
** Copyright (C) 2013−2018, NumFOCUS Foundation.
    Derived, with permission, from the SOFA library. See notes at end of file.
*/
```

```
double eraFal03(double t)
/*<br>**
** − − − − − − − − −
** eraFal03<br>** --------
       ** − − − − − − − − −
**
    Fundamental argument, IERS Conventions (2003):
** mean anomaly of the Moon.
**
** Given:<br>** t
       t double TDB, Julian centuries since J2000.0 (Note 1)
**<br>**
** Returned (function value):
              double 1, radians (Note 2)
**
    Notes:
**
** 1) Though t is strictly TDB, it is usually more convenient to use<br>** TT, which makes no significant difference.
       TT, which makes no significant difference.
**
** 2) The expression used is as adopted in IERS Conventions (2003) and ** is from Simon et al. (1994).
       is from Simon et al. (1994).
**<br>**
    References:
**
** McCarthy, D. D., Petit, G. (eds.), IERS Conventions (2003),
** IERS Technical Note No. 32, BKG (2004)
***<br>**
** Simon, J.−L., Bretagnon, P., Chapront, J., Chapront−Touze, M.,
       ** Francou, G., Laskar, J. 1994, Astron.Astrophys. 282, 663−683
**
** Copyright (C) 2013−2018, NumFOCUS Foundation.
    Derived, with permission, from the SOFA library. See notes at end of file.
*/
```

```
double eraFalp03(double t)
/ *<br>**
** − − − − − − − − − −
** e r a F a l p 0 3
    − − − − − −
**
** Fundamental argument, IERS Conventions (2003):<br>** mean anomaly of the Sun
    mean anomaly of the Sun.
**
** Given:<br>** t
       t double TDB, Julian centuries since J2000.0 (Note 1)
**<br>**
** Returned (function value):
              double 1', radians (Note 2)
**
   Notes:
**
** 1) Though t is strictly TDB, it is usually more convenient to use<br>** TT, which makes no significant difference.
        TT, which makes no significant difference.
**<br>**
** 2) The expression used is as adopted in IERS Conventions (2003) and ** is from Simon et al. (1994).
        is from Simon et al. (1994).
**<br>**
    References:**
** McCarthy, D. D., Petit, G. (eds.), IERS Conventions (2003),
** IERS Technical Note No. 32, BKG (2004)
***<br>**
** Simon, J.−L., Bretagnon, P., Chapront, J., Chapront−Touze, M.,
       ** Francou, G., Laskar, J. 1994, Astron.Astrophys. 282, 663−683
**
** Copyright (C) 2013−2018, NumFOCUS Foundation.
    Derived, with permission, from the SOFA library. See notes at end of file.
*/
```
double eraFama03(double t)  $/ *$ <br>\*\* \*\* − − − − − − − − − − \*\* e r a F a m a 0 3 \*\* − − − − − − − − − − \*\* Fundamental argument, IERS Conventions (2003): \*\* mean longitude of Mars. \*\* \*\* Given:<br>\*\* t t double TDB, Julian centuries since J2000.0 (Note 1) \*\*<br>\*\* \*\* Returned (function value): double mean longitude of Mars, radians (Note 2) \*\* Notes: \*\* \*\* 1) Though t is strictly TDB, it is usually more convenient to use<br>\*\* TT, which makes no significant difference. TT, which makes no significant difference. \*\*<br>\*\* \*\* 2) The expression used is as adopted in IERS Conventions (2003) and <br>\*\* comes from Souchav et al. (1999) after Simon et al. (1994). comes from Souchay et al. (1999) after Simon et al. (1994). \*\*<br>\*\*  $References:$ \*\* \*\* McCarthy, D. D., Petit, G. (eds.), IERS Conventions (2003), \*\* IERS Technical Note No. 32, BKG (2004)  $***$ <br>\*\* \*\* Simon, J.−L., Bretagnon, P., Chapront, J., Chapront−Touze, M., \*\* Francou, G., Laskar, J. 1994, Astron.Astrophys. 282, 663−683  $***$ <br>\*\* \*\* Souchay, J., Loysel, B., Kinoshita, H., Folgueira, M. 1999, Astron.Astrophys.Supp.Ser. 135, 111 \*\* \*\* Copyright (C) 2013−2018, NumFOCUS Foundation. Derived, with permission, from the SOFA library. See notes at end of file. \*/

```
double eraFame03(double t)
/ *<br>**
** − − − − − − − − − −
** eraFame03<br>** ---------
** − − − − − − − − − −
**
    Fundamental argument, IERS Conventions (2003):
** mean longitude of Mercury.
**
** Given:<br>** t
       t double TDB, Julian centuries since J2000.0 (Note 1)
**<br>**
** Returned (function value):
              double mean longitude of Mercury, radians (Note 2)
**
    Notes:
**
** 1) Though t is strictly TDB, it is usually more convenient to use<br>** TT, which makes no significant difference.
        TT, which makes no significant difference.
**<br>**
** 2) The expression used is as adopted in IERS Conventions (2003) and <br>** comes from Souchav et al. (1999) after Simon et al. (1994).
        comes from Souchay et al. (1999) after Simon et al. (1994).
**
    References:**
** McCarthy, D. D., Petit, G. (eds.), IERS Conventions (2003),
** IERS Technical Note No. 32, BKG (2004)
***<br>**
** Simon, J.−L., Bretagnon, P., Chapront, J., Chapront−Touze, M.,
       ** Francou, G., Laskar, J. 1994, Astron.Astrophys. 282, 663−683
***<br>**
** Souchay, J., Loysel, B., Kinoshita, H., Folgueira, M. 1999,
       Astron.Astrophys.Supp.Ser. 135, 111
**
** Copyright (C) 2013−2018, NumFOCUS Foundation.
    Derived, with permission, from the SOFA library. See notes at end of file.
*/
```

```
double eraFane03(double t)
/ *<br>**
** − − − − − − − − − −
** e r a F a n e 0 3
       ** − − − − − − − − − −
**
** Fundamental argument, IERS Conventions (2003):
    mean longitude of Neptune.
**
** Given:<br>** t
       t double TDB, Julian centuries since J2000.0 (Note 1)
**<br>**
** Returned (function value):
              double mean longitude of Neptune, radians (Note 2)
**
   Notes:
**
** 1) Though t is strictly TDB, it is usually more convenient to use<br>** TT, which makes no significant difference.
       TT, which makes no significant difference.
**<br>**
** 2) The expression used is as adopted in IERS Conventions (2003) and
       is adapted from Simon et al. (1994).
**
    References:
**
** McCarthy, D. D., Petit, G. (eds.), IERS Conventions (2003),
** IERS Technical Note No. 32, BKG (2004)
***<br>**
** Simon, J.−L., Bretagnon, P., Chapront, J., Chapront−Touze, M.,
       ** Francou, G., Laskar, J. 1994, Astron.Astrophys. 282, 663−683
**
** Copyright (C) 2013−2018, NumFOCUS Foundation.
    Derived, with permission, from the SOFA library. See notes at end of file.
*/
```

```
double eraFaom03(double t)
/ *<br>**
** − − − − − − − − − −
** eraFaom 0 3<br>** ---------
       ** − − − − − − − − − −
**
    Fundamental argument, IERS Conventions (2003):
** mean longitude of the Moon's ascending node.
**
** Given:<br>** t
       t double TDB, Julian centuries since J2000.0 (Note 1)
**<br>**
** Returned (function value):
              double Omega, radians (Note 2)
**
    Notes:
**
** 1) Though t is strictly TDB, it is usually more convenient to use<br>** TT, which makes no significant difference.
       TT, which makes no significant difference.
**
** 2) The expression used is as adopted in IERS Conventions (2003) and ** is from Simon et al. (1994).
       is from Simon et al. (1994).
**
    References:
**
** McCarthy, D. D., Petit, G. (eds.), IERS Conventions (2003),
** IERS Technical Note No. 32, BKG (2004)
***<br>**
** Simon, J.−L., Bretagnon, P., Chapront, J., Chapront−Touze, M.,
       ** Francou, G., Laskar, J. 1994, Astron.Astrophys. 282, 663−683
**
** Copyright (C) 2013−2018, NumFOCUS Foundation.
    Derived, with permission, from the SOFA library. See notes at end of file.
*/
```

```
double eraFapa03(double t)
/*<br>**
** − − − − − − − − − −
** e r a F a p a 0 3
    ** − − − − − − − − − −
**
   Fundamental argument, IERS Conventions (2003):
** general accumulated precession in longitude.
**<br>**
** Given:
       t double TDB, Julian centuries since J2000.0 (Note 1)
**<br>**
** Returned (function value):
              double general precession in longitude, radians (Note 2)
**
   Notes:
**
** 1) Though t is strictly TDB, it is usually more convenient to use<br>** TT, which makes no significant difference.
       TT, which makes no significant difference.
**<br>**
** 2) The expression used is as adopted in IERS Conventions (2003). It
** is taken from Kinoshita & Souchay (1990) and comes originally
       from Lieske et al. (1977).
**
   References:**
** Kinoshita, H. and Souchay J. 1990, Celest.Mech. and Dyn.Astron.
       48, 187
***<br>**
** Lieske, J.H., Lederle, T., Fricke, W. & Morando, B. 1977,<br>** Astron Astrophys 58 1-16
       Astron.Astrophys. 58, 1-16
***<br>**
** McCarthy, D. D., Petit, G. (eds.), IERS Conventions (2003),
       IERS Technical Note No. 32, BKG (2004)
**
** Copyright (C) 2013−2018, NumFOCUS Foundation.
    Derived, with permission, from the SOFA library. See notes at end of file.
*/
```

```
double eraFasa03(double t)
/ *<br>**
** − − − − − − − − − −
** e r a F a s a 0 3
** − − − − − − − − − −
**
    Fundamental argument, IERS Conventions (2003):
** mean longitude of Saturn.
**
** Given:<br>** t
       t double TDB, Julian centuries since J2000.0 (Note 1)
**<br>**
** Returned (function value):
              double mean longitude of Saturn, radians (Note 2)
**
    Notes:
**
** 1) Though t is strictly TDB, it is usually more convenient to use<br>** TT, which makes no significant difference.
       TT, which makes no significant difference.
**<br>**
** 2) The expression used is as adopted in IERS Conventions (2003) and <br>** comes from Souchav et al. (1999) after Simon et al. (1994).
       comes from Souchay et al. (1999) after Simon et al. (1994).
**<br>**
    References:**
** McCarthy, D. D., Petit, G. (eds.), IERS Conventions (2003),
** IERS Technical Note No. 32, BKG (2004)
***<br>**
** Simon, J.−L., Bretagnon, P., Chapront, J., Chapront−Touze, M.,
       ** Francou, G., Laskar, J. 1994, Astron.Astrophys. 282, 663−683
***<br>**
** Souchay, J., Loysel, B., Kinoshita, H., Folgueira, M. 1999,
       Astron.Astrophys.Supp.Ser. 135, 111
**
** Copyright (C) 2013−2018, NumFOCUS Foundation.
    Derived, with permission, from the SOFA library. See notes at end of file.
*/
```

```
double eraFaur03(double t)
/ *<br>**
** − − − − − − − − − −
** eraFaur03<br>** ---------
       ** − − − − − − − − − −
**
    Fundamental argument, IERS Conventions (2003):
** mean longitude of Uranus.
**
** Given:<br>** t
       t double TDB, Julian centuries since J2000.0 (Note 1)
**<br>**
** Returned (function value):
              double mean longitude of Uranus, radians (Note 2)
**
   Notes:
**
** 1) Though t is strictly TDB, it is usually more convenient to use<br>** TT, which makes no significant difference.
       TT, which makes no significant difference.
**<br>**
** 2) The expression used is as adopted in IERS Conventions (2003) and
       is adapted from Simon et al. (1994).
**
    References:
**
** McCarthy, D. D., Petit, G. (eds.), IERS Conventions (2003),
** IERS Technical Note No. 32, BKG (2004)
***<br>**
** Simon, J.−L., Bretagnon, P., Chapront, J., Chapront−Touze, M.,
       ** Francou, G., Laskar, J. 1994, Astron.Astrophys. 282, 663−683
**
** Copyright (C) 2013−2018, NumFOCUS Foundation.
    Derived, with permission, from the SOFA library. See notes at end of file.
*/
```
double eraFave03(double t)  $/ *$ <br>\*\* \*\* − − − − − − − − − − \*\* eraFave03<br>\*\* ---------\*\* − − − − − − − − − − \*\* Fundamental argument, IERS Conventions (2003): \*\* mean longitude of Venus. \*\* \*\* Given:<br>\*\* t t double TDB, Julian centuries since J2000.0 (Note 1) \*\*<br>\*\* \*\* Returned (function value): double mean longitude of Venus, radians (Note 2) \*\* Notes: \*\* \*\* 1) Though t is strictly TDB, it is usually more convenient to use<br>\*\* TT, which makes no significant difference. TT, which makes no significant difference. \*\*<br>\*\* \*\* 2) The expression used is as adopted in IERS Conventions (2003) and <br>\*\* comes from Souchav et al. (1999) after Simon et al. (1994). comes from Souchay et al. (1999) after Simon et al. (1994). \*\*<br>\*\*  $References:$ \*\* \*\* McCarthy, D. D., Petit, G. (eds.), IERS Conventions (2003), \*\* IERS Technical Note No. 32, BKG (2004)  $***$ <br>\*\* \*\* Simon, J.−L., Bretagnon, P., Chapront, J., Chapront−Touze, M., \*\* Francou, G., Laskar, J. 1994, Astron.Astrophys. 282, 663−683  $***$ <br>\*\* \*\* Souchay, J., Loysel, B., Kinoshita, H., Folgueira, M. 1999, Astron.Astrophys.Supp.Ser. 135, 111 \*\* \*\* Copyright (C) 2013−2018, NumFOCUS Foundation. Derived, with permission, from the SOFA library. See notes at end of file. \*/

void eraBi00(double \*dpsibi, double \*depsbi, double \*dra)  $/ *$ <br>\*\* \*\* − − − − − − − − \*\* eraBi00<br>\*\* --------\*\* − − − − − − − − \*\* \*\* Frame bias components of IAU 2000 precession−nutation models (part \*\* of MHB2000 with additions). \*\* \*\* Returned: \*\* dpsibi,depsbi double longitude and obliquity corrections \*\* dra double the ICRS RA of the J2000.0 mean equinox \*\* Notes: \*\* \*\* 1) The frame bias corrections in longitude and obliquity (radians)<br>\*\* are required in order to correct for the offset between the GCR \*\* are required in order to correct for the offset between the GCRS<br>\*\* and and the mean J2000 0 pole. They define with respect to the \*\* pole and the mean J2000.0 pole. They define, with respect to the<br>\*\* GCBS frame a J2000 0 mean pole that is consistent with the rest \*\* GCRS frame, a J2000.0 mean pole that is consistent with the rest<br>\*\* of the TAU 2000A precession-nutation model of the IAU 2000A precession-nutation model. \*\* \*\* 2) In addition to the displacement of the pole, the complete \*\* description of the frame bias requires also an offset in right<br>\*\* ascension this is not part of the TAU 2000A model and is fr \*\* ascension. This is not part of the IAU 2000A model, and is from<br>\*\* Chapront et al. (2002) It is returned in radians Chapront et al. (2002). It is returned in radians. \*\* \*\* 3) This is a supplemented implementation of one aspect of the IAU<br>\*\* 2000A putation model, formally adopted by the IAU General \*\* 2000A nutation model, formally adopted by the IAU General Assembly in 2000, namely MHB2000 (Mathews et al. 2002). \*\* References: \*\* \*\* Chapront, J., Chapront−Touze, M. & Francou, G., Astron. Astrophys., 387, 700, 2002. \*\* \*\* Mathews, P.M., Herring, T.A., Buffet, B.A., "Modeling of nutation<br>\*\* and precession New putation series for nonrigid Earth and \*\* and precession New nutation series for nonrigid Earth and \*\* insights into the Earth's interior", J.Geophys.Res., 107, B4, \*\* 2002. The MHB2000 code itself was obtained on 9th September 2002 \*\* from ftp://maia.usno.navy.mil/conv2000/chapter5/IAU2000A. \*\*<br>\*\* \*\* Copyright (C) 2013−2018, NumFOCUS Foundation. Derived, with permission, from the SOFA library. See notes at end of file.

\*/

void eraBp00(double date1, double date2, double rb[3][3], double rp[3][3], double rbp[3][3])  $/ *$ <br>\*\* \*\* − − − − − − − − \*\* era B p 0 0 \*\* − − − − − − − − \*\* \*\* Frame bias and precession, IAU 2000. \*\* \*\* Given:<br>\*\* dat date1,date2 double TT as a 2−part Julian Date (Note 1)  $***$ \*\* Returned:<br>\*\* rh \*\* rb double[3][3] frame bias matrix (Note 2) \*\* rp double[3][3] precession matrix (Note 3) double[3][3] bias-precession matrix (Note 4)  $***$ Notes: \*\*<br>\*\* \*\* 1) The TT date date1+date2 is a Julian Date, apportioned in any \*\* convenient way between the two arguments. For example,<br>\*\* JD(TT)=2450123 7 could be expressed in any of these way \*\* JD(TT)=2450123.7 could be expressed in any of these ways, among others: \*\*<br>\*\* date1 date2  $**$ \*\* 2450123.7 0.0 (JD method)<br>\*\* 2451545.0 -1421.3 (J2000 meth \*\* 2451545.0 −1421.3 (J2000 method) \*\* 2400000.5 50123.2 (MJD method)<br>\*\* 2450123.5 0.2 (date & time 2450123.5 0.2 (date & time method)  $***$ <br>\*\* \*\* The JD method is the most natural and convenient to use in<br>\*\* Sases where the loss of several decimal digits of resolutions \*\* cases where the loss of several decimal digits of resolution<br>\*\* is acceptable. The J2000 method is best matched to the way \*\* is acceptable. The J2000 method is best matched to the way<br>\*\* the argument is bandled internally and will deliver the \*\* the argument is handled internally and will deliver the<br>\*\* 0.000 resolution the MID method and the date filme \*\* optimum resolution. The MJD method and the date & time methods are both good compromises between resolution and convenience.  $***$ \*\* 2) The matrix rb transforms vectors from GCRS to mean J2000.0 by<br>\*\* applying frame bias applying frame bias.  $** \n***$ \*\* 3) The matrix rp transforms vectors from J2000.0 mean equator and<br>\*\* equinox to mean equator and equinox of date by applying \*\* equinox to mean equator and equinox of date by applying precession. \*\* \*\* 4) The matrix rbp transforms vectors from GCRS to mean equator and \*\* equinox of date by applying frame bias then precession. It is<br>\*\* the product rp x rb the product rp x rb. \*\* \*\* 5) It is permissible to re−use the same array in the returned arguments. The arrays are filled in the order given. \*\* \*\* Called:<br>\*\* eraB \*\* eraBi00 frame bias components, IAU 2000 \*\* eraPr00 IAU 2000 precession adjustments \*\* eraIr initialize r−matrix to identity \*\* eraRx rotate around X−axis \*\* eraRy rotate around Y−axis \*\* eraRz rotate around Z−axis \*\* eraCr copy r−matrix eraRxr product of two r-matrices  $**$ <br>\*\* \*\* Reference: \*\* "Expressions for the Celestial Intermediate Pole and Celestial \*\* Ephemeris Origin consistent with the IAU 2000A precession− nutation model", Astron.Astrophys. 400, 1145-1154 (2003) \*\* \*\* n.b. The celestial ephemeris origin (CEO) was renamed "celestial intermediate origin" (CIO) by IAU 2006 Resolution 2. \*\*

\*\* Copyright (C) 2013−2018, NumFOCUS Foundation. \*\* Derived, with permission, from the SOFA library. See notes at end of file.  $^{\star}/$ 

void eraBp06(double date1, double date2, double rb[3][3], double rp[3][3], double rbp[3][3])  $/ *$ <br>\*\* \*\* − − − − − − − − \*\* era B p 0 6<br>\*\* -------\*\* − − − − − − − − \*\* \*\* Frame bias and precession, IAU 2006. \*\* \*\* Given: \*\* date1,date2 double TT as a 2−part Julian Date (Note 1)  $***$ \*\* Returned:<br>\*\* rh \*\* rb double[3][3] frame bias matrix (Note 2) \*\* rp double[3][3] precession matrix (Note 3) rbp double[3][3] bias−precession matrix (Note 4) \*\* Notes: \*\*<br>\*\* \*\* 1) The TT date date1+date2 is a Julian Date, apportioned in any<br>\*\* convenient way between the two arguments. For example, \*\* convenient way between the two arguments. For example,<br>\*\* JD(TT)=2450123.7 could be expressed in any of these way \*\* JD(TT)=2450123.7 could be expressed in any of these ways, among others:  $***$ <br>\*\* date1 date2  $***$ <br>\*\* \*\* 2450123.7 0.0 (JD method)<br>\*\* 2451545.0 -1421.3 (J2000 meth \*\* 2451545.0 −1421.3 (J2000 method) \*\* 2400000.5 50123.2 (MJD method)<br>\*\* 2450123.5 0.2 (date & time 2450123.5 0.2 (date & time method)  $***$ <br>\*\* \*\* The JD method is the most natural and convenient to use in<br>\*\* Sases where the loss of several decimal digits of resolutions \*\* cases where the loss of several decimal digits of resolution<br>\*\* is acceptable. The J2000 method is best matched to the way \*\* is acceptable. The J2000 method is best matched to the way<br>\*\* the argument is bandled internally and will deliver the \*\* the argument is handled internally and will deliver the \*\* optimum resolution. The MJD method and the date & time methods<br>\*\* are both good compromises between resolution and convenience are both good compromises between resolution and convenience.  $***$ \*\* 2) The matrix rb transforms vectors from GCRS to mean J2000.0 by<br>\*\* applying frame bias applying frame bias.  $***$ <br>\*\* \*\* 3) The matrix rp transforms vectors from mean J2000.0 to mean of<br>\*\* date by applying precession date by applying precession.  $***$ <br>\*\* \*\* 4) The matrix rbp transforms vectors from GCRS to mean of date by<br>\*\* applying frame bias then precession. It is the product rp x rl applying frame bias then precession. It is the product rp x rb. \*\* \*\* 5) It is permissible to re−use the same array in the returned arguments. The arrays are filled in the order given. \*\* \*\* Called:<br>\*\* eraP \*\* eraPfw06 bias−precession F−W angles, IAU 2006 \*\* eraFw2m F−W angles to r−matrix \*\* eraPmat06 PB matrix, IAU 2006 \*\* eraTr transpose r−matrix \*\* eraRxr product of two r−matrices eraCr copy r-matrix  $**$ <br>\*\* References:  $***$ Capitaine, N. & Wallace, P.T., 2006, Astron.Astrophys. 450, 855  $**$ <br>\*\* Wallace, P.T. & Capitaine, N., 2006, Astron.Astrophys. 459, 981  $***$ \*\* Copyright (C) 2013−2018, NumFOCUS Foundation. Derived, with permission, from the SOFA library. See notes at end of file. \*/

void eraBpn2xy(double rbpn[3][3], double \*x, double \*y)  $/ *$ <br>\*\* \*\* − − − − − − − − − − \*\* eraBpn2xy **− − − − − − −** \*\* Extract from the bias−precession−nutation matrix the X,Y coordinates \*\* of the Celestial Intermediate Pole. \*\* \*\* Given: \*\* rbpn double[3][3] celestial−to−true matrix (Note 1) \*\*  $**$  Returned:<br> $**$  x y  $x, y$  double Celestial Intermediate Pole (Note 2) \*\* Notes: \*\* \*\* 1) The matrix rbpn transforms vectors from GCRS to true equator (and<br>\*\* CIO or equinox) of date, and therefore the Celestial Intermediate \*\* CIO or equinox) of date, and therefore the Celestial Intermediate<br>\*\* Pole unit vector is the bottom row of the matrix. Pole unit vector is the bottom row of the matrix. \*\* \*\* 2) The arguments x, y are components of the Celestial Intermediate \*\* Pole unit vector in the Geocentric Celestial Reference System. \*\*  $Reference:$ \*\* \*\* **"Expressions for the Celestial Intermediate Pole and Celestial**<br>\*\* Ephemeris Origin consistent with the TAU 2000A precession-\*\* Ephemeris Origin consistent with the IAU 2000A precession− \*\* nutation model", Astron.Astrophys. 400, 1145−1154  $(2003)$  $***$ <br>\*\* \*\* n.b. The celestial ephemeris origin (CEO) was renamed "celestial intermediate origin" (CIO) by IAU 2006 Resolution 2. \*\* \*\* Copyright (C) 2013−2018, NumFOCUS Foundation. Derived, with permission, from the SOFA library. See notes at end of file. \*/

void eraC2i00a(double date1, double date2, double rc2i[3][3])  $/ *$ <br>\*\* \*\* − − − − − − − − − − \*\* era C 2 i 0 0 a \*\* − − − − − − − − − − \*\* Form the celestial-to-intermediate matrix for a given date using the \*\* IAU 2000A precession−nutation model. \*\* \*\* Given:<br>\*\* date1,date2 double TT as a 2−part Julian Date (Note 1)  $***$ <br>\*\*  $**$  Returned:<br> $**$  re?i \*\* rc2i double[3][3] celestial−to−intermediate matrix (Note 2)  $***$ <br>\*\* Notes: \*\* \*\* 1) The TT date date1+date2 is a Julian Date, apportioned in any<br>\*\* Convenient way between the two arguments. For example \*\* convenient way between the two arguments. For example,<br>\*\* ID(TT)=2450123.7 could be expressed in any of these way \*\* JD(TT)=2450123.7 could be expressed in any of these ways, among others: \*\* date1 date2  $***$ <br>\*\* \*\* 2450123.7 0.0 (JD method)<br>\*\* 2451545.0 -1421.3 (J2000 meth \*\* 2451545.0 −1421.3 (J2000 method)<br>\*\* 2400000 5 50123.2 (MJD method) \*\* 2400000.5 50123.2 (MJD method)<br>\*\* 2450123.5 0.2 (date & time 2450123.5 0.2 (date & time method)  $***$ <br>\*\* \*\* The JD method is the most natural and convenient to use in<br>\*\* Sases where the loss of several decimal digits of resolutions \*\* cases where the loss of several decimal digits of resolution<br>\*\* is acceptable The J2000 method is best matched to the way \*\* is acceptable. The J2000 method is best matched to the way \*\* the argument is handled internally and will deliver the<br>\*\* optimum resolution. The MJD method and the date firme \*\* optimum resolution. The MJD method and the date & time methods are both good compromises between resolution and convenience. \*\* \*\* 2) The matrix rc2i is the first stage in the transformation from<br>\*\* celestial to terrestrial coordinates. celestial to terrestrial coordinates:  $** \n***$  $[TRS] = RPOM * R 3(ERA) * rc2i * [CRS]$  $***$ <br>\*\*  $=$   $rc2t * [CRS]$  $***$ <br>\*\* \*\* where [CRS] is a vector in the Geocentric Celestial Reference<br>\*\* System and [TRS] is a vector in the International Terrestrial \*\* System and [TRS] is a vector in the International Terrestrial \*\* Reference System (see IERS Conventions 2003), ERA is the Earth<br>\*\* Rotation Angle and RPOM is the polar motion matrix Rotation Angle and RPOM is the polar motion matrix. \*\* \*\* 3) A faster, but slightly less accurate result (about 1 mas), can be<br>\*\* obtained by using instead the eraC2i00b function obtained by using instead the eraC2i00b function. \*\* \*\* Called:<br>\*\* eraP \*\* eraPnm00a classical NPB matrix, IAU 2000A eraC2ibpn celestial-to-intermediate matrix, given NPB matrix  $***$ References:  $***$ \*\* "Expressions for the Celestial Intermediate Pole and Celestial \*\* Ephemeris Origin consistent with the IAU 2000A precession− \*\* nutation model", Astron.Astrophys. 400, 1145−1154  $(2003)$  $* *$ \*\* n.b. The celestial ephemeris origin (CEO) was renamed "celestial intermediate origin" (CIO) by IAU 2006 Resolution 2.  $**$ <br>\*\* \*\* McCarthy, D. D., Petit, G. (eds.), IERS Conventions (2003), IERS Technical Note No. 32, BKG (2004)  $***$ <br>\*\* \*\* Copyright (C) 2013−2018, NumFOCUS Foundation. Derived, with permission, from the SOFA library. See notes at end of file.

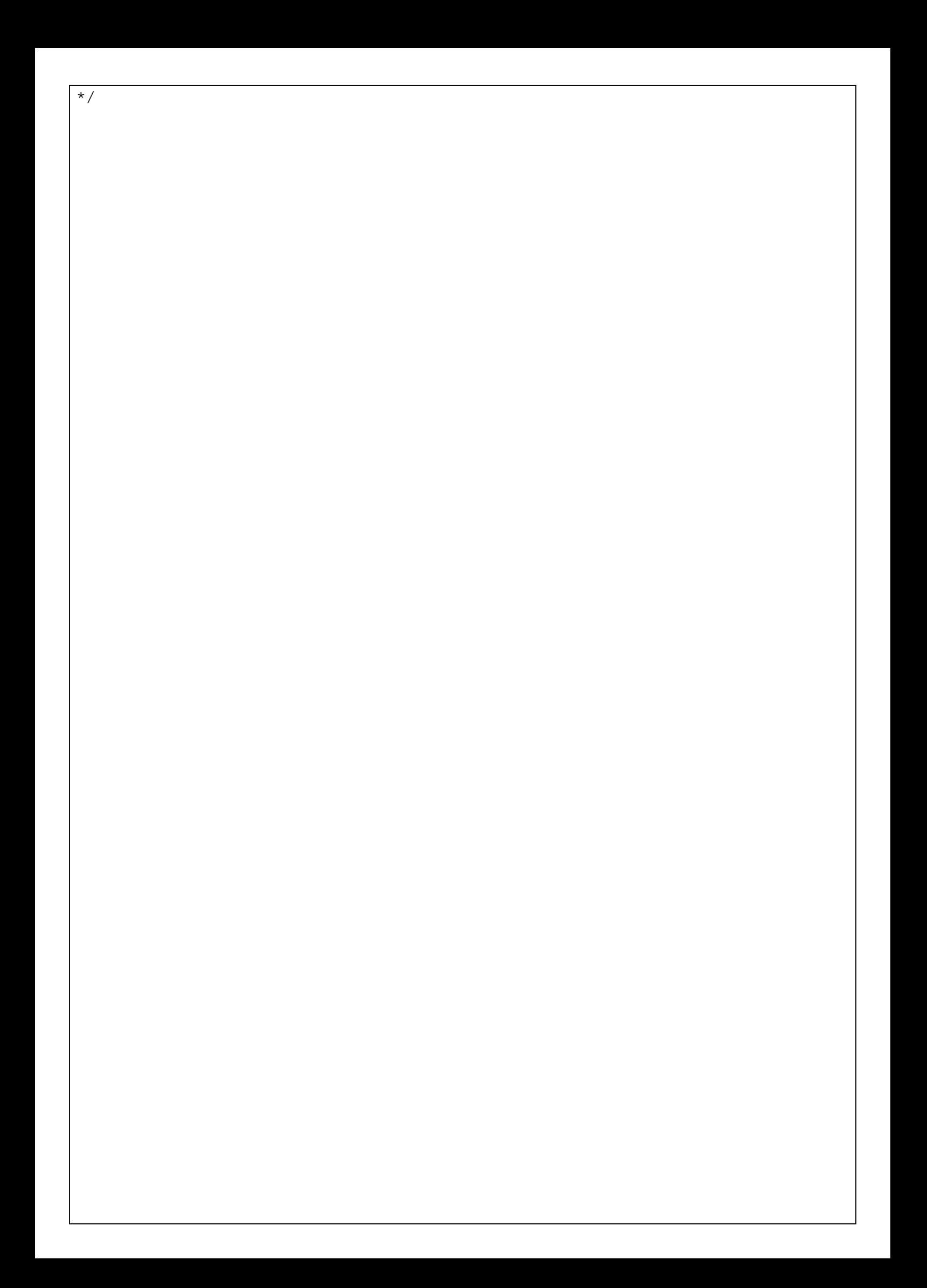

void eraC2i00b(double date1, double date2, double rc2i[3][3])  $/ *$ <br>\*\* \*\* − − − − − − − − − − \*\* erac2i00b \*\* − − − − − − − − − − \*\* Form the celestial-to-intermediate matrix for a given date using the \*\* IAU 2000B precession−nutation model. \*\* \*\* Given:<br>\*\* date1,date2 double TT as a 2−part Julian Date (Note 1)  $***$ <br>\*\*  $**$  Returned:<br> $**$  re?i \*\* rc2i double[3][3] celestial−to−intermediate matrix (Note 2)  $***$ <br>\*\* Notes: \*\* \*\* 1) The TT date date1+date2 is a Julian Date, apportioned in any<br>\*\* Convenient way between the two arguments. For example \*\* convenient way between the two arguments. For example,<br>\*\* ID(TT)=2450123.7 could be expressed in any of these way \*\* JD(TT)=2450123.7 could be expressed in any of these ways, among others: \*\* date1 date2  $***$ <br>\*\* \*\* 2450123.7 0.0 (JD method)<br>\*\* 2451545.0 -1421.3 (J2000 meth \*\* 2451545.0 −1421.3 (J2000 method)<br>\*\* 2400000 5 50123.2 (MJD method) \*\* 2400000.5 50123.2 (MJD method)<br>\*\* 2450123.5 0.2 (date & time 2450123.5 0.2 (date & time method)  $***$ <br>\*\* \*\* The JD method is the most natural and convenient to use in<br>\*\* Sases where the loss of several decimal digits of resolutions \*\* cases where the loss of several decimal digits of resolution<br>\*\* is acceptable The J2000 method is best matched to the way \*\* is acceptable. The J2000 method is best matched to the way \*\* the argument is handled internally and will deliver the<br>\*\* optimum resolution. The MJD method and the date firme \*\* optimum resolution. The MJD method and the date & time methods are both good compromises between resolution and convenience. \*\* \*\* 2) The matrix rc2i is the first stage in the transformation from<br>\*\* celestial to terrestrial coordinates. celestial to terrestrial coordinates:  $** \n***$  $[TRS] = RPOM * R 3(ERA) * rc2i * [CRS]$  $***$ <br>\*\*  $=$   $rc2t * [CRS]$  $***$ <br>\*\* \*\* where [CRS] is a vector in the Geocentric Celestial Reference<br>\*\* System and [TRS] is a vector in the International Terrestrial \*\* System and [TRS] is a vector in the International Terrestrial \*\* Reference System (see IERS Conventions 2003), ERA is the Earth<br>\*\* Rotation Angle and RPOM is the polar motion matrix Rotation Angle and RPOM is the polar motion matrix. \*\* \*\* 3) The present function is faster, but slightly less accurate (about  $**$  1 mas), than the eraC2i00a function 1 mas), than the eraC2i00a function. \*\* \*\* Called:<br>\*\* eraP \*\* eraPnm00b classical NPB matrix, IAU 2000B eraC2ibpn celestial-to-intermediate matrix, given NPB matrix  $***$ References:  $***$ \*\* "Expressions for the Celestial Intermediate Pole and Celestial \*\* Ephemeris Origin consistent with the IAU 2000A precession− \*\* nutation model", Astron.Astrophys. 400, 1145−1154  $(2003)$  $**$ <br>\*\* \*\* n.b. The celestial ephemeris origin (CEO) was renamed "celestial intermediate origin" (CIO) by IAU 2006 Resolution 2.  $**$ <br>\*\* \*\* McCarthy, D. D., Petit, G. (eds.), IERS Conventions (2003), IERS Technical Note No. 32, BKG (2004)  $***$ <br>\*\* \*\* Copyright (C) 2013−2018, NumFOCUS Foundation. Derived, with permission, from the SOFA library. See notes at end of file.

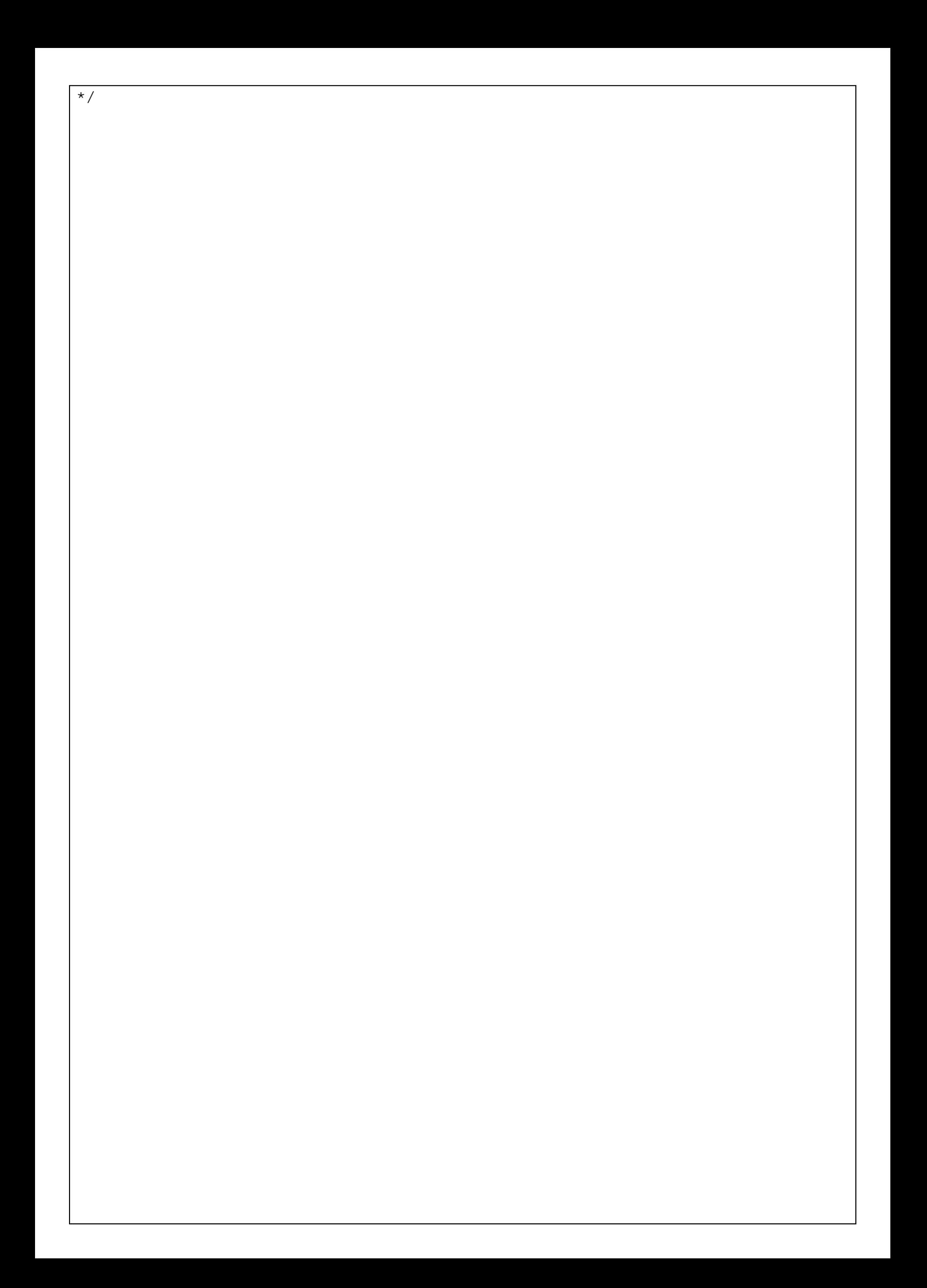

void eraC2i06a(double date1, double date2, double rc2i[3][3])  $/$  \* \* \*\* − − − − − − − − − − \*\* era C 2 i 0 6 a \*\* − − − − − − − − − − \*\* Form the celestial-to-intermediate matrix for a given date using the \*\* IAU 2006 precession and IAU 2000A nutation models. \*\* \*\* Given:<br>\*\* date1,date2 double \*\* date1,date2 double TT as a 2−part Julian Date (Note 1) \*\*  $**$  Returned:<br> $**$  re<sup>2i</sup> \*\* rc2i double[3][3] celestial−to−intermediate matrix (Note 2) \*\* Notes: \*\* \*\* 1) The TT date date1+date2 is a Julian Date, apportioned in any<br>\*\* Convenient way between the two arguments. For example, \*\* convenient way between the two arguments. For example,<br>\*\* JD(TT)=2450123.7 could be expressed in any of these way \*\* JD(TT)=2450123.7 could be expressed in any of these ways, among others: \*\* date1 date2  $***$ <br>\*\* \*\* 2450123.7 0.0 (JD method)<br>\*\* 2451545.0 -1421.3 (J2000 method) \*\* 2451545.0 −1421.3 (J2000 method)<br>\*\* 2400000 5 50123.2 (MJD method) \*\* 2400000.5 50123.2 (MJD method)<br>\*\* 2450123.5 0.2 (date & time 2450123.5 0.2 (date & time method)  $***$ <br>\*\* \*\* The JD method is the most natural and convenient to use in<br>\*\* Sases where the loss of several decimal digits of resolution \*\* cases where the loss of several decimal digits of resolution<br>\*\* is acceptable The J2000 method is best matched to the way \*\* is acceptable. The J2000 method is best matched to the way<br>\*\* the argument is bandled internally and will deliver the \*\* the argument is handled internally and will deliver the<br>\*\* optimum resolution. The MJD method and the date firms \*\* optimum resolution. The MJD method and the date & time methods<br>\*\* are both good compromises between resolution and convenience are both good compromises between resolution and convenience. \*\* \*\* 2) The matrix rc2i is the first stage in the transformation from<br>\*\* celestial to terrestrial coordinates. celestial to terrestrial coordinates:  $***$ <br>\*\*  $[TRS] = RPOM * R 3(ERA) * rc2i * [CRS]$  $***$ <br>\*\*  $=$  RC2T  $*$  [CRS]  $***$ <br>\*\* \*\* where [CRS] is a vector in the Geocentric Celestial Reference<br>\*\* System and [TRS] is a vector in the International Terrestrial \*\* System and [TRS] is a vector in the International Terrestrial \*\* Reference System (see IERS Conventions 2003), ERA is the Earth<br>\*\* Rotation Angle and RPOM is the polar motion matrix Rotation Angle and RPOM is the polar motion matrix. \*\* \*\* Called:<br>\*\* eraP \*\* eraPnm06a classical NPB matrix, IAU 2006/2000A \*\* eraBpn2xy extract CIP X,Y coordinates from NPB matrix \*\* eraS06 the CIO locator s, given X,Y, IAU 2006 eraC2ixys celestial-to-intermediate matrix, given X,Y and s \*\* References:  $***$ \*\* McCarthy, D. D., Petit, G. (eds.), 2004, IERS Conventions (2003), IERS Technical Note No. 32, BKG \*\* \*\* Copyright (C) 2013−2018, NumFOCUS Foundation. Derived, with permission, from the SOFA library. See notes at end of file. \*/

void eraC2ibpn(double date1, double date2, double rbpn[3][3], double rc2i[3][3])  $/ *$ <br>\*\* \*\* − − − − − − − − − − \*\* era C 2 i b p n<br>\*\* ----------\*\* − − − − − − − − − − \*\* \*\* Form the celestial−to−intermediate matrix for a given date given \*\* the bias−precession−nutation matrix. IAU 2000. \*\* \*\* Given:<br>\*\* dat \*\* date1,date2 double TT as a 2−part Julian Date (Note 1) rbpn double[3][3] celestial-to-true matrix (Note 2)  $***$  $**$  Returned:<br> $**$  re<sup>2i</sup> \*\* rc2i double[3][3] celestial−to−intermediate matrix (Note 3) \*\* Notes: \*\*<br>\*\* \*\* 1) The TT date date1+date2 is a Julian Date, apportioned in any \*\* convenient way between the two arguments. For example,<br>\*\* JD(TT)=2450123 7 could be expressed in any of these way \*\* JD(TT)=2450123.7 could be expressed in any of these ways, among others:  $***$ <br>\*\* date1 date2  $***$ <br>\*\* \*\* 2450123.7 0.0 (JD method)<br>\*\* 2451545.0 -1421.3 (J2000 meth \*\* 2451545.0 −1421.3 (J2000 method) \*\* 2400000.5 50123.2 (MJD method)<br>\*\* 2450123.5 0.2 (date & time 2450123.5 0.2 (date & time method)  $***$ <br>\*\* \*\* The JD method is the most natural and convenient to use in<br>\*\* Sases where the loss of several decimal digits of resolutions \*\* cases where the loss of several decimal digits of resolution<br>\*\* is acceptable. The J2000 method is best matched to the way \*\* is acceptable. The J2000 method is best matched to the way<br>\*\* the argument is bandled internally and will deliver the \*\* the argument is handled internally and will deliver the \*\* optimum resolution. The MJD method and the date & time methods<br>\*\* are both good compromises between resolution and convenience are both good compromises between resolution and convenience. \*\* \*\* 2) The matrix rbpn transforms vectors from GCRS to true equator (and<br>\*\* CIO or equinox) of date only the CIP (bottom row) is used CIO or equinox) of date. Only the CIP (bottom row) is used.  $***$ <br>\*\* \*\* 3) The matrix rc2i is the first stage in the transformation from<br>\*\* celestial to terrestrial coordinates: celestial to terrestrial coordinates:  $***$ <br>\*\*  $[TRS] =$  RPOM \* R\_3(ERA) \* rc2i \* [CRS]  $***$ <br>\*\*  $= RC2T * [CRS]$  $***$ <br>\*\* \*\* where [CRS] is a vector in the Geocentric Celestial Reference<br>\*\* System and [TRS] is a vector in the International Terrestrial \*\* System and [TRS] is a vector in the International Terrestrial \*\* Reference System (see IERS Conventions 2003), ERA is the Earth<br>\*\* Rotation Angle and RPOM is the polar motion matrix Rotation Angle and RPOM is the polar motion matrix. \*\* \*\* 4) Although its name does not include "00", This function is in fact<br>\*\* specific to the IAU 2000 models specific to the IAU 2000 models.  $***$ \*\* Called:<br>\*\* 0ra<sup>p</sup> \*\* eraBpn2xy extract CIP X,Y coordinates from NPB matrix eraC2ixy celestial-to-intermediate matrix, given X, Y  $**$ <br>\*\* \*\* References: \*\* "Expressions for the Celestial Intermediate Pole and Celestial \*\* Ephemeris Origin consistent with the IAU 2000A precession− nutation model", Astron.Astrophys. 400, 1145-1154 (2003)  $**$ <br>\*\* \*\* n.b. The celestial ephemeris origin (CEO) was renamed "celestial intermediate origin" (CIO) by IAU 2006 Resolution 2.  $***$ <br>\*\* \*\* McCarthy, D. D., Petit, G. (eds.), IERS Conventions (2003), \*\* IERS Technical Note No. 32, BKG (2004)

 $**$ <br>\*\* \*\* Copyright (C) 2013−2018, NumFOCUS Foundation. \*\* Derived, with permission, from the SOFA library. See notes at end of file. \*/

void eraC2ixy(double date1, double date2, double x, double y, double rc2i[3][3])  $/ *$ <br>\*\* \*\* − − − − − − − − − \*\* era C 2 i x y<br>\*\* --------\*\* − − − − − − − − − \*\* \*\* Form the celestial to intermediate−frame−of−date matrix for a given \*\* date when the CIP X,Y coordinates are known. IAU 2000. \*\* \*\* Given: \*\* date1,date2 double TT as a 2−part Julian Date (Note 1) x, y double Celestial Intermediate Pole (Note 2)  $***$  $**$  Returned:<br> $**$  re?i \*\* rc2i double[3][3] celestial−to−intermediate matrix (Note 3) \*\* Notes: \*\*<br>\*\* \*\* 1) The TT date date1+date2 is a Julian Date, apportioned in any \*\* convenient way between the two arguments. For example,<br>\*\* JD(TT)=2450123 7 could be expressed in any of these way \*\* JD(TT)=2450123.7 could be expressed in any of these ways, among others:  $***$ <br>\*\* date1 date2  $***$ <br>\*\* \*\* 2450123.7 0.0 (JD method)<br>\*\* 2451545.0 -1421.3 (J2000 meth \*\* 2451545.0 −1421.3 (J2000 method) \*\* 2400000.5 50123.2 (MJD method)<br>\*\* 2450123.5 0.2 (date & time 2450123.5 0.2 (date & time method)  $***$ \*\* The JD method is the most natural and convenient to use in<br>\*\* Sases where the loss of several decimal digits of resolutions \*\* cases where the loss of several decimal digits of resolution<br>\*\* is acceptable. The J2000 method is best matched to the way \*\* is acceptable. The J2000 method is best matched to the way<br>\*\* the argument is bandled internally and will deliver the \*\* the argument is handled internally and will deliver the \*\* optimum resolution. The MJD method and the date & time methods are both good compromises between resolution and convenience. \*\* \*\* 2) The Celestial Intermediate Pole coordinates are the x, y components<br>\*\* 0.05 the unit vector in the Geocentric Celestial Beference System of the unit vector in the Geocentric Celestial Reference System.  $***$ <br>\*\* \*\* 3) The matrix rc2i is the first stage in the transformation from<br>\*\* celestial to terrestrial coordinates: celestial to terrestrial coordinates: \*\*  $[TRS] =$  RPOM \* R\_3(ERA) \* rc2i \* [CRS]  $***$ <br>\*\*  $= RC2T * [CRS]$  $***$ <br>\*\* \*\* where [CRS] is a vector in the Geocentric Celestial Reference<br>\*\* System and [TRS] is a vector in the International Terrestrial \*\* System and [TRS] is a vector in the International Terrestrial \*\* Reference System (see IERS Conventions 2003), ERA is the Earth<br>\*\* Rotation Angle and RPOM is the polar motion matrix Rotation Angle and RPOM is the polar motion matrix.  $***$ \*\* 4) Although its name does not include "00", This function is in fact specific to the IAU 2000 models.  $***$ \*\* Called: \*\* eraC2ixys celestial−to−intermediate matrix, given X,Y and s eraS00 the CIO locator s, given X, Y, IAU 2000A  $**$ <br>\*\* Reference:  $***$ \*\* McCarthy, D. D., Petit, G. (eds.), IERS Conventions (2003), IERS Technical Note No. 32, BKG (2004)  $***$ \*\* Copyright (C) 2013−2018, NumFOCUS Foundation. Derived, with permission, from the SOFA library. See notes at end of file. \*/

void eraC2ixys(double x, double y, double s, double rc2i[3][3])  $/ *$ <br>\*\* \*\* − − − − − − − − − − \*\* e r a C 2 i x y s \*\* − − − − − − − − − −  $***$ \*\* Form the celestial to intermediate−frame−of−date matrix given the CIP \*\* X,Y and the CIO locator s. \*\* \*\* Given:<br>\*\* x,y \*\* x,y double Celestial Intermediate Pole (Note 1) \*\* s double the CIO locator s (Note 2) \*\*  $**$  Returned:<br> $**$  re<sup>2i</sup> \*\* rc2i double[3][3] celestial−to−intermediate matrix (Note 3) \*\* Notes: \*\* \*\* 1) The Celestial Intermediate Pole coordinates are the x,y \*\* components of the unit vector in the Geocentric Celestial<br>\*\* Reference System. Reference System. \*\* \*\* 2) The CIO locator s (in radians) positions the Celestial<br>\*\* Intermediate Origin on the equator of the CIP. Intermediate Origin on the equator of the CIP. \*\*<br>\*\* \*\* 3) The matrix rc2i is the first stage in the transformation from<br>\*\* celestial to terrestrial coordinates: celestial to terrestrial coordinates: \*\*  $[TRS] = RPOM * R 3(ERA) * rc2i * [CRS]$  $***$ <br>\*\*  $= RC2T * [CRS]$  $***$ <br>\*\* \*\* where [CRS] is a vector in the Geocentric Celestial Reference<br>\*\* System and [TRS] is a vector in the International Terrestrial \*\* System and [TRS] is a vector in the International Terrestrial \*\* Reference System (see IERS Conventions 2003), ERA is the Earth<br>\*\* Rotation Angle and RPOM is the polar motion matrix Rotation Angle and RPOM is the polar motion matrix. \*\* \*\* Called:<br>\*\* eraT \*\* eraIr initialize r−matrix to identity \*\* eraRz rotate around Z−axis eraRy rotate around Y−axis \*\*  $Reference:$ \*\* \*\* McCarthy, D. D., Petit, G. (eds.), IERS Conventions (2003), IERS Technical Note No. 32, BKG (2004) \*\* \*\* Copyright (C) 2013−2018, NumFOCUS Foundation. Derived, with permission, from the SOFA library. See notes at end of file. \*/

void eraC2t00a(double tta, double ttb, double uta, double utb, double xp, double yp, double rc2t[3][3])  $/ *$ <br>\*\* \*\* − − − − − − − − − − \*\* era C 2 t 0 0 a<br>\*\* ----------\*\* − − − − − − − − − − \*\* \*\* Form the celestial to terrestrial matrix given the date, the UT1 and \*\* the polar motion, using the IAU 2000A nutation model. \*\* \*\* Given:<br>\*\* tta,ttb double \*\* tta,ttb double TT as a 2−part Julian Date (Note 1) \*\* uta,utb double UT1 as a 2−part Julian Date (Note 1)  $xp, yp$  double coordinates of the pole (radians, Note 2)  $***$  $**$  Returned:<br> $**$  re<sup>2+</sup> \*\* rc2t double[3][3] celestial−to−terrestrial matrix (Note 3)  $***$ Notes: \*\* \*\* 1) The TT and UT1 dates tta+ttb and uta+utb are Julian Dates, \*\* apportioned in any convenient way between the arguments uta and<br>\*\* uth For example JD(UT1)=2450123.7 could be expressed in any of \*\* utb. For example, JD(UT1)=2450123.7 could be expressed in any of<br>\*\* these ways among others: these ways, among others:  $***$ <br>\*\* \*\* uta utb  $***$ <br>\*\* \*\* 2450123.7 0.0 (JD method) \*\* 2451545.0 −1421.3 (J2000 method)<br>\*\* 2400000 5 50123.2 (M.TD method) \*\* 2400000.5 50123.2 (MJD method)<br>\*\* 2450123.5 0.2 (date fiime 2450123.5 0.2 (date & time method)  $***$ <br>\*\* \*\* The JD method is the most natural and convenient to use in<br>\*\* Sases where the loss of several decimal digits of resolutions \*\* cases where the loss of several decimal digits of resolution is<br>\*\* acceptable The J2000 and MJD methods are good compromises \*\* acceptable. The J2000 and MJD methods are good compromises \*\* between resolution and convenience. In the case of uta,utb, the<br>\*\* dite f time method is best matched to the Farth retation angle \*\* date & time method is best matched to the Earth rotation angle<br>\*\* algorithm used: maximum precision is delivered when the uta \*\* algorithm used: maximum precision is delivered when the uta \*\* argument is for 0hrs UT1 on the day in question and the utb argument lies in the range  $0$  to  $1$ , or vice versa.  $***$ <br>\*\* \*\* 2) The arguments xp and yp are the coordinates (in radians) of the<br>\*\* Celestial Intermediate Pole with respect to the International \*\* Celestial Intermediate Pole with respect to the International \*\* Terrestrial Reference System (see IERS Conventions 2003), measured along the meridians to 0 and 90 deg west respectively. \*\* \*\* 3) The matrix rc2t transforms from celestial to terrestrial<br>\*\* coordinates: coordinates:  $***$ <br>\*\*  $[TRS] = RPOM * R_3(ERA) * RC2I * [CRS]$ \*\*  $=$  rc2t  $*$  [CRS]  $***$ <br>\*\* \*\* where [CRS] is a vector in the Geocentric Celestial Reference \*\* System and [TRS] is a vector in the International Terrestrial \*\* Reference System (see IERS Conventions 2003), RC2I is the \*\* celestial−to−intermediate matrix, ERA is the Earth rotation angle and RPOM is the polar motion matrix.  $**$ <br>\*\* \*\* 4) A faster, but slightly less accurate result (about 1 mas), can<br>\*\* be obtained by using instead the eraC2+00b function be obtained by using instead the eraC2t00b function.  $**$ <br>\*\* \*\* Called:<br>\*\* eraC \*\* eraC2i00a celestial−to−intermediate matrix, IAU 2000A \*\* eraEra00 Earth rotation angle, IAU 2000 \*\* eraSp00 the TIO locator s', IERS 2000<br>\*\* eraPom00 polar motion matrix \*\* eraPom00 polar motion matrix eraC2tcio form CIO−based celestial-to-terrestrial matrix  $***$ <br>\*\* Reference:

\*\* \*\* McCarthy, D. D., Petit, G. (eds.), IERS Conventions (2003), \*\* IERS Technical Note No. 32, BKG (2004) \*\*<br>\*\* \*\* Copyright (C) 2013-2018, NumFOCUS Foundation.<br>\*\* Derived, with permission, from the SOFA libra: Derived, with permission, from the SOFA library. See notes at end of file. \*/

void eraC2t00b(double tta, double ttb, double uta, double utb, double xp, double yp, double rc2t[3][3])  $/ *$ <br>\*\* \*\* − − − − − − − − − − \*\* era C 2 t 0 0 b \*\* − − − − − − − − − − \*\* \*\* Form the celestial to terrestrial matrix given the date, the UT1 and \*\* the polar motion, using the IAU 2000B nutation model. \*\* \*\* Given: \*\* tta,ttb double TT as a 2−part Julian Date (Note 1) \*\* uta,utb double UT1 as a 2−part Julian Date (Note 1)  $xp, yp$  double coordinates of the pole (radians, Note 2)  $***$  $**$  Returned:<br> $**$  re<sup>2+</sup> \*\* rc2t double[3][3] celestial−to−terrestrial matrix (Note 3)  $***$ <br>\*\* Notes: \*\*<br>\*\* \*\* 1) The TT and UT1 dates tta+ttb and uta+utb are Julian Dates, \*\* apportioned in any convenient way between the arguments uta and<br>\*\* uth For example JD(UT1)=2450123.7 could be expressed in any of \*\* utb. For example, JD(UT1)=2450123.7 could be expressed in any of<br>\*\* these ways among others: these ways, among others:  $***$ <br>\*\* \*\* uta utb  $***$ <br>\*\* \*\* 2450123.7 0.0 (JD method) \*\* 2451545.0 −1421.3 (J2000 method)<br>\*\* 2400000 5 50123.2 (M.TD method) \*\* 2400000.5 50123.2 (MJD method)<br>\*\* 2450123.5 0.2 (date fiime 2450123.5 0.2 (date & time method)  $***$ <br>\*\* \*\* The JD method is the most natural and convenient to use in<br>\*\* Sases where the loss of several decimal digits of resolutions \*\* cases where the loss of several decimal digits of resolution is<br>\*\* 39990table The J2000 and MJD methods are good compremises \*\* acceptable. The J2000 and MJD methods are good compromises \*\* between resolution and convenience. In the case of uta,utb, the<br>\*\* dite f time method is best matched to the Farth retation angle \*\* date & time method is best matched to the Earth rotation angle<br>\*\* algorithm used: maximum precision is delivered when the uta \*\* algorithm used: maximum precision is delivered when the uta \*\* argument is for 0hrs UT1 on the day in question and the utb argument lies in the range  $0$  to  $1$ , or vice versa.  $***$ <br>\*\* \*\* 2) The arguments xp and yp are the coordinates (in radians) of the<br>\*\* Celestial Intermediate Pole with respect to the International \*\* Celestial Intermediate Pole with respect to the International \*\* Terrestrial Reference System (see IERS Conventions 2003), measured along the meridians to  $0$  and 90 deg west respectively. \*\* \*\* 3) The matrix rc2t transforms from celestial to terrestrial<br>\*\* coordinates: coordinates:  $***$ <br>\*\*  $[TRS] = RPOM * R_3(ERA) * RC2I * [CRS]$ \*\*  $=$  rc2t  $*$  [CRS]  $***$ <br>\*\* \*\* where [CRS] is a vector in the Geocentric Celestial Reference \*\* System and [TRS] is a vector in the International Terrestrial<br>\*\* Peferonse System (see IFBS Conventions 2003) PC2I is the \*\* Reference System (see IERS Conventions 2003), RC2I is the \*\* celestial−to−intermediate matrix, ERA is the Earth rotation angle and RPOM is the polar motion matrix.  $**$ <br>\*\* \*\* 4) The present function is faster, but slightly less accurate (about  $**$  1 mas) than the erac2t00a function 1 mas), than the eraC2t00a function.  $**$ <br>\*\* \*\* Called:<br>\*\* eraC2i00b \*\* eraC2i00b celestial−to−intermediate matrix, IAU 2000B \*\* eraEra00 Earth rotation angle, IAU 2000 \*\* eraPom00 polar motion matrix \*\* eraC2tcio form CIO−based celestial−to−terrestrial matrix  $***$ <br>\*\*  $Reference:$ \*\*
\*\* McCarthy, D. D., Petit, G. (eds.), IERS Conventions (2003), \*\* IERS Technical Note No. 32, BKG (2004) \*\*<br>\*\* \*\* Copyright (C) 2013-2018, NumFOCUS Foundation.<br>\*\* Derived, with permission, from the SOFA libra Derived, with permission, from the SOFA library. See notes at end of file. \*/

void eraC2t06a(double tta, double ttb, double uta, double utb, double xp, double yp, double rc2t[3][3])  $/ *$ <br>\*\* \*\* − − − − − − − − − − \*\* era C 2 t 0 6 a \*\* − − − − − − − − − − \*\* \*\* Form the celestial to terrestrial matrix given the date, the UT1 and \*\* the polar motion, using the IAU 2006 precession and IAU 2000A \*\* nutation models. \*\* \*\* Given:<br>\*\* tta,ttb double \*\* tta,ttb double TT as a 2−part Julian Date (Note 1) \*\* uta,utb double UT1 as a 2−part Julian Date (Note 1)  $xp, yp$  double coordinates of the pole (radians, Note 2) \*\*  $**$  Returned:<br> $**$  re<sup>2+</sup> \*\* rc2t double[3][3] celestial−to−terrestrial matrix (Note 3) \*\* Notes: \*\*<br>\*\* \*\* 1) The TT and UT1 dates tta+ttb and uta+utb are Julian Dates, \*\* apportioned in any convenient way between the arguments uta and<br>\*\* uth For example JD(UT1)=2450123.7 could be expressed in any of \*\* utb. For example, JD(UT1)=2450123.7 could be expressed in any of these ways, among others:  $***$ <br>\*\* \*\* uta utb  $***$ <br>\*\* \*\* 2450123.7 0.0 (JD method) \*\* 2451545.0 −1421.3 (J2000 method)<br>\*\* 2400000 5 50123.2 (MJD method) \*\* 2400000.5 50123.2 (MJD method)<br>\*\* 2450123.5 0.2 (date firme) 2450123.5 0.2 (date & time method)  $***$ \*\* The JD method is the most natural and convenient to use in<br>\*\* Sases where the loss of several decimal digits of resolution \*\* cases where the loss of several decimal digits of resolution is<br>\*\* acceptable The J2000 and MJD methods are good compromises \*\* acceptable. The J2000 and MJD methods are good compromises<br>\*\* between resolution and convenience. In the case of uta uth \*\* between resolution and convenience. In the case of uta, utb, the  $**$  data fitime method is best matched to the Farth rotation angle \*\* date & time method is best matched to the Earth rotation angle<br>\*\* algorithm used: maximum precision is delivered when the uta \*\* algorithm used: maximum precision is delivered when the uta \*\* argument is for 0hrs UT1 on the day in question and the utb<br>\*\* argument lies in the range 0 to 1 or vice versa argument lies in the range  $0$  to  $1$ , or vice versa. \*\* \*\* 2) The arguments xp and yp are the coordinates (in radians) of the<br>\*\* Celestial Intermediate Pole with respect to the International \*\* Celestial Intermediate Pole with respect to the International \*\* Terrestrial Reference System (see IERS Conventions 2003), measured along the meridians to 0 and 90 deg west respectively. \*\* \*\* 3) The matrix rc2t transforms from celestial to terrestrial<br>\*\* coordinates: coordinates: \*\*  $[TRS] =$  RPOM \* R\_3(ERA) \* RC2I \* [CRS]  $***$ <br>\*\*  $=$  rc2t  $*$  [CRS]  $**$ \*\* where [CRS] is a vector in the Geocentric Celestial Reference \*\* System and [TRS] is a vector in the International Terrestrial<br>\*\* Peferonse System (see IFBS Conventions 2003) PC2I is the \*\* Reference System (see IERS Conventions 2003), RC2I is the<br>\*\* 8000tial-to-intermediate matrix FBA is the Earth retation \*\* celestial−to−intermediate matrix, ERA is the Earth rotation angle and RPOM is the polar motion matrix.  $**$ <br>\*\* \*\* Called:<br>\*\* eraC \*\* eraC2i06a celestial−to−intermediate matrix, IAU 2006/2000A \*\* eraEra00 Earth rotation angle, IAU 2000 \*\* eraSp00 the TIO locator s', IERS 2000 \*\* eraPom00 polar motion matrix \*\* eraC2tcio form CIO−based celestial−to−terrestrial matrix \*\*  $Reference:$ \*\* McCarthy, D. D., Petit, G. (eds.), 2004, IERS Conventions (2003),

\*\* IERS Technical Note No. 32, BKG \*\*<br>\*\* \*\* Copyright (C) 2013−2018, NumFOCUS Foundation. \*\* Derived, with permission, from the SOFA library. See notes at end of file. \*/

void eraC2tcio(double rc2i[3][3], double era, double rpom[3][3], double rc2t[3][3])  $/ *$ <br>\*\* \*\* − − − − − − − − − − \*\* era C 2 t c i o \*\* − − − − − − − − − − \*\* \*\* Assemble the celestial to terrestrial matrix from CIO−based \*\* components (the celestial−to−intermediate matrix, the Earth Rotation \*\* Angle and the polar motion matrix). \*\* \*\* Given:<br>\*\* rc? \*\* rc2i double[3][3] celestial−to−intermediate matrix \*\* era double Earth rotation angle (radians) rpom double[3][3] polar-motion matrix \*\*<br>\*\*  $**$  Returned:<br> $**$  re<sup>2+</sup> rc2t double[3][3] celestial-to-terrestrial matrix \*\* Notes: \*\*<br>\*\* \*\* 1) This function constructs the rotation matrix that transforms<br>\*\* vectors in the cologial system into yesters in the terrestr \*\* vectors in the celestial system into vectors in the terrestrial<br>\*\* system It does so starting from precomputed components, namely \*\* system. It does so starting from precomputed components, namely<br>\*\* the matrix which rotates from celestial coordinates to the \*\* the matrix which rotates from celestial coordinates to the<br>\*\* intermediate frame the Earth rotation angle and the polar \*\* intermediate frame, the Earth rotation angle and the polar motion<br>\*\* 9 matrix One use of the present function is when generating a \*\* matrix. One use of the present function is when generating a<br>\*\* series of celestial-to-terrestrial matrices where only the Ea \*\* series of celestial−to−terrestrial matrices where only the Earth \*\* Rotation Angle changes, avoiding the considerable overhead of \*\* recomputing the precession−nutation more often than necessary to achieve given accuracy objectives. \*\* 2) The relationship between the arguments is as follows: \*\*  $[TRS] =$  RPOM \* R\_3(ERA) \* rc2i \* [CRS] \*\*  $=$  rc2t  $*$  [CRS]  $***$ <br>\*\* \*\* where [CRS] is a vector in the Geocentric Celestial Reference \*\* System and [TRS] is a vector in the International Terrestrial Reference System (see IERS Conventions 2003). \*\* \*\* Called:<br>\*\* eraC \*\* eraCr copy r−matrix \*\* eraRz rotate around Z−axis eraRxr product of two r−matrices \*\*  $Reference:$ \*\* \*\* McCarthy, D. D., Petit, G. (eds.), 2004, IERS Conventions (2003), IERS Technical Note No. 32, BKG \*\* \*\* Copyright (C) 2013−2018, NumFOCUS Foundation. Derived, with permission, from the SOFA library. See notes at end of file. \*/

void eraC2teqx(double rbpn[3][3], double gst, double rpom[3][3], double rc2t[3][3]) /\*<br>\*\* \*\* − − − − − − − − − − \*\* era C 2 t e q x<br>\*\* ----------\*\* − − − − − − − − − − \*\* \*\* Assemble the celestial to terrestrial matrix from equinox−based \*\* components (the celestial−to−true matrix, the Greenwich Apparent \*\* Sidereal Time and the polar motion matrix). \*\* \*\* Given:<br>\*\* rhp \*\* rbpn double[3][3] celestial−to−true matrix \*\* gst double Greenwich (apparent) Sidereal Time (radians) rpom double[3][3] polar-motion matrix \*\*  $**$  Returned:<br> $**$  re<sup>2+</sup> \*\* rc2t double[3][3] celestial−to−terrestrial matrix (Note 2) \*\* Notes: \*\*<br>\*\* \*\* 1) This function constructs the rotation matrix that transforms<br>\*\* vectors in the cologial system into yesters in the terrestr \*\* vectors in the celestial system into vectors in the terrestrial<br>\*\* system It does so starting from precomputed components, namely \*\* system. It does so starting from precomputed components, namely<br>\*\* the matrix which rotates from celestial coordinates to the \*\* the matrix which rotates from celestial coordinates to the<br>\*\* true equator and equinox of date the Greenwich Apparent S \*\* true equator and equinox of date, the Greenwich Apparent Sidereal<br>\*\* Time and the polar motion matrix. One use of the present function \*\* Time and the polar motion matrix. One use of the present function<br>\*\* is when generating a series of celestial-to-terrestrial matrices \*\* is when generating a series of celestial−to−terrestrial matrices \*\* where only the Sidereal Time changes, avoiding the considerable<br>\*\* Overhead of recomputing the precession-putation more often than \*\* overhead of recomputing the precession−nutation more often than necessary to achieve given accuracy objectives. \*\* 2) The relationship between the arguments is as follows: \*\*  $[TRS] =$  rpom \* R\_3(gst) \* rbpn \* [CRS] \*\*  $=$  rc2t  $*$  [CRS]  $***$ <br>\*\* \*\* where [CRS] is a vector in the Geocentric Celestial Reference \*\* System and [TRS] is a vector in the International Terrestrial Reference System (see IERS Conventions 2003). \*\* \*\* Called:<br>\*\* eraC \*\* eraCr copy r−matrix \*\* eraRz rotate around Z−axis eraRxr product of two r−matrices \*\*  $Reference:$ \*\* \*\* McCarthy, D. D., Petit, G. (eds.), IERS Conventions (2003), \*\* IERS Technical Note No. 32, BKG (2004) \*\* \*\* Copyright (C) 2013−2018, NumFOCUS Foundation. Derived, with permission, from the SOFA library. See notes at end of file. \*/

void eraC2tpe(double tta, double ttb, double uta, double utb, double dpsi, double deps, double xp, double yp, double rc2t[3][3]) /\*<br>\*\* \*\* − − − − − − − − − \*\* eraC2tpe \*\* − − − − − − − − − \*\* \*\* Form the celestial to terrestrial matrix given the date, the UT1, \*\* the nutation and the polar motion. IAU 2000. \*\* \*\* Given:<br>\*\* tta,ttb \*\* tta,ttb double TT as a 2−part Julian Date (Note 1) \*\* uta,utb double UT1 as a 2−part Julian Date (Note 1) \*\* dpsi,deps double<br>\*\* yn yn double xp, yp double coordinates of the pole (radians, Note 3)  $***$  $**$  Returned:<br> $**$  re<sup>2+</sup> rc2t double[3][3] celestial-to-terrestrial matrix (Note 4) \*\* Notes: \*\* \*\* 1) The TT and UT1 dates tta+ttb and uta+utb are Julian Dates, \*\* apportioned in any convenient way between the arguments uta and<br>\*\* uth For example JD(UT1)=2450123.7 could be expressed in any of \*\* utb. For example, JD(UT1)=2450123.7 could be expressed in any of<br>\*\* these ways among others: these ways, among others:  $***$ <br>\*\* \*\* uta utb  $***$ <br>\*\* \*\* 2450123.7 0.0 (JD method)<br>\*\* 2451545.0 -1421.3 (J2000 method) \*\* 2451545.0 −1421.3 (J2000 method)<br>\*\* 2400000 5 50123.2 (MJD method) \*\* 2400000.5 50123.2 (MJD method)<br>\*\* 2450123.5 0.2 (date fiime 2450123.5 0.2 (date & time method)  $***$ <br>\*\* \*\* The JD method is the most natural and convenient to use in<br>\*\* Sases where the loss of several decimal digits of resolution \*\* cases where the loss of several decimal digits of resolution is<br>\*\* 39990table The J2000 and MJD methods are good compremises \*\* acceptable. The J2000 and MJD methods are good compromises<br>\*\* between resolution and convenience. In the case of uta uth \*\* between resolution and convenience. In the case of uta,utb, the<br>\*\* date fine method is best matched to the Farth rotation angle \*\* date & time method is best matched to the Earth rotation angle<br>\*\* algorithm used: maximum precision is delivered when the uta \*\* algorithm used: maximum precision is delivered when the uta \*\* argument is for 0hrs UT1 on the day in question and the utb argument lies in the range 0 to 1, or vice versa. \*\* \*\* 2) The caller is responsible for providing the nutation components;<br>\*\* they are in longitude and obliguity, in radians and are with \*\* they are in longitude and obliquity, in radians and are with<br>\*\* sespect to the equinox and ecliptic of date For bigh-accur-\*\* respect to the equinox and ecliptic of date. For high−accuracy \*\* applications, free core nutation should be included as well as<br>\*\* any other relevant corrections to the position of the CIP any other relevant corrections to the position of the CIP. \*\* \*\* 3) The arguments xp and yp are the coordinates (in radians) of the<br>\*\* Celestial Intermediate Pole with respect to the International \*\* Celestial Intermediate Pole with respect to the International \*\* Terrestrial Reference System (see IERS Conventions 2003), measured along the meridians to 0 and 90 deg west respectively.  $***$ \*\* 4) The matrix rc2t transforms from celestial to terrestrial<br>\*\* coordinates: coordinates:  $**$ <br>\*\*  $[TRS] = RPOM * R_3(GST) * RBPN * [CRS]$  $* *$  $=$  rc2t  $*$  [CRS]  $* *$ \*\* where [CRS] is a vector in the Geocentric Celestial Reference \*\* System and [TRS] is a vector in the International Terrestrial<br>\*\* Peference System (see IFBS Conventions 2003) PRPN is the \*\* Reference System (see IERS Conventions 2003), RBPN is the<br>\*\* bias-precession-putation matrix GST is the Greenwich (and \*\* bias−precession−nutation matrix, GST is the Greenwich (apparent) Sidereal Time and RPOM is the polar motion matrix.  $***$ <br>\*\* \*\* 5) Although its name does not include "00", This function is in fact<br>\*\* specific to the IAU 2000 models specific to the IAU 2000 models.

\*\*

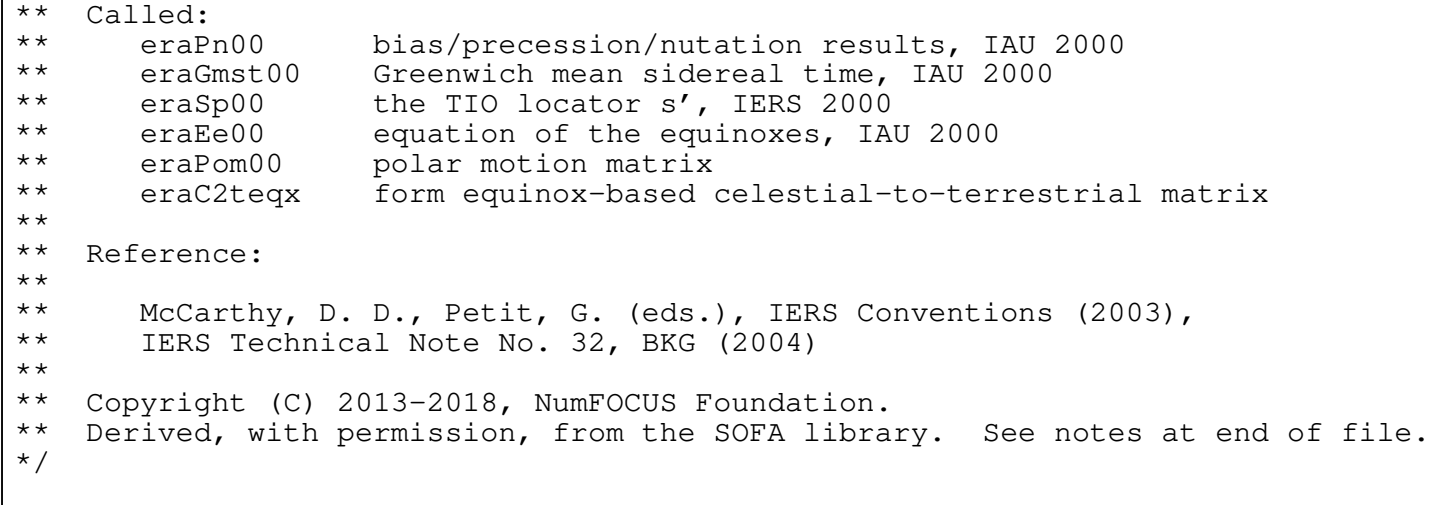

void eraC2txy(double tta, double ttb, double uta, double utb, double x, double y, double xp, double yp, double rc2t[3][3]) /\*<br>\*\* \*\* − − − − − − − − − \*\* eraC2txy \*\* − − − − − − − − − \*\* \*\* Form the celestial to terrestrial matrix given the date, the UT1, \*\* the CIP coordinates and the polar motion. IAU 2000. \*\* \*\* Given:<br>\*\* tta,ttb double \*\* tta,ttb double TT as a 2−part Julian Date (Note 1) \*\* uta,utb double UT1 as a 2−part Julian Date (Note 1) \*\* x,y double Celestial Intermediate Pole (Note 2) xp, yp double coordinates of the pole (radians, Note 3)  $***$  $**$  Returned:<br> $**$  re<sup>2+</sup> rc2t double[3][3] celestial-to-terrestrial matrix (Note 4) \*\* Notes: \*\* \*\* 1) The TT and UT1 dates tta+ttb and uta+utb are Julian Dates, \*\* apportioned in any convenient way between the arguments uta and<br>\*\* uth For example JD(UT1)=2450123.7 could be expressed in any of \*\* utb. For example, JD(UT1)=2450123.7 could be expressed in any o<br>\*\* these ways among others: these ways, among others:  $***$ <br>\*\* \*\* uta utb  $***$ <br>\*\* \*\* 2450123.7 0.0 (JD method)<br>\*\* 2451545.0 -1421.3 (J2000 method) \*\* 2451545.0 −1421.3 (J2000 method)<br>\*\* 2400000 5 50123.2 (MJD method) \*\* 2400000.5 50123.2 (MJD method)<br>\*\* 2450123.5 0.2 (date fiime 2450123.5 0.2 (date & time method)  $***$ <br>\*\* \*\* The JD method is the most natural and convenient to use in<br>\*\* 92505 whore the loss of soveral deginal digits of resolution \*\* cases where the loss of several decimal digits of resolution is<br>\*\* 39990table The J2000 and MJD methods are good compremises \*\* acceptable. The J2000 and MJD methods are good compromises<br>\*\* between resolution and convenience. In the case of uta uth \*\* between resolution and convenience. In the case of uta,utb, the<br>\*\* date fine method is best matched to the Farth rotation angle \*\* date & time method is best matched to the Earth rotation angle<br>\*\* algorithm used: maximum precision is delivered when the uta \*\* algorithm used: maximum precision is delivered when the uta \*\* argument is for 0hrs UT1 on the day in question and the utb argument lies in the range 0 to 1, or vice versa. \*\* \*\* 2) The Celestial Intermediate Pole coordinates are the x,y \*\* components of the unit vector in the Geocentric Celestial<br>\*\* Reference System Reference System. \*\* \*\* 3) The arguments xp and yp are the coordinates (in radians) of the<br>\*\* Celestial Intermediate Pole with respect to the International \*\* Celestial Intermediate Pole with respect to the International \*\* Terrestrial Reference System (see IERS Conventions 2003), measured along the meridians to 0 and 90 deg west respectively. \*\* \*\* 4) The matrix rc2t transforms from celestial to terrestrial<br>\*\* coordinates: coordinates:  $**$ <br>\*\*  $[TRS] = RPOM * R_3(ERA) * RC2I * [CRS]$ \*\*  $=$  rc2t  $*$  [CRS]  $* *$ \*\* where [CRS] is a vector in the Geocentric Celestial Reference \*\* System and [TRS] is a vector in the International Terrestrial \*\* Reference System (see IERS Conventions 2003), ERA is the Earth<br>\*\* Potation Angle and PPOM is the polar motion matrix Rotation Angle and RPOM is the polar motion matrix.  $**$ <br>\*\* \*\* 5) Although its name does not include "00", This function is in fact<br>\*\* specific to the IAU 2000 models specific to the IAU 2000 models. \*\* \*\* Called:<br>\*\* eraC \*\* eraC2ixy celestial−to−intermediate matrix, given X,Y eraEra00 Earth rotation angle, IAU 2000

\*\* eraSp00 the TIO locator s', IERS 2000 \*\* eraPom00 polar motion matrix<br>\*\* eraC2tcio form CIO-based celes form CIO-based celestial-to-terrestrial matrix \*\* \*\* Reference: \*\*<br>\*\* \*\* McCarthy, D. D., Petit, G. (eds.), IERS Conventions (2003), \*\* IERS Technical Note No. 32, BKG (2004) \*\*<br>\*\* \*\* Copyright (C) 2013−2018, NumFOCUS Foundation.  $\frac{1}{2}$  berived, with permission, from the SOFA library. See notes at end of file. \*/

double eraEo06a(double date1, double date2)  $/ *$ <br>\*\* \*\* − − − − − − − − − \*\* e r a E o 0 6 a \*\* − − − − − − − − −  $***$ Equation of the origins, IAU 2006 precession and IAU 2000A nutation. \*\* \*\* Given:<br>\*\* dat date1,date2 double TT as a 2−part Julian Date (Note 1) \*\* \*\* Returned (function value): double equation of the origins in radians \*\*<br>\*\* Notes: \*\* \*\* 1) The TT date date1+date2 is a Julian Date, apportioned in any<br>\*\* Convenient way between the two arguments. For example \*\* convenient way between the two arguments. For example,<br>\*\* JD(TT)=2450123 7 could be expressed in any of these way \*\* JD(TT)=2450123.7 could be expressed in any of these ways,<br>\*\* among others: among others: \*\* date1 date2  $***$ <br>\*\* \*\* 2450123.7 0.0 (JD method)<br>\*\* 2451545.0 -1421.3 (J2000 method) \*\* 2451545.0 −1421.3 (J2000 method)<br>\*\* 2400000 5 50123.2 (MJD method) \*\* 2400000.5 50123.2 (MJD method)<br>\*\* 2450123.5 0.2 (date & time 2450123.5 0.2 (date & time method)  $***$ <br>\*\* \*\* The JD method is the most natural and convenient to use in<br>\*\* Sases where the loss of several decimal digits of resolution \*\* cases where the loss of several decimal digits of resolution<br>\*\* is acceptable. The J2000 method is best matched to the way \*\* is acceptable. The J2000 method is best matched to the way \*\* the argument is handled internally and will deliver the<br>\*\* optimum resolution. The MJD method and the date firms \*\* optimum resolution. The MJD method and the date & time methods<br>\*\* are both good compromises between resolution and convenience are both good compromises between resolution and convenience. \*\* \*\* 2) The equation of the origins is the distance between the true \*\* equinox and the celestial intermediate origin and, equivalently,<br>\*\* the difference between Earth rotation angle and Greenwich \*\* the difference between Earth rotation angle and Greenwich \*\* apparent sidereal time (ERA−GST). It comprises the precession \*\* (since J2000.0) in right ascension plus the equation of the equinoxes (including the small correction terms). \*\* \*\* Called:<br>\*\* era<sup>p</sup> \*\* eraPnm06a classical NPB matrix, IAU 2006/2000A \*\* eraBpn2xy extract CIP X,Y coordinates from NPB matrix \*\* eraS06 the CIO locator s, given X,Y, IAU 2006 eraEors equation of the origins, given NPB matrix and s \*\* References: \*\* Capitaine, N. & Wallace, P.T., 2006, Astron.Astrophys. 450, 855 \*\* Wallace, P.T. & Capitaine, N., 2006, Astron.Astrophys. 459, 981 \*\* \*\* Copyright (C) 2013−2018, NumFOCUS Foundation. Derived, with permission, from the SOFA library. See notes at end of file. \*/

double eraEors(double rnpb[3][3], double s) /\*<br>\*\* \*\* − − − − − − − − \*\* e r a E o r s \*\* − − − − − − − −  $***$ Equation of the origins, given the classical NPB matrix and the \*\* quantity s.  $***$ Given: \*\* rnpb double[3][3] classical nutation x precession x bias matrix s double the quantity s (the CIO locator) \*\* \*\* Returned (function value): double the equation of the origins in radians. \*\* Notes: \*\* \*\* 1) The equation of the origins is the distance between the true<br>\*\* equinox and the celestial intermediate origin and, equivalent \*\* equinox and the celestial intermediate origin and, equivalently,<br>\*\* the difference between Earth rotation angle and Greenwich \*\* the difference between Earth rotation angle and Greenwich<br>\*\* apparent sidereal time (ERA-GST). It comprises the prece \*\* apparent sidereal time (ERA−GST). It comprises the precession \*\* (since J2000.0) in right ascension plus the equation of the equinoxes (including the small correction terms). \*\* 2) The algorithm is from Wallace & Capitaine (2006). \*\* \*\* References:  $***$ <br>\*\* Capitaine, N. & Wallace, P.T., 2006, Astron.Astrophys. 450, 855  $***$ Wallace, P. & Capitaine, N., 2006, Astron.Astrophys. 459, 981 \*\* \*\* Copyright (C) 2013−2018, NumFOCUS Foundation. Derived, with permission, from the SOFA library. See notes at end of file. \*/

```
void eraFw2m(double gamb, double phib, double psi, double eps,
               double r[3][3])
/ *<br>**
** − − − − − − − −
** eraFw2m
        ** − − − − − − − −
**
** Form rotation matrix given the Fukushima−Williams angles.
**
** Given:<br>** gamb
** gamb double F−W angle gamma_bar (radians)
** phib double F−W angle phi_bar (radians)
** psi double F−W angle psi (radians)
        eps double F-W angle epsilon (radians)
***** Returned:<br>** r
        r double[3][3] rotation matrix
**
    Notes:
**
    1) Naming the following points:
***<br>**
** e = J2000.0 ecliptic pole,<br>** p = GCRS pole
** p = GCRS pole,<br>** F = \text{relintic } R** E = ecliptic pole of date,<br>** = and E = CTPand P = CIP,
***<br>**
        the four Fukushima-Williams angles are as follows:
***<br>**
** gamb = gamma = epE
** phib = phi = pE<br>** psi = psi = pFP
** psi = psi = pEP<br>*** ens = ensilon =
           eps = epsilon = EP**
** 2) The matrix representing the combined effects of frame bias,<br>**     precession and putation is:
        precession and nutation is:
**<br>**
           NxPxB = R_1(-eps) . R_3(-psi) . R_1(phi) . R_3(gamb)***<br>**
** 3) Three different matrices can be constructed, depending on the<br>** supplied angles:
        supplied angles:
***<br>**
** o To obtain the nutation x precession x frame bias matrix,
** generate the four precession angles, generate the nutation<br>** components and add them to the psi bar and epsilon A angle
** components and add them to the psi_bar and epsilon_A angles,<br>** and call the present function
            and call the present function.
***<br>**
** o To obtain the precession x frame bias matrix, generate the<br>**       four precession angles and call the present function
            four precession angles and call the present function.
***<br>**
** o To obtain the frame bias matrix, generate the four precession<br>** angles for date J2000 0 and call the present function
           angles for date J2000.0 and call the present function.
***<br>**
** The nutation−only and precession−only matrices can if necessary
        be obtained by combining these three appropriately.
***** Called:<br>** 0ra<sup>T</sup>
** eraIr initialize r−matrix to identity
** eraRz rotate around Z−axis
        eraRx rotate around X-axis
**<br>**
    Reference:
**<br>**
        Hilton, J. et al., 2006, Celest.Mech.Dyn.Astron. 94, 351
**
** Copyright (C) 2013-2018, NumFOCUS Foundation.<br>** Derived, with permission, from the SOFA libra
    Derived, with permission, from the SOFA library. See notes at end of file.
*/
```

```
void eraFw2xy(double gamb, double phib, double psi, double eps,
               double *x, double *y)
/*<br>**
** − − − − − − − − −
** eraFw2xy
       ** − − − − − − − − −
**
** CIP X,Y given Fukushima−Williams bias−precession−nutation angles.
**
** Given:
** gamb double F−W angle gamma_bar (radians)
** phib double F−W angle phi_bar (radians)
** psi double F−W angle psi (radians)
       eps double F-W angle epsilon (radians)
**
** Returned:<br>** * *x, y double CIP unit vector X, Y
**
   Notes:
**
    1) Naming the following points:
**
** e = J2000.0 ecliptic pole,<br>** p = GCRS pole
\begin{array}{ccc}\n \star \star & & \text{p} = \text{GCRS pole} \\
 \star \star & & \text{F} = \text{eclintic}\n \end{array}** E = ecliptic pole of date,<br>** and P = CTP.
       and P = CIP,
***the four Fukushima-Williams angles are as follows:
***<br>**
** gamb = gamma = epE
** phib = phi = pE<br>** psi = psi = pFP
** psi = psi = pEP<br>** ens = ensilon =eps = epsilon = EP**
** 2) The matrix representing the combined effects of frame bias,<br>**     precession and putation is:
       precession and nutation is:
***NxPxB = R_1(-epsA) . R_3(-psi) . R_1(phib) . R_3(qamb)***<br>**
** The returned values x,y are elements [2][0] and [2][1] of the
       matrix. Near J2000.0, they are essentially angles in radians.
**
** Called:<br>** eraF
** eraFw2m F−W angles to r−matrix
       eraBpn2xy extract CIP X, Y coordinates from NPB matrix
**
    Reference:
**
       Hilton, J. et al., 2006, Celest.Mech.Dyn.Astron. 94, 351
**
** Copyright (C) 2013−2018, NumFOCUS Foundation.
    Derived, with permission, from the SOFA library. See notes at end of file.
*/
```
void eraLtp(double epj, double rp[3][3]) /\*<br>\*\* \*\* − − − − − − − \*\* eraLtp<br>\*\* -------\*\* − − − − − − − \*\* Long-term precession matrix.  $***$ \*\* Given:<br>\*\* cni epj double Julian epoch (TT) \*\* \*\* Returned:<br>\*\* rp rp double[3][3] precession matrix, J2000.0 to date \*\* Notes: \*\* 1) The matrix is in the sense \*\*  $P$  date = rp x P J2000, \*\* \*\* where P\_J2000 is a vector with respect to the J2000.0 mean<br>\*\* equator and equinox and P date is the same vector with rest \*\* equator and equinox and P\_date is the same vector with respect to the equator and equinox of epoch  $epi$ . \*\*<br>\*\* \*\* 2) The Vondrak et al. (2011, 2012) 400 millennia precession model \*\* agrees with the IAU 2006 precession at J2000.0 and stays within \*\* 100 microarcseconds during the 20th and 21st centuries. It is<br>\*\* accurate to a few arcseconds throughout the historical period \*\* accurate to a few arcseconds throughout the historical period,<br>\*\* Worsening to a few tenths of a degree at the end of the \*\* worsening to a few tenths of a degree at the end of the  $*$  +/- 200 000 year time span +/- 200,000 year time span. \*\* \*\* Called:<br>\*\* eraL \*\* eraLtpequ equator pole, long term \*\* eraLtpecl ecliptic pole, long term \*\* eraPxp vector product<br>\*\* eraPn normalize vect eraPn normalize vector  $***$ References:  $***$ <br>\*\* \*\* Vondrak, J., Capitaine, N. and Wallace, P., 2011, New precession \*\* expressions, valid for long time intervals, Astron.Astrophys. 534, A22  $***$ <br>\*\* \*\* Vondrak, J., Capitaine, N. and Wallace, P., 2012, New precession \*\* expressions, valid for long time intervals (Corrigendum), Astron.Astrophys. 541, C1 \*\* \*\* Copyright (C) 2013−2018, NumFOCUS Foundation. Derived, with permission, from the SOFA library. See notes at end of file. \*/

void eraLtpb(double epj, double rpb[3][3])  $/ *$ <br>\*\* \*\* − − − − − − − − \*\* e r a L t p b \*\* − − − − − − − − \*\* Long-term precession matrix, including ICRS frame bias.  $***$ \*\* Given:<br>\*\* 201 epj double Julian epoch (TT) \*\* \*\* Returned:<br>\*\* rph rpb double[3][3] precession-bias matrix, J2000.0 to date \*\* Notes: \*\* 1) The matrix is in the sense \*\*  $P$  date = rpb x P ICRS, \*\* \*\* where P\_ICRS is a vector in the Geocentric Celestial Reference \*\* System, and P\_date is the vector with respect to the Celestial \*\* Intermediate Reference System at that date but with nutation<br>\*\* 9991ected. neglected. \*\* \*\* 2) A first order frame bias formulation is used, of sub− microarcsecond accuracy compared with a full 3D rotation. \*\* \*\* 3) The Vondrak et al. (2011, 2012) 400 millennia precession model \*\* agrees with the IAU 2006 precession at J2000.0 and stays within<br>\*\* 100 microarcseconds during the 20th and 21st centuries. It is \*\* 100 microarcseconds during the 20th and 21st centuries. It is<br>\*\* accurate to a few arcseconds throughout the historical period. \*\* accurate to a few arcseconds throughout the historical period,<br>\*\* worsening to a few tenths of a degree at the end of the \*\* worsening to a few tenths of a degree at the end of the  $*$  +/- 200 000 year time span +/- 200,000 year time span. \*\* References:  $***$ \*\* Vondrak, J., Capitaine, N. and Wallace, P., 2011, New precession \*\* expressions, valid for long time intervals, Astron.Astrophys. 534,  $**$   $A22$  $** \n***$ \*\* Vondrak, J., Capitaine, N. and Wallace, P., 2012, New precession \*\* expressions, valid for long time intervals (Corrigendum), Astron.Astrophys. 541, C1 \*\* \*\* Copyright (C) 2013−2018, NumFOCUS Foundation. Derived, with permission, from the SOFA library. See notes at end of file. \*/

void eraLtpecl(double epj, double vec[3]) /\*<br>\*\* \*\* − − − − − − − − − − \*\* eraLtpecl<br>\*\* ---------\*\* − − − − − − − − − − \*\* Long-term precession of the ecliptic.  $***$ \*\* Given:<br>\*\* cni epj double Julian epoch (TT) \*\*  $**$  Returned:<br>\*\*  $vec$ vec double[3] ecliptic pole unit vector \*\* Notes: \*\*<br>\*\* \*\* 1) The returned vector is with respect to the J2000.0 mean equator<br>\*\* and equinox. and equinox. \*\*<br>\*\* \*\* 2) The Vondrak et al. (2011, 2012) 400 millennia precession model \*\* agrees with the IAU 2006 precession at J2000.0 and stays within \*\* 100 microarcseconds during the 20th and 21st centuries. It is<br>\*\* accurate to a few arcseconds throughout the historical period. \*\* accurate to a few arcseconds throughout the historical period, \*\* worsening to a few tenths of a degree at the end of the \*\* +/− 200,000 year time span. \*\* References: \*\* \*\* Vondrak, J., Capitaine, N. and Wallace, P., 2011, New precession \*\* expressions, valid for long time intervals, Astron.Astrophys. 534,  $A22$  $***$ <br>\*\* \*\* Vondrak, J., Capitaine, N. and Wallace, P., 2012, New precession \*\* expressions, valid for long time intervals (Corrigendum), Astron.Astrophys. 541, C1 \*\* \*\* Copyright (C) 2013−2018, NumFOCUS Foundation. Derived, with permission, from the SOFA library. See notes at end of file. \*/

void eraLtpequ(double epj, double veq[3]) /\*<br>\*\* \*\* − − − − − − − − − − \*\* e r a L t p e q u \*\* − − − − − − − − − − \*\* Long-term precession of the equator. \*\* \*\* Given:<br>\*\* cni epj double Julian epoch (TT) \*\*  $**$  Returned:<br> $**$  veg veq double[3] equator pole unit vector  $***$ <br>\*\* Notes: \*\*<br>\*\* \*\* 1) The returned vector is with respect to the J2000.0 mean equator<br>\*\* and equinox. and equinox. \*\*<br>\*\* \*\* 2) The Vondrak et al. (2011, 2012) 400 millennia precession model \*\* agrees with the IAU 2006 precession at J2000.0 and stays within \*\* 100 microarcseconds during the 20th and 21st centuries. It is<br>\*\* accurate to a few arcseconds throughout the bistorical period \*\* accurate to a few arcseconds throughout the historical period, \*\* worsening to a few tenths of a degree at the end of the \*\* +/− 200,000 year time span. \*\* References: \*\* \*\* Vondrak, J., Capitaine, N. and Wallace, P., 2011, New precession \*\* expressions, valid for long time intervals, Astron.Astrophys. 534,  $A22$  $***$ <br>\*\* \*\* Vondrak, J., Capitaine, N. and Wallace, P., 2012, New precession \*\* expressions, valid for long time intervals (Corrigendum), \*\* Astron.Astrophys. 541, C1 \*\* \*\* Copyright (C) 2013−2018, NumFOCUS Foundation. Derived, with permission, from the SOFA library. See notes at end of file. \*/

void eraNum00a(double date1, double date2, double rmatn[3][3])  $/$  \* \* \*\* − − − − − − − − − − \*\* e r a N u m 0 0 a \*\* − − − − − − − − − − \*\* Form the matrix of nutation for a given date, IAU 2000A model. \*\* \*\* Given: \*\* date1,date2 double TT as a 2−part Julian Date (Note 1) \*\* \*\* Returned:<br>\*\* rmath rmatn double[3][3] nutation matrix \*\* Notes: \*\* \*\* 1) The TT date date1+date2 is a Julian Date, apportioned in any<br>\*\* Convenient way between the two arguments. For example \*\* convenient way between the two arguments. For example,<br>\*\* TD(TT)=2450123 7 could be expressed in any of these way \*\* JD(TT)=2450123.7 could be expressed in any of these ways,<br>\*\* among others: among others: \*\* date1 date2  $***$ <br>\*\* \*\* 2450123.7 0.0 (JD method)<br>\*\* 2451545.0 -1421.3 (J2000 method) \*\* 2451545.0 −1421.3 (J2000 method)<br>\*\* 2400000 5 50123.2 (MJD method) \*\* 2400000.5 50123.2 (MJD method)<br>\*\* 2450123.5 0.2 (date & time 2450123.5 0.2 (date & time method)  $***$ <br>\*\* \*\* The JD method is the most natural and convenient to use in<br>\*\* Sases where the loss of several decimal digits of resolution \*\* cases where the loss of several decimal digits of resolution<br>\*\* is acceptable the J2000 method is best matched to the way \*\* is acceptable. The J2000 method is best matched to the way \*\* the argument is handled internally and will deliver the<br>\*\* optimum resolution. The MJD method and the date firms \*\* optimum resolution. The MJD method and the date & time methods<br>\*\* are both good compromises between resolution and convenience are both good compromises between resolution and convenience. \*\* \*\* 2) The matrix operates in the sense  $V$ (true) = rmatn \*  $V$ (mean), where<br>\*\* the n-vector  $V$ (true) is with respect to the true equatorial triad \*\* the p−vector V(true) is with respect to the true equatorial triad<br>\*\* 05 date and the n−vector V(mean) is with respect to the mean \*\* of date and the p−vector V(mean) is with respect to the mean equatorial triad of date.  $***$ <br>\*\* \*\* 3) A faster, but slightly less accurate result (about 1 mas), can be  $**$  obtained by using instead the eraNum00b function obtained by using instead the eraNum00b function. \*\* \*\* Called:<br>\*\* eraP eraPn00a bias/precession/nutation, IAU 2000A \*\*  $Reference:$ \*\* \*\* Explanatory Supplement to the Astronomical Almanac, \*\* P. Kenneth Seidelmann (ed), University Science Books (1992), Section 3.222−3 (p114). \*\* \*\* Copyright (C) 2013−2018, NumFOCUS Foundation. Derived, with permission, from the SOFA library. See notes at end of file. \*/

void eraNum00b(double date1, double date2, double rmatn[3][3])  $/ *$ <br>\*\* \*\* − − − − − − − − − − \*\* e r a N u m 0 0 b \*\* − − − − − − − − − − \*\* Form the matrix of nutation for a given date, IAU 2000B model. \*\* \*\* Given: \*\* date1,date2 double TT as a 2−part Julian Date (Note 1) \*\* \*\* Returned:<br>\*\* rmath rmatn double[3][3] nutation matrix \*\* Notes: \*\* \*\* 1) The TT date date1+date2 is a Julian Date, apportioned in any<br>\*\* Convenient way between the two arguments. For example \*\* convenient way between the two arguments. For example,<br>\*\* TD(TT)=2450123 7 could be expressed in any of these way \*\* JD(TT)=2450123.7 could be expressed in any of these ways,<br>\*\* among others: among others: \*\* date1 date2  $***$ <br>\*\* \*\* 2450123.7 0.0 (JD method)<br>\*\* 2451545.0 -1421.3 (J2000 method) \*\* 2451545.0 −1421.3 (J2000 method)<br>\*\* 2400000 5 50123.2 (MJD method) \*\* 2400000.5 50123.2 (MJD method)<br>\*\* 2450123.5 0.2 (date & time 2450123.5 0.2 (date & time method)  $***$ <br>\*\* \*\* The JD method is the most natural and convenient to use in<br>\*\* Sases where the loss of several decimal digits of resolution \*\* cases where the loss of several decimal digits of resolution<br>\*\* is acceptable the J2000 method is best matched to the way \*\* is acceptable. The J2000 method is best matched to the way \*\* the argument is handled internally and will deliver the<br>\*\* optimum resolution. The MJD method and the date firms \*\* optimum resolution. The MJD method and the date & time methods<br>\*\* are both good compromises between resolution and convenience are both good compromises between resolution and convenience. \*\* \*\* 2) The matrix operates in the sense  $V$ (true) = rmatn \*  $V$ (mean), where<br>\*\* the n-vector  $V$ (true) is with respect to the true equatorial triad \*\* the p−vector V(true) is with respect to the true equatorial triad<br>\*\* 05 date and the n−vector V(mean) is with respect to the mean \*\* of date and the p−vector V(mean) is with respect to the mean equatorial triad of date.  $***$ <br>\*\* \*\* 3) The present function is faster, but slightly less accurate (about  $**$  1 mas) than the eraNum00a function 1 mas), than the eraNum00a function. \*\* \*\* Called:<br>\*\* eraPn00b bias/precession/nutation, IAU 2000B \*\*  $Reference:$ \*\* \*\* Explanatory Supplement to the Astronomical Almanac, \*\* P. Kenneth Seidelmann (ed), University Science Books (1992), Section 3.222−3 (p114). \*\* \*\* Copyright (C) 2013−2018, NumFOCUS Foundation. Derived, with permission, from the SOFA library. See notes at end of file. \*/

void eraNum06a(double date1, double date2, double rmatn[3][3])  $/ *$ <br>\*\* \*\* − − − − − − − − − − \*\* e r a N u m 0 6 a \*\* − − − − − − − − − − \*\* Form the matrix of nutation for a given date, IAU 2006/2000A model. \*\* \*\* Given: \*\* date1,date2 double TT as a 2−part Julian Date (Note 1) \*\* \*\* Returned:<br>\*\* rmath rmatn double[3][3] nutation matrix \*\* Notes: \*\* \*\* 1) The TT date date1+date2 is a Julian Date, apportioned in any<br>\*\* Convenient way between the two arguments. For example \*\* convenient way between the two arguments. For example,<br>\*\* JD(TT)=2450123.7 could be expressed in any of these way \*\* JD(TT)=2450123.7 could be expressed in any of these ways,<br>\*\* among others: among others: \*\* date1 date2  $***$ <br>\*\* \*\* 2450123.7 0.0 (JD method)<br>\*\* 2451545.0 -1421.3 (J2000 method) \*\* 2451545.0 −1421.3 (J2000 method)<br>\*\* 2400000 5 50123.2 (MJD method) \*\* 2400000.5 50123.2 (MJD method)<br>\*\* 2450123.5 0.2 (date & time 2450123.5 0.2 (date & time method)  $***$ <br>\*\* \*\* The JD method is the most natural and convenient to use in<br>\*\* Sases where the loss of several decimal digits of resolution \*\* cases where the loss of several decimal digits of resolution<br>\*\* is acceptable. The J2000 method is best matched to the way \*\* is acceptable. The J2000 method is best matched to the way \*\* the argument is handled internally and will deliver the<br>\*\* optimum resolution. The MJD method and the date firms \*\* optimum resolution. The MJD method and the date & time methods<br>\*\* are both good compromises between resolution and convenience are both good compromises between resolution and convenience. \*\* \*\* 2) The matrix operates in the sense  $V$ (true) = rmatn \*  $V$ (mean), where<br>\*\* the n-vector  $V$ (true) is with respect to the true equatorial triad \*\* the p−vector V(true) is with respect to the true equatorial triad<br>\*\* 05 date and the n−vector V(mean) is with respect to the mean \*\* of date and the p−vector V(mean) is with respect to the mean equatorial triad of date.  $***$ <br>\*\* \*\* Called:<br>\*\* eraO \*\* eraObl06 mean obliquity, IAU 2006 \*\* eraNut06a nutation, IAU 2006/2000A eraNumat form nutation matrix \*\*  $Reference:$ \*\* \*\* Explanatory Supplement to the Astronomical Almanac, \*\* P. Kenneth Seidelmann (ed), University Science Books (1992), Section 3.222−3 (p114). \*\* \*\* Copyright (C) 2013−2018, NumFOCUS Foundation. Derived, with permission, from the SOFA library. See notes at end of file. \*/

void eraNumat(double epsa, double dpsi, double deps, double rmatn[3][3])  $/ *$ <br>\*\* \*\* − − − − − − − − − \*\* era Numat<br>\*\* --------\*\* − − − − − − − − − \*\* Form the matrix of nutation. \*\* \*\* Given: \*\* epsa double mean obliquity of date (Note 1) dpsi, deps double nutation (Note 2) \*\* \*\* Returned:<br>\*\* rmath rmatn double[3][3] nutation matrix (Note 3) \*\* Notes: \*\* \*\* \*\* 1) The supplied mean obliquity epsa, must be consistent with the<br>\*\* precession-nutation models from which dpsi and deps were obta precession-nutation models from which dpsi and deps were obtained. \*\* \*\* 2) The caller is responsible for providing the nutation components;<br>\*\* they are in longitude and obliguity in radians and are with \*\* they are in longitude and obliquity, in radians and are with<br>\*\* sespect to the equinox and ecliptic of date respect to the equinox and ecliptic of date. \*\* \*\* 3) The matrix operates in the sense V(true) = rmatn \* V(mean), \*\* where the p−vector V(true) is with respect to the true \*\* equatorial triad of date and the p−vector V(mean) is with respect to the mean equatorial triad of date. \*\* \*\* Called:<br>\*\* eraT \*\* eraIr initialize r−matrix to identity \*\* eraRx rotate around X−axis eraRz rotate around Z−axis \*\* Reference: \*\* \*\* Explanatory Supplement to the Astronomical Almanac, \*\* P. Kenneth Seidelmann (ed), University Science Books (1992), \*\* Section 3.222−3 (p114). \*\*<br>\*\* \*\* Copyright (C) 2013−2018, NumFOCUS Foundation. Derived, with permission, from the SOFA library. See notes at end of file. \*/

void eraNut00a(double date1, double date2, double \*dpsi, double \*deps)  $/ *$ <br>\*\* \*\* − − − − − − − − − − \*\* era Nut 0 0 a \*\* − − − − − − − − − −  $***$ Nutation, IAU 2000A model (MHB2000 luni-solar and planetary nutation \*\* with free core nutation omitted). \*\* \*\* Given:<br>\*\* dat date1,date2 double TT as a 2−part Julian Date (Note 1)  $***$ <br>\*\* \*\* Returned:<br>\*\* dpsid dpsi,deps double nutation, luni-solar + planetary (Note 2)  $***$ Notes:  $***$ \*\* 1) The TT date date1+date2 is a Julian Date, apportioned in any<br>\*\* Convenient way between the two arguments. For example \*\* convenient way between the two arguments. For example,<br>\*\* JD(TT)=2450123.7 could be expressed in any of these way \*\* JD(TT)=2450123.7 could be expressed in any of these ways, among others:  $***$ date1 date2  $***$ <br>\*\* \*\* 2450123.7 0.0 (JD method)<br>\*\* 2451545.0 -1421.3 (J2000 meth \*\* 2451545.0 −1421.3 (J2000 method)<br>\*\* 2400000 5 50123.2 (MJD method) \*\* 2400000.5 50123.2 (MJD method)<br>\*\* 2450123.5 0.2 (date & time 2450123.5 0.2 (date & time method)  $***$ <br>\*\* \*\* The JD method is the most natural and convenient to use in<br>\*\* Sases where the loss of several decimal digits of resolutions \*\* cases where the loss of several decimal digits of resolution<br>\*\* is acceptable. The J2000 method is best matched to the way \*\* is acceptable. The J2000 method is best matched to the way \*\* the argument is handled internally and will deliver the<br>\*\* 00timum resolution The MJD method and the date firme \*\* optimum resolution. The MJD method and the date & time methods are both good compromises between resolution and convenience. \*\*<br>\*\* \*\* 2) The nutation components in longitude and obliquity are in radians<br>\*\* 3nd with respect to the equinox and ecliptic of date. The \*\* and with respect to the equinox and ecliptic of date. The<br>\*\* obliguity at J2000 0 is assumed to be the Lieske et al. (1) \*\* obliquity at J2000.0 is assumed to be the Lieske et al. (1977) value of 84381.448 arcsec.  $** \n***$ \*\* Both the luni−solar and planetary nutations are included. The \*\* latter are due to direct planetary nutations and the<br>\*\* perturbations of the lunar and terrestrial orbits perturbations of the lunar and terrestrial orbits. \*\* \*\* 3) The function computes the MHB2000 nutation series with the<br>\*\* associated corrections for planetary putations. It is an \*\* associated corrections for planetary nutations. It is an \*\* implementation of the nutation part of the IAU 2000A precession− \*\* nutation model, formally adopted by the IAU General Assembly in<br>\*\* 2000, namely MHR2000 (Mathews et al. 2002), but with the free \*\* 2000, namely MHB2000 (Mathews et al. 2002), but with the free<br>\*\* core putation (FCN - see Note 4) omitted core nutation (FCN - see Note 4) omitted. \*\* \*\* 4) The full MHB2000 model also contains contributions to the \*\* nutations in longitude and obliquity due to the free−excitation \*\* of the free−core−nutation during the period 1979−2000. These FCN \*\* terms, which are time−dependent and unpredictable, are NOT \*\* included in the present function and, if required, must be<br>\*\* independently computed. With the FCN corrections included \*\* independently computed. With the FCN corrections included, the<br>\*\* present function delivers a pole which is at current epochs \*\* present function delivers a pole which is at current epochs<br>\*\* 300113te to a few hundred microarcseconds. The omission of \*\* accurate to a few hundred microarcseconds. The omission of FCN<br>\*\* introduces further errors of about that size introduces further errors of about that size.  $**$ <br>\*\* \*\* 5) The present function provides classical nutation. The MHB2000<br>\*\* algorithm from which it is adapted deals also with (i) the \*\* algorithm, from which it is adapted, deals also with (i) the<br>\*\* offsets between the GCBS and mean poles and (ii) the adjustm \*\* offsets between the GCRS and mean poles and (ii) the adjustments<br>\*\* in longitude and obliguity due to the changed precession rates \*\* in longitude and obliquity due to the changed precession rates.<br>\*\* These additional functions namely frame hias and precession \*\* These additional functions, namely frame bias and precession \*\* adjustments, are supported by the ERFA functions eraBi00 and eraPr00. \*\*

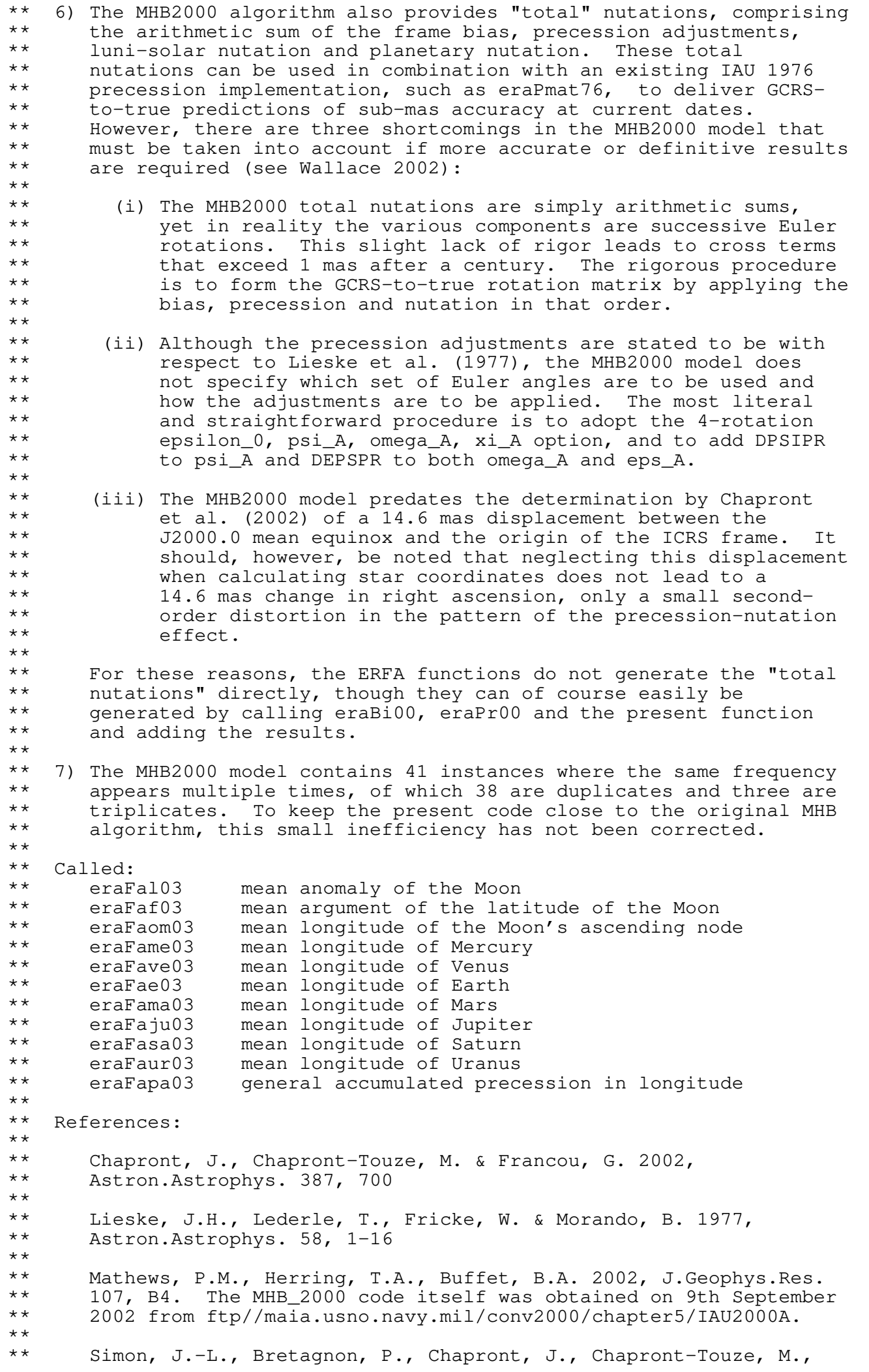

\*\* Francou, G., Laskar, J. 1994, Astron.Astrophys. 282, 663−683 \*\* \*\* Souchay, J., Loysel, B., Kinoshita, H., Folgueira, M. 1999, Astron.Astrophys.Supp.Ser. 135, 111 \*\*<br>\*\* \*\* Wallace, P.T., "Software for Implementing the IAU 2000 \*\* Resolutions", in IERS Workshop 5.1 (2002) \*\* \*\* Copyright (C) 2013-2018, NumFOCUS Foundation.<br>\*\* Derived, with permission, from the SOFA libra Derived, with permission, from the SOFA library. See notes at end of file. \*/

void eraNut00b(double date1, double date2, double \*dpsi, double \*deps)  $/ *$ <br>\*\* \*\* − − − − − − − − − − \*\* era N u t 0 0 b \*\* − − − − − − − − − −  $***$ Nutation, IAU 2000B model. \*\* \*\* Given: \*\* date1,date2 double TT as a 2−part Julian Date (Note 1) \*\* \*\* Returned:<br>\*\* dpsid dpsi,deps double nutation, luni-solar + planetary (Note 2) \*\* Notes: \*\* \*\* 1) The TT date date1+date2 is a Julian Date, apportioned in any<br>\*\* Convenient way between the two arguments. For example \*\* convenient way between the two arguments. For example,<br>\*\* ID(TT)=2450123.7 could be expressed in any of these way \*\* JD(TT)=2450123.7 could be expressed in any of these ways,<br>\*\* among others: among others: \*\* date1 date2  $***$ <br>\*\* \*\* 2450123.7 0.0 (JD method)<br>\*\* 2451545.0 -1421.3 (J2000 meth \*\* 2451545.0 −1421.3 (J2000 method)<br>\*\* 2400000 5 50123.2 (MJD method) \*\* 2400000.5 50123.2 (MJD method)<br>\*\* 2450123.5 0.2 (date & time 2450123.5 0.2 (date & time method)  $***$ <br>\*\* \*\* The JD method is the most natural and convenient to use in<br>\*\* Sases where the loss of several decimal digits of resolution \*\* cases where the loss of several decimal digits of resolution<br>\*\* is acceptable the J2000 method is best matched to the way \*\* is acceptable. The J2000 method is best matched to the way \*\* the argument is handled internally and will deliver the<br>\*\* optimum resolution. The MJD method and the date firme \*\* optimum resolution. The MJD method and the date & time methods are both good compromises between resolution and convenience. \*\*<br>\*\* \*\* 2) The nutation components in longitude and obliquity are in radians<br>\*\* and with respect to the equinox and ecliptic of date. The \*\* and with respect to the equinox and ecliptic of date.<br>\*\* obliguity at J2000 0 is assumed to be the lieske et al \*\* obliquity at J2000.0 is assumed to be the Lieske et al. (1977) \*\* value of 84381.448 arcsec. (The errors that result from using \*\* this function with the IAU 2006 value of 84381.406 arcsec can be<br>\*\* peglected ) neglected.)  $***$ <br>\*\* \*\* The nutation model consists only of luni−solar terms, but \*\* includes also a fixed offset which compensates for certain long− period planetary terms (Note 7). \*\* \*\* 3) This function is an implementation of the IAU 2000B abridged \*\* nutation model formally adopted by the IAU General Assembly in \*\* 2000. The function computes the MHB\_2000\_SHORT luni−solar \*\* nutation series (Luzum 2001), but without the associated \*\* corrections for the precession rate adjustments and the offset<br>\*\* between the GCRS and J2000 0 mean poles between the GCRS and J2000.0 mean poles. \*\* \*\* 4) The full IAU 2000A (MHB2000) nutation model contains nearly 1400 \*\* terms. The IAU 2000B model (McCarthy & Luzum 2003) contains only \*\* 77 terms, plus additional simplifications, yet still delivers \*\* results of 1 mas accuracy at present epochs. This combination of \*\* accuracy and size makes the IAU 2000B abridged nutation model suitable for most practical applications.  $* *$ \*\* The function delivers a pole accurate to 1 mas from 1900 to 2100 \*\* (usually better than 1 mas, very occasionally just outside \*\* 1 mas). The full IAU 2000A model, which is implemented in the<br>\*\* function eralut00a (G, V) delivers considerably greater accur-\*\* function eraNut00a (q.v.), delivers considerably greater accuracy \*\* at current dates; however, to realize this improved accuracy, \*\* corrections for the essentially unpredictable free−core−nutation (FCN) must also be included.  $** \atop **$ \*\* 5) The present function provides classical nutation. The MHB\_2000\_SHORT algorithm, from which it is adapted, deals also

\*\* with (i) the offsets between the GCRS and mean poles and (ii) the<br>\*\* adjustments in longitude and obliguity due to the changed \*\* adjustments in longitude and obliquity due to the changed \*\* precession rates. These additional functions, namely frame bias<br>\*\* and precession adjustments, are supported by the ERFA functions \*\* and precession adjustments, are supported by the ERFA functions<br>\*\* eraBi00 and eraPr00. eraBi00 and eraPr00. \*\* \*\* 6) The MHB\_2000\_SHORT algorithm also provides "total" nutations, \*\* comprising the arithmetic sum of the frame bias, precession \*\* adjustments, and nutation (luni−solar + planetary). These total \*\* nutations can be used in combination with an existing IAU 1976 \*\* precession implementation, such as eraPmat76, to deliver GCRS− \*\* to−true predictions of mas accuracy at current epochs. However, \*\* for symmetry with the eraNut00a function (q.v. for the reasons), \*\* the ERFA functions do not generate the "total nutations"<br>\*\* directly should they be required they could of course \*\* directly. Should they be required, they could of course easily<br>\*\* be generated by calling eraBiOO, eraPrOO and the present function \*\* be generated by calling eraBi00, eraPr00 and the present function<br>\*\* and adding the results. and adding the results. \*\* \*\* 7) The IAU 2000B model includes "planetary bias" terms that are<br>\*\* fixed in size but compensate for long-period nutations. The \*\* fixed in size but compensate for long−period nutations. The \*\* amplitudes quoted in McCarthy & Luzum (2003), namely \*\* Dpsi = −1.5835 mas and Depsilon = +1.6339 mas, are optimized for \*\* the "total nutations" method described in Note 6. The Luzum \*\* (2001) values used in this ERFA implementation, namely −0.135 mas \*\* and +0.388 mas, are optimized for the "rigorous" method, where<br>\*\* frame hias precession and putation are applied separately and \*\* frame bias, precession and nutation are applied separately and in<br>\*\* that order During the interval 1995-2050, the EREA \*\* that order. During the interval 1995−2050, the ERFA \*\* implementation delivers a maximum error of 1.001 mas (not including FCN). \*\*  $References:$ \*\* \*\* Lieske, J.H., Lederle, T., Fricke, W., Morando, B., "Expressions \*\* for the precession quantities based upon the IAU /1976/ system of \*\* astronomical constants", Astron.Astrophys. 58, 1−2, 1−16. (1977)  $***$ <br>\*\* \*\* Luzum, B., private communication, 2001 (Fortran code MHB 2000 SHORT)  $***$ <br>\*\* \*\* McCarthy, D.D. & Luzum, B.J., "An abridged model of the \*\* precession−nutation of the celestial pole", Cel.Mech.Dyn.Astron. 85, 37−49 (2003)  $***$ <br>\*\* \*\* Simon, J.−L., Bretagnon, P., Chapront, J., Chapront−Touze, M., Francou, G., Laskar, J., Astron.Astrophys. 282, 663-683 (1994) \*\* \*\* Copyright (C) 2013−2018, NumFOCUS Foundation. Derived, with permission, from the SOFA library. See notes at end of file. \*/

void eraNut06a(double date1, double date2, double \*dpsi, double \*deps)  $/ *$ <br>\*\* \*\* − − − − − − − − − − \*\* era Nut 0 6 a \*\* − − − − − − − − − − \*\* IAU 2000A nutation with adjustments to match the IAU 2006 \*\* precession.  $***$ \*\* Given:<br>\*\* dat date1,date2 double TT as a 2−part Julian Date (Note 1) \*\* \*\* Returned:<br>\*\* dpsid dpsi,deps double nutation, luni-solar + planetary (Note 2) \*\* Notes: \*\* \*\* 1) The TT date date1+date2 is a Julian Date, apportioned in any<br>\*\* convenient way between the two arguments. For example \*\* convenient way between the two arguments. For example,<br>\*\* JD(TT)=2450123.7 could be expressed in any of these way \*\* JD(TT)=2450123.7 could be expressed in any of these ways, among others: \*\* date1 date2  $***$ <br>\*\* \*\* 2450123.7 0.0 (JD method)<br>\*\* 2451545.0 -1421.3 (J2000 meth \*\* 2451545.0 −1421.3 (J2000 method)<br>\*\* 2400000 5 50123.2 (MJD method) \*\* 2400000.5 50123.2 (MJD method)<br>\*\* 2450123.5 0.2 (date & time 2450123.5 0.2 (date & time method)  $***$ <br>\*\* \*\* The JD method is the most natural and convenient to use in<br>\*\* Sases where the loss of several decimal digits of resolutions \*\* cases where the loss of several decimal digits of resolution<br>\*\* is acceptable. The J2000 method is best matched to the way \*\* is acceptable. The J2000 method is best matched to the way \*\* the argument is handled internally and will deliver the<br>\*\* 00timum resolution The MJD method and the date firme \*\* optimum resolution. The MJD method and the date & time methods<br>\*\* are both good compromises between resolution and convenience are both good compromises between resolution and convenience. \*\* \*\* 2) The nutation components in longitude and obliquity are in radians \*\* and with respect to the mean equinox and ecliptic of date, \*\* IAU 2006 precession model (Hilton et al. 2006, Capitaine et al.  $2005$ ).  $***$ <br>\*\* \*\* 3) The function first computes the IAU 2000A nutation, then applies \*\* adjustments for (i) the consequences of the change in obliquity \*\* from the IAU 1980 ecliptic to the IAU 2006 ecliptic and (ii) the<br>\*\* secular variation in the Earth's dynamical form factor J2 secular variation in the Earth's dynamical form factor J2. \*\* \*\* 4) The present function provides classical nutation, complementing \*\* the IAU 2000 frame bias and IAU 2006 precession. It delivers a<br>\*\* pole which is at current epochs accurate to a few tens of \*\* pole which is at current epochs accurate to a few tens of<br>\*\* microarcseconds, apart from the free core putation microarcseconds, apart from the free core nutation. \*\* \*\* Called:<br>\*\* eraN eraNut00a nutation, IAU 2000A  $***$ References:  $***$ \*\* Chapront, J., Chapront−Touze, M. & Francou, G. 2002, Astron.Astrophys. 387, 700  $**$ <br>\*\* \*\* Lieske, J.H., Lederle, T., Fricke, W. & Morando, B. 1977, Astron.Astrophys. 58, 1-16  $* *$ \*\* Mathews, P.M., Herring, T.A., Buffet, B.A. 2002, J.Geophys.Res.<br>\*\* 107 B4 The MHB 2000 code itself was obtained on 9th Septembe \*\* 107, B4. The MHB\_2000 code itself was obtained on 9th September 2002 from ftp//maia.usno.navy.mil/conv2000/chapter5/IAU2000A.  $***$ <br>\*\* \*\* Simon, J.−L., Bretagnon, P., Chapront, J., Chapront−Touze, M., Francou, G., Laskar, J. 1994, Astron.Astrophys. 282, 663-683  $***$ <br>\*\* Souchay, J., Loysel, B., Kinoshita, H., Folgueira, M. 1999,

\*\* Astron.Astrophys.Supp.Ser. 135, 111 \*\*<br>\*\* \*\* Wallace, P.T., "Software for Implementing the IAU 2000 \*\* Resolutions", in IERS Workshop 5.1 (2002) \*\* \*\* Copyright (C) 2013−2018, NumFOCUS Foundation. \*\* Derived, with permission, from the SOFA library. See notes at end of file. \*/

void eraNut80(double date1, double date2, double \*dpsi, double \*deps)  $/ *$ <br>\*\* \*\* − − − − − − − − − \*\* eraNut 80<br>\*\* --------\*\* − − − − − − − − −  $***$ Nutation, IAU 1980 model. \*\* \*\* Given:<br>\*\* date1,date2 double \*\* date1,date2 double TT as a 2−part Julian Date (Note 1) \*\* \*\* Returned:<br>\*\* dpsi \*\* dpsi double nutation in longitude (radians) deps double nutation in obliquity (radians) \*\* Notes: \*\* \*\* 1) The TT date date1+date2 is a Julian Date, apportioned in any<br>\*\* Convenient way between the two arguments For example. \*\* convenient way between the two arguments. For example,<br>\*\* JD(TT)=2450123.7 could be expressed in any of these way \*\* JD(TT)=2450123.7 could be expressed in any of these ways, among others: \*\* date1 date2  $***$ <br>\*\* \*\* 2450123.7 0.0 (JD method)<br>\*\* 2451545.0 -1421.3 (J2000 meth \*\* 2451545.0 −1421.3 (J2000 method)<br>\*\* 2400000 5 50123.2 (MJD method) \*\* 2400000.5 50123.2 (MJD method)<br>\*\* 2450123.5 0.2 (date & time 2450123.5 0.2 (date & time method)  $***$ <br>\*\* \*\* The JD method is the most natural and convenient to use in<br>\*\* Sases where the loss of several decimal digits of resolution \*\* cases where the loss of several decimal digits of resolution<br>\*\* is acceptable The J2000 method is best matched to the way \*\* is acceptable. The J2000 method is best matched to the way<br>\*\* the argument is bandled internally and will deliver the \*\* the argument is handled internally and will deliver the<br>\*\* optimum resolution. The MJD method and the date & time \*\* optimum resolution. The MJD method and the date & time methods<br>\*\* are both good compromises between resolution and convenience are both good compromises between resolution and convenience. \*\* \*\* 2) The nutation components are with respect to the ecliptic of<br>\*\* date date.  $***$ <br>\*\* \*\* Called:<br>\*\* era<sup>A</sup> eraAnpm normalize angle into range +/- pi \*\*  $Reference:$ \*\* \*\* Explanatory Supplement to the Astronomical Almanac, \*\* P. Kenneth Seidelmann (ed), University Science Books (1992), Section 3.222 (p111). \*\* \*\* Copyright (C) 2013−2018, NumFOCUS Foundation. Derived, with permission, from the SOFA library. See notes at end of file. \*/

void eraNutm80(double date1, double date2, double rmatn[3][3])  $/ *$ <br>\*\* \*\* − − − − − − − − − − \*\* era Nutm 80<br>\*\* ---------\*\* − − − − − − − − − − \*\* Form the matrix of nutation for a given date, IAU 1980 model. \*\* \*\* Given: \*\* date1,date2 double TDB date (Note 1) \*\* \*\* Returned:<br>\*\* rmath rmatn double[3][3] nutation matrix \*\* Notes: \*\* \*\* 1) The TT date date1+date2 is a Julian Date, apportioned in any<br>\*\* Convenient way between the two arguments. For example \*\* convenient way between the two arguments. For example,<br>\*\* JD(TT)=2450123.7 could be expressed in any of these way \*\* JD(TT)=2450123.7 could be expressed in any of these ways,<br>\*\* among others: among others: \*\* date1 date2  $***$ <br>\*\* \*\* 2450123.7 0.0 (JD method)<br>\*\* 2451545.0 -1421.3 (J2000 method) \*\* 2451545.0 −1421.3 (J2000 method)<br>\*\* 2400000 5 50123.2 (MJD method) \*\* 2400000.5 50123.2 (MJD method)<br>\*\* 2450123.5 0.2 (date & time 2450123.5 0.2 (date & time method)  $***$ <br>\*\* \*\* The JD method is the most natural and convenient to use in<br>\*\* Sases where the loss of several decimal digits of resolution \*\* cases where the loss of several decimal digits of resolution<br>\*\* is acceptable The J2000 method is best matched to the way \*\* is acceptable. The J2000 method is best matched to the way<br>\*\* the argument is bandled internally and will deliver the \*\* the argument is handled internally and will deliver the<br>\*\* optimum resolution. The MJD method and the date firms \*\* optimum resolution. The MJD method and the date & time methods<br>\*\* are both good compromises between resolution and convenience are both good compromises between resolution and convenience. \*\* \*\* 2) The matrix operates in the sense  $V(\text{true}) = \text{rmatn} * V(\text{mean})$ ,<br>\*\* where the n-vector  $V(\text{true})$  is with respect to the true \*\* where the p−vector V(true) is with respect to the true \*\* equatorial triad of date and the p−vector V(mean) is with respect to the mean equatorial triad of date. \*\* \*\* Called:<br>\*\* eraN \*\* eraNut80 nutation, IAU 1980 \*\* eraObl80 mean obliquity, IAU 1980 eraNumat form nutation matrix \*\* \*\* Copyright (C) 2013−2018, NumFOCUS Foundation. Derived, with permission, from the SOFA library. See notes at end of file. \*/

double eraObl06(double date1, double date2)  $/ *$ <br>\*\* \*\* − − − − − − − − − \*\* era 0 b 1 0 6<br>\*\* --------**+ − − − −**  $***$ Mean obliquity of the ecliptic, IAU 2006 precession model. \*\* \*\* Given: \*\* date1,date2 double TT as a 2−part Julian Date (Note 1) \*\* \*\* Returned (function value): double obliquity of the ecliptic (radians, Note 2) \*\* Notes: \*\* \*\* 1) The TT date date1+date2 is a Julian Date, apportioned in any<br>\*\* Convenient way between the two arguments. For example \*\* convenient way between the two arguments. For example,<br>\*\* JD(TT)=2450123.7 could be expressed in any of these way \*\* JD(TT)=2450123.7 could be expressed in any of these ways,<br>\*\* among others: among others: \*\* date1 date2  $***$ <br>\*\* \*\* 2450123.7 0.0 (JD method)<br>\*\* 2451545.0 -1421.3 (J2000 method) \*\* 2451545.0 −1421.3 (J2000 method)<br>\*\* 2400000 5 50123.2 (MJD method) \*\* 2400000.5 50123.2 (MJD method)<br>\*\* 2450123.5 0.2 (date & time 2450123.5 0.2 (date & time method)  $***$ <br>\*\* \*\* The JD method is the most natural and convenient to use in<br>\*\* Sases where the loss of several decimal digits of resolution \*\* cases where the loss of several decimal digits of resolution<br>\*\* is acceptable The J2000 method is best matched to the way \*\* is acceptable. The J2000 method is best matched to the way<br>\*\* the argument is bandled internally and will deliver the \*\* the argument is handled internally and will deliver the<br>\*\* optimum resolution The MJD method and the date & time \*\* optimum resolution. The MJD method and the date & time methods<br>\*\* are both good compromises between resolution and convenience are both good compromises between resolution and convenience. \*\* \*\* 2) The result is the angle between the ecliptic and mean equator of  $**$  date datelidate? date date1+date2. \*\* Reference:  $***$ <br>\*\* Hilton, J. et al., 2006, Celest.Mech.Dyn.Astron. 94, 351 \*\* \*\* Copyright (C) 2013−2018, NumFOCUS Foundation. Derived, with permission, from the SOFA library. See notes at end of file. \*/

double eraObl80(double date1, double date2)  $/ *$ <br>\*\* \*\* − − − − − − − − − \*\* era 0 b 1 8 0<br>\*\* --------**+ − − − −**  $***$ Mean obliquity of the ecliptic, IAU 1980 model. \*\* \*\* Given: \*\* date1,date2 double TT as a 2−part Julian Date (Note 1) \*\* \*\* Returned (function value): double obliquity of the ecliptic (radians, Note 2) \*\* Notes: \*\* \*\* 1) The TT date date1+date2 is a Julian Date, apportioned in any<br>\*\* Convenient way between the two arguments. For example \*\* convenient way between the two arguments. For example,<br>\*\* JD(TT)=2450123.7 could be expressed in any of these way \*\* JD(TT)=2450123.7 could be expressed in any of these ways,<br>\*\* among others: among others: \*\* date1 date2  $***$ <br>\*\* \*\* 2450123.7 0.0 (JD method)<br>\*\* 2451545.0 -1421.3 (J2000 method) \*\* 2451545.0 −1421.3 (J2000 method)<br>\*\* 2400000 5 50123.2 (MJD method) \*\* 2400000.5 50123.2 (MJD method)<br>\*\* 2450123.5 0.2 (date & time 2450123.5 0.2 (date & time method)  $***$ <br>\*\* \*\* The JD method is the most natural and convenient to use in<br>\*\* Sases where the loss of several decimal digits of resolution \*\* cases where the loss of several decimal digits of resolution<br>\*\* is acceptable The J2000 method is best matched to the way \*\* is acceptable. The J2000 method is best matched to the way<br>\*\* the argument is bandled internally and will deliver the \*\* the argument is handled internally and will deliver the<br>\*\* optimum resolution The MJD method and the date & time \*\* optimum resolution. The MJD method and the date & time methods<br>\*\* are both good compromises between resolution and convenience are both good compromises between resolution and convenience. \*\* \*\* 2) The result is the angle between the ecliptic and mean equator of  $**$  date datelidate? date date1+date2. \*\* Reference:  $***$ <br>\*\* \*\* Explanatory Supplement to the Astronomical Almanac, \*\* P. Kenneth Seidelmann (ed), University Science Books (1992), Expression 3.222-1 (p114). \*\* \*\* Copyright (C) 2013−2018, NumFOCUS Foundation. Derived, with permission, from the SOFA library. See notes at end of file. \*/

void eraP06e(double date1, double date2, double \*eps0, double \*psia, double \*oma, double \*bpa, double \*bqa, double \*pia, double \*bpia, double \*epsa, double \*chia, double \*za, double \*zetaa, double \*thetaa, double \*pa, double \*gam, double \*phi, double \*psi)  $/ *$ <br>\*\* \*\* − − − − − − − − \*\* e r a P 0 6 e \*\* − − − − − − − − \*\* \*\* Precession angles, IAU 2006, equinox based.  $***$ \*\* Given:<br>\*\* dat date1,date2 double TT as a 2−part Julian Date (Note 1) \*\* \*\* Returned (see Note 2):<br>\*\* ens0 double \*\* eps0 double epsilon\_0<br>\*\* psia double psi\_A \*\* psia double psi\_A \*\* oma double omega\_A \*\* bpa double P\_A<br>\*\* bga double 0 A \*\* bqa double Q\_A \*\* pia double pi\_A \*\* bpia double Pi\_A \*\* epsa double obliquity epsilon\_A  $***$  chia double chi\_A<br>\*\* za double z A  $\begin{array}{ccc}\n \star \star & \quad \star \star & \quad \text{za} & \quad \text{double} & \quad \text{z\_A} \\
 \star \star & \quad \star \star & \quad \text{zeta} & \quad \text{double} & \quad \text{zeta} \\
 \end{array}$ \*\* zetaa double zeta\_A \*\* thetaa double theta\_A  $\begin{array}{ccc}\n \star \star & \text{pa} & \text{double} & \text{p\_A} \\
 \star \star & \text{sym} & \text{double} & \text{F\_M}\n \end{array}$ \*\* gam double F−W angle gamma\_J2000 \*\* phi double F−W angle phi\_J2000 psi double F-W angle psi\_J2000 \*\* Notes: \*\* \*\* 1) The TT date date1+date2 is a Julian Date, apportioned in any<br>\*\* Convenient way between the two arguments. For example \*\* convenient way between the two arguments. For example,<br>\*\* ID(TT)=2450123.7 could be expressed in any of these way \*\* JD(TT)=2450123.7 could be expressed in any of these ways, among others:  $***$ <br>\*\* date1 date2  $***$ <br>\*\* \*\* 2450123.7 0.0 (JD method) \*\* 2451545.0 −1421.3 (J2000 method) \*\* 2400000.5 50123.2 (MJD method) 2450123.5 0.2 (date & time method)  $***$ <br>\*\* \*\* The JD method is the most natural and convenient to use in<br>\*\* Sases where the loss of several decimal digits of resolution \*\* cases where the loss of several decimal digits of resolution<br>\*\* is acceptable The J2000 method is best matched to the way \*\* is acceptable. The J2000 method is best matched to the way<br>\*\* the argument is bandled internally and will deliver the \*\* the argument is handled internally and will deliver the \*\* optimum resolution. The MJD method and the date & time methods<br>\*\* are both good compromises between resolution and convenience are both good compromises between resolution and convenience.  $**$ \*\* 2) This function returns the set of equinox based angles for the<br>\*\* Capitaine of al "P03" precession theory adopted by the IAU \*\* Capitaine et al. "P03" precession theory, adopted by the IAU in  $2006.$  The angles are set out in Table 1 of Hilton et al. (2006):  $* *$ \*\* eps0 epsilon\_0 obliquity at J2000.0 \*\* psia psi\_A luni−solar precession \*\* oma omega\_A inclination of equator wrt J2000.0 ecliptic \*\* bpa P\_A ecliptic pole x, J2000.0 ecliptic triad \*\* bqa Q\_A ecliptic pole −y, J2000.0 ecliptic triad \*\* pia pi\_A angle between moving and J2000.0 ecliptics \*\* bpia Pi\_A longitude of ascending node of the ecliptic \*\* epsa epsilon\_A obliquity of the ecliptic \*\* chia chi\_A planetary precession \*\* za z\_A equatorial precession: −3rd 323 Euler angle zetaa zeta\_A equatorial precession: -1st 323 Euler angle

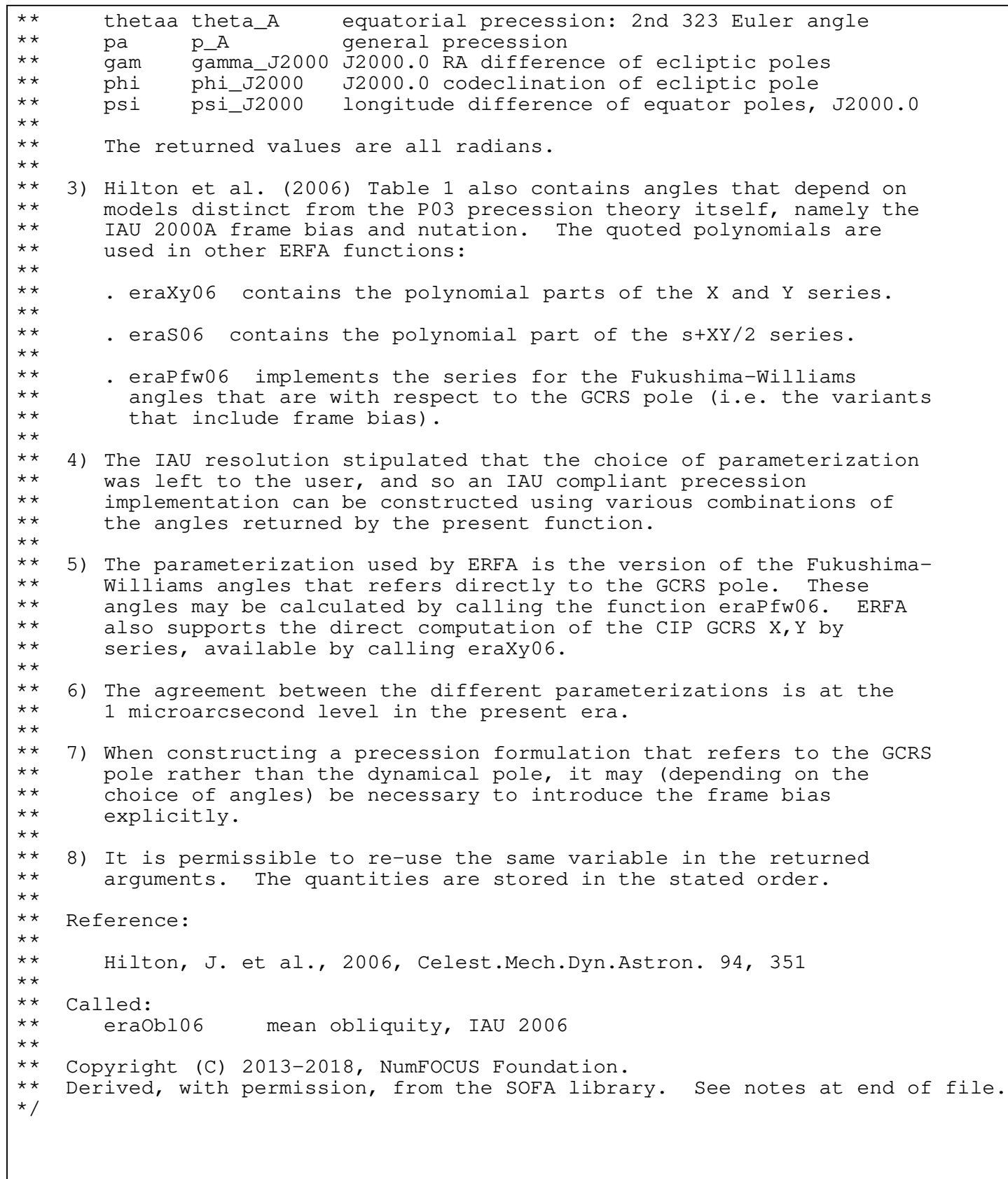

void eraPb06(double date1, double date2, double \*bzeta, double \*bz, double \*btheta)  $/ *$ <br>\*\* \*\* − − − − − − − − \*\* eraPb06<br>\*\* --------\*\* − − − − − − − − \*\* \*\* This function forms three Euler angles which implement general \*\* precession from epoch J2000.0, using the IAU 2006 model. Frame \*\* bias (the offset between ICRS and mean J2000.0) is included. \*\* \*\* Given:<br>\*\* dat date1,date2 double TT as a 2−part Julian Date (Note 1)  $***$ \*\* Returned:<br>\*\* bzeta \*\* bzeta double 1st rotation: radians cw around z<br>\*\* bz double 3rd rotation: radians cw around z \*\* bz double 3rd rotation: radians cw around z<br>\*\* btheta double 2nd rotation: radians ccw around btheta double 2nd rotation: radians ccw around y \*\* Notes: \*\* \*\* 1) The TT date date1+date2 is a Julian Date, apportioned in any<br>\*\* Servaniant way between the two arguments. For example \*\* convenient way between the two arguments. For example,<br>\*\* JD(TT)=2450123 7 could be expressed in any of these way \*\* JD(TT)=2450123.7 could be expressed in any of these ways, among others:  $**$ date1 date2  $***$ <br>\*\* \*\* 2450123.7 0.0 (JD method)<br>\*\* 2451545.0 -1421.3 (J2000 meth \*\* 2451545.0 −1421.3 (J2000 method)<br>\*\* 2400000 5 50123.2 (MJD method) \*\* 2400000.5 50123.2 (MJD method)<br>\*\* 2450123.5 0.2 (date fiime 2450123.5 0.2 (date & time method)  $***$ <br>\*\* \*\* The JD method is the most natural and convenient to use in<br>\*\* Sases where the loss of several decimal digits of resolution \*\* cases where the loss of several decimal digits of resolution \*\* is acceptable. The J2000 method is best matched to the way \*\* the argument is handled internally and will deliver the<br>\*\* 00timum resolution The MJD method and the date firme \*\* optimum resolution. The MJD method and the date & time methods<br>\*\* are both good compromises between resolution and convenience are both good compromises between resolution and convenience.  $***$ <br>\*\* \*\* 2) The traditional accumulated precession angles zeta\_A, z\_A, \*\* theta\_A cannot be obtained in the usual way, namely through \*\* polynomial expressions, because of the frame bias. The latter \*\* means that two of the angles undergo rapid changes near this<br>\*\* date They are instead the results of decomposing the \*\* date. They are instead the results of decomposing the<br>\*\* precession-bias matrix obtained by using the Fukushima \*\* precession−bias matrix obtained by using the Fukushima−Williams \*\* method, which does not suffer from the problem. The<br>\*\* decomposition returns values which can be used in the \*\* decomposition returns values which can be used in the conventional formulation and which include frame bias. \*\* \*\* 3) The three angles are returned in the conventional order, which<br>\*\* is not the same as the order of the corresponding Euler \*\* is not the same as the order of the corresponding Euler<br>\*\* rotations The precession-bias matrix is \*\* rotations. The precession-bias matrix is<br>\*\* R 3(-z) x R 2(+theta) x R 3(-zeta) R\_3(-z) x R\_2(+theta) x R\_3(-zeta).  $**$ <br>\*\* \*\* 4) Should zeta\_A, z\_A, theta\_A angles be required that do not \*\* contain frame bias, they are available by calling the ERFA function eraP06e.  $**$ <br>\*\* \*\* Called:<br>\*\* eraPu \*\* eraPmat06 PB matrix, IAU 2006 eraRz rotate around Z−axis  $***$ \*\* Copyright (C) 2013−2018, NumFOCUS Foundation. Derived, with permission, from the SOFA library. See notes at end of file. \*/

void eraPfw06(double date1, double date2, double \*gamb, double \*phib, double \*psib, double \*epsa)  $/ *$ <br>\*\* \*\* − − − − − − − − − \*\* era P f w 0 6 **+ − − − −** \*\* \*\* Precession angles, IAU 2006 (Fukushima−Williams 4−angle formulation). \*\* \*\* Given: \*\* date1,date2 double TT as a 2−part Julian Date (Note 1)  $***$ \*\* Returned:<br>\*\* gamb \*\* gamb double F−W angle gamma\_bar (radians) \*\* phib double F−W angle phi\_bar (radians) \*\* psib double F−W angle psi\_bar (radians) epsa double F−W angle epsilon\_A (radians) \*\* Notes: \*\*<br>\*\* \*\* 1) The TT date date1+date2 is a Julian Date, apportioned in any<br>\*\* Convenient way between the two arguments. For example, \*\* convenient way between the two arguments. For example,<br>\*\* ID(TT)=2450123.7 could be expressed in any of these way \*\* JD(TT)=2450123.7 could be expressed in any of these ways, among others:  $***$ <br>\*\* date1 date2  $***$ <br>\*\* \*\* 2450123.7 0.0 (JD method) \*\* 2451545.0 −1421.3 (J2000 method)<br>\*\* 2400000 5 50123.2 (M.TD method) \*\* 2400000.5 50123.2 (MJD method)<br>\*\* 2450123.5 0.2 (date fiime 2450123.5 0.2 (date & time method)  $***$ <br>\*\* \*\* The JD method is the most natural and convenient to use in<br>\*\* Sases where the loss of several decimal digits of resolutions \*\* cases where the loss of several decimal digits of resolution<br>\*\* is accontable. The I2000 method is best matched to the way. \*\* is acceptable. The J2000 method is best matched to the way \*\* the argument is handled internally and will deliver the<br>\*\* 0.000 resolution the MID mothod and the date filme \*\* optimum resolution. The MJD method and the date & time methods<br>\*\* 350 both good compromises between resolution and convenience are both good compromises between resolution and convenience.  $***$ <br>\*\* 2) Naming the following points:  $***$ <br>\*\* \*\*  $e = J2000.0$  ecliptic pole,<br>\*\*  $p = GCRS$  pole \*\*  $p = GCRS pole,$ <br>\*\*  $F = mean$  eclip \*\*  $E = \text{mean ecliptic pole of date,}$ <br>\*\* and  $P = \text{mean pole of date.}$ and  $P =$  mean pole of date,  $***$ <br>\*\* the four Fukushima-Williams angles are as follows:  $***$ <br>\*\* \*\* gamb = gamma\_bar = epE \*\* phib = phi\_bar = pE<br>\*\* psib = psi bar = pE \*\* psib = psi\_bar = pEP<br>\*\* epsa = epsilon A = E  $epsa = epsilon_A = EP$ \*\* \*\* 3) The matrix representing the combined effects of frame bias and precession is:  $**$ <br>\*\*  $PxB = R_1(-epsa) . R_3(-psib) . R_1(phib) . R_3(qamb)$  $***$ <br>\*\* \*\* 4) The matrix representing the combined effects of frame bias,<br>\*\* precession and nutation is simply: precession and nutation is simply:  $**$ <br>\*\*  $NxPxB = R_1(-epsa-dE) . R_3(-psib-dP) . R_1(phib) . R_3(qamb)$  $* *$ \*\* where dP and dE are the nutation components with respect to the<br>\*\* ecliptic of date ecliptic of date.  $***$ <br>\*\* Reference: \*\* Hilton, J. et al., 2006, Celest.Mech.Dyn.Astron. 94, 351 \*\*
\*\* Called:<br>\*\* era0b106 mean obliquity, IAU 2006 \*\*<br>\*\* \*\* Copyright (C) 2013−2018, NumFOCUS Foundation. \*\* Derived, with permission, from the SOFA library. See notes at end of file. \*/

void eraPmat00(double date1, double date2, double rbp[3][3])  $/ *$ <br>\*\* \*\* − − − − − − − − − − \*\* eraPmat00<br>\*\* ---------\*\* − − − − − − − − − −  $***$ Precession matrix (including frame bias) from GCRS to a specified \*\* date, IAU 2000 model. \*\* \*\* Given: \*\* date1,date2 double TT as a 2−part Julian Date (Note 1)  $***$ \*\* Returned:<br>\*\* rhp \*\* rbp double[3][3] bias−precession matrix (Note 2) \*\* Notes: \*\* \*\* 1) The TT date date1+date2 is a Julian Date, apportioned in any<br>\*\* Convenient way between the two arguments. For example, \*\* convenient way between the two arguments. For example,<br>\*\* JD(TT)=2450123.7 could be expressed in any of these way \*\* JD(TT)=2450123.7 could be expressed in any of these ways, among others: \*\* date1 date2  $***$ <br>\*\* \*\* 2450123.7 0.0 (JD method)<br>\*\* 2451545.0 -1421.3 (J2000 method) \*\* 2451545.0 −1421.3 (J2000 method)<br>\*\* 2400000 5 50123.2 (MJD method) \*\* 2400000.5 50123.2 (MJD method)<br>\*\* 2450123.5 0.2 (date & time 2450123.5 0.2 (date & time method)  $***$ <br>\*\* \*\* The JD method is the most natural and convenient to use in<br>\*\* Sases where the loss of several decimal digits of resolution \*\* cases where the loss of several decimal digits of resolution<br>\*\* is acceptable The J2000 method is best matched to the way \*\* is acceptable. The J2000 method is best matched to the way \*\* the argument is handled internally and will deliver the<br>\*\* optimum resolution. The MJD method and the date firme \*\* optimum resolution. The MJD method and the date & time methods<br>\*\* are both good compromises between resolution and convenience are both good compromises between resolution and convenience. \*\* \*\* 2) The matrix operates in the sense  $V$ (date) = rbp \*  $V$ (GCRS), where<br>\*\* the n-vector  $V$ (GCRS) is with respect to the Geocentric Celestia \*\* the p−vector V(GCRS) is with respect to the Geocentric Celestial \*\* Reference System (IAU, 2000) and the p−vector V(date) is with respect to the mean equatorial triad of the given date.  $***$ <br>\*\* \*\* Called:<br>\*\* eraB eraBp00 frame bias and precession matrices, IAU 2000 \*\*  $Reference:$ \*\* \*\* IAU: Trans. International Astronomical Union, Vol. XXIVB; Proc. \*\* 24th General Assembly, Manchester, UK. Resolutions B1.3, B1.6.  $(2000)$ \*\* \*\* Copyright (C) 2013−2018, NumFOCUS Foundation. Derived, with permission, from the SOFA library. See notes at end of file. \*/

void eraPmat06(double date1, double date2, double rbp[3][3])  $/ *$ <br>\*\* \*\* − − − − − − − − − − \*\* eraPmat06<br>\*\* ---------\*\* − − − − − − − − − −  $***$ Precession matrix (including frame bias) from GCRS to a specified \*\* date, IAU 2006 model. \*\* \*\* Given: \*\* date1,date2 double TT as a 2−part Julian Date (Note 1)  $***$ \*\* Returned:<br>\*\* rhp \*\* rbp double[3][3] bias−precession matrix (Note 2) \*\* Notes: \*\* \*\* 1) The TT date date1+date2 is a Julian Date, apportioned in any<br>\*\* Convenient way between the two arguments For example. \*\* convenient way between the two arguments. For example,<br>\*\* JD(TT)=2450123.7 could be expressed in any of these way \*\* JD(TT)=2450123.7 could be expressed in any of these ways, among others: \*\* date1 date2  $***$ <br>\*\* \*\* 2450123.7 0.0 (JD method)<br>\*\* 2451545.0 -1421.3 (J2000 method) \*\* 2451545.0 −1421.3 (J2000 method)<br>\*\* 2400000 5 50123.2 (MJD method) \*\* 2400000.5 50123.2 (MJD method)<br>\*\* 2450123.5 0.2 (date & time 2450123.5 0.2 (date & time method)  $***$ <br>\*\* \*\* The JD method is the most natural and convenient to use in<br>\*\* Sases where the loss of several decimal digits of resolution \*\* cases where the loss of several decimal digits of resolution<br>\*\* is acceptable The J2000 method is best matched to the way \*\* is acceptable. The J2000 method is best matched to the way<br>\*\* the argument is bandled internally and will deliver the \*\* the argument is handled internally and will deliver the<br>\*\* optimum resolution. The MJD method and the date & time \*\* optimum resolution. The MJD method and the date & time methods<br>\*\* are both good compromises between resolution and convenience are both good compromises between resolution and convenience. \*\* \*\* 2) The matrix operates in the sense V(date) = rbp \* V(GCRS), where \*\* the p−vector V(GCRS) is with respect to the Geocentric Celestial \*\* Reference System (IAU, 2000) and the p−vector V(date) is with respect to the mean equatorial triad of the given date.  $***$ <br>\*\* \*\* Called:<br>\*\* era<sup>p</sup> \*\* eraPfw06 bias−precession F−W angles, IAU 2006 eraFw2m F−W angles to r−matrix \*\* References: \*\* Capitaine, N. & Wallace, P.T., 2006, Astron.Astrophys. 450, 855 \*\* Wallace, P.T. & Capitaine, N., 2006, Astron.Astrophys. 459, 981 \*\* \*\* Copyright (C) 2013−2018, NumFOCUS Foundation. Derived, with permission, from the SOFA library. See notes at end of file. \*/

void eraPmat76(double date1, double date2, double rmatp[3][3])  $/ *$ <br>\*\* \*\* − − − − − − − − − − \*\* era P m a t 7 6 \*\* − − − − − − − − − −  $***$ Precession matrix from J2000.0 to a specified date, IAU 1976 model. \*\* \*\* Given:<br>\*\* dat date1,date2 double ending date, TT (Note 1) \*\*<br>\*\* \*\* Returned:<br>\*\* rmath rmatp double[3][3] precession matrix, J2000.0 -> date1+date2 \*\* Notes: \*\*<br>\*\* \*\* 1) The TT date date1+date2 is a Julian Date, apportioned in any<br>\*\* Convenient way between the two arguments. For example \*\* convenient way between the two arguments. For example,<br>\*\* JD(TT)=2450123.7 could be expressed in any of these way \*\* JD(TT)=2450123.7 could be expressed in any of these ways,<br>\*\* among others: among others: \*\* date1 date2  $***$ <br>\*\* \*\* 2450123.7 0.0 (JD method)<br>\*\* 2451545.0 -1421.3 (J2000 method) \*\* 2451545.0 −1421.3 (J2000 method)<br>\*\* 2400000 5 50123.2 (MJD method) \*\* 2400000.5 50123.2 (MJD method)<br>\*\* 2450123.5 0.2 (date & time 2450123.5 0.2 (date & time method)  $***$ <br>\*\* \*\* The JD method is the most natural and convenient to use in<br>\*\* Sases where the loss of several decimal digits of resolution \*\* cases where the loss of several decimal digits of resolution<br>\*\* is acceptable. The J2000 method is best matched to the way \*\* is acceptable. The J2000 method is best matched to the way \*\* the argument is handled internally and will deliver the<br>\*\* optimum resolution. The MJD method and the date firme \*\* optimum resolution. The MJD method and the date & time methods<br>\*\* 350 both good compromises between resolution and convenience are both good compromises between resolution and convenience. \*\* \*\* 2) The matrix operates in the sense  $V(\text{date}) = \text{RMATP} * V(\text{J2000})$ ,<br>\*\* where the n-vector  $V(\text{J2000})$  is with respect to the mean \*\* where the p−vector V(J2000) is with respect to the mean \*\* equatorial triad of epoch J2000.0 and the p−vector V(date) \*\* is with respect to the mean equatorial triad of the given date.  $***$ <br>\*\* \*\* 3) Though the matrix method itself is rigorous, the precession<br>\*\* angles are expressed through canonical polynomials which are \*\* angles are expressed through canonical polynomials which are \*\* valid only for a limited time span. In addition, the IAU 1976 \*\* precession rate is known to be imperfect. The absolute accuracy<br>\*\* 0.05 the present formulation is better than 0.1 arcsec from \*\* of the present formulation is better than 0.1 arcsec from \*\* 1960AD to 2040AD, better than 1 arcsec from 1640AD to 2360AD, \*\* and remains below 3 arcsec for the whole of the period \*\* 500BC to 3000AD. The errors exceed 10 arcsec outside the \*\* range 1200BC to 3900AD, exceed 100 arcsec outside 4200BC to 5600AD and exceed 1000 arcsec outside 6800BC to 8200AD. \*\* \*\* Called:<br>\*\* eraP \*\* eraPrec76 accumulated precession angles, IAU 1976 \*\* eraIr initialize r−matrix to identity \*\* eraRz rotate around Z−axis \*\* eraRy rotate around Y−axis eraCr copy r-matrix  $** \n+ * \n+ *$ References:  $***$ \*\* Lieske, J.H., 1979, Astron.Astrophys. 73, 282. equations (6) &  $(7)$ , p283.  $**$ <br>\*\* Kaplan, G.H., 1981. USNO circular no. 163, pA2. \*\* \*\* Copyright (C) 2013−2018, NumFOCUS Foundation. Derived, with permission, from the SOFA library. See notes at end of file. \*/

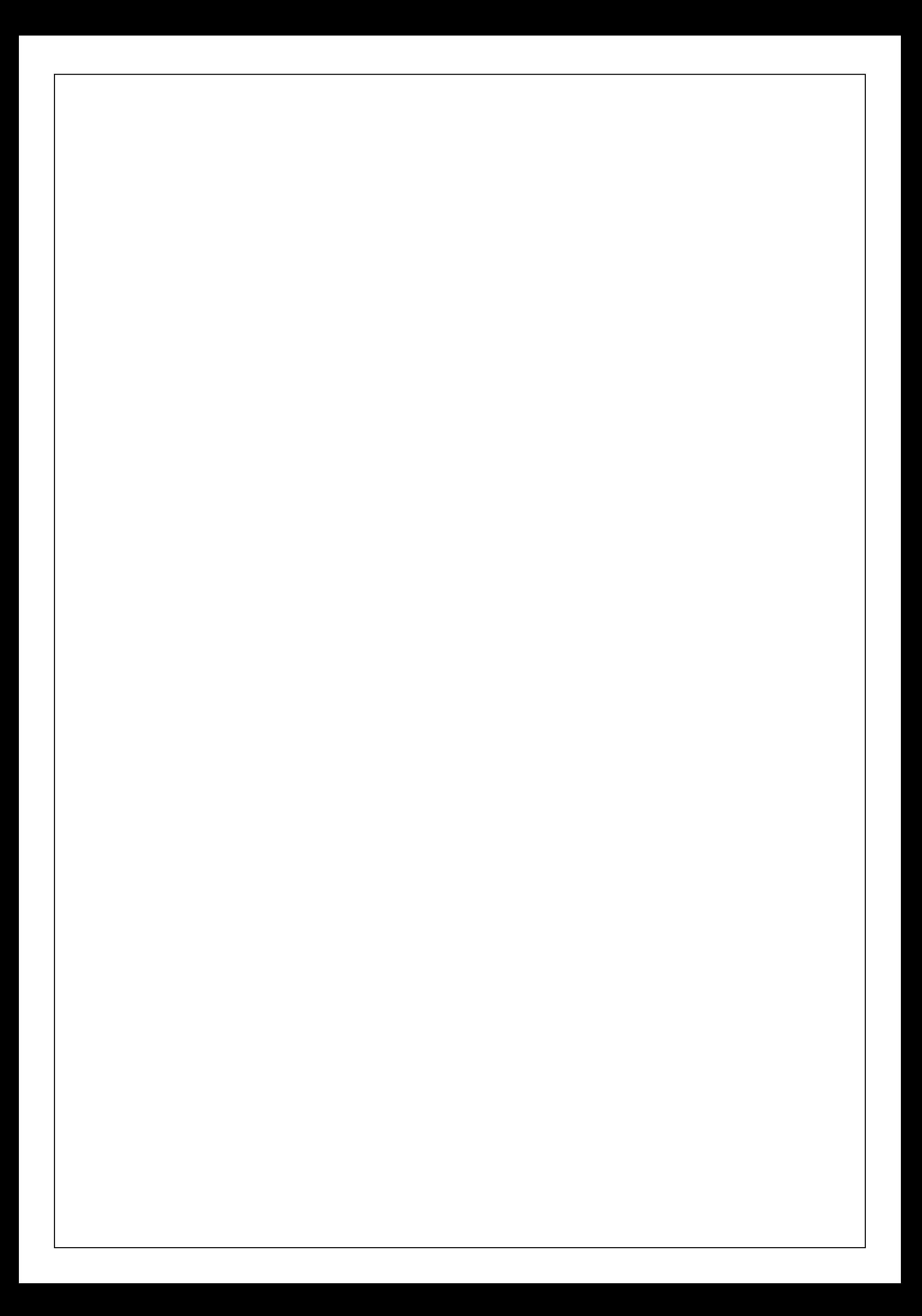

void eraPn00(double date1, double date2, double dpsi, double deps, double \*epsa, double rb[3][3], double rp[3][3], double rbp[3][3], double rn[3][3], double rbpn[3][3])  $/ *$ <br>\*\* \*\* − − − − − − − − \*\* eraPn00 \*\* − − − − − − − − \*\* \*\* Precession−nutation, IAU 2000 model: a multi−purpose function, \*\* supporting classical (equinox−based) use directly and CIO−based \*\* use indirectly.  $***$ \*\* Given:<br>\*\* date1,date2 double \*\* date1,date2 double TT as a 2−part Julian Date (Note 1) dpsi,deps double nutation (Note 2) \*\* \*\* Returned:<br>\*\* ansa \*\* epsa double mean obliquity (Note 3) \*\* rb double[3][3] frame bias matrix (Note 4) \*\* rp double[3][3] precession matrix (Note 5) \*\* rbp double[3][3] bias−precession matrix (Note 6) \*\* rn double[3][3] nutation matrix (Note 7) \*\* rbpn double[3][3] GCRS−to−true matrix (Note 8)  $***$ <br>\*\* Notes: \*\* \*\* 1) The TT date date1+date2 is a Julian Date, apportioned in any<br>\*\* Convenient way between the two arguments. For example \*\* convenient way between the two arguments. For example,<br>\*\* TD(TT)=2450123 7 could be expressed in any of these way \*\* JD(TT)=2450123.7 could be expressed in any of these ways, among others:  $**$ <br>\*\* date1 date2  $***$ <br>\*\* \*\* 2450123.7 0.0 (JD method) \*\* 2451545.0 −1421.3 (J2000 method)<br>\*\* 2400000 5 50123.2 (MID mothod) \*\* 2400000.5 50123.2 (MJD method)<br>\*\* 2450123.5 0.2 (date fiime 2450123.5 0.2 (date & time method)  $** \n***$ \*\* The JD method is the most natural and convenient to use in<br>\*\* Cases where the loss of several decimal digits of resolution \*\* cases where the loss of several decimal digits of resolution<br>\*\* is acceptable The J2000 method is best matched to the way \*\* is acceptable. The J2000 method is best matched to the way<br>\*\* the argument is bandled internally and will deliver the \*\* the argument is handled internally and will deliver the<br>\*\* optimum resolution. The MJD method and the date & time \*\* optimum resolution. The MJD method and the date & time methods<br>\*\* are both good compromises between resolution and convenience are both good compromises between resolution and convenience. \*\* \*\* 2) The caller is responsible for providing the nutation components;<br>\*\* They are in longitude and obliguity in radians and are with \*\* they are in longitude and obliquity, in radians and are with \*\* respect to the equinox and ecliptic of date. For high−accuracy \*\* applications, free core nutation should be included as well as<br>\*\* any other relevant corrections to the position of the CIP any other relevant corrections to the position of the CIP. \*\* \*\* 3) The returned mean obliquity is consistent with the IAU 2000 precession-nutation models.  $**$ <br>\*\* \*\* 4) The matrix rb transforms vectors from GCRS to J2000.0 mean equator and equinox by applying frame bias.  $**$ <br>\*\* \*\* 5) The matrix rp transforms vectors from J2000.0 mean equator and<br>\*\* equipor to mean equator and equipor of date by applying \*\* equinox to mean equator and equinox of date by applying precession.  $** \n+ * \n+ *$ \*\* 6) The matrix rbp transforms vectors from GCRS to mean equator and<br>\*\* equipor of date by applying frame hias then precession. It is \*\* equinox of date by applying frame bias then precession. It is<br>\*\* the product rp x rb the product rp x rb.  $** \n***$ \*\* 7) The matrix rn transforms vectors from mean equator and equinox of<br>\*\* date to true equator and equinox of date by applying the putation \*\* date to true equator and equinox of date by applying the nutation<br>\*\* (luni-solar + planetary) (luni-solar + planetary). \*\*

\*\* 8) The matrix rbpn transforms vectors from GCRS to true equator and<br>\*\* equipor of date it is the product rn x rbp, applying frame \*\* equinox of date. It is the product rn x rbp, applying frame<br>\*\* bias, precession and nutation in that order. bias, precession and nutation in that order. \*\* \*\* 9) It is permissible to re−use the same array in the returned arguments. The arrays are filled in the order given. \*\*<br>\*\* \*\* Called:<br>\*\* era<sup>p</sup> \*\* eraPr00 IAU 2000 precession adjustments \*\* eraObl80 mean obliquity, IAU 1980 \*\* eraBp00 frame bias and precession matrices, IAU 2000 \*\* eraCr copy r−matrix \*\* eraNumat form nutation matrix<br>\*\* eraRxr product of two r-mat: product of two r-matrices \*\* Reference: \*\* \*\* Capitaine, N., Chapront, J., Lambert, S. and Wallace, P., \*\* **"Expressions for the Celestial Intermediate Pole and Celestial**<br>\*\* Fohemeris Origin consistent with the TAU 2000A precession-\*\* Ephemeris Origin consistent with the IAU 2000A precession-<br>\*\* putation model", Astron.Astrophys. 400, 1145-1154 (2003) nutation model", Astron.Astrophys. 400, 1145−1154 (2003) \*\* \*\* n.b. The celestial ephemeris origin (CEO) was renamed "celestial intermediate origin" (CIO) by IAU 2006 Resolution 2. \*\* \*\* Copyright (C) 2013−2018, NumFOCUS Foundation. Derived, with permission, from the SOFA library. See notes at end of file. \*/

void eraPn00a(double date1, double date2, double \*dpsi, double \*deps, double \*epsa, double rb[3][3], double rp[3][3], double rbp[3][3], double rn[3][3], double rbpn[3][3]) /\*<br>\*\* \*\* − − − − − − − − − \*\* eraPn00a \*\* − − − − − − − − − \*\* \*\* Precession−nutation, IAU 2000A model: a multi−purpose function, \*\* supporting classical (equinox−based) use directly and CIO−based \*\* use indirectly. \*\* \*\* Given:<br>\*\* dat date1,date2 double TT as a 2−part Julian Date (Note 1) \*\* \*\* Returned:<br>\*\* dpsid \*\* dpsi,deps double nutation (Note 2) \*\* epsa double mean obliquity (Note 3) \*\* rb double[3][3] frame bias matrix (Note 4) \*\* rp double[3][3] precession matrix (Note 5) \*\* rbp double[3][3] bias−precession matrix (Note 6) \*\* rn double[3][3] nutation matrix (Note 7) \*\* rbpn double[3][3] GCRS−to−true matrix (Notes 8,9)  $***$ <br>\*\* Notes: \*\*<br>\*\* \*\* 1) The TT date date1+date2 is a Julian Date, apportioned in any<br>\*\* 8000 Convenient way between the two arguments. For example \*\* convenient way between the two arguments. For example,<br>\*\* JD(TT)=2450123 7 could be expressed in any of these way \*\* JD(TT)=2450123.7 could be expressed in any of these ways, among others:  $***$ <br>\*\* date1 date2  $***$ \*\* 2450123.7 0.0 (JD method)<br>\*\* 2451545.0 -1421.3 (J2000 moth \*\* 2451545.0 −1421.3 (J2000 method)<br>\*\* 2400000 5 50123.2 (MID mothod) \*\* 2400000.5 50123.2 (MJD method)<br>\*\* 2450123.5 0.2 (date filme 2450123.5 0.2 (date & time method)  $** \n***$ \*\* The JD method is the most natural and convenient to use in<br>\*\* Sases where the loss of several decimal digits of resolutions \*\* cases where the loss of several decimal digits of resolution<br>\*\* is acceptable The J2000 method is best matched to the way \*\* is acceptable. The J2000 method is best matched to the way \*\* the argument is handled internally and will deliver the<br>\*\* ontimum resolution The MJD method and the date & time \*\* optimum resolution. The MJD method and the date & time methods<br>\*\* are both good compromises between resolution and convenience are both good compromises between resolution and convenience. \*\* \*\* 2) The nutation components (luni−solar + planetary, IAU 2000A) in \*\* longitude and obliquity are in radians and with respect to the \*\* equinox and ecliptic of date. Free core nutation is omitted; \*\* for the utmost accuracy, use the eraPn00 function, where the \*\* nutation components are caller−specified. For faster but \*\* slightly less accurate results, use the eraPn00b function. \*\* 3) The mean obliquity is consistent with the IAU 2000 precession.  $***$ \*\* 4) The matrix rb transforms vectors from GCRS to J2000.0 mean equator and equinox by applying frame bias.  $**$ <br>\*\* \*\* 5) The matrix rp transforms vectors from J2000.0 mean equator and<br>\*\* equipor to mean equator and equipor of date by applying \*\* equinox to mean equator and equinox of date by applying precession.  $** \n+ * \n+ *$ \*\* 6) The matrix rbp transforms vectors from GCRS to mean equator and<br>\*\* 9.000 and and the by applying frame bias then precession It is \*\* equinox of date by applying frame bias then precession. It is the product rp x rb.  $** \n***$ \*\* 7) The matrix rn transforms vectors from mean equator and equinox<br>\*\* 9 Of date to true equator and equinox of date by applying the \*\* of date to true equator and equinox of date by applying the<br>\*\* nutation (luni-solar + planetary) nutation (luni-solar + planetary). \*\*

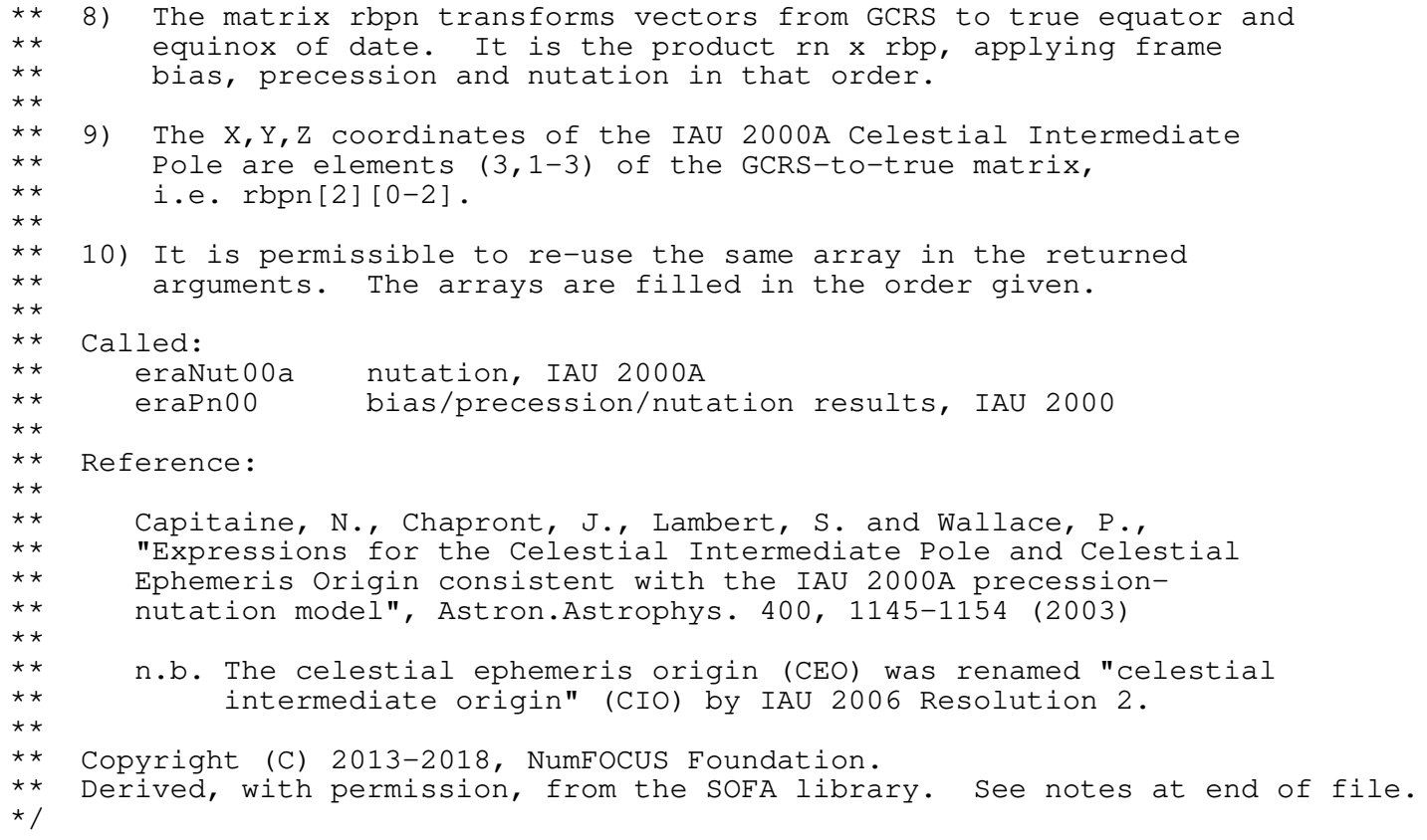

void eraPn00b(double date1, double date2, double \*dpsi, double \*deps, double \*epsa, double rb[3][3], double rp[3][3], double rbp[3][3], double rn[3][3], double rbpn[3][3]) /\*<br>\*\* \*\* − − − − − − − − − \*\* eraPn00b \*\* − − − − − − − − − \*\* \*\* Precession−nutation, IAU 2000B model: a multi−purpose function, \*\* supporting classical (equinox−based) use directly and CIO−based \*\* use indirectly. \*\* \*\* Given:<br>\*\* dat date1,date2 double TT as a 2−part Julian Date (Note 1) \*\* \*\* Returned:<br>\*\* dpsid \*\* dpsi,deps double nutation (Note 2) \*\* epsa double mean obliquity (Note 3) \*\* rb double[3][3] frame bias matrix (Note 4) \*\* rp double[3][3] precession matrix (Note 5) \*\* rbp double[3][3] bias−precession matrix (Note 6) \*\* rn double[3][3] nutation matrix (Note 7) \*\* rbpn double[3][3] GCRS−to−true matrix (Notes 8,9)  $***$ <br>\*\* Notes: \*\*<br>\*\* \*\* 1) The TT date date1+date2 is a Julian Date, apportioned in any<br>\*\* 8000 Convenient way between the two arguments. For example \*\* convenient way between the two arguments. For example,<br>\*\* JD(TT)=2450123 7 could be expressed in any of these way \*\* JD(TT)=2450123.7 could be expressed in any of these ways, among others:  $***$ <br>\*\* date1 date2  $***$ <br>\*\* \*\* 2450123.7 0.0 (JD method)<br>\*\* 2451545.0 -1421.3 (J2000 moth \*\* 2451545.0 −1421.3 (J2000 method)<br>\*\* 2400000 5 50123.2 (MID mothod) \*\* 2400000.5 50123.2 (MJD method)<br>\*\* 2450123.5 0.2 (date filme 2450123.5 0.2 (date & time method)  $** \n***$ \*\* The JD method is the most natural and convenient to use in<br>\*\* Sases where the loss of several decimal digits of resolution \*\* cases where the loss of several decimal digits of resolution<br>\*\* is acceptable The J2000 method is best matched to the way \*\* is acceptable. The J2000 method is best matched to the way \*\* the argument is handled internally and will deliver the<br>\*\* ontimum resolution The MJD method and the date & time \*\* optimum resolution. The MJD method and the date & time methods<br>\*\* are both good compromises between resolution and convenience are both good compromises between resolution and convenience. \*\* \*\* 2) The nutation components (luni−solar + planetary, IAU 2000B) in \*\* longitude and obliquity are in radians and with respect to the \*\* equinox and ecliptic of date. For more accurate results, but \*\* at the cost of increased computation, use the eraPn00a function.<br>\*\* For the utmost accuracy, use the eraPn00 function, where the \*\* For the utmost accuracy, use the eraPn00<br>\*\* putation components are caller-specified nutation components are caller-specified. \*\* 3) The mean obliquity is consistent with the IAU 2000 precession.  $***$ \*\* 4) The matrix rb transforms vectors from GCRS to J2000.0 mean equator and equinox by applying frame bias.  $**$ <br>\*\* \*\* 5) The matrix rp transforms vectors from J2000.0 mean equator and<br>\*\* equipor to mean equator and equipor of date by applying \*\* equinox to mean equator and equinox of date by applying precession.  $** \n+ * \n+ *$ \*\* 6) The matrix rbp transforms vectors from GCRS to mean equator and<br>\*\* 9.000 and and the by applying frame bias then precession It is \*\* equinox of date by applying frame bias then precession. It is the product rp x rb.  $** \n***$ \*\* 7) The matrix rn transforms vectors from mean equator and equinox<br>\*\* 9 Of date to true equator and equinox of date by applying the \*\* of date to true equator and equinox of date by applying the<br>\*\* nutation (luni-solar + planetary) nutation (luni-solar + planetary). \*\*

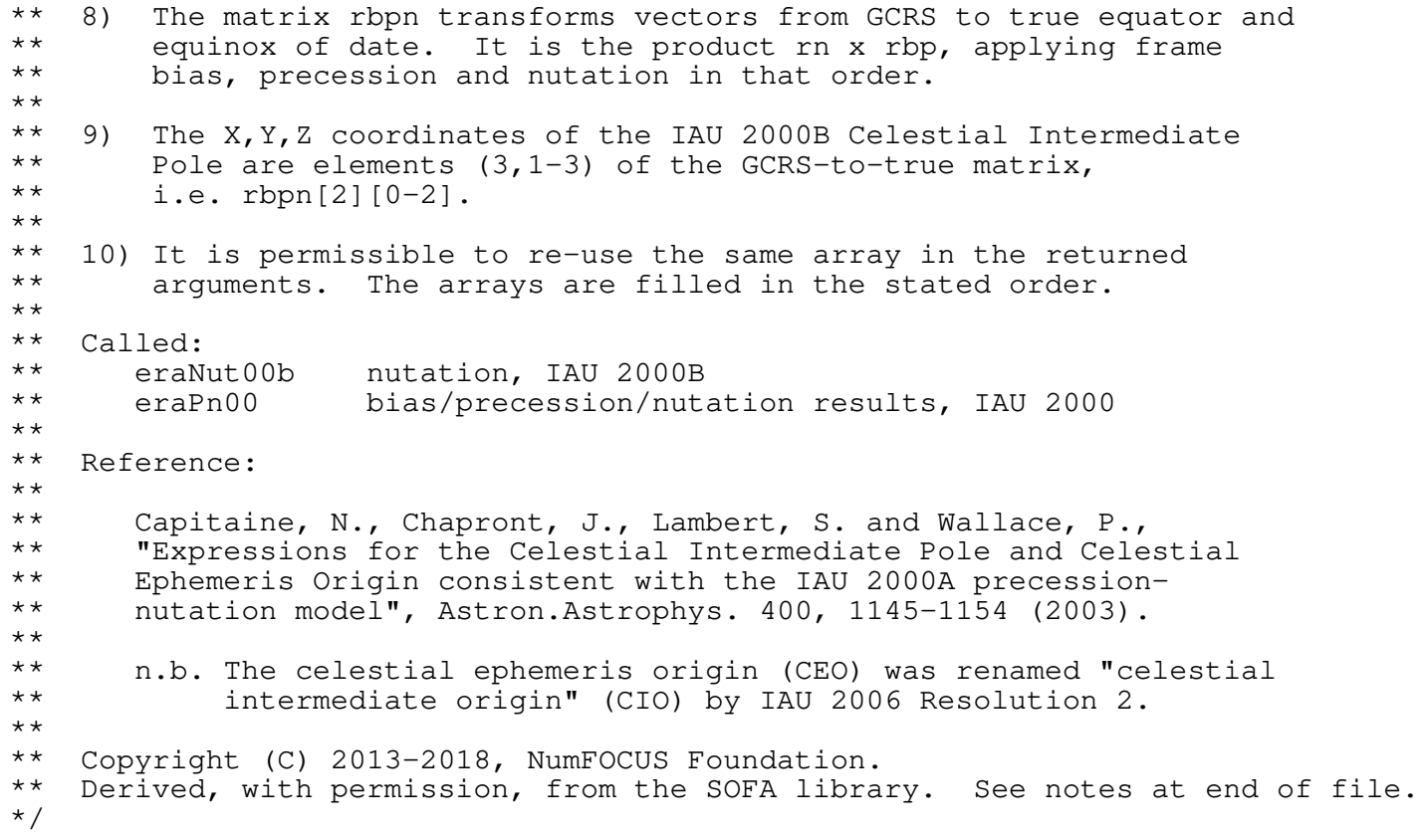

void eraPn06(double date1, double date2, double dpsi, double deps, double \*epsa, double rb[3][3], double rp[3][3], double rbp[3][3], double rn[3][3], double rbpn[3][3]) /\*<br>\*\* \*\* − − − − − − − − \*\* eraPn06<br>\*\* -------\*\* − − − − − − − − \*\* \*\* Precession−nutation, IAU 2006 model: a multi−purpose function, \*\* supporting classical (equinox−based) use directly and CIO−based use \*\* indirectly.  $***$ \*\* Given:<br>\*\* date1,date2 double \*\* date1,date2 double TT as a 2−part Julian Date (Note 1) dpsi,deps double nutation (Note 2) \*\* \*\* Returned:<br>\*\* ansa \*\* epsa double mean obliquity (Note 3) \*\* rb double[3][3] frame bias matrix (Note 4) \*\* rp double[3][3] precession matrix (Note 5) \*\* rbp double[3][3] bias−precession matrix (Note 6) \*\* rn double[3][3] nutation matrix (Note 7) \*\* rbpn double[3][3] GCRS−to−true matrix (Note 8)  $***$ <br>\*\* Notes: \*\* \*\* 1) The TT date date1+date2 is a Julian Date, apportioned in any<br>\*\* 8000 Convenient way between the two arguments. For example \*\* convenient way between the two arguments. For example,<br>\*\* JD(TT)=2450123 7 could be expressed in any of these way \*\* JD(TT)=2450123.7 could be expressed in any of these ways, among others:  $***$ <br>\*\* date1 date2  $***$ <br>\*\* \*\* 2450123.7 0.0 (JD method)<br>\*\* 2451545.0 -1421.3 (J2000 moth \*\* 2451545.0 −1421.3 (J2000 method)<br>\*\* 2400000 5 50123.2 (MID mothod) \*\* 2400000.5 50123.2 (MJD method)<br>\*\* 2450123.5 0.2 (date filme 2450123.5 0.2 (date & time method)  $** \n***$ \*\* The JD method is the most natural and convenient to use in<br>\*\* Sases where the loss of several decimal digits of resolution \*\* cases where the loss of several decimal digits of resolution<br>\*\* is acceptable The J2000 method is best matched to the way \*\* is acceptable. The J2000 method is best matched to the way \*\* the argument is handled internally and will deliver the<br>\*\* ontimum resolution The MJD method and the date & time \*\* optimum resolution. The MJD method and the date & time methods<br>\*\* are both good compromises between resolution and convenience are both good compromises between resolution and convenience. \*\* \*\* 2) The caller is responsible for providing the nutation components;<br>\*\*  $\overline{a}$  they are in longitude and obliquity in radians and are with \*\* they are in longitude and obliquity, in radians and are with<br>\*\* sespect to the equinox and ecliptic of date sor bigh-accur-\*\* respect to the equinox and ecliptic of date. For high−accuracy \*\* applications, free core nutation should be included as well as<br>\*\* any other relevant corrections to the position of the CIP any other relevant corrections to the position of the CIP. \*\* \*\* 3) The returned mean obliquity is consistent with the IAU 2006 precession.  $***$ <br>\*\* \*\* 4) The matrix rb transforms vectors from GCRS to J2000.0 mean equator and equinox by applying frame bias.  $**$ <br>\*\* \*\* 5) The matrix rp transforms vectors from J2000.0 mean equator and<br>\*\* equipor to mean equator and equipor of date by applying \*\* equinox to mean equator and equinox of date by applying precession.  $** \n+ * \n+ *$ \*\* 6) The matrix rbp transforms vectors from GCRS to mean equator and<br>\*\* 9.000 and and the by applying frame bias then precession It is \*\* equinox of date by applying frame bias then precession. It is the product rp x rb.  $** \n***$ \*\* 7) The matrix rn transforms vectors from mean equator and equinox<br>\*\* 9 Of date to true equator and equinox of date by applying the \*\* of date to true equator and equinox of date by applying the<br>\*\* nutation (luni-solar + planetary) nutation (luni-solar + planetary). \*\*

```
** 8) The matrix rbpn transforms vectors from GCRS to true equator and<br>** equinox of date. It is the product rn x rbp. applying frame
** equinox of date. It is the product rn x rbp, applying frame<br>** bias, precession and nutation in that order.
         bias, precession and nutation in that order.
**
** 9) The X, Y, Z coordinates of the Celestial Intermediate Pole are<br>** elements (3.1-3) of the GCRS-to-true matrix, i.e. rbpn[2][0-
         ** elements (3,1−3) of the GCRS−to−true matrix, i.e. rbpn[2][0−2].
**
    10) It is permissible to re−use the same array in the returned
** arguments. The arrays are filled in the stated order.
**
** Called:
** eraPfw06 bias−precession F−W angles, IAU 2006
** eraFw2m F−W angles to r−matrix
** eraCr copy r−matrix
** eraTr transpose r−matrix
                      product of two r-matrices
**
   References:
**
       Capitaine, N. & Wallace, P.T., 2006, Astron.Astrophys. 450, 855
**<br>**
        Wallace, P.T. & Capitaine, N., 2006, Astron.Astrophys. 459, 981
**<br>**
** Copyright (C) 2013−2018, NumFOCUS Foundation.
    Derived, with permission, from the SOFA library. See notes at end of file.
*/
```
void eraPn06a(double date1, double date2, double \*dpsi, double \*deps, double \*epsa, double rb[3][3], double rp[3][3], double rbp[3][3], double rn[3][3], double rbpn[3][3]) /\*<br>\*\* \*\* − − − − − − − − − \*\* eraPn06a \*\* − − − − − − − − − \*\* \*\* Precession−nutation, IAU 2006/2000A models: a multi−purpose function, \*\* supporting classical (equinox−based) use directly and CIO−based use \*\* indirectly. \*\* \*\* Given:<br>\*\* dat date1,date2 double TT as a 2−part Julian Date (Note 1) \*\* \*\* Returned:<br>\*\* dnsid \*\* dpsi,deps double nutation (Note 2) \*\* epsa double mean obliquity (Note 3) \*\* rb double[3][3] frame bias matrix (Note 4) \*\* rp double[3][3] precession matrix (Note 5) \*\* rbp double[3][3] bias−precession matrix (Note 6) \*\* rn double[3][3] nutation matrix (Note 7) \*\* rbpn double[3][3] GCRS−to−true matrix (Notes 8,9)  $***$ <br>\*\* Notes: \*\* \*\* 1) The TT date date1+date2 is a Julian Date, apportioned in any<br>\*\* Convenient way between the two arguments. For example \*\* convenient way between the two arguments. For example,<br>\*\* JD(TT)=2450123 7 could be expressed in any of these way \*\* JD(TT)=2450123.7 could be expressed in any of these ways, among others:  $***$ <br>\*\* date1 date2  $***$ <br>\*\* \*\* 2450123.7 0.0 (JD method)<br>\*\* 2451545.0 -1421.3 (J2000 moth \*\* 2451545.0 −1421.3 (J2000 method) \*\* 2400000.5 50123.2 (MJD method)<br>\*\* 2450123.5 0.2 (date filme 2450123.5 0.2 (date & time method)  $***$ <br>\*\* \*\* The JD method is the most natural and convenient to use in<br>\*\* Sases where the loss of several decimal digits of resolution \*\* cases where the loss of several decimal digits of resolution<br>\*\* is acceptable The J2000 method is best matched to the way \*\* is acceptable. The J2000 method is best matched to the way \*\* the argument is handled internally and will deliver the<br>\*\* ontimum resolution The MJD method and the date & time \*\* optimum resolution. The MJD method and the date & time methods<br>\*\* are both good compromises between resolution and convenience are both good compromises between resolution and convenience. \*\* \*\* 2) The nutation components (luni−solar + planetary, IAU 2000A) in \*\* longitude and obliquity are in radians and with respect to the \*\* equinox and ecliptic of date. Free core nutation is omitted; \*\* for the utmost accuracy, use the eraPn06 function, where the<br>\*\* putation components are caller-specified nutation components are caller-specified. \*\* 3) The mean obliquity is consistent with the IAU 2006 precession. \*\* \*\* 4) The matrix rb transforms vectors from GCRS to mean J2000.0 by<br>\*\* applying frame hias applying frame bias.  $**$ \*\* 5) The matrix rp transforms vectors from mean J2000.0 to mean of<br>\*\* date by applying precession date by applying precession.  $**$ <br>\*\* \*\* 6) The matrix rbp transforms vectors from GCRS to mean of date by applying frame bias then precession. It is the product rp x rb.  $**$ <br>\*\* \*\* 7) The matrix rn transforms vectors from mean of date to true of  $**$  date by applying the nutation (luni-solar + planetary). date by applying the nutation (luni-solar + planetary).  $***$ \*\* 8) The matrix rbpn transforms vectors from GCRS to true of date \*\* (CIP/equinox). It is the product rn x rbp, applying frame bias,<br>\*\* Precession and putation in that order precession and nutation in that order. \*\*

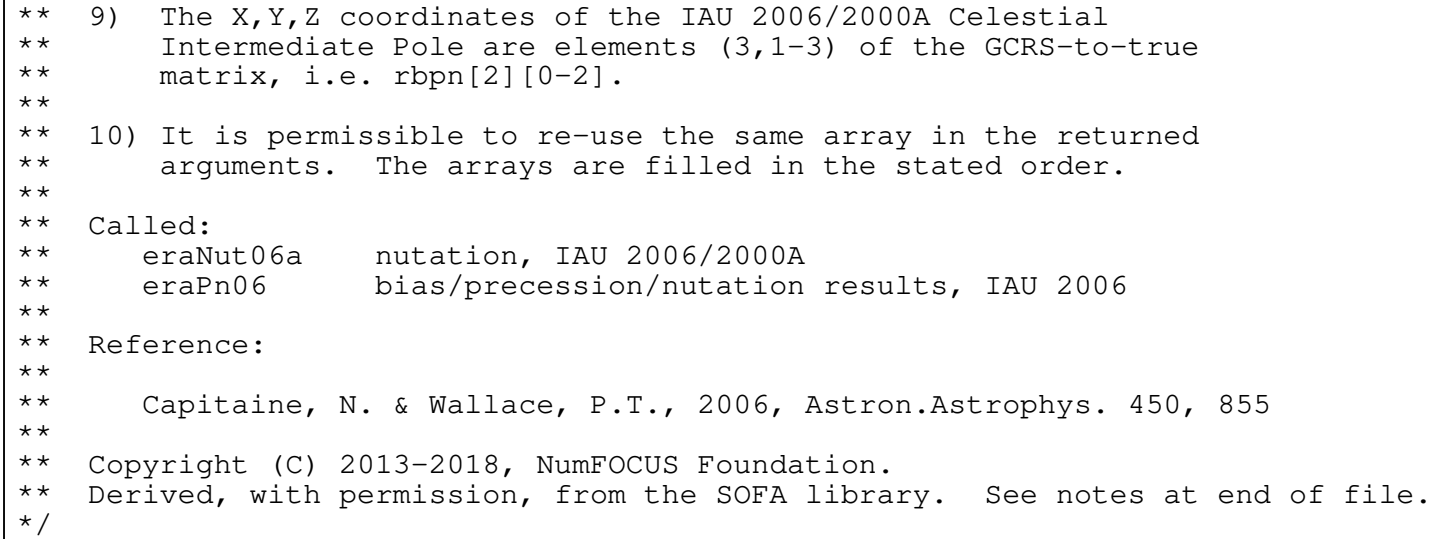

void eraPnm00a(double date1, double date2, double rbpn[3][3])  $/ *$ <br>\*\* \*\* − − − − − − − − − − \*\* e r a P n m 0 0 a \*\* − − − − − − − − − −  $***$ \*\* Form the matrix of precession−nutation for a given date (including \*\* frame bias), equinox−based, IAU 2000A model. \*\* \*\* Given: \*\* date1,date2 double TT as a 2−part Julian Date (Note 1)  $***$ \*\* Returned:<br>\*\* rhpp rbpn double[3][3] classical NPB matrix (Note 2) \*\* Notes: \*\* \*\* 1) The TT date date1+date2 is a Julian Date, apportioned in any<br>\*\* Convenient way between the two arguments. For example. \*\* convenient way between the two arguments. For example,<br>\*\* JD(TT)=2450123.7 could be expressed in any of these way \*\* JD(TT)=2450123.7 could be expressed in any of these ways, among others: \*\* date1 date2  $***$ <br>\*\* \*\* 2450123.7 0.0 (JD method)<br>\*\* 2451545.0 -1421.3 (J2000 method) \*\* 2451545.0 −1421.3 (J2000 method)<br>\*\* 2400000 5 50123.2 (MJD method) \*\* 2400000.5 50123.2 (MJD method)<br>\*\* 2450123.5 0.2 (date & time 2450123.5 0.2 (date & time method)  $***$ <br>\*\* \*\* The JD method is the most natural and convenient to use in<br>\*\* Sases where the loss of several decimal digits of resolution \*\* cases where the loss of several decimal digits of resolution<br>\*\* is acceptable. The J2000 method is best matched to the way \*\* is acceptable. The J2000 method is best matched to the way \*\* the argument is handled internally and will deliver the<br>\*\* optimum resolution. The MJD method and the date firme \*\* optimum resolution. The MJD method and the date & time methods<br>\*\* are both good compromises between resolution and convenience are both good compromises between resolution and convenience. \*\* \*\* 2) The matrix operates in the sense  $V(\text{date}) = \text{rbp} * V(\text{GCRS})$ , where<br>\*\* The p-vector  $V(\text{date})$  is with respect to the true equatorial triac \*\* the p−vector V(date) is with respect to the true equatorial triad<br>\*\* 0f date date1+date? and the n-vector V(GCBS) is with respect to \*\* of date date1+date2 and the p−vector V(GCRS) is with respect to the Geocentric Celestial Reference System (IAU, 2000).  $***$ <br>\*\* \*\* 3) A faster, but slightly less accurate result (about 1 mas), can be  $**$  obtained by using instead the eraPnm00b function obtained by using instead the eraPnm00b function. \*\* \*\* Called:<br>\*\* era<sup>p</sup> eraPn00a bias/precession/nutation, IAU 2000A \*\*  $Reference:$ \*\* \*\* IAU: Trans. International Astronomical Union, Vol. XXIVB; Proc. \*\* 24th General Assembly, Manchester, UK. Resolutions B1.3, B1.6.  $(2000)$ \*\* \*\* Copyright (C) 2013−2018, NumFOCUS Foundation. Derived, with permission, from the SOFA library. See notes at end of file. \*/

void eraPnm00b(double date1, double date2, double rbpn[3][3])  $/ *$ <br>\*\* \*\* − − − − − − − − − − \*\* eraPnm00b<br>\*\* ---------\*\* − − − − − − − − − −  $***$ \*\* Form the matrix of precession−nutation for a given date (including \*\* frame bias), equinox−based, IAU 2000B model. \*\* \*\* Given: \*\* date1,date2 double TT as a 2−part Julian Date (Note 1)  $***$ \*\* Returned:<br>\*\* rhpp \*\* rbpn double[3][3] bias−precession−nutation matrix (Note 2) \*\* Notes: \*\* \*\* 1) The TT date date1+date2 is a Julian Date, apportioned in any<br>\*\* Convenient way between the two arguments. For example, \*\* convenient way between the two arguments. For example,<br>\*\* JD(TT)=2450123.7 could be expressed in any of these way \*\* JD(TT)=2450123.7 could be expressed in any of these ways, among others: \*\* date1 date2  $***$ <br>\*\* \*\* 2450123.7 0.0 (JD method)<br>\*\* 2451545.0 -1421.3 (J2000 method) \*\* 2451545.0 −1421.3 (J2000 method)<br>\*\* 2400000 5 50123.2 (MJD method) \*\* 2400000.5 50123.2 (MJD method)<br>\*\* 2450123.5 0.2 (date & time 2450123.5 0.2 (date & time method)  $***$ <br>\*\* \*\* The JD method is the most natural and convenient to use in<br>\*\* Sases where the loss of several decimal digits of resolution \*\* cases where the loss of several decimal digits of resolution<br>\*\* is acceptable The J2000 method is best matched to the way \*\* is acceptable. The J2000 method is best matched to the way \*\* the argument is handled internally and will deliver the<br>\*\* 00timum resolution The MJD method and the date firme \*\* optimum resolution. The MJD method and the date & time methods<br>\*\* are both good compromises between resolution and convenience are both good compromises between resolution and convenience. \*\* \*\* 2) The matrix operates in the sense  $V(\text{date}) = \text{rbp} * V(\text{GCRS})$ , where<br>\*\* The p-vector  $V(\text{date})$  is with respect to the true equatorial triac \*\* the p−vector V(date) is with respect to the true equatorial triad<br>\*\* 0f date date1+date? and the n-vector V(GCBS) is with respect to \*\* of date date1+date2 and the p−vector V(GCRS) is with respect to the Geocentric Celestial Reference System (IAU, 2000).  $***$ <br>\*\* \*\* 3) The present function is faster, but slightly less accurate (about  $**$  1 mas) than the eraPnm00a function 1 mas), than the eraPnm00a function. \*\* \*\* Called:<br>\*\* era<sup>p</sup> eraPn00b bias/precession/nutation, IAU 2000B \*\*  $Reference:$ \*\* \*\* IAU: Trans. International Astronomical Union, Vol. XXIVB; Proc. \*\* 24th General Assembly, Manchester, UK. Resolutions B1.3, B1.6.  $(2000)$ \*\* \*\* Copyright (C) 2013−2018, NumFOCUS Foundation. Derived, with permission, from the SOFA library. See notes at end of file. \*/

void eraPnm06a(double date1, double date2, double rnpb[3][3])  $/ *$ <br>\*\* \*\* − − − − − − − − − − \*\* e r a P n m 0 6 a \*\* − − − − − − − − − −  $***$ \*\* Form the matrix of precession−nutation for a given date (including \*\* frame bias), IAU 2006 precession and IAU 2000A nutation models. \*\* \*\* Given: \*\* date1,date2 double TT as a 2−part Julian Date (Note 1)  $***$ \*\* Returned:<br>\*\* ruph \*\* rnpb double[3][3] bias−precession−nutation matrix (Note 2) \*\* Notes: \*\* \*\* 1) The TT date date1+date2 is a Julian Date, apportioned in any<br>\*\* Convenient way between the two arguments. For example, \*\* convenient way between the two arguments. For example,<br>\*\* ID(TT)=2450123.7 could be expressed in any of these way \*\* JD(TT)=2450123.7 could be expressed in any of these ways, among others:  $***$ date1 date2  $***$ <br>\*\* \*\* 2450123.7 0.0 (JD method)<br>\*\* 2451545.0 -1421.3 (J2000 method) \*\* 2451545.0 −1421.3 (J2000 method)<br>\*\* 2400000 5 50123.2 (MJD method) \*\* 2400000.5 50123.2 (MJD method)<br>\*\* 2450123.5 0.2 (date & time 2450123.5 0.2 (date & time method)  $***$ \*\* The JD method is the most natural and convenient to use in<br>\*\* Sases where the loss of several decimal digits of resolution \*\* cases where the loss of several decimal digits of resolution<br>\*\* is acceptable. The J2000 method is best matched to the way \*\* is acceptable. The J2000 method is best matched to the way \*\* the argument is handled internally and will deliver the<br>\*\* 00timum resolution The MJD method and the date firme \*\* optimum resolution. The MJD method and the date & time methods<br>\*\* are both good compromises between resolution and convenience are both good compromises between resolution and convenience. \*\* \*\* 2) The matrix operates in the sense  $V(\text{date}) = \text{rnpb} * V(\text{GCRS})$ , where<br>\*\* the n-vector  $V(\text{data})$  is with respect to the true equatorial trial \*\* the p−vector V(date) is with respect to the true equatorial triad<br>\*\* 0f date date1+date? and the n-vector V(GCBS) is with respect to \*\* of date date1+date2 and the p−vector V(GCRS) is with respect to the Geocentric Celestial Reference System (IAU, 2000).  $***$ <br>\*\* \*\* Called:<br>\*\* era<sup>p</sup> \*\* eraPfw06 bias−precession F−W angles, IAU 2006 \*\* eraNut06a nutation, IAU 2006/2000A eraFw2m F−W angles to r−matrix \*\*  $Reference:$ \*\* Capitaine, N. & Wallace, P.T., 2006, Astron.Astrophys. 450, 855. \*\* \*\* Copyright (C) 2013−2018, NumFOCUS Foundation. Derived, with permission, from the SOFA library. See notes at end of file. \*/

void eraPnm80(double date1, double date2, double rmatpn[3][3])  $/ *$ <br>\*\* \*\* − − − − − − − − − \*\* era P n m 8 0 \*\* − − − − − − − − −  $***$ Form the matrix of precession/nutation for a given date, IAU 1976 \*\* precession model, IAU 1980 nutation model. \*\* \*\* Given: \*\* date1,date2 double TDB date (Note 1)  $***$ \*\* Returned:<br>\*\* rmatpp rmatpn double[3][3] combined precession/nutation matrix \*\* Notes: \*\* \*\* 1) The TDB date date1+date2 is a Julian Date, apportioned in any<br>\*\* Convenient way between the two arguments For example. \*\* convenient way between the two arguments. For example,<br>\*\* In(TDB)=2450123.7 could be expressed in any of these way \*\* JD(TDB)=2450123.7 could be expressed in any of these ways, among others:  $***$ date1 date2  $***$ <br>\*\* \*\* 2450123.7 0.0 (JD method)<br>\*\* 2451545.0 -1421.3 (J2000 method) \*\* 2451545.0 −1421.3 (J2000 method)<br>\*\* 2400000 5 50123.2 (MJD method) \*\* 2400000.5 50123.2 (MJD method)<br>\*\* 2450123.5 0.2 (date & time 2450123.5 0.2 (date & time method)  $***$ <br>\*\* \*\* The JD method is the most natural and convenient to use in<br>\*\* Sases where the loss of several decimal digits of resolution \*\* cases where the loss of several decimal digits of resolution<br>\*\* is acceptable. The J2000 method is best matched to the way \*\* is acceptable. The J2000 method is best matched to the way \*\* the argument is handled internally and will deliver the<br>\*\* optimum resolution. The MJD method and the date firme \*\* optimum resolution. The MJD method and the date & time methods<br>\*\* are both good compromises between resolution and convenience are both good compromises between resolution and convenience. \*\* \*\* 2) The matrix operates in the sense  $V(\text{date}) = \text{rmatp } * V(\text{J2000})$ ,<br>\*\* Where the n-vector  $V(\text{data})$  is with respect to the true equate \*\* where the p-vector V(date) is with respect to the true equatorial<br>\*\* triad of date date1+date? and the n-vector V(J2000) is with \*\* triad of date date1+date2 and the p−vector V(J2000) is with respect to the mean equatorial triad of epoch J2000.0.  $***$ <br>\*\* \*\* Called:<br>\*\* era<sup>p</sup> \*\* eraPmat76 precession matrix, IAU 1976 \*\* eraNutm80 nutation matrix, IAU 1980 eraRxr product of two r−matrices \*\*  $Reference:$ \*\* \*\* Explanatory Supplement to the Astronomical Almanac, \*\* P. Kenneth Seidelmann (ed), University Science Books (1992), Section  $3.3$  (p145). \*\* \*\* Copyright (C) 2013−2018, NumFOCUS Foundation. Derived, with permission, from the SOFA library. See notes at end of file. \*/

void eraPom00(double xp, double yp, double sp, double rpom[3][3])  $/ *$ <br>\*\* \*\* − − − − − − − − − − \*\* eraPom 0 0<br>\*\* --------\*\* − − − − − − − − − −  $***$ Form the matrix of polar motion for a given date, IAU 2000. \*\* \*\* Given: \*\* xp,yp double coordinates of the pole (radians, Note 1) sp double the TIO locator s' (radians, Note 2) \*\* \*\* Returned:<br>\*\* rpom rpom double[3][3] polar-motion matrix (Note 3) \*\* Notes: \*\*<br>\*\* \*\* 1) The arguments xp and yp are the coordinates (in radians) of the<br>\*\* Celestial Intermediate Pole with respect to the International \*\* Celestial Intermediate Pole with respect to the International<br>\*\* Terrestrial Reference System (see IERS Conventions 2003). \*\* Terrestrial Reference System (see IERS Conventions 2003), measured along the meridians to 0 and 90 deg west respectively. \*\* \*\* 2) The argument sp is the TIO locator s', in radians, which<br>\*\* positions the Terrestrial Intermediate Origin on the equal \*\* positions the Terrestrial Intermediate Origin on the equator. It<br>\*\* is obtained from polar motion observations by numerical \*\* is obtained from polar motion observations by numerical \*\* integration, and so is in essence unpredictable. However, it is<br>\*\* dominated by a secular drift of about 47 microarcseconds per \*\* dominated by a secular drift of about 47 microarcseconds per<br>\*\* century and so can be taken into account by using  $s' = -47*$ \*\* century, and so can be taken into account by using  $s' = -47*t$ ,<br>\*\* where t is centuries since J2000 0. The function eraSp00 \*\* where t is centuries since J2000.0. The function eraSp00<br>\*\* implements this approximation implements this approximation. \*\* \*\* 3) The matrix operates in the sense  $V(TRS) =$  rpom \*  $V(CIP)$ , meaning<br>\*\* that it is the final rotation when computing the pointing \*\* that it is the final rotation when computing the pointing<br>\*\* direction to a celestial source direction to a celestial source. \*\*<br>\*\* \*\* Called:<br>\*\* era<sup>T</sup> \*\* eraIr initialize r−matrix to identity \*\* eraRz rotate around Z−axis \*\* eraRy rotate around Y−axis eraRx rotate around X-axis \*\* Reference: \*\* \*\* McCarthy, D. D., Petit, G. (eds.), IERS Conventions (2003),<br>\*\* IERS Technical Note No. 32, RKG (2004) IERS Technical Note No. 32, BKG (2004) \*\* \*\* Copyright (C) 2013−2018, NumFOCUS Foundation. Derived, with permission, from the SOFA library. See notes at end of file. \*/

void eraPr00(double date1, double date2, double \*dpsipr, double \*depspr)  $/ *$ <br>\*\* \*\* − − − − − − − − \*\* eraPr00 \*\* − − − − − − − −  $***$ Precession−rate part of the IAU 2000 precession−nutation models \*\* (part of MHB2000). \*\* \*\* Given:<br>\*\* dat date1,date2 double TT as a 2−part Julian Date (Note 1)  $***$ <br>\*\* \*\* Returned:<br>\*\* desiar dpsipr,depspr double precession corrections (Notes 2,3)  $***$ Notes:  $***$ <br>\*\* \*\* 1) The TT date date1+date2 is a Julian Date, apportioned in any<br>\*\* convenient way between the two arguments For example \*\* convenient way between the two arguments. For example,<br>\*\* JD(TT)=2450123.7 could be expressed in any of these way \*\* JD(TT)=2450123.7 could be expressed in any of these ways, among others:  $***$ date1 date2  $***$ <br>\*\* \*\* 2450123.7 0.0 (JD method)<br>\*\* 2451545.0 -1421.3 (J2000 meth \*\* 2451545.0 −1421.3 (J2000 method)<br>\*\* 2400000 5 50123.2 (MJD method) \*\* 2400000.5 50123.2 (MJD method)<br>\*\* 2450123.5 0.2 (date & time 2450123.5 0.2 (date & time method)  $***$ <br>\*\* \*\* The JD method is the most natural and convenient to use in<br>\*\* Sases where the loss of several decimal digits of resolutions \*\* cases where the loss of several decimal digits of resolution<br>\*\* is acceptable. The J2000 method is best matched to the way \*\* is acceptable. The J2000 method is best matched to the way \*\* the argument is handled internally and will deliver the<br>\*\* 00timum resolution The MJD method and the date firme \*\* optimum resolution. The MJD method and the date & time methods<br>\*\* are both good compromises between resolution and convenience are both good compromises between resolution and convenience. \*\* \*\* 2) The precession adjustments are expressed as "nutation \*\* components", corrections in longitude and obliquity with respect to the J2000.0 equinox and ecliptic.  $***$ <br>\*\* \*\* 3) Although the precession adjustments are stated to be with respect \*\* to Lieske et al. (1977), the MHB2000 model does not specify which<br>\*\* set of Fuler angles are to be used and how the adjustments are to \*\* set of Euler angles are to be used and how the adjustments are to<br>\*\* be applied. The most literal and straightforward procedure is to \*\* be applied. The most literal and straightforward procedure is to<br>\*\* adopt the 4-rotation ensilon 0, psi A, omega A, xi A option, and \*\* adopt the 4-rotation epsilon\_0, psi\_A, omega\_A, xi\_A option, and<br>\*\* to add dpsipr to psi\_A and depspr to both omega\_A and eps\_A to add dpsipr to psi\_A and depspr to both omega\_A and eps\_A. \*\* \*\* 4) This is an implementation of one aspect of the IAU 2000A nutation \*\* model, formally adopted by the IAU General Assembly in 2000, namely MHB2000 (Mathews et al. 2002). \*\*  $References:$ \*\* \*\* Lieske, J.H., Lederle, T., Fricke, W. & Morando, B., "Expressions \*\* for the precession quantities based upon the IAU (1976) System of Astronomical Constants", Astron.Astrophys., 58, 1-16 (1977) \*\* \*\* Mathews, P.M., Herring, T.A., Buffet, B.A., "Modeling of nutation<br>\*\* 3nd precession New putation series for popriaid Earth and \*\* and precession New nutation series for nonrigid Earth and<br>\*\* insights into the Earth's interior" J Geophys Bes. 107 B. \*\* insights into the Earth's interior", J.Geophys.Res., 107, B4, \*\* 2002. The MHB2000 code itself was obtained on 9th September 2002 \*\* from ftp://maia.usno.navy.mil/conv2000/chapter5/IAU2000A.  $**$ <br>\*\* \*\* Wallace, P.T., "Software for Implementing the IAU 2000 Resolutions", in IERS Workshop 5.1 (2002).  $***$ <br>\*\* \*\* Copyright (C) 2013−2018, NumFOCUS Foundation. Derived, with permission, from the SOFA library. See notes at end of file. \*/

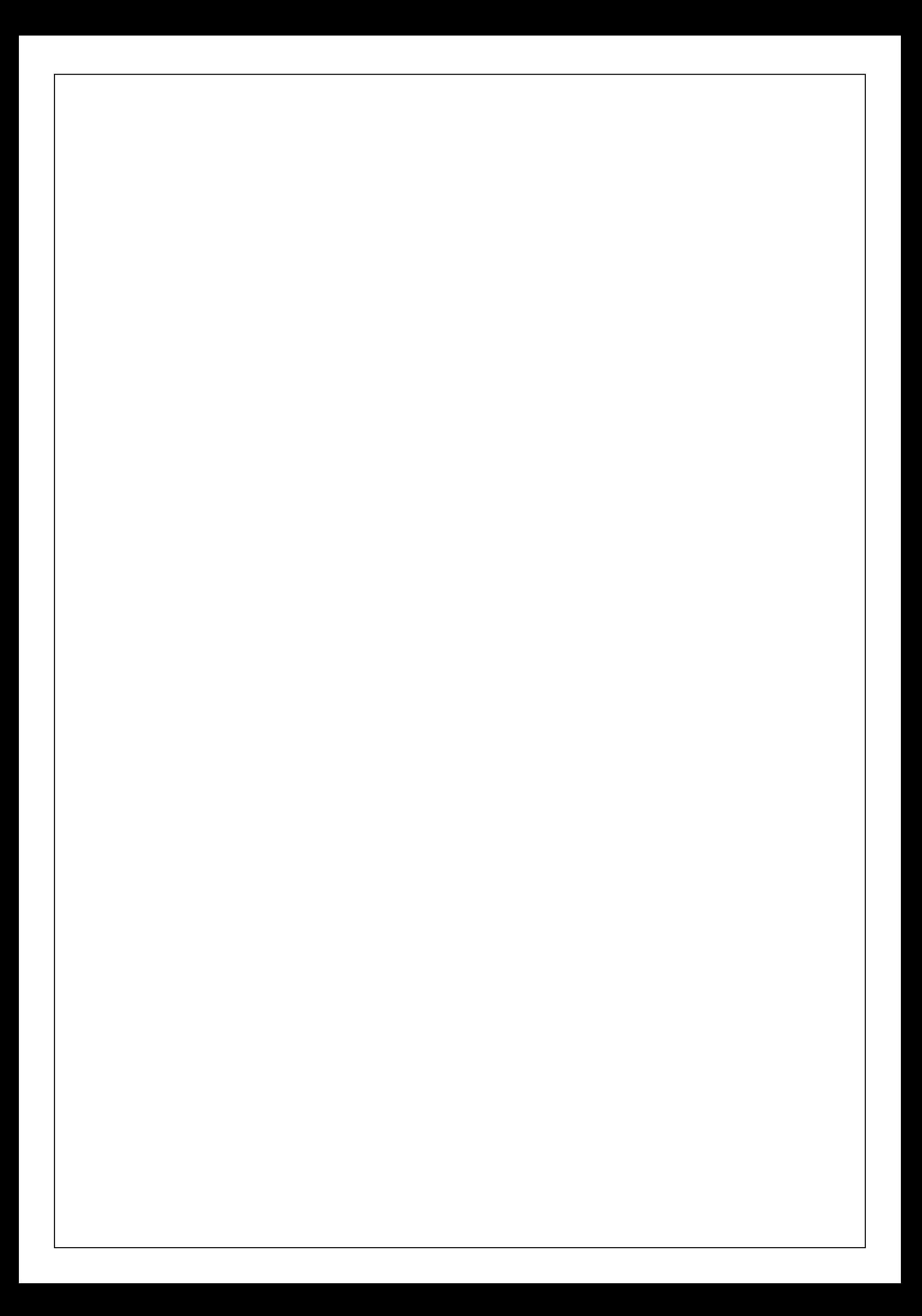

void eraPrec76(double date01, double date02, double date11, double date12, double \*zeta, double \*z, double \*theta)  $/ *$ <br>\*\* \*\* − − − − − − − − − − \*\* era Prec 76 \*\* − − − − − − − − − − \*\* \*\* IAU 1976 precession model. \*\* \*\* This function forms the three Euler angles which implement general \*\* precession between two dates, using the IAU 1976 model (as for the \*\* FK5 catalog). \*\* \*\* Given:<br>\*\* dat \*\* date01,date02 double TDB starting date (Note 1) double TDB ending date (Note 1) \*\*  $**$  Returned:<br> $**$  zata \*\* zeta double 1st rotation: radians cw around z<br>\*\* z double 3rd rotation: radians cw around z \*\* z double 3rd rotation: radians cw around z<br>\*\* theta double 2nd rotation: radians ccw around theta double 2nd rotation: radians ccw around y \*\* Notes: \*\*<br>\*\* \*\* 1) The dates date01+date02 and date11+date12 are Julian Dates, \*\* apportioned in any convenient way between the arguments daten1<br>\*\* and daten2 For example, JD (TDB)=2450123 7 could be expressed \*\* and daten2. For example, JD(TDB)=2450123.7 could be expressed in<br>\*\* any of these ways among others: any of these ways, among others:  $***$ <br>\*\* daten1 daten2  $***$ \*\* 2450123.7 0.0 (JD method)<br>\*\* 2451545.0 -1421.3 (J2000 method) \*\* 2451545.0 −1421.3 (J2000 method)<br>\*\* 2400000 5 50123.2 (MJD method) \*\* 2400000.5 50123.2 (MJD method)<br>\*\* 2450123.5 0.2 (date & time 2450123.5 0.2 (date & time method)  $***$ <br>\*\* \*\* The JD method is the most natural and convenient to use in cases<br>\*\* Where the loss of several decimal digits of resolution is \*\* where the loss of several decimal digits of resolution is<br>\*\* acceptable The J2000 method is best matched to the way \*\* acceptable. The J2000 method is best matched to the way the<br>\*\* argument is bandled internally and will deliver the ontimum \*\* argument is handled internally and will deliver the optimum \*\* optimum resolution. The MJD method and the date & time methods<br>\*\* are both good compromises between resolution and convenience \*\* are both good compromises between resolution and convenience.<br>\*\* The two dates may be expressed using different methods, but a \*\* The two dates may be expressed using different methods, but at<br>\*\* the risk of losing some resolution the risk of losing some resolution. \*\* \*\* 2) The accumulated precession angles zeta, z, theta are expressed<br>\*\* through canonical polynomials which are valid only for a limite \*\* through canonical polynomials which are valid only for a limited \*\* time span. In addition, the IAU 1976 precession rate is known to<br>\*\* The imperfect The absolute accuracy of the present formulation \*\* be imperfect. The absolute accuracy of the present formulation<br>\*\* is better than 0.1 arcsec from 1960AD to 2040AD, better than \*\* is better than 0.1 arcsec from 1960AD to 2040AD, better than \*\* 1 arcsec from 1640AD to 2360AD, and remains below 3 arcsec for \*\* the whole of the period 500BC to 3000AD. The errors exceed<br>\*\* 10 arcsec outside the range 1200BC to 3900AD, exceed 100 arc \*\* 10 arcsec outside the range 1200BC to 3900AD, exceed 100 arcsec \*\* outside 4200BC to 5600AD and exceed 1000 arcsec outside 6800BC to 8200AD.  $***$ <br>\*\* \*\* 3) The three angles are returned in the conventional order, which<br>\*\* is not the same as the erder of the corresponding Fuler \*\* is not the same as the order of the corresponding Euler \*\* rotations. The precession matrix is<br>\*\*  $P_3(-7) \times P_2(+theta) \times P_3(-z)$ R\_3(-z) x R\_2(+theta) x R\_3(-zeta).  $**$ <br>\*\* Reference:  $**$ <br>\*\* \*\* Lieske, J.H., 1979, Astron.Astrophys. 73, 282, equations  $(6)$  &  $(7)$ , p283. \*\* \*\* Copyright (C) 2013−2018, NumFOCUS Foundation. Derived, with permission, from the SOFA library. See notes at end of file. \*/

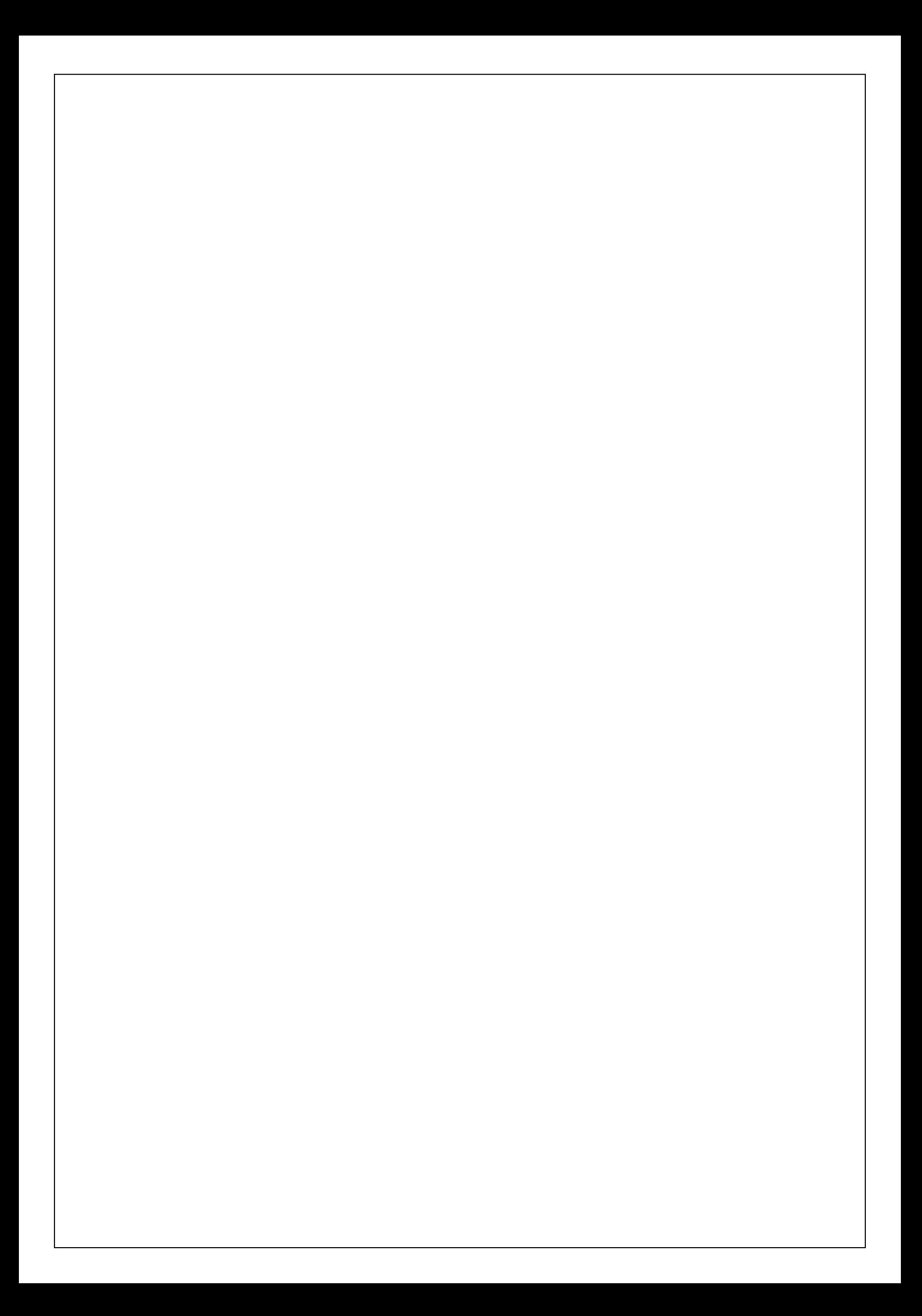

double eraS00(double date1, double date2, double x, double y)  $/ *$ <br>\*\* \*\* − − − − − − − \*\* era S 0 0 \*\* − − − − − − − \*\* The CIO locator s, positioning the Celestial Intermediate Origin on \*\* the equator of the Celestial Intermediate Pole, given the CIP's X, Y \*\* coordinates. Compatible with IAU 2000A precession−nutation. \*\* \*\* Given:<br>\*\* dat \*\* date1,date2 double TT as a 2−part Julian Date (Note 1) x, y double CIP coordinates (Note 3) \*\*<br>\*\* \*\* Returned (function value): double the CIO locator s in radians (Note 2) \*\* Notes: \*\* \*\* 1) The TT date date1+date2 is a Julian Date, apportioned in any \*\* convenient way between the two arguments. For example,<br>\*\* JD(TT)=2450123 7 could be expressed in any of these way \*\* JD(TT)=2450123.7 could be expressed in any of these ways, among others:  $***$ <br>\*\* date1 date2  $***$ <br>\*\* \*\* 2450123.7 0.0 (JD method)<br>\*\* 2451545.0 -1421.3 (J2000 meth \*\* 2451545.0 −1421.3 (J2000 method) \*\* 2400000.5 50123.2 (MJD method)<br>\*\* 2450123.5 0.2 (date & time 2450123.5 0.2 (date & time method)  $***$ \*\* The JD method is the most natural and convenient to use in<br>\*\* Sases where the loss of several decimal digits of resolutions \*\* cases where the loss of several decimal digits of resolution<br>\*\* is acceptable. The J2000 method is best matched to the way \*\* is acceptable. The J2000 method is best matched to the way<br>\*\* the argument is bandled internally and will deliver the \*\* the argument is handled internally and will deliver the \*\* optimum resolution. The MJD method and the date & time methods are both good compromises between resolution and convenience. \*\* \*\* 2) The CIO locator s is the difference between the right ascensions<br>\*\* 05 the same point in two systems: the two systems are the GCRS \*\* of the same point in two systems: the two systems are the GCRS<br>\*\* and the CIP CIO and the point is the ascending pode of the \*\* and the CIP, CIO, and the point is the ascending node of the  $*$ \*\* CIP equator. The quantity s remains below 0.1 arcsecond<br>\*\* throughout 1900-2100 throughout 1900-2100. \*\* \*\* 3) The series used to compute s is in fact for  $s+XY/2$ , where X and Y<br>\*\* are the x and y components of the CIP unit vector: this series \*\* are the x and y components of the CIP unit vector; this series<br>\*\* is more compact than a direct series for s would be. This \*\* is more compact than a direct series for s would be. This<br>\*\* function requires X Y to be supplied by the caller who is \*\* function requires X,Y to be supplied by the caller, who is \*\* responsible for providing values that are consistent with the<br>\*\* supplied date supplied date. \*\* \*\* 4) The model is consistent with the IAU 2000A precession−nutation. \*\* \*\* Called:<br>\*\* eraF \*\* eraFal03 mean anomaly of the Moon \*\* eraFalp03 mean anomaly of the Sun \*\* eraFaf03 mean argument of the latitude of the Moon<br>\*\* eraFad03 mean elongation of the Moon from the Sun \*\* eraFad03 mean elongation of the Moon from the Sun \*\* eraFaom03 mean longitude of the Moon's ascending node \*\* eraFave03 mean longitude of Venus \*\* eraFae03 mean longitude of Earth eraFapa03 general accumulated precession in longitude  $***$  $References:$  $***$ \*\* Capitaine, N., Chapront, J., Lambert, S. and Wallace, P., \*\* **"Expressions for the Celestial Intermediate Pole and Celestial**<br>\*\* Fohemeris Origin consistent with the TAU 2000A precession-\*\* Ephemeris Origin consistent with the IAU 2000A precession− nutation model", Astron.Astrophys. 400, 1145−1154 (2003) \*\*

\*\* n.b. The celestial ephemeris origin (CEO) was renamed "celestial intermediate origin" (CIO) by IAU 2006 Resolution 2. \*\*<br>\*\* \*\* McCarthy, D. D., Petit, G. (eds.), IERS Conventions (2003), \*\* IERS Technical Note No. 32, BKG (2004) \*\*<br>\*\* \*\* Copyright (C) 2013-2018, NumFOCUS Foundation.<br>\*\* Derived, with permission, from the SOFA libra Derived, with permission, from the SOFA library. See notes at end of file. \*/

double eraS00a(double date1, double date2) /\* \*\* − − − − − − − − \*\* era S 0 0 a \*\* − − − − − − − − \*\* The CIO locator s, positioning the Celestial Intermediate Origin on \*\* the equator of the Celestial Intermediate Pole, using the IAU 2000A<br>\*\* procession-putation model precession-nutation model. \*\* \*\* Given:<br>\*\* dat date1,date2 double TT as a 2−part Julian Date (Note 1) \*\* \*\* Returned (function value): double the CIO locator s in radians (Note 2) \*\* Notes: \*\* \*\* 1) The TT date date1+date2 is a Julian Date, apportioned in any<br>\*\* convenient way between the two arguments. For example. \*\* convenient way between the two arguments. For example,<br>\*\* JD(TT)=2450123 7 could be expressed in any of these way \*\* JD(TT)=2450123.7 could be expressed in any of these ways, among others:  $***$ <br>\*\* date1 date2  $** \n***$ \*\* 2450123.7 0.0 (JD method)<br>\*\* 2451545.0 -1421.3 (J2000 meth \*\* 2451545.0 −1421.3 (J2000 method)<br>\*\* 2400000 5 50123.2 (M.TD method) \*\* 2400000.5 50123.2 (MJD method)<br>\*\* 2450123.5 0.2 (date & time 2450123.5 0.2 (date & time method)  $***$ <br>\*\* \*\* The JD method is the most natural and convenient to use in<br>\*\* Sases where the loss of several decimal digits of resolutions \*\* cases where the loss of several decimal digits of resolution<br>\*\* is acceptable the J2000 method is best matched to the way \*\* is acceptable. The J2000 method is best matched to the way \*\* the argument is handled internally and will deliver the<br>\*\* optimum resolution The MJD method and the date & time \*\* optimum resolution. The MJD method and the date & time methods are both good compromises between resolution and convenience.  $***$ \*\* 2) The CIO locator s is the difference between the right ascensions<br>\*\* 0.05 the same point in two systems. The two systems are the GCRS \*\* of the same point in two systems. The two systems are the GCRS<br>\*\* and the CIP CIO and the point is the ascending pode of the \*\* and the CIP, CIO, and the point is the ascending node of the<br>\*\* CIP equator The CIO locator s remains a small fraction of \*\* CIP equator. The CIO locator s remains a small fraction of 1 arcsecond throughout 1900-2100. \*\* \*\* 3) The series used to compute s is in fact for  $s+XY/2$ , where X and Y<br>\*\* are the x and y components of the CIP unit vector: this series \*\* are the x and y components of the CIP unit vector; this series<br>\*\* is more compact than a direct series for s would be. The prese \*\* is more compact than a direct series for s would be. The present<br>\*\* function uses the full IAU 2000A putation model when predicting \*\* function uses the full IAU 2000A nutation model when predicting \*\* the CIP position. Faster results, with no significant loss of<br>\*\* accuracy can be obtained via the function eraS00b which uses \*\* accuracy, can be obtained via the function eraS00b, which uses<br>\*\* instead the TAU 2000B truncated model instead the IAU 2000B truncated model. \*\* \*\* Called:<br>\*\* eraP \*\* eraPnm00a classical NPB matrix, IAU 2000A \*\* eraBnp2xy extract CIP X,Y from the BPN matrix eraS00 the CIO locator s, given X, Y, IAU 2000A  $***$ <br>\*\* References:  $**$ <br>\*\* \*\* Capitaine, N., Chapront, J., Lambert, S. and Wallace, P., \*\* "Expressions for the Celestial Intermediate Pole and Celestial \*\* Ephemeris Origin consistent with the IAU 2000A precession− nutation model", Astron.Astrophys. 400, 1145-1154 (2003)  $**$ <br>\*\* \*\* n.b. The celestial ephemeris origin (CEO) was renamed "celestial intermediate origin" (CIO) by IAU 2006 Resolution 2.  $***$ \*\* McCarthy, D. D., Petit, G. (eds.), IERS Conventions (2003),<br>\*\* IERS Technical Note No. 32, BKG (2004) IERS Technical Note No. 32, BKG (2004) \*\* Copyright (C) 2013-2018, NumFOCUS Foundation.

\*\* Derived, with permission, from the SOFA library. See notes at end of file. \*/

double eraS00b(double date1, double date2) /\* \*\* − − − − − − − − \*\* era S 0 0 b \*\* − − − − − − − −  $***$ The CIO locator s, positioning the Celestial Intermediate Origin on \*\* the equator of the Celestial Intermediate Pole, using the IAU 2000B \*\* precession−nutation model. \*\* \*\* Given:<br>\*\* dat date1,date2 double TT as a 2−part Julian Date (Note 1)  $***$ \*\* Returned (function value): double the CIO locator s in radians (Note 2) \*\* Notes: \*\*<br>\*\* \*\* 1) The TT date date1+date2 is a Julian Date, apportioned in any<br>\*\* convenient way between the two arguments. For example. \*\* convenient way between the two arguments. For example,<br>\*\* JD(TT)=2450123 7 could be expressed in any of these way \*\* JD(TT)=2450123.7 could be expressed in any of these ways, among others:  $***$ <br>\*\* date1 date2  $** \n***$ \*\* 2450123.7 0.0 (JD method)<br>\*\* 2451545.0 -1421.3 (J2000 meth \*\* 2451545.0 −1421.3 (J2000 method)<br>\*\* 2400000 5 50123.2 (M.TD method) \*\* 2400000.5 50123.2 (MJD method)<br>\*\* 2450123.5 0.2 (date & time 2450123.5 0.2 (date & time method)  $***$ <br>\*\* \*\* The JD method is the most natural and convenient to use in<br>\*\* Sases where the loss of several decimal digits of resolutions \*\* cases where the loss of several decimal digits of resolution<br>\*\* is acceptable the J2000 method is best matched to the way \*\* is acceptable. The J2000 method is best matched to the way \*\* the argument is handled internally and will deliver the<br>\*\* optimum resolution The MJD method and the date & time \*\* optimum resolution. The MJD method and the date & time methods are both good compromises between resolution and convenience.  $***$ \*\* 2) The CIO locator s is the difference between the right ascensions<br>\*\* 0.05 the same point in two systems. The two systems are the GCRS \*\* of the same point in two systems. The two systems are the GCRS<br>\*\* and the CIP CIO and the point is the ascending pode of the \*\* and the CIP, CIO, and the point is the ascending node of the<br>\*\* CIP equator The CIO locator s remains a small fraction of \*\* CIP equator. The CIO locator s remains a small fraction of 1 arcsecond throughout 1900-2100. \*\* \*\* 3) The series used to compute s is in fact for  $s+XY/2$ , where X and Y<br>\*\* are the x and y components of the CIP unit vector: this series \*\* are the x and y components of the CIP unit vector; this series<br>\*\* is more compact than a direct series for s would be. The present \*\* is more compact than a direct series for s would be. The present<br>\*\* function uses the TAU 2000B truncated putation model when \*\* function uses the IAU 2000B truncated nutation model when<br>\*\* seriging the CIP position. The function eraS00a uses in \*\* predicting the CIP position. The function eraS00a uses instead \*\* the full IAU 2000A model, but with no significant increase in<br>\*\* accuracy and at some cost in speed accuracy and at some cost in speed. \*\* \*\* Called:<br>\*\* eraP \*\* eraPnm00b classical NPB matrix, IAU 2000B \*\* eraBnp2xy extract CIP X,Y from the BPN matrix eraS00 the CIO locator s, given X, Y, IAU 2000A  $***$ <br>\*\* References:  $**$ <br>\*\* \*\* Capitaine, N., Chapront, J., Lambert, S. and Wallace, P., \*\* "Expressions for the Celestial Intermediate Pole and Celestial \*\* Ephemeris Origin consistent with the IAU 2000A precession− nutation model", Astron.Astrophys. 400, 1145-1154 (2003)  $**$ <br>\*\* \*\* n.b. The celestial ephemeris origin (CEO) was renamed "celestial intermediate origin" (CIO) by IAU 2006 Resolution 2.  $***$ \*\* McCarthy, D. D., Petit, G. (eds.), IERS Conventions (2003),<br>\*\* IERS Technical Note No. 32, BKG (2004) IERS Technical Note No. 32, BKG (2004) \*\* Copyright (C) 2013-2018, NumFOCUS Foundation.

\*\* Derived, with permission, from the SOFA library. See notes at end of file. \*/

double eraS06(double date1, double date2, double x, double y) /\* \*\* − − − − − − − \*\* e r a S 0 6 \*\* − − − − − − − \*\* The CIO locator s, positioning the Celestial Intermediate Origin on \*\* the equator of the Celestial Intermediate Pole, given the CIP's X,Y \*\* coordinates. Compatible with IAU 2006/2000A precession−nutation. \*\* \*\* Given:<br>\*\* dat \*\* date1,date2 double TT as a 2−part Julian Date (Note 1) x, y double CIP coordinates (Note 3) \*\* \*\* Returned (function value): double the CIO locator s in radians (Note 2) \*\* Notes: \*\* \*\* 1) The TT date date1+date2 is a Julian Date, apportioned in any \*\* convenient way between the two arguments. For example,<br>\*\* JD(TT)=2450123 7 could be expressed in any of these way \*\* JD(TT)=2450123.7 could be expressed in any of these ways, among others:  $***$ <br>\*\* date1 date2  $***$ <br>\*\* \*\* 2450123.7 0.0 (JD method)<br>\*\* 2451545.0 -1421.3 (J2000 meth \*\* 2451545.0 −1421.3 (J2000 method) \*\* 2400000.5 50123.2 (MJD method)<br>\*\* 2450123.5 0.2 (date & time 2450123.5 0.2 (date & time method)  $***$ \*\* The JD method is the most natural and convenient to use in<br>\*\* Sases where the loss of several decimal digits of resolutions \*\* cases where the loss of several decimal digits of resolution<br>\*\* is acceptable. The J2000 method is best matched to the way \*\* is acceptable. The J2000 method is best matched to the way<br>\*\* the argument is bandled internally and will deliver the \*\* the argument is handled internally and will deliver the \*\* optimum resolution. The MJD method and the date & time methods are both good compromises between resolution and convenience. \*\* \*\* 2) The CIO locator s is the difference between the right ascensions<br>\*\* 05 the same point in two systems: the two systems are the GCRS \*\* of the same point in two systems: the two systems are the GCRS<br>\*\* and the CIP CIO and the point is the ascending pode of the \*\* and the CIP, CIO, and the point is the ascending node of the  $*$ \*\* CIP equator. The quantity s remains below 0.1 arcsecond<br>\*\* throughout 1900-2100 throughout 1900-2100. \*\* \*\* 3) The series used to compute s is in fact for  $s+XY/2$ , where X and Y<br>\*\* are the x and y components of the CIP unit vector: this series \*\* are the x and y components of the CIP unit vector; this series<br>\*\* is more compact than a direct series for s would be. This \*\* is more compact than a direct series for s would be. This<br>\*\* function requires X Y to be supplied by the caller who is \*\* function requires X, Y to be supplied by the caller, who is<br>\*\* series for providing values that are consistent with \*\* responsible for providing values that are consistent with the<br>\*\* supplied date supplied date. \*\*  $**$  4) The model is consistent with the "P03" precession (Capitaine et<br> $**$  al. 2003), adopted by TAU 2006 Resolution 1, 2006, and the \*\* al. 2003), adopted by IAU 2006 Resolution 1, 2006, and the<br>\*\* IAU 2000A putation (with PO3 adjustments) IAU 2000A nutation (with P03 adjustments).  $***$ \*\* Called: \*\* eraFal03 mean anomaly of the Moon \*\* eraFalp03 mean anomaly of the Sun<br>\*\* eraFaf03 mean argument of the lap \*\* eraFaf03 mean argument of the latitude of the Moon \*\* eraFad03 mean elongation of the Moon from the Sun \*\* eraFaom03 mean longitude of the Moon's ascending node \*\* eraFave03 mean longitude of Venus \*\* eraFae03 mean longitude of Earth eraFapa03 general accumulated precession in longitude  $***$  $References:$ \*\* \*\* Capitaine, N., Wallace, P.T. & Chapront, J., 2003, Astron. Astrophys. 432, 355 \*\*

\*\* McCarthy, D.D., Petit, G. (eds.) 2004, IERS Conventions (2003), \*\* IERS Technical Note No. 32, BKG \*\*<br>\*\* \*\* Copyright (C) 2013-2018, NumFOCUS Foundation.<br>\*\* Derived, with permission, from the SOFA libra: Derived, with permission, from the SOFA library. See notes at end of file. \*/

double eraS06a(double date1, double date2)  $/ *$ <br>\*\* \*\* − − − − − − − − \*\* era S 0 6 a \*\* − − − − − − − −  $***$ The CIO locator s, positioning the Celestial Intermediate Origin on \*\* the equator of the Celestial Intermediate Pole, using the IAU 2006 precession and IAU 2000A nutation models. \*\* \*\* Given:<br>\*\* dat date1,date2 double TT as a 2−part Julian Date (Note 1) \*\* \*\* Returned (function value): double the CIO locator s in radians (Note 2) \*\* Notes: \*\* \*\* 1) The TT date date1+date2 is a Julian Date, apportioned in any<br>\*\* convenient way between the two arguments. For example. \*\* convenient way between the two arguments. For example,<br>\*\* JD(TT)=2450123 7 could be expressed in any of these way \*\* JD(TT)=2450123.7 could be expressed in any of these ways, among others:  $***$ <br>\*\* date1 date2  $***$ <br>\*\* \*\* 2450123.7 0.0 (JD method)<br>\*\* 2451545.0 -1421.3 (J2000 meth \*\* 2451545.0 −1421.3 (J2000 method)<br>\*\* 2400000 5 50123.2 (M.TD method) \*\* 2400000.5 50123.2 (MJD method)<br>\*\* 2450123.5 0.2 (date & time 2450123.5 0.2 (date & time method)  $***$ <br>\*\* \*\* The JD method is the most natural and convenient to use in<br>\*\* Sases where the loss of several decimal digits of resolutions \*\* cases where the loss of several decimal digits of resolution<br>\*\* is acceptable. The J2000 method is best matched to the way \*\* is acceptable. The J2000 method is best matched to the way \*\* the argument is handled internally and will deliver the<br>\*\* optimum resolution The MJD method and the date & time \*\* optimum resolution. The MJD method and the date & time methods are both good compromises between resolution and convenience.  $***$ \*\* 2) The CIO locator s is the difference between the right ascensions<br>\*\* 0.05 the same point in two systems. The two systems are the GCRS \*\* of the same point in two systems. The two systems are the GCRS<br>\*\* and the CIP CIO and the point is the ascending pode of the \*\* and the CIP, CIO, and the point is the ascending node of the<br>\*\* CIP equator The CIO locator s remains a small fraction of \*\* CIP equator. The CIO locator s remains a small fraction of 1 arcsecond throughout 1900-2100. \*\* \*\* 3) The series used to compute s is in fact for  $s+XY/2$ , where X and Y<br>\*\* are the x and y components of the CIP unit vector: this series is \*\* are the x and y components of the CIP unit vector; this series is \*\* more compact than a direct series for s would be. The present \*\* function uses the full IAU 2000A nutation model when predicting<br>\*\* the CIP position the CIP position. \*\* \*\* Called:<br>\*\* eraP \*\* eraPnm06a classical NPB matrix, IAU 2006/2000A \*\* eraBpn2xy extract CIP X,Y coordinates from NPB matrix eraS06 the CIO locator s, given  $X, Y$ , IAU 2006  $***$ References:  $***$ \*\* Capitaine, N., Chapront, J., Lambert, S. and Wallace, P., \*\* **"Expressions for the Celestial Intermediate Pole and Celestial**<br>\*\* Freenis Origin consistent with the IAU 2000A precession-\*\* Ephemeris Origin consistent with the IAU 2000A precession− nutation model", Astron.Astrophys. 400, 1145-1154 (2003)  $**$ <br>\*\* \*\* n.b. The celestial ephemeris origin (CEO) was renamed "celestial intermediate origin" (CIO) by IAU 2006 Resolution 2.  $**$ <br>\*\* Capitaine, N. & Wallace, P.T., 2006, Astron.Astrophys. 450, 855  $** \n***$ \*\* McCarthy, D. D., Petit, G. (eds.), 2004, IERS Conventions (2003), IERS Technical Note No. 32, BKG  $***$ <br>\*\* Wallace, P.T. & Capitaine, N., 2006, Astron.Astrophys. 459, 981

 $**$ <br>\*\* \*\* Copyright (C) 2013−2018, NumFOCUS Foundation. \*\* Derived, with permission, from the SOFA library. See notes at end of file. \*/

double eraSp00(double date1, double date2)  $/ *$ <br>\*\* \*\* − − − − − − − − \*\* era Sp00<br>\*\* --------\*\* − − − − − − − −  $***$ The TIO locator s', positioning the Terrestrial Intermediate Origin \*\* on the equator of the Celestial Intermediate Pole.  $***$ \*\* Given:<br>\*\* dat date1,date2 double TT as a 2−part Julian Date (Note 1)  $***$ \*\* Returned (function value): double the TIO locator  $s'$  in radians (Note 2) \*\* Notes: \*\* \*\* 1) The TT date date1+date2 is a Julian Date, apportioned in any<br>\*\* Convenient way between the two arguments. For example. \*\* convenient way between the two arguments. For example,<br>\*\* JD(TT)=2450123.7 could be expressed in any of these way \*\* JD(TT)=2450123.7 could be expressed in any of these ways, among others:  $***$ date1 date2  $***$ <br>\*\* \*\* 2450123.7 0.0 (JD method)<br>\*\* 2451545.0 -1421.3 (J2000 meth \*\* 2451545.0 −1421.3 (J2000 method)<br>\*\* 2400000 5 50123.2 (MJD method) \*\* 2400000.5 50123.2 (MJD method)<br>\*\* 2450123.5 0.2 (date & time 2450123.5 0.2 (date & time method)  $***$ <br>\*\* \*\* The JD method is the most natural and convenient to use in<br>\*\* Sases where the loss of several decimal digits of resolution \*\* cases where the loss of several decimal digits of resolution<br>\*\* is acceptable. The J2000 method is best matched to the way \*\* is acceptable. The J2000 method is best matched to the way \*\* the argument is handled internally and will deliver the<br>\*\* 00timum resolution The MJD method and the date firme \*\* optimum resolution. The MJD method and the date & time methods<br>\*\* are both good compromises between resolution and convenience are both good compromises between resolution and convenience. \*\* \*\* 2) The TIO locator s' is obtained from polar motion observations by<br>\*\* numerical integration, and so is in essence unpredictable \*\* numerical integration, and so is in essence unpredictable.<br>\*\* However it is dominated by a secular drift of about \*\* However, it is dominated by a secular drift of about \*\* 47 microarcseconds per century, which is the approximation<br>\*\* evaluated by the present function evaluated by the present function. \*\* Reference: \*\* \*\* McCarthy, D. D., Petit, G. (eds.), IERS Conventions (2003), IERS Technical Note No. 32, BKG (2004) \*\* \*\* Copyright (C) 2013−2018, NumFOCUS Foundation. Derived, with permission, from the SOFA library. See notes at end of file. \*/

void eraXy06(double date1, double date2, double \*x, double \*y)  $/ *$ <br>\*\* \*\* − − − − − − − − \*\* e r a X y 0 6 \*\* − − − − − − − −  $***$ X, Y coordinates of celestial intermediate pole from series based \*\* on IAU 2006 precession and IAU 2000A nutation. \*\* \*\* Given:<br>\*\* dat date1,date2 double TT as a 2−part Julian Date (Note 1) \*\* \*\* Returned:<br>\*\* x,y  $double$  CIP X, Y coordinates (Note 2) \*\* Notes: \*\* \*\* 1) The TT date date1+date2 is a Julian Date, apportioned in any<br>\*\* Convenient way between the two arguments For example \*\* convenient way between the two arguments. For example,<br>\*\* JD(TT)=2450123.7 could be expressed in any of these way \*\* JD(TT)=2450123.7 could be expressed in any of these ways, among others:  $***$ <br>\*\* date1 date2  $***$ <br>\*\* \*\* 2450123.7 0.0 (JD method)<br>\*\* 2451545.0 -1421.3 (J2000 meth \*\* 2451545.0 −1421.3 (J2000 method)<br>\*\* 2400000 5 50123.2 (MJD method) \*\* 2400000.5 50123.2 (MJD method)<br>\*\* 2450123.5 0.2 (date & time 2450123.5 0.2 (date & time method)  $***$ <br>\*\* \*\* The JD method is the most natural and convenient to use in<br>\*\* Sases where the loss of several decimal digits of resolutions \*\* cases where the loss of several decimal digits of resolution<br>\*\* is acceptable The J2000 method is best matched to the way \*\* is acceptable. The J2000 method is best matched to the way \*\* the argument is handled internally and will deliver the<br>\*\* 00timum resolution The MJD method and the date firme \*\* optimum resolution. The MJD method and the date & time methods<br>\*\* are both good compromises between resolution and convenience are both good compromises between resolution and convenience. \*\*<br>\*\* \*\* 2) The X, Y coordinates are those of the unit vector towards the<br>\*\* celestial intermediate pole They represent the combined of \*\* celestial intermediate pole. They represent the combined effects<br>\*\* 0.05 frame bias precession and putation of frame bias, precession and nutation.  $***$ <br>\*\* \*\* 3) The fundamental arguments used are as adopted in IERS Conventions<br>\*\*  $(2003)$  and are from Simon et al.  $(1994)$  and Souchav et al.  $**$  (2003) and are from Simon et al. (1994) and Souchay et al.<br> $**$  (1999)  $(1999)$ . \*\* \*\* 4) This is an alternative to the angles−based method, via the ERFA \*\* function eraFw2xy and as used in eraXys06a for example. The two \*\* methods agree at the 1 microarcsecond level (at present), a<br>\*\* segligible amount compared with the intrinsic accuracy of the \*\* negligible amount compared with the intrinsic accuracy of the<br>\*\* models However it would be unwise to mix the two methods \*\* models. However, it would be unwise to mix the two methods<br>\*\* (angles-based and series-based) in a single application (angles-based and series-based) in a single application. \*\*<br>\*\* \*\* Called:<br>\*\* eraF \*\* eraFal03 mean anomaly of the Moon \*\* eraFalp03 mean anomaly of the Sun<br>\*\* eraFaf03 mean argument of the la \*\* eraFaf03 mean argument of the latitude of the Moon<br>\*\* eraFad03 mean elongation of the Moon from the Sun \*\* eraFad03 mean elongation of the Moon from the Sun \*\* eraFaom03 mean longitude of the Moon's ascending node \*\* eraFame03 mean longitude of Mercury \*\* eraFave03 mean longitude of Venus \*\* eraFae03 mean longitude of Earth \*\* eraFama03 mean longitude of Mars \*\* eraFaju03 mean longitude of Jupiter \*\* eraFasa03 mean longitude of Saturn \*\* eraFaur03 mean longitude of Uranus \*\* eraFane03 mean longitude of Neptune eraFapa03 general accumulated precession in longitude \*\*  $References:$ \*\* Capitaine, N., Wallace, P.T. & Chapront, J., 2003,
\*\* Astron.Astrophys., 412, 567 \*\* Capitaine, N. & Wallace, P.T., 2006, Astron.Astrophys. 450, 855  $***$ \*\* McCarthy, D. D., Petit, G. (eds.), 2004, IERS Conventions (2003),<br>\*\* IERS Technical Note No. 32, BKG IERS Technical Note No. 32, BKG \*\* \*\* Simon, J.L., Bretagnon, P., Chapront, J., Chapront−Touze, M., Francou, G. & Laskar, J., Astron.Astrophys., 1994, 282, 663 \*\* \*\* Souchay, J., Loysel, B., Kinoshita, H., Folgueira, M., 1999, Astron.Astrophys.Supp.Ser. 135, 111 \*\* Wallace, P.T. & Capitaine, N., 2006, Astron.Astrophys. 459, 981 \*\* \*\* Copyright (C) 2013-2018, NumFOCUS Foundation.<br>\*\* Derived, with permission, from the SOFA libra Derived, with permission, from the SOFA library. See notes at end of file. \*/

void eraXys00a(double date1, double date2, double \*x, double \*y, double \*s)  $/ *$ <br>\*\* \*\* − − − − − − − − − − \*\* era X y s 0 0 a \*\* − − − − − − − − − − \*\* \*\* For a given TT date, compute the X,Y coordinates of the Celestial \*\* Intermediate Pole and the CIO locator s, using the IAU 2000A \*\* precession−nutation model. \*\* \*\* Given:<br>\*\* dat date1,date2 double TT as a 2−part Julian Date (Note 1) \*\* \*\* Returned: \*\* x,y double Celestial Intermediate Pole (Note 2) s double the CIO locator s (Note 2) \*\* Notes: \*\* \*\* 1) The TT date date1+date2 is a Julian Date, apportioned in any<br>\*\* convenient way between the two arguments. For example. \*\* convenient way between the two arguments. For example,<br>\*\* JD(TT)=2450123.7 could be expressed in any of these way \*\* JD(TT)=2450123.7 could be expressed in any of these ways, among others:  $***$ <br>\*\* date1 date2  $***$ <br>\*\* \*\* 2450123.7 0.0 (JD method) \*\* 2451545.0 −1421.3 (J2000 method)<br>\*\* 2400000 5 50123.2 (M.TD method) \*\* 2400000.5 50123.2 (MJD method)<br>\*\* 2450123.5 0.2 (date fiime 2450123.5 0.2 (date & time method)  $***$ <br>\*\* \*\* The JD method is the most natural and convenient to use in<br>\*\* Sases where the loss of several decimal digits of resolutions \*\* cases where the loss of several decimal digits of resolution<br>\*\* is acceptable The J2000 method is best matched to the way \*\* is acceptable. The J2000 method is best matched to the way<br>\*\* the argument is bandled internally and will deliver the \*\* the argument is handled internally and will deliver the<br>\*\* 00timum resolution The MJD method and the date & time \*\* optimum resolution. The MJD method and the date & time methods<br>\*\* 350 both good compromises between resolution and convenience are both good compromises between resolution and convenience.  $***$ <br>\*\* \*\* 2) The Celestial Intermediate Pole coordinates are the x, y<br>\*\* Components of the unit vector in the Geocentric Celesti \*\* components of the unit vector in the Geocentric Celestial<br>\*\* Reference System Reference System. \*\* \*\* 3) The CIO locator s (in radians) positions the Celestial Intermediate Origin on the equator of the CIP. \*\* \*\* 4) A faster, but slightly less accurate result (about 1 mas for  $X, Y$ ), can be obtained by using instead the eraXys00b function. \*\* \*\* Called:<br>\*\* eraP \*\* eraPnm00a classical NPB matrix, IAU 2000A \*\* eraBpn2xy extract CIP X,Y coordinates from NPB matrix eraS00 the CIO locator s, given  $X, Y$ , IAU 2000A  $***$ Reference:  $***$ \*\* McCarthy, D. D., Petit, G. (eds.), IERS Conventions (2003), IERS Technical Note No. 32, BKG (2004) \*\*<br>\*\* \*\* Copyright (C) 2013−2018, NumFOCUS Foundation. Derived, with permission, from the SOFA library. See notes at end of file. \*/

void eraXys00b(double date1, double date2, double \*x, double \*y, double \*s)  $/ *$ <br>\*\* \*\* − − − − − − − − − − \*\* era X y s 0 0 b<br>\*\* ---------\*\* − − − − − − − − − − \*\* \*\* For a given TT date, compute the X,Y coordinates of the Celestial \*\* Intermediate Pole and the CIO locator s, using the IAU 2000B \*\* precession−nutation model. \*\* \*\* Given:<br>\*\* dat date1,date2 double TT as a 2−part Julian Date (Note 1)  $***$ \*\* Returned: \*\* x,y double Celestial Intermediate Pole (Note 2) s double the CIO locator s (Note 2) \*\* Notes: \*\* \*\* 1) The TT date date1+date2 is a Julian Date, apportioned in any<br>\*\* convenient way between the two arguments. For example. \*\* convenient way between the two arguments. For example,<br>\*\* JD(TT)=2450123.7 could be expressed in any of these way \*\* JD(TT)=2450123.7 could be expressed in any of these ways, among others:  $***$ <br>\*\* date1 date2  $***$ <br>\*\* \*\* 2450123.7 0.0 (JD method) \*\* 2451545.0 −1421.3 (J2000 method)<br>\*\* 2400000 5 50123.2 (M.TD method) \*\* 2400000.5 50123.2 (MJD method)<br>\*\* 2450123.5 0.2 (date fiime 2450123.5 0.2 (date & time method)  $***$ <br>\*\* \*\* The JD method is the most natural and convenient to use in<br>\*\* Sases where the loss of several decimal digits of resolutions \*\* cases where the loss of several decimal digits of resolution<br>\*\* is acceptable The J2000 method is best matched to the way \*\* is acceptable. The J2000 method is best matched to the way<br>\*\* the argument is bandled internally and will deliver the \*\* the argument is handled internally and will deliver the<br>\*\* 0.000 resolution the MID method and the date filme \*\* optimum resolution. The MJD method and the date & time methods<br>\*\* 350 both good compromises between resolution and convenience are both good compromises between resolution and convenience.  $***$ <br>\*\* \*\* 2) The Celestial Intermediate Pole coordinates are the x, y<br>\*\* Components of the unit vector in the Geocentric Celesti \*\* components of the unit vector in the Geocentric Celestial<br>\*\* Reference System Reference System. \*\* \*\* 3) The CIO locator s (in radians) positions the Celestial Intermediate Origin on the equator of the CIP. \*\* \*\* 4) The present function is faster, but slightly less accurate (about  $**$  1 mas in X Y) than the eraXys00a function 1 mas in  $X, Y$ ), than the eraXys00a function. \*\* \*\* Called:<br>\*\* eraP \*\* eraPnm00b classical NPB matrix, IAU 2000B \*\* eraBpn2xy extract CIP X,Y coordinates from NPB matrix eraS00 the CIO locator s, given  $X, Y$ , IAU 2000A  $***$  $Reference:$  $***$ \*\* McCarthy, D. D., Petit, G. (eds.), IERS Conventions (2003), IERS Technical Note No. 32, BKG (2004) \*\*<br>\*\* \*\* Copyright (C) 2013−2018, NumFOCUS Foundation. Derived, with permission, from the SOFA library. See notes at end of file. \*/

void eraXys06a(double date1, double date2, double \*x, double \*y, double \*s) /\*<br>\*\* \*\* − − − − − − − − − − \*\* era X y s 0 6 a \*\* − − − − − − − − − − \*\* \*\* For a given TT date, compute the X,Y coordinates of the Celestial \*\* Intermediate Pole and the CIO locator s, using the IAU 2006 \*\* precession and IAU 2000A nutation models. \*\* \*\* Given:<br>\*\* dat date1,date2 double TT as a 2−part Julian Date (Note 1)  $***$ \*\* Returned: \*\* x,y double Celestial Intermediate Pole (Note 2) s double the CIO locator s (Note 2) \*\* Notes: \*\* \*\* 1) The TT date date1+date2 is a Julian Date, apportioned in any<br>\*\* convenient way between the two arguments. For example. \*\* convenient way between the two arguments. For example,<br>\*\* JD(TT)=2450123.7 could be expressed in any of these way \*\* JD(TT)=2450123.7 could be expressed in any of these ways, among others:  $***$ <br>\*\* date1 date2  $***$ <br>\*\* \*\* 2450123.7 0.0 (JD method) \*\* 2451545.0 −1421.3 (J2000 method)<br>\*\* 2400000 5 50123.2 (M.TD method) \*\* 2400000.5 50123.2 (MJD method)<br>\*\* 2450123.5 0.2 (date fiime 2450123.5 0.2 (date & time method)  $***$ <br>\*\* \*\* The JD method is the most natural and convenient to use in<br>\*\* Sases where the loss of several decimal digits of resolution \*\* cases where the loss of several decimal digits of resolution<br>\*\* is acceptable The J2000 method is best matched to the way \*\* is acceptable. The J2000 method is best matched to the way \*\* the argument is handled internally and will deliver the \*\* optimum resolution. The MJD method and the date & time methods<br>\*\* 350 both good compromises between resolution and convenience are both good compromises between resolution and convenience.  $***$ <br>\*\* \*\* 2) The Celestial Intermediate Pole coordinates are the  $x, y$  components<br>\*\* 0.05 the unit vector in the Geocentric Celestial Reference System of the unit vector in the Geocentric Celestial Reference System. \*\* \*\* 3) The CIO locator s (in radians) positions the Celestial<br>\*\* Intermediate Origin on the equator of the CIP Intermediate Origin on the equator of the CIP. \*\* \*\* 4) Series−based solutions for generating X and Y are also available: see Capitaine & Wallace (2006) and eraXy06. \*\* \*\* Called:<br>\*\* eraP \*\* eraPnm06a classical NPB matrix, IAU 2006/2000A \*\* eraBpn2xy extract CIP X,Y coordinates from NPB matrix eraS06 the CIO locator s, given X, Y, IAU 2006 \*\* References:  $***$ <br>\*\* Capitaine, N. & Wallace, P.T., 2006, Astron.Astrophys. 450, 855  $**$ Wallace, P.T. & Capitaine, N., 2006, Astron.Astrophys. 459, 981 \*\*<br>\*\* \*\* Copyright (C) 2013−2018, NumFOCUS Foundation. Derived, with permission, from the SOFA library. See notes at end of file. \*/

double eraEe00(double date1, double date2, double epsa, double dpsi)  $/ *$ <br>\*\* \*\* − − − − − − − − \*\* eraEe00<br>\*\* --------\*\* − − − − − − − −  $***$ The equation of the equinoxes, compatible with IAU 2000 resolutions, \*\* given the nutation in longitude and the mean obliquity. \*\* \*\* Given: \*\* date1,date2 double TT as a 2−part Julian Date (Note 1) \*\* epsa double mean obliquity (Note 2) dpsi double nutation in longitude (Note 3) \*\* \*\* Returned (function value): double equation of the equinoxes (Note 4) \*\* Notes:  $***$ <br>\*\* \*\* 1) The TT date date1+date2 is a Julian Date, apportioned in any<br>\*\* convenient way between the two arguments. For example. \*\* convenient way between the two arguments. For example,<br>\*\* JD(TT)=2450123.7 could be expressed in any of these way \*\* JD(TT)=2450123.7 could be expressed in any of these ways, among others:  $***$ date1 date2  $***$ <br>\*\* \*\* 2450123.7 0.0 (JD method) \*\* 2451545.0 −1421.3 (J2000 method) \*\* 2400000.5 50123.2 (MJD method)<br>\*\* 2450123.5 0.2 (date & time 2450123.5 0.2 (date & time method)  $***$ \*\* The JD method is the most natural and convenient to use in<br>\*\* Sases where the loss of several decimal digits of resolutions \*\* cases where the loss of several decimal digits of resolution<br>\*\* is acceptable. The J2000 method is best matched to the way \*\* is acceptable. The J2000 method is best matched to the way<br>\*\* the argument is bandled internally and will deliver the \*\* the argument is handled internally and will deliver the \*\* optimum resolution. The MJD method and the date & time methods<br>\*\* are both good compromises between resolution and convenience are both good compromises between resolution and convenience. \*\* 2) The obliquity, in radians, is mean of date.  $***$ <br>\*\* 3) The result, which is in radians, operates in the following sense: \*\* Greenwich apparent  $ST = GMST + equation of the equinoxes$ \*\* \*\* 4) The result is compatible with the IAU 2000 resolutions. For \*\* further details, see IERS Conventions 2003 and Capitaine et al.  $(2002)$ . \*\* \*\* Called:<br>\*\* eraE eraEect00 equation of the equinoxes complementary terms \*\*  $References:$ \*\* \*\* Capitaine, N., Wallace, P.T. and McCarthy, D.D., "Expressions to \*\* implement the IAU 2000 definition of UT1", Astronomy & Astrophysics, 406, 1135−1149 (2003)  $**$ \*\* McCarthy, D. D., Petit, G. (eds.), IERS Conventions (2003), IERS Technical Note No. 32, BKG (2004) \*\* \*\* Copyright (C) 2013−2018, NumFOCUS Foundation. Derived, with permission, from the SOFA library. See notes at end of file. \*/

double eraEe00a(double date1, double date2)  $/ *$ <br>\*\* \*\* − − − − − − − − − \*\* e r a E e 0 0 a \*\* − − − − − − − − −  $***$ Equation of the equinoxes, compatible with IAU 2000 resolutions.  $***$ \*\* Given:<br>\*\* dat date1,date2 double TT as a 2−part Julian Date (Note 1) \*\* \*\* Returned (function value): double equation of the equinoxes (Note 2) \*\* Notes:  $***$ <br>\*\* \*\* 1) The TT date date1+date2 is a Julian Date, apportioned in any<br>\*\* Convenient way between the two arguments. For example \*\* convenient way between the two arguments. For example,<br>\*\* JD(TT)=2450123.7 could be expressed in any of these way \*\* JD(TT)=2450123.7 could be expressed in any of these ways,<br>\*\* among others: among others: \*\* date1 date2  $***$ <br>\*\* \*\* 2450123.7 0.0 (JD method)<br>\*\* 2451545.0 -1421.3 (J2000 method) \*\* 2451545.0 −1421.3 (J2000 method)<br>\*\* 2400000 5 50123.2 (MJD method) \*\* 2400000.5 50123.2 (MJD method)<br>\*\* 2450123.5 0.2 (date & time 2450123.5 0.2 (date & time method)  $***$ <br>\*\* \*\* The JD method is the most natural and convenient to use in<br>\*\* Sases where the loss of several decimal digits of resolution \*\* cases where the loss of several decimal digits of resolution<br>\*\* is acceptable the J2000 method is best matched to the way \*\* is acceptable. The J2000 method is best matched to the way \*\* the argument is handled internally and will deliver the<br>\*\* optimum resolution. The MJD method and the date firme \*\* optimum resolution. The MJD method and the date & time methods<br>\*\* are both good compromises between resolution and convenience are both good compromises between resolution and convenience. \*\* 2) The result, which is in radians, operates in the following sense:  $***$ Greenwich apparent  $ST = GMST + equation of the equinoxes$  $***$ <br>\*\* \*\* 3) The result is compatible with the IAU 2000 resolutions. For<br>\*\* Surther details see IERS Conventions 2003 and Capitaine et \*\* further details, see IERS Conventions 2003 and Capitaine et al.  $(2002)$ . \*\* \*\* Called:<br>\*\* eraP \*\* eraPr00 IAU 2000 precession adjustments \*\* eraObl80 mean obliquity, IAU 1980 \*\* eraNut00a nutation, IAU 2000A eraEe00 equation of the equinoxes, IAU 2000 \*\*  $References:$ \*\* \*\* Capitaine, N., Wallace, P.T. and McCarthy, D.D., "Expressions to \*\* implement the IAU 2000 definition of UT1", Astronomy & Astrophysics, 406, 1135-1149 (2003).  $***$ <br>\*\* \*\* McCarthy, D. D., Petit, G. (eds.), IERS Conventions (2003),<br>\*\* IERS Technical Note No. 32 BKG (2004) IERS Technical Note No. 32, BKG (2004). \*\* \*\* Copyright (C) 2013−2018, NumFOCUS Foundation. Derived, with permission, from the SOFA library. See notes at end of file. \*/

double eraEe00b(double date1, double date2) /\* \*\* − − − − − − − − − \*\* eraEe00b \*\* − − − − − − − − −  $***$ Equation of the equinoxes, compatible with IAU 2000 resolutions but \*\* using the truncated nutation model IAU 2000B.  $***$ \*\* Given:<br>\*\* dat date1,date2 double TT as a 2−part Julian Date (Note 1)  $**$ <br>\*\* \*\* Returned (function value): double equation of the equinoxes (Note 2)  $***$ Notes: \*\* \*\* 1) The TT date date1+date2 is a Julian Date, apportioned in any<br>\*\* Convenient way between the two arguments For example \*\* convenient way between the two arguments. For example,<br>\*\* JD(TT)=2450123.7 could be expressed in any of these way \*\* JD(TT)=2450123.7 could be expressed in any of these ways, among others:  $***$ date1 date2  $***$ <br>\*\* \*\* 2450123.7 0.0 (JD method)<br>\*\* 2451545.0 -1421.3 (J2000 meth \*\* 2451545.0 −1421.3 (J2000 method)<br>\*\* 2400000 5 50123.2 (MJD method) \*\* 2400000.5 50123.2 (MJD method)<br>\*\* 2450123.5 0.2 (date & time 2450123.5 0.2 (date & time method)  $***$ <br>\*\* \*\* The JD method is the most natural and convenient to use in<br>\*\* Sases where the loss of several decimal digits of resolutions \*\* cases where the loss of several decimal digits of resolution<br>\*\* is acceptable. The J2000 method is best matched to the way \*\* is acceptable. The J2000 method is best matched to the way \*\* the argument is handled internally and will deliver the<br>\*\* 00timum resolution The MJD method and the date firme \*\* optimum resolution. The MJD method and the date & time methods<br>\*\* are both good compromises between resolution and convenience are both good compromises between resolution and convenience. \*\* 2) The result, which is in radians, operates in the following sense: \*\* Greenwich apparent  $ST = GMST + equation of the equinoxes$  $***$ <br>\*\* \*\* 3) The result is compatible with the IAU 2000 resolutions except<br>\*\* that accuracy has been compromised for the sake of speed. For \*\* that accuracy has been compromised for the sake of speed. For<br>\*\* further details see McCarthy & Luzum (2001) IERS Conventions \*\* further details, see McCarthy & Luzum (2001), IERS Conventions<br>\*\* 2003 and Capitaine et al. (2003)  $2003$  and Capitaine et al. (2003). \*\* \*\* Called:<br>\*\* era<sup>p</sup> \*\* eraPr00 IAU 2000 precession adjustments \*\* eraObl80 mean obliquity, IAU 1980 \*\* eraNut00b nutation, IAU 2000B eraEe00 equation of the equinoxes, IAU 2000 \*\*  $References:$ \*\* \*\* Capitaine, N., Wallace, P.T. and McCarthy, D.D., "Expressions to \*\* implement the IAU 2000 definition of UT1", Astronomy & Astrophysics, 406, 1135−1149 (2003) \*\* \*\* McCarthy, D.D. & Luzum, B.J., "An abridged model of the \*\* precession−nutation of the celestial pole", Celestial Mechanics & Dynamical Astronomy, 85, 37-49 (2003)  $**$ <br>\*\* \*\* McCarthy, D. D., Petit, G. (eds.), IERS Conventions (2003), IERS Technical Note No. 32, BKG  $(2004)$ \*\* \*\* Copyright (C) 2013−2018, NumFOCUS Foundation. Derived, with permission, from the SOFA library. See notes at end of file. \*/

double eraEe06a(double date1, double date2)  $/ *$ <br>\*\* \*\* − − − − − − − − − \*\* eraEe06a<br>\*\* ---------\*\* − − − − − − − − −  $***$ Equation of the equinoxes, compatible with IAU 2000 resolutions and \*\* IAU 2006/2000A precession−nutation.  $***$ \*\* Given:<br>\*\* dat date1,date2 double TT as a 2−part Julian Date (Note 1)  $***$ \*\* Returned (function value): double equation of the equinoxes (Note 2) \*\* Notes: \*\* \*\* 1) The TT date date1+date2 is a Julian Date, apportioned in any<br>\*\* convenient way between the two arguments For example \*\* convenient way between the two arguments. For example,<br>\*\* JD(TT)=2450123.7 could be expressed in any of these way \*\* JD(TT)=2450123.7 could be expressed in any of these ways, among others: \*\* date1 date2  $***$ <br>\*\* \*\* 2450123.7 0.0 (JD method)<br>\*\* 2451545.0 -1421.3 (J2000 meth \*\* 2451545.0 −1421.3 (J2000 method)<br>\*\* 2400000 5 50123.2 (MJD method) \*\* 2400000.5 50123.2 (MJD method)<br>\*\* 2450123.5 0.2 (date & time 2450123.5 0.2 (date & time method)  $***$ <br>\*\* \*\* The JD method is the most natural and convenient to use in<br>\*\* Sases where the loss of several decimal digits of resolution \*\* cases where the loss of several decimal digits of resolution<br>\*\* is acceptable. The J2000 method is best matched to the way \*\* is acceptable. The J2000 method is best matched to the way \*\* the argument is handled internally and will deliver the<br>\*\* 00timum resolution The MJD method and the date firme \*\* optimum resolution. The MJD method and the date & time methods<br>\*\* are both good compromises between resolution and convenience are both good compromises between resolution and convenience. \*\* 2) The result, which is in radians, operates in the following sense:  $**$ <br>\*\* Greenwich apparent  $ST = GMST + equation of the equinoxes$ \*\* \*\* Called:<br>\*\* eral \*\* eraAnpm normalize angle into range +/− pi \*\* eraGst06a Greenwich apparent sidereal time, IAU 2006/2000A eraGmst06 Greenwich mean sidereal time, IAU 2006 \*\*  $Reference:$ \*\* \*\* McCarthy, D. D., Petit, G. (eds.), 2004, IERS Conventions (2003),<br>\*\* TERS Technical Note No. 32 RKG IERS Technical Note No. 32, BKG \*\* \*\* Copyright (C) 2013−2018, NumFOCUS Foundation. Derived, with permission, from the SOFA library. See notes at end of file. \*/

double eraEect00(double date1, double date2) /\* \*\* − − − − − − − − − − \*\* eraEect00 \*\* − − − − − − − − − −  $**$ <br>\*\* Equation of the equinoxes complementary terms, consistent with \*\* IAU 2000 resolutions. \*\* \*\* Given:<br>\*\* dat date1,date2 double TT as a 2-part Julian Date (Note 1)  $**$ <br>\*\* \*\* Returned (function value): double complementary terms (Note 2)  $***$ Notes:  $***$ \*\* 1) The TT date date1+date2 is a Julian Date, apportioned in any<br>\*\* Convenient way between the two arguments. For example \*\* convenient way between the two arguments. For example,<br>\*\* JD(TT)=2450123.7 could be expressed in any of these way \*\* JD(TT)=2450123.7 could be expressed in any of these ways, among others:  $***$ <br>\*\* date1 date2  $** \n***$ \*\* 2450123.7 0.0 (JD method)<br>\*\* 2451545.0 -1421.3 (J2000 meth \*\* 2451545.0 −1421.3 (J2000 method)<br>\*\* 2400000 5 50123.2 (MJD method) \*\* 2400000.5 50123.2 (MJD method)<br>\*\* 2450123.5 0.2 (date & time 2450123.5 0.2 (date & time method)  $***$ <br>\*\* \*\* The JD method is the most natural and convenient to use in<br>\*\* Sases where the loss of several decimal digits of resolutions \*\* cases where the loss of several decimal digits of resolution<br>\*\* is acceptable the J2000 method is best matched to the way \*\* is acceptable. The J2000 method is best matched to the way \*\* the argument is handled internally and will deliver the<br>\*\* 00timum resolution The MJD method and the date firme \*\* optimum resolution. The MJD method and the date & time methods are both good compromises between resolution and convenience. \*\* \*\* 2) The "complementary terms" are part of the equation of the<br>\*\* equipoxes (FF) classically the difference between appare \*\* equinoxes (EE), classically the difference between apparent and mean Sidereal Time:  $**$  $GAST = GMST + EE$  $***$ <br>\*\* with:  $***$ <br>\*\*  $EE = dpsi * cos(eps)$  $***$ <br>\*\* \*\* where dpsi is the nutation in longitude and eps is the obliquity<br>\*\* 9. of date Howeyer, if the rotation of the Earth were constant in \*\* of date. However, if the rotation of the Earth were constant in<br>\*\* an inertial frame the classical formulation would lead to \*\* an inertial frame the classical formulation would lead to \*\* apparent irregularities in the UT1 timescale traceable to side− \*\* effects of precession−nutation. In order to eliminate these \*\* effects from UT1, "complementary terms" were introduced in 1994<br>\*\* (TAU, 1994) and took effect from 1997 (Capitaine and Gontier. \*\* (IAU, 1994) and took effect from 1997 (Capitaine and Gontier, 1993):  $* *$  $GAST = GMST + CT + EE$  $* *$ \*\* By convention, the complementary terms are included as part of<br>\*\* the equation of the equinoxes rather than as part of the mean \*\* the equation of the equinoxes rather than as part of the mean<br>\*\* Sidereal Time This slightly compromises the "geometrical" \*\* Sidereal Time. This slightly compromises the "geometrical" \*\* interpretation of mean sidereal time but is otherwise inconsequential.  $* *$ \*\* The present function computes CT in the above expression,<br>\*\* Compatible with IAU 2000 resolutions (Capitaine et al. 2 \*\* compatible with IAU 2000 resolutions (Capitaine et al., 2002, and<br>\*\* FERS Conventions 2003) IERS Conventions 2003).  $***$ <br>\*\* \*\* Called:<br>\*\* eraF \*\* eraFal03 mean anomaly of the Moon  $erafalp03$  mean anomaly of the Sun

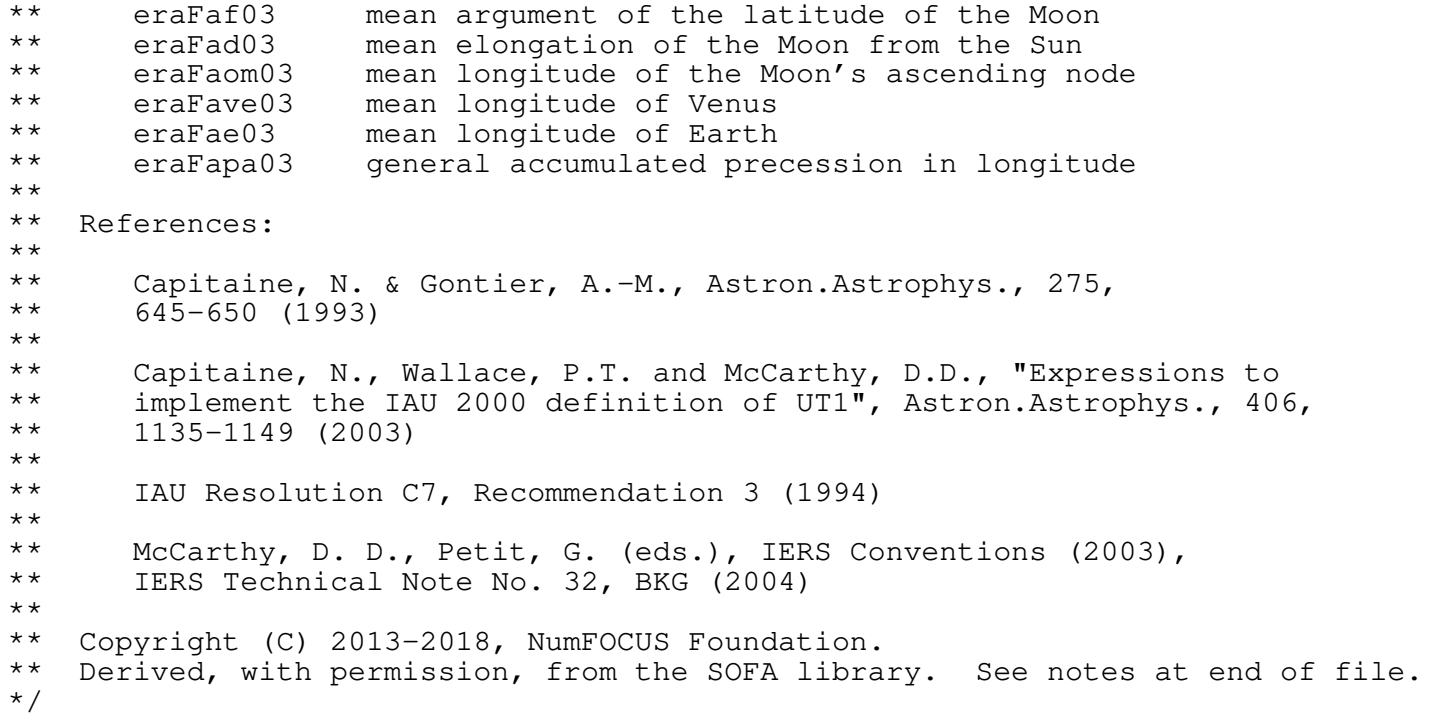

double eraEqeq94(double date1, double date2)  $/ *$ <br>\*\* \*\* − − − − − − − − − − \*\* eraEqeq94<br>\*\* ----------\*\* − − − − − − − − − −  $***$ Equation of the equinoxes, IAU 1994 model. \*\* \*\* Given: \*\* date1,date2 double TDB date (Note 1) \*\* \*\* Returned (function value): double equation of the equinoxes (Note 2) \*\*<br>\*\* Notes: \*\* \*\* 1) The date date1+date2 is a Julian Date, apportioned in any<br>\*\* Convenient way between the two arguments. For example \*\* convenient way between the two arguments. For example,<br>\*\* JD(TT)=2450123.7 could be expressed in any of these way \*\* JD(TT)=2450123.7 could be expressed in any of these ways,<br>\*\* among others: among others: \*\* date1 date2  $***$ <br>\*\* \*\* 2450123.7 0.0 (JD method)<br>\*\* 2451545.0 -1421.3 (J2000 method) \*\* 2451545.0 −1421.3 (J2000 method)<br>\*\* 2400000 5 50123.2 (MJD method) \*\* 2400000.5 50123.2 (MJD method)<br>\*\* 2450123.5 0.2 (date & time 2450123.5 0.2 (date & time method)  $***$ <br>\*\* \*\* The JD method is the most natural and convenient to use in<br>\*\* Sases where the loss of several decimal digits of resolution \*\* cases where the loss of several decimal digits of resolution<br>\*\* is acceptable The J2000 method is best matched to the way \*\* is acceptable. The J2000 method is best matched to the way<br>\*\* the argument is bandled internally and will deliver the \*\* the argument is handled internally and will deliver the<br>\*\* optimum resolution The MJD method and the date & time \*\* optimum resolution. The MJD method and the date & time methods<br>\*\* are both good compromises between resolution and convenience are both good compromises between resolution and convenience. \*\* 2) The result, which is in radians, operates in the following sense: \*\* Greenwich apparent  $ST = GMST + equation of the equilibria$  $***$ <br>\*\* \*\* Called:<br>\*\* era<sup>A</sup> \*\* eraAnpm normalize angle into range +/− pi \*\* eraNut80 nutation, IAU 1980 eraObl80 mean obliquity, IAU 1980 \*\*  ${References:}$ \*\* IAU Resolution C7, Recommendation 3 (1994). \*\* \*\* Capitaine, N. & Gontier, A.−M., 1993, Astron.Astrophys., 275,  $645 - 650.$ \*\* \*\* Copyright (C) 2013−2018, NumFOCUS Foundation. Derived, with permission, from the SOFA library. See notes at end of file. \*/

double eraEra00(double dj1, double dj2)  $/ *$ <br>\*\* \*\* − − − − − − − − − \*\* eraEra00<br>\*\* ---------\*\* − − − − − − − − −  $***$ Earth rotation angle (IAU 2000 model). \*\* \*\* Given: \*\* dj1,dj2 double UT1 as a 2−part Julian Date (see note)  $***$ \*\* Returned (function value): double Earth rotation angle (radians), range 0-2pi \*\*<br>\*\* Notes: \*\* \*\* 1) The UT1 date dj1+dj2 is a Julian Date, apportioned in any \*\* convenient way between the arguments dj<sup>1</sup> and dj2. For example,<br>\*\* JD(UT1)=2450123.7 could be expressed in any of these ways \*\* JD(UT1)=2450123.7 could be expressed in any of these ways,<br>\*\* among others: among others: \*\* \*\* dj1 dj2  $***$ <br>\*\* \*\* 2450123.7 0.0 (JD method)<br>\*\* 2451545.0 -1421.3 (J2000 method) \*\* 2451545.0 −1421.3 (J2000 method)<br>\*\* 2400000 5 50123.2 (MJD method) \*\* 2400000.5 50123.2 (MJD method)<br>\*\* 2450123.5 0.2 (date & time 2450123.5 0.2 (date & time method)  $***$ <br>\*\* \*\* The JD method is the most natural and convenient to use in<br>\*\* Sases where the loss of several decimal digits of resolution \*\* cases where the loss of several decimal digits of resolution<br>\*\* is acceptable The J2000 and MJD methods are good compromise \*\* is acceptable. The J2000 and MJD methods are good compromises \*\* between resolution and convenience. The date & time method is \*\* best matched to the algorithm used: maximum precision is \*\* delivered when the djl argument is for Ohrs UT1 on the day in<br>\*\* auestion and the dj2 argument lies in the range 0 to 1, or vic \*\* question and the dj2 argument lies in the range 0 to 1, or vice<br>\*\* versa versa. \*\* \*\* 2) The algorithm is adapted from Expression 22 of Capitaine et al.<br>\*\* 2000 The time argument has been expressed in days directly \*\* 2000. The time argument has been expressed in days directly,<br>\*\* and to retain precision integer contributions have been \*\* and, to retain precision, integer contributions have been<br>\*\* aliminated The same formulation is given in IERS Conven: \*\* eliminated. The same formulation is given in IERS Conventions<br>\*\* (2003) Chan 5 Eq 14 (2003), Chap. 5, Eq. 14.  $***$ <br>\*\* \*\* Called:<br>\*\* eraA eraAnp on normalize angle into range 0 to 2pi \*\* References: \*\* \*\* Capitaine N., Guinot B. and McCarthy D.D, 2000, Astron. Astrophys., 355, 398-405. \*\* \*\* McCarthy, D. D., Petit, G. (eds.), IERS Conventions (2003),<br>\*\* IERS Technical Note No. 32, RKG (2004) IERS Technical Note No. 32, BKG (2004) \*\* \*\* Copyright (C) 2013−2018, NumFOCUS Foundation. Derived, with permission, from the SOFA library. See notes at end of file. \*/

double eraGmst00(double uta, double utb, double tta, double ttb)  $/ *$ <br>\*\* \*\* − − − − − − − − − − \*\* era Gmst00 \*\* − − − − − − − − − − \*\* Greenwich mean sidereal time (model consistent with IAU 2000 \*\* resolutions).  $***$ <br>\*\* \*\* Given:<br>\*\* uta \*\* uta,utb double UT1 as a 2−part Julian Date (Notes 1,2) tta,ttb double TT as a 2−part Julian Date (Notes 1,2) \*\* \*\* Returned (function value): double Greenwich mean sidereal time (radians) \*\* Notes: \*\*<br>\*\* \*\* 1) The UT1 and TT dates uta+utb and tta+ttb respectively, are both<br>\*\* Julian Dates apportioned in any convenient way between the \*\* Julian Dates, apportioned in any convenient way between the \*\* argument pairs. For example, JD=2450123.7 could be expressed in<br>\*\* any of these ways among others: any of these ways, among others:  $***$ <br>\*\* Part A Part B  $***$ <br>\*\* \*\* 2450123.7 0.0 (JD method)<br>\*\* 2451545.0 -1421.3 (J2000 meth \*\* 2451545.0 −1421.3 (J2000 method)<br>\*\* 2400000 5 50123.2 (M.TD method) \*\* 2400000.5 50123.2 (MJD method)<br>\*\* 2450123.5 0.2 (date & time 2450123.5 0.2 (date & time method)  $***$ \*\* The JD method is the most natural and convenient to use in<br>\*\* Sases where the loss of several decimal digits of resolutions \*\* cases where the loss of several decimal digits of resolution<br>\*\* is acceptable (in the case of UT: the TT is not at all crit \*\* is acceptable (in the case of UT; the TT is not at all critical<br>\*\* in this respect) The J2000 and MJD methods are good compromise \*\* in this respect). The J2000 and MJD methods are good compromises<br>\*\* between resolution and convenience For UT the date & time \*\* between resolution and convenience. For UT, the date & time \*\* method is best matched to the algorithm that is used by the Earth \*\* Rotation Angle function, called internally: maximum precision is<br>\*\* delivered when the uta argument is for Obrs UT1 on the day in \*\* delivered when the uta argument is for Ohrs UT1 on the day in<br>\*\* augstion and the uth argument lies in the range 0 to 1 or vic \*\* question and the utb argument lies in the range 0 to 1, or vice<br>\*\* versa versa.  $***$ <br>\*\* \*\* 2) Both UT1 and TT are required, UT1 to predict the Earth rotation<br>\*\* and TT to predict the effects of precession. If UT1 is used for \*\* and TT to predict the effects of precession. If UT1 is used for<br>\*\* both purposes errors of order 100 microarcseconds result both purposes, errors of order 100 microarcseconds result. \*\* \*\* 3) This GMST is compatible with the IAU 2000 resolutions and must be \*\* used only in conjunction with other IAU 2000 compatible \*\* components such as precession−nutation and equation of the equinoxes. \*\* 4) The result is returned in the range 0 to 2pi. \*\* \*\* 5) The algorithm is from Capitaine et al. (2003) and IERS Conventions 2003.  $***$ \*\* Called: \*\* eraEra00 Earth rotation angle, IAU 2000 eraAnp normalize angle into range 0 to 2pi  $**$ <br>\*\*  $References:$  $**$ <br>\*\* \*\* Capitaine, N., Wallace, P.T. and McCarthy, D.D., "Expressions to<br>\*\* implement the IAU 2000 definition of UT1" Astronomy f \*\* implement the IAU 2000 definition of  $UT1^{\pi}$ , Astronomy &<br>\*\* Astronousics 406 1135-1149 (2003) Astrophysics, 406, 1135-1149 (2003)  $***$ <br>\*\* \*\* McCarthy, D. D., Petit, G. (eds.), IERS Conventions (2003),<br>\*\* IERS Technical Note No. 32, BKG (2004) IERS Technical Note No. 32, BKG (2004)  $***$ <br>\*\* \*\* Copyright (C) 2013−2018, NumFOCUS Foundation. Derived, with permission, from the SOFA library. See notes at end of file.

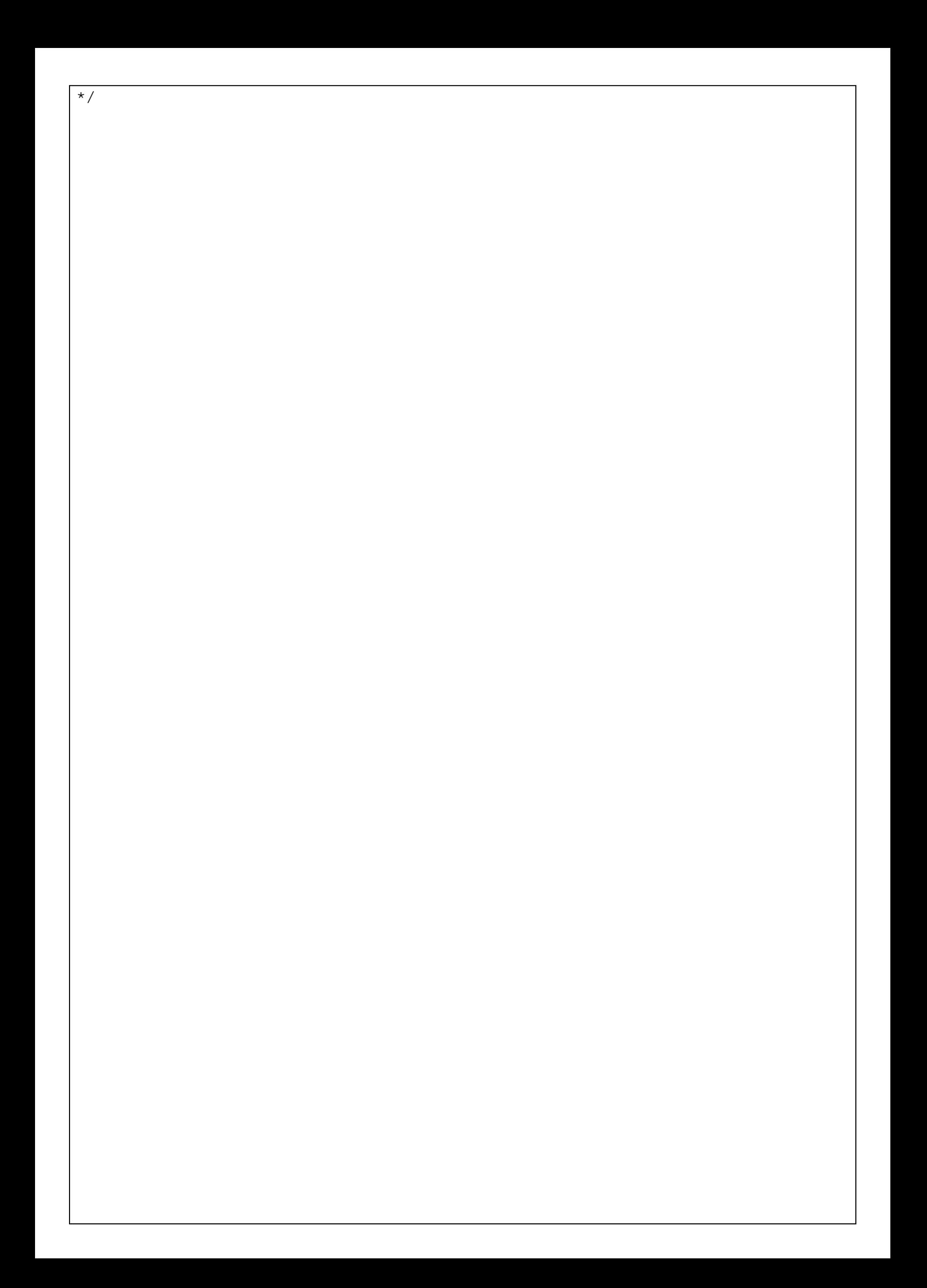

double eraGmst06(double uta, double utb, double tta, double ttb)  $/ *$ <br>\*\* \*\* − − − − − − − − − − \*\* era Gmst06<br>\*\* ---------\*\* − − − − − − − − − − \*\* Greenwich mean sidereal time (consistent with IAU 2006 precession). \*\* \*\* Given: \*\* uta,utb double UT1 as a 2−part Julian Date (Notes 1,2) \*\* tta,ttb double TT as a 2−part Julian Date (Notes 1,2) \*\* \*\* Returned (function value): double Greenwich mean sidereal time (radians) \*\* Notes: \*\*<br>\*\* \*\* 1) The UT1 and TT dates uta+utb and tta+ttb respectively, are both<br>\*\* Julian Dates, apportioned in any convenient way between the \*\* Julian Dates, apportioned in any convenient way between the \*\* argument pairs. For example, JD=2450123.7 could be expressed in<br>\*\* any of these ways among others: any of these ways, among others: \*\* Part A Part B  $***$ <br>\*\* \*\* 2450123.7 0.0 (JD method)<br>\*\* 2451545.0 -1421.3 (J2000 meth \*\* 2451545.0 −1421.3 (J2000 method)<br>\*\* 2400000 5 50123.2 (MJD method) \*\* 2400000.5 50123.2 (MJD method)<br>\*\* 2450123.5 0.2 (date & time 2450123.5 0.2 (date & time method)  $***$ <br>\*\* \*\* The JD method is the most natural and convenient to use in<br>\*\* Sases where the loss of several decimal digits of resolutions \*\* cases where the loss of several decimal digits of resolution<br>\*\* is acceptable (in the case of UT: the TT is not at all criti \*\* is acceptable (in the case of UT; the TT is not at all critical<br>\*\* in this respect) The J2000 and MJD methods are good compromise \*\* in this respect). The J2000 and MJD methods are good compromises<br>\*\* between resolution and convenience. For UT, the date futime \*\* between resolution and convenience. For UT, the date & time<br>\*\* 9 method is best matched to the algorithm that is used by the \*\* method is best matched to the algorithm that is used by the Earth<br>\*\* rotation angle function called internally: maximum precision is \*\* rotation angle function, called internally: maximum precision is<br>\*\* delivered when the uta argument is for Obrs UT1 on the day in \*\* delivered when the uta argument is for Ohrs UT1 on the day in<br>\*\* augstion and the uth argument lies in the range 0 to 1 or vi-\*\* question and the utb argument lies in the range 0 to 1, or vice<br>\*\* versa versa.  $***$ <br>\*\* \*\* 2) Both UT1 and TT are required, UT1 to predict the Earth rotation<br>\*\* and TT to predict the effects of precession. If UT1 is used for \*\* and TT to predict the effects of precession. If UT1 is used for<br>\*\* both purposes errors of order 100 microarcseconds result both purposes, errors of order 100 microarcseconds result. \*\* \*\* 3) This GMST is compatible with the IAU 2006 precession and must not be used with other precession models. \*\* 4) The result is returned in the range 0 to 2pi. \*\* \*\* Called:<br>\*\* eraE \*\* eraEra00 Earth rotation angle, IAU 2000 eraAnp on normalize angle into range 0 to 2pi \*\* Reference:  $***$ \*\* Capitaine, N., Wallace, P.T. & Chapront, J., 2005, Astron.Astrophys. 432, 355 \*\* \*\* Copyright (C) 2013−2018, NumFOCUS Foundation. Derived, with permission, from the SOFA library. See notes at end of file. \*/

double eraGmst82(double dj1, double dj2)  $/ *$ <br>\*\* \*\* − − − − − − − − − − \*\* era Gmst 82<br>\*\* ---------\*\* − − − − − − − − − −  $***$ Universal Time to Greenwich mean sidereal time (IAU 1982 model). \*\* \*\* Given:<br>\*\* di1 dj1,dj2 double UT1 Julian Date (see note)  $***$ \*\* Returned (function value): double Greenwich mean sidereal time (radians) \*\* Notes: \*\* \*\* 1) The UT1 date dj1+dj2 is a Julian Date, apportioned in any \*\* convenient way between the arguments dj<sup>1</sup> and dj2. For example,<br>\*\*  $\overline{CD}$  (IIT1)=2450123.7 could be expressed in any of these ways \*\* JD(UT1)=2450123.7 could be expressed in any of these ways,<br>\*\* among others: among others: \*\* \*\* dj1 dj2  $***$ <br>\*\* \*\* 2450123.7 0 (JD method)<br>\*\* 2451545 -1421.3 (J2000 meth \*\* 2451545 −1421.3 (J2000 method)<br>\*\* 2400000.5 50123.2 (MJD method) \*\* 2400000.5 50123.2 (MJD method)<br>\*\* 2450123.5 0.2 (date & time 2450123.5 0.2 (date & time method)  $***$ <br>\*\* \*\* The JD method is the most natural and convenient to use in<br>\*\* Sases where the loss of several decimal digits of resolution \*\* cases where the loss of several decimal digits of resolution<br>\*\* is acceptable the J2000 and MJD methods are good compromise \*\* is acceptable. The J2000 and MJD methods are good compromises<br>\*\* between resolution and convenience. The date f time method is \*\* between resolution and convenience. The date & time method is \*\* best matched to the algorithm used: maximum accuracy (or, at \*\* least, minimum noise) is delivered when the dj1 argument is for<br>\*\* 0hrs UT1 on the day in question and the di2 argument lies in the \*\* 0hrs UT1 on the day in question and the dj2 argument lies in the range  $0$  to  $1$ , or vice versa. \*\* \*\* 2) The algorithm is based on the IAU 1982 expression. This is<br>\*\* always described as giving the GMST at 0 bours UT1 In fact \*\* always described as giving the GMST at 0 hours UT1. In fact, it<br>\*\* aives the difference between the GMST and the UT the steady \*\* gives the difference between the GMST and the UT, the steady<br>\*\* 4-minutes-per-day drawing-abead of ST with respect to UT WM \*\* 4−minutes−per−day drawing−ahead of ST with respect to UT. When \*\* whole days are ignored, the expression happens to equal the GMST at 0 hours UT1 each day. \*\* \*\* 3) In this function, the entire UT1 (the sum of the two arguments<br>\*\* dil and di<sup>2</sup>) is used directly as the argument for the standard \*\* dj1 and dj2) is used directly as the argument for the standard \*\* formula, the constant term of which is adjusted by 12 hours to \*\* take account of the noon phasing of Julian Date. The UT1 is then<br>\*\* added but omitting whole days to conserve accuracy added, but omitting whole days to conserve accuracy. \*\* \*\* Called:<br>\*\* eraA eraAnp on normalize angle into range 0 to 2pi \*\* References:  $***$ <br>\*\* \*\* Transactions of the International Astronomical Union,<br>\*\* YVIII B 67 (1993) XVIII B, 67 (1983).  $**$ <br>\*\* Aoki et al., Astron.Astrophys., 105, 359-361 (1982).  $***$ \*\* Copyright (C) 2013−2018, NumFOCUS Foundation. Derived, with permission, from the SOFA library. See notes at end of file. \*/

double eraGst00a(double uta, double utb, double tta, double ttb) /\* \*\* − − − − − − − − − − \*\* era G s t 0 0 a \*\* − − − − − − − − − −  $***$ Greenwich apparent sidereal time (consistent with IAU 2000 \*\* resolutions). \*\* \*\* Given: \*\* uta,utb double UT1 as a 2−part Julian Date (Notes 1,2) tta,ttb double TT as a 2−part Julian Date (Notes 1,2)  $***$ \*\* Returned (function value): double Greenwich apparent sidereal time (radians) \*\* Notes: \*\* \*\* 1) The UT1 and TT dates uta+utb and tta+ttb respectively, are both<br>\*\* Julian Dates apportioned in any convenient way between the \*\* Julian Dates, apportioned in any convenient way between the \*\* argument pairs. For example, JD=2450123.7 could be expressed in<br>\*\* any of these ways among others: any of these ways, among others:  $***$ <br>\*\* Part A Part B  $***$ <br>\*\* \*\* 2450123.7 0.0 (JD method)<br>\*\* 2451545.0 -1421.3 (J2000 method) \*\* 2451545.0 −1421.3 (J2000 method)<br>\*\* 2400000 5 50123.2 (M.TD method) \*\* 2400000.5 50123.2 (MJD method)<br>\*\* 2450123.5 0.2 (date & time 2450123.5 0.2 (date & time method)  $***$ <br>\*\* \*\* The JD method is the most natural and convenient to use in<br>\*\* Sases where the loss of several decimal digits of resolutions \*\* cases where the loss of several decimal digits of resolution<br>\*\* is acceptable (in the case of UT: the TT is not at all crit \*\* is acceptable (in the case of UT; the TT is not at all critical<br>\*\* in this respect) The J2000 and MJD methods are good compromise \*\* in this respect). The J2000 and MJD methods are good compromises<br>\*\* between resolution and convenience. For UT, the date & time \*\* between resolution and convenience. For UT, the date & time<br>\*\* 9 method is best matched to the algorithm that is used by the \*\* method is best matched to the algorithm that is used by the Earth<br>\*\* Rotation Angle function called internally: maximum precision is \*\* Rotation Angle function, called internally: maximum precision is<br>\*\* Aelivered when the uta argument is for Obrs UT1 on the day in \*\* delivered when the uta argument is for Ohrs UT1 on the day in<br>\*\* austion and the uth argument lies in the range 0 to 1 or vic \*\* question and the utb argument lies in the range 0 to 1, or vice<br>\*\* versa versa.  $***$ <br>\*\* \*\* 2) Both UT1 and TT are required, UT1 to predict the Earth rotation<br>\*\* and TT to predict the effects of precession-putation If UT1 is \*\* and TT to predict the effects of precession−nutation. If UT1 is \*\* used for both purposes, errors of order 100 microarcseconds result. \*\* \*\* 3) This GAST is compatible with the IAU 2000 resolutions and must be \*\* used only in conjunction with other IAU 2000 compatible components such as precession-nutation. \*\* 4) The result is returned in the range 0 to 2pi. \*\* \*\* 5) The algorithm is from Capitaine et al. (2003) and IERS Conventions 2003.  $***$ \*\* Called: \*\* eraGmst00 Greenwich mean sidereal time, IAU 2000 \*\* eraEe00a equation of the equinoxes, IAU 2000A eraAnp normalize angle into range 0 to 2pi  $**$ <br>\*\* References:  $***$ \*\* Capitaine, N., Wallace, P.T. and McCarthy, D.D., "Expressions to<br>\*\* implement the IAU 2000 definition of UT1" Astronomy f \*\* implement the IAU 2000 definition of  $UT1^{\mathsf{T}}$ , Astronomy &<br>\*\* Astronousics 406 1135-1149 (2003) Astrophysics, 406, 1135-1149 (2003)  $***$ \*\* McCarthy, D. D., Petit, G. (eds.), IERS Conventions (2003),<br>\*\* IERS Technical Note No. 32, RKG (2004) IERS Technical Note No. 32, BKG (2004) \*\* Copyright (C) 2013-2018, NumFOCUS Foundation.

\*\* Derived, with permission, from the SOFA library. See notes at end of file. \*/

double eraGst00b(double uta, double utb)  $/ *$ <br>\*\* \*\* − − − − − − − − − − \*\* era G s t 0 0 b \*\* − − − − − − − − − −  $***$ \*\* Greenwich apparent sidereal time (consistent with IAU 2000 resolutions but using the truncated nutation model IAU 2000B).  $***$ <br>\*\* \*\* Given:<br>\*\* uta uta,utb double UT1 as a 2−part Julian Date (Notes 1,2)  $***$ \*\* Returned (function value): double Greenwich apparent sidereal time (radians) \*\* Notes: \*\* \*\* 1) The UT1 date uta+utb is a Julian Date, apportioned in any \*\* convenient way between the argument pair. For example,<br>\*\*  $JD = 2450123$  7 could be expressed in any of these ways \*\* JD=2450123.7 could be expressed in any of these ways, among others:  $***$ <br>\*\* \*\* uta utb  $***$ <br>\*\* \*\* 2450123.7 0.0 (JD method)<br>\*\* 2451545.0 -1421.3 (J2000 meth \*\* 2451545.0 −1421.3 (J2000 method)<br>\*\* 2400000 5 50123.2 (MJD method) \*\* 2400000.5 50123.2 (MJD method)<br>\*\* 2450123.5 0.2 (date & time 2450123.5 0.2 (date & time method)  $***$ <br>\*\* \*\* The JD method is the most natural and convenient to use in cases<br>\*\* Where the loss of several decimal digits of resolution is \*\* where the loss of several decimal digits of resolution is<br>\*\* 30000table The J2000 and MJD methods are good compromise \*\* acceptable. The J2000 and MJD methods are good compromises \*\* between resolution and convenience. For UT, the date & time \*\* method is best matched to the algorithm that is used by the Earth \*\* Rotation Angle function, called internally: maximum precision is<br>\*\* delivered when the uta argument is for Obrs UT1 on the day in \*\* delivered when the uta argument is for Ohrs UT1 on the day in<br>\*\* augstion and the uth argument lies in the range 0 to 1 or vi-\*\* question and the utb argument lies in the range 0 to 1, or vice versa.  $***$ <br>\*\* \*\* 2) The result is compatible with the IAU 2000 resolutions, except<br>\*\* that accuracy has been compromised for the sake of speed and \*\* that accuracy has been compromised for the sake of speed and<br>\*\* convenience in two respects: convenience in two respects:  $***$ <br>\*\* \*\* . UT is used instead of TDB (or TT) to compute the precession \*\* component of GMST and the equation of the equinoxes. This<br>\*\* results in errors of order 0.1 mas at present results in errors of order 0.1 mas at present.  $***$ <br>\*\* \*\* . The IAU 2000B abridged nutation model (McCarthy & Luzum, 2001)<br>\*\* . is used introducing errors of up to 1 mas is used, introducing errors of up to 1 mas. \*\* \*\* 3) This GAST is compatible with the IAU 2000 resolutions and must be \*\* used only in conjunction with other IAU 2000 compatible components such as precession-nutation.  $***$ 4) The result is returned in the range 0 to 2pi.  $***$ \*\* 5) The algorithm is from Capitaine et al. (2003) and IERS Conventions 2003.  $**$ <br>\*\* \*\* Called:<br>\*\* eraC \*\* eraGmst00 Greenwich mean sidereal time, IAU 2000 \*\* eraEe00b equation of the equinoxes, IAU 2000B eraAnp normalize angle into range 0 to 2pi  $**$ <br>\*\*  $References:$  $***$ <br>\*\* \*\* Capitaine, N., Wallace, P.T. and McCarthy, D.D., "Expressions to \*\* implement the IAU 2000 definition of UT1", Astronomy & Astrophysics, 406, 1135-1149 (2003) \*\*

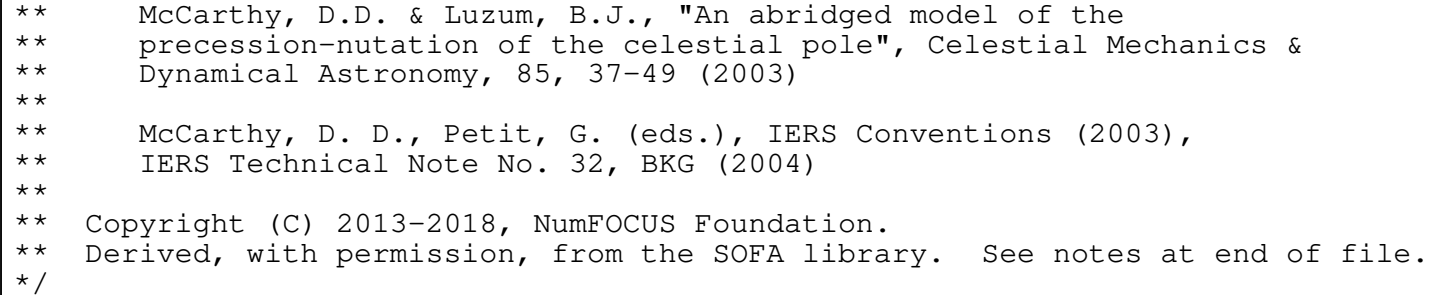

double eraGst06(double uta, double utb, double tta, double ttb, double rnpb[3][3])  $/ *$ <br>\*\* \*\* − − − − − − − − − \*\* era G s t 0 6<br>\*\* ---------\*\* − − − − − − − − − \*\* \*\* Greenwich apparent sidereal time, IAU 2006, given the NPB matrix. \*\* \*\* Given: \*\* uta,utb double UT1 as a 2−part Julian Date (Notes 1,2) \*\* tta,ttb double TT as a 2−part Julian Date (Notes 1,2) rnpb double[3][3] nutation x precession x bias matrix  $***$ \*\* Returned (function value): double Greenwich apparent sidereal time (radians) \*\* Notes: \*\*<br>\*\* \*\* 1) The UT1 and TT dates uta+utb and tta+ttb respectively, are both<br>\*\* Julian Dates, apportioned in any convenient way between the \*\* Julian Dates, apportioned in any convenient way between the \*\* argument pairs. For example, JD=2450123.7 could be expressed in any of these ways, among others:  $***$ <br>\*\* Part A Part B  $***$ <br>\*\* \*\* 2450123.7 0.0 (JD method) \*\* 2451545.0 −1421.3 (J2000 method) \*\* 2400000.5 50123.2 (MJD method)<br>\*\* 2450123.5 0.2 (date & time 2450123.5 0.2 (date & time method)  $***$ \*\* The JD method is the most natural and convenient to use in<br>\*\* Sases where the loss of several decimal digits of resolutions \*\* cases where the loss of several decimal digits of resolution<br>\*\* is acceptable (in the case of UT: the TT is not at all crit \*\* is acceptable (in the case of UT; the TT is not at all critical  $**$  in this respect) The J2000 and MJD methods are good compromise \*\* in this respect). The J2000 and MJD methods are good compromises<br>\*\* between resolution and convenience. For UT, the date & time \*\* between resolution and convenience. For UT, the date & time \*\* method is best matched to the algorithm that is used by the Earth \*\* rotation angle function, called internally: maximum precision is \*\* delivered when the uta argument is for 0hrs UT1 on the day in \*\* question and the utb argument lies in the range 0 to 1, or vice<br>\*\* versa versa. \*\* \*\* 2) Both UT1 and TT are required, UT1 to predict the Earth rotation<br>\*\* and TT to predict the effects of precession-putation If UT1 is \*\* and TT to predict the effects of precession−nutation. If UT1 is \*\* used for both purposes, errors of order 100 microarcseconds result. \*\* \*\* 3) Although the function uses the IAU 2006 series for  $s+XY/2$ , it is<br>\*\* otherwise independent of the precession-putation model and can in \*\* otherwise independent of the precession−nutation model and can in practice be used with any equinox-based NPB matrix. \*\* 4) The result is returned in the range 0 to 2pi. \*\* \*\* Called:<br>\*\* 0ra<sup>p</sup> \*\* eraBpn2xy extract CIP X,Y coordinates from NPB matrix \*\* eraS06 the CIO locator s, given X, Y, IAU 2006 \*\* eraAnp normalize angle into range 0 to 2pi \*\* eraEra00 Earth rotation angle, IAU 2000 eraEors equation of the origins, given NPB matrix and s  $**$ <br>\*\* Reference:  $***$ Wallace, P.T. & Capitaine, N., 2006, Astron.Astrophys. 459, 981  $***$ \*\* Copyright (C) 2013−2018, NumFOCUS Foundation. Derived, with permission, from the SOFA library. See notes at end of file. \*/

double eraGst06a(double uta, double utb, double tta, double ttb)  $/ *$ <br>\*\* \*\* − − − − − − − − − − \*\* era G s t 0 6 a \*\* − − − − − − − − − −  $***$ Greenwich apparent sidereal time (consistent with IAU 2000 and 2006 \*\* resolutions). \*\* \*\* Given: \*\* uta,utb double UT1 as a 2−part Julian Date (Notes 1,2) \*\* tta,ttb double TT as a 2−part Julian Date (Notes 1,2)  $***$ \*\* Returned (function value): double Greenwich apparent sidereal time (radians) \*\*<br>\*\* Notes:  $***$ <br>\*\* \*\* 1) The UT1 and TT dates uta+utb and tta+ttb respectively, are both<br>\*\* Julian Dates, apportioned in any convenient way between the \*\* Julian Dates, apportioned in any convenient way between the \*\* argument pairs. For example, JD=2450123.7 could be expressed in<br>\*\* any of these ways, among others: any of these ways, among others:  $***$ <br>\*\* Part A Part B  $***$ <br>\*\* \*\* 2450123.7 0.0 (JD method)<br>\*\* 2451545.0 -1421.3 (J2000 method) \*\* 2451545.0 −1421.3 (J2000 method)<br>\*\* 2400000 5 50123.2 (M.TD method) \*\* 2400000.5 50123.2 (MJD method)<br>\*\* 2450123.5 0.2 (date & time 2450123.5 0.2 (date & time method)  $***$ \*\* The JD method is the most natural and convenient to use in<br>\*\* Sases where the loss of several decimal digits of resolutions \*\* cases where the loss of several decimal digits of resolution<br>\*\* is acceptable (in the case of UT: the TT is not at all crit \*\* is acceptable (in the case of UT; the TT is not at all critical<br>\*\* in this respect) The J2000 and MJD methods are good compromise \*\* in this respect). The J2000 and MJD methods are good compromises<br>\*\* between resolution and convenience. For UT, the date & time \*\* between resolution and convenience. For UT, the date & time<br>\*\* mothod is bost matched to the algorithm that is used by the \*\* method is best matched to the algorithm that is used by the Earth<br>\*\* retation angle function called internally: maximum precision is \*\* rotation angle function, called internally: maximum precision is<br>\*\* delivered when the uta argument is for Obrs UT1 on the day in \*\* delivered when the uta argument is for Ohrs UT1 on the day in<br>\*\* austion and the uth argument lies in the range 0 to 1 or vic \*\* question and the utb argument lies in the range 0 to 1, or vice<br>\*\* versa versa.  $***$ <br>\*\* \*\* 2) Both UT1 and TT are required, UT1 to predict the Earth rotation<br>\*\* and TT to predict the effects of precession-putation If UT1 is \*\* and TT to predict the effects of precession−nutation. If UT1 is \*\* used for both purposes, errors of order 100 microarcseconds result. \*\* \*\* 3) This GAST is compatible with the IAU 2000/2006 resolutions and \*\* must be used only in conjunction with IAU 2006 precession and IAU 2000A nutation. \*\* 4) The result is returned in the range 0 to 2pi. \*\* \*\* Called:<br>\*\* eraP \*\* eraPnm06a classical NPB matrix, IAU 2006/2000A \*\* eraGst06 Greenwich apparent ST, IAU 2006, given NPB matrix  $***$  $Reference:$  $**$ <br>\*\* Wallace, P.T. & Capitaine, N., 2006, Astron.Astrophys. 459, 981  $***$ \*\* Copyright (C) 2013−2018, NumFOCUS Foundation. Derived, with permission, from the SOFA library. See notes at end of file. \*/

double eraGst94(double uta, double utb)  $/ *$ <br>\*\* \*\* − − − − − − − − − \*\* era G s t 9 4<br>\*\* ---------\*\* − − − − − − − − −  $***$ Greenwich apparent sidereal time (consistent with IAU 1982/94 \*\* resolutions).  $***$ \*\* Given:<br>\*\* uta uta,utb double UT1 as a 2−part Julian Date (Notes 1,2)  $***$ <br>\*\* \*\* Returned (function value): double Greenwich apparent sidereal time (radians) \*\* Notes: \*\* \*\* 1) The UT1 date uta+utb is a Julian Date, apportioned in any \*\* convenient way between the argument pair. For example,<br>\*\*  $JD = 2450123$  7 could be expressed in any of these ways \*\* JD=2450123.7 could be expressed in any of these ways, among others: \*\* \*\* uta utb  $***$ <br>\*\* \*\* 2450123.7 0.0 (JD method)<br>\*\* 2451545.0 -1421.3 (J2000 meth \*\* 2451545.0 −1421.3 (J2000 method)<br>\*\* 2400000 5 50123.2 (MJD method) \*\* 2400000.5 50123.2 (MJD method)<br>\*\* 2450123.5 0.2 (date & time 2450123.5 0.2 (date & time method)  $***$ <br>\*\* \*\* The JD method is the most natural and convenient to use in cases<br>\*\* Where the loss of several decimal digits of resolution is \*\* where the loss of several decimal digits of resolution is<br>\*\* 30000table The J2000 and MJD methods are good compromise \*\* acceptable. The J2000 and MJD methods are good compromises<br>\*\* between resolution and convenience. For UT, the date fitim \*\* between resolution and convenience. For UT, the date & time \*\* method is best matched to the algorithm that is used by the Earth \*\* Rotation Angle function, called internally: maximum precision is<br>\*\* delivered when the uta argument is for Obrs UT1 on the day in \*\* delivered when the uta argument is for Ohrs UT1 on the day in<br>\*\* augstion and the uth argument lies in the range 0 to 1 or vi-\*\* question and the utb argument lies in the range 0 to 1, or vice versa.  $***$ <br>\*\* \*\* 2) The result is compatible with the IAU 1982 and 1994 resolutions,<br>\*\* except that accuracy has been compromised for the sake of \*\* except that accuracy has been compromised for the sake of<br>\*\* convenience in that IIT is used instead of TDB (or TT) to \*\* convenience in that UT is used instead of TDB (or TT) to compute<br>\*\* the equation of the equinoxes the equation of the equinoxes. \*\* \*\* 3) This GAST must be used only in conjunction with contemporaneous<br>\*\* IAU standards such as 1976 precession 1980 obliguity and 1982 \*\* IAU standards such as 1976 precession, 1980 obliquity and 1982 nutation. It is not compatible with the IAU 2000 resolutions. \*\* 4) The result is returned in the range 0 to 2pi. \*\* \*\* Called:<br>\*\* eraG \*\* eraGmst82 Greenwich mean sidereal time, IAU 1982 \*\* eraEqeq94 equation of the equinoxes, IAU 1994 eraAnp normalize angle into range 0 to 2pi  $**$ <br>\*\* References:  $***$ \*\* Explanatory Supplement to the Astronomical Almanac, P. Kenneth Seidelmann (ed), University Science Books (1992)  $**$ <br>\*\* IAU Resolution C7, Recommendation 3 (1994)  $***$ \*\* Copyright (C) 2013−2018, NumFOCUS Foundation. Derived, with permission, from the SOFA library. See notes at end of file. \*/

int eraPvstar(double pv[2][3], double \*ra, double \*dec, double \*pmr, double \*pmd, double \*px, double \*rv)  $/ *$ <br>\*\* \*\* − − − − − − − − − − \*\* era P v s t a r<br>\*\* ---------\*\* − − − − − − − − − − \*\* \*\* Convert star position+velocity vector to catalog coordinates. \*\* \*\* Given (Note 1):<br>\*\* pv doubl \*\* pv double[2][3] pv−vector (au, au/day)  $***$ \*\* Returned (Note 2): \*\* ra double right ascension (radians) \*\* dec double declination (radians)<br>\*\* pmr double RA proper motion (rad \*\* pmr double RA proper motion (radians/year)<br>\*\* pmd double Dec proper motion (radians/vear \*\* pmd double Dec proper motion (radians/year)<br>\*\* px double parallax (arcsec) \*\* px double parallax (arcsec) rv double radial velocity (km/s, positive = receding) \*\* \*\* Returned (function value):  $\begin{array}{ccc}\n \star \star & \quad & \quad \text{int} & \quad & \quad \text{status:} \\
\star \star & \quad & \quad & \quad & \quad \text{0} = \n\end{array}$ \*\*  $0 = OK$ <br>\*\*  $-1 = SM$ \*\*  $-1 = \text{superluminal speed (Note 5)}$ <br>\*\*  $-2 = \text{null position vector}$  $-2$  = null position vector  $***$ Notes: \*\* \*\* 1) The specified pv−vector is the coordinate direction (and its rate \*\* of change) for the date at which the light leaving the star<br>\*\* reached the solar-system barycenter reached the solar-system barycenter.  $***$ \*\* 2) The star data returned by this function are "observables" for an<br>\*\* imaginary observer at the selar-system baryonter. Prepar mation \*\* imaginary observer at the solar−system barycenter. Proper motion \*\* and radial velocity are, strictly, in terms of barycentric \*\* coordinate time, TCB. For most practical applications, it is \*\* permissible to neglect the distinction between TCB and ordinary<br>\*\* Freper" time on Farth (TT/TAI) The result will as a rule be \*\* "proper" time on Earth (TT/TAI). The result will, as a rule, be \*\* limited by the intrinsic accuracy of the proper−motion and \*\* radial−velocity data; moreover, the supplied pv−vector is likely \*\* to be merely an intermediate result (for example generated by the<br>\*\* function erastarny) so that a change of time unit will cancel \*\* function eraStarpv), so that a change of time unit will cancel out overall.  $***$ <br>\*\* \*\* In accordance with normal star−catalog conventions, the object's \*\* right ascension and declination are freed from the effects of<br>\*\* secular aberration The frame which is aligned to the catal \*\* secular aberration. The frame, which is aligned to the catalog \*\* equator and equinox, is Lorentzian and centered on the SSB.  $***$ <br>\*\* \*\* Summarizing, the specified pv−vector is for most stars almost \*\* identical to the result of applying the standard geometrical<br>\*\* Ispace motion" transformation to the catalog data The \*\* "space motion" transformation to the catalog data. The \*\* differences, which are the subject of the Stumpff paper cited<br>\*\* below, are: below, are:  $**$ \*\* (i) In stars with significant radial velocity and proper motion, \*\* the constantly changing light−time distorts the apparent proper \*\* motion. Note that this is a classical, not a relativistic, effect.  $* *$ (ii) The transformation complies with special relativity.  $** \n+ * \n+ *$ \*\* 3) Care is needed with units. The star coordinates are in radians<br>\*\* and the proper motions in radians per Julian wear, but the \*\* and the proper motions in radians per Julian year, but the<br>\*\* serallar is in arcseconds: the radial velocity is in km/s \*\* parallax is in arcseconds; the radial velocity is in km/s, but the pv-vector result is in au and au/day. \*\*<br>\*\* \*\* 4) The proper motions are the rate of change of the right ascension<br>\*\* and declination at the catalog epoch and are in radians per Julia \*\* and declination at the catalog epoch and are in radians per Julian<br>\*\* Year The RA proper motion is in terms of coordinate angle, not

year. The RA proper motion is in terms of coordinate angle, not

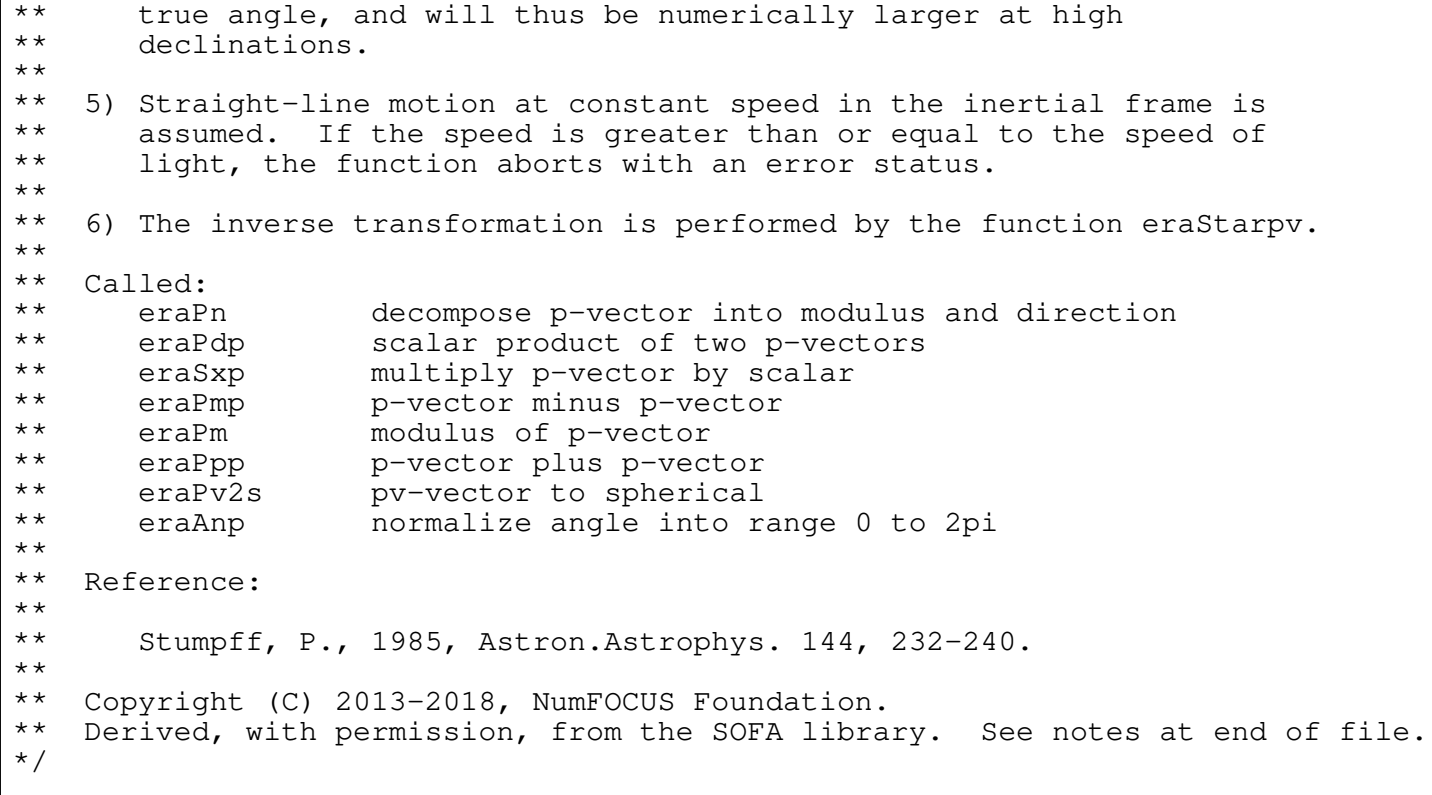

int eraStarpv(double ra, double dec, double pmr, double pmd, double px, double rv, double pv[2][3]) /\*<br>\*\* \*\* − − − − − − − − − − \*\* era Starpv \*\* − − − − − − − − − − \*\* \*\* Convert star catalog coordinates to position+velocity vector. \*\* \*\* Given (Note 1): \*\* ra double right ascension (radians)<br>\*\* dec double declination (radians) \*\* dec double declination (radians) \*\* pmr double RA proper motion (radians/year)<br>\*\* pmd double Dec proper motion (radians/vear \*\* pmd double Dec proper motion (radians/year)<br>\*\* px double parallax (arcseconds) \*\* px double parallax (arcseconds) rv double radial velocity (km/s, positive = receding) \*\* \*\* Returned (Note 2): double[2][3] pv-vector (au, au/day) \*\*<br>\*\* \*\* Returned (function value):  $\begin{array}{ccc}\n \star \star & \quad & \quad \text{int} & \quad & \quad \text{status:} \\
\star \star & \quad & \quad & \quad \text{0} = \n\end{array}$ \*\*  $0 = no$  warnings<br>\*\*  $0 = no$  warnings \*\*  $1 = \text{distance overridden (Note 6)}$ <br> $\begin{array}{r} \star \star \\ \star \star \end{array}$ \*\*  $2 =$  excessive speed (Note 7)<br>\*\*  $4 =$  solution didn't converge \*\*  $4 = solution didn't converge (Note 8)$ <br>\*\*  $4 = binary logical OR of the above$ else = binary logical OR of the above  $***$ <br>\*\* Notes:  $***$ \*\* 1) The star data accepted by this function are "observables" for an<br>\*\* imaginary observer at the solar-system barycenter. Proper motion \*\* imaginary observer at the solar−system barycenter. Proper motion \*\* and radial velocity are, strictly, in terms of barycentric \*\* coordinate time, TCB. For most practical applications, it is \*\* permissible to neglect the distinction between TCB and ordinary<br>\*\* Freenor" time on Farth (TT/TAI) The result will as a rule be \*\* "proper" time on Earth (TT/TAI). The result will, as a rule, be \*\* limited by the intrinsic accuracy of the proper−motion and \*\* radial−velocity data; moreover, the pv−vector is likely to be \*\* merely an intermediate result, so that a change of time unit<br>\*\* Would cancel out overall would cancel out overall.  $***$ <br>\*\* \*\* In accordance with normal star−catalog conventions, the object's \*\* right ascension and declination are freed from the effects of<br>\*\* secular aberration The frame, which is aligned to the catal \*\* secular aberration. The frame, which is aligned to the catalog \*\* equator and equinox, is Lorentzian and centered on the SSB. \*\* \*\* 2) The resulting position and velocity pv−vector is with respect to \*\* the same frame and, like the catalog coordinates, is freed from<br>\*\* the effects of secular aberration Should the "coordinate" \*\* the effects of secular aberration. Should the "coordinate"<br>\*\* direction", where the object was located at the catalog en \*\* direction", where the object was located at the catalog epoch, be<br>\*\* required, it may be obtained by calculating the magnitude of the \*\* required, it may be obtained by calculating the magnitude of the<br>\*\* position vector py[01[0-2] dividing by the speed of light in \*\* position vector pv[0][0-2] dividing by the speed of light in<br>\*\* au/day to give the light-time, and then multiplying the space \*\* au/day to give the light−time, and then multiplying the space \*\* velocity pv[1][0−2] by this light−time and adding the result to pv[0][0−2]. \*\* \*\* Summarizing, the pv−vector returned is for most stars almost \*\* identical to the result of applying the standard geometrical<br>\*\* Ispace motion" transformation. The differences which are t \*\* "space motion" transformation. The differences, which are the<br>\*\* subject of the Stumpff paper referenced below are: subject of the Stumpff paper referenced below, are:  $* *$ \*\* (i) In stars with significant radial velocity and proper motion, \*\* the constantly changing light−time distorts the apparent proper \*\* motion. Note that this is a classical, not a relativistic,<br>\*\* effect effect.  $***$ <br>\*\* (ii) The transformation complies with special relativity.  $***$ <br>\*\* 3) Care is needed with units. The star coordinates are in radians

\*\* and the proper motions in radians per Julian year, but the<br>\*\* arrallax is in arcseconds: the radial velocity is in km/s \*\* parallax is in arcseconds; the radial velocity is in km/s, but the pv-vector result is in au and au/day. \*\* \*\* 4) The RA proper motion is in terms of coordinate angle, not true \*\* angle. If the catalog uses arcseconds for both RA and Dec proper \*\* motions, the RA proper motion will need to be divided by cos(Dec) before use. \*\* \*\* 5) Straight−line motion at constant speed, in the inertial frame, \*\* is assumed. \*\*<br>\*\* \*\* 6) An extremely small (or zero or negative) parallax is interpreted \*\* to mean that the object is on the "celestial sphere", the radius<br>\*\* 0.5 which is an arbitrary (large) value (see the constant PYMIN) \*\* of which is an arbitrary (large) value (see the constant PXMIN).<br>\*\* When the distance is overridden in this way, the status \*\* When the distance is overridden in this way, the status,<br>\*\* initially zero, has 1 added to it. initially zero, has 1 added to it. \*\* \*\* 7) If the space velocity is a significant fraction of c (see the \*\* constant VMAX), it is arbitrarily set to zero. When this action<br>\*\* cocurs. 2 is added to the status. occurs, 2 is added to the status. \*\* \*\* 8) The relativistic adjustment involves an iterative calculation.<br>\*\* If the process fails to converge within a set number (IMAX) of \*\* If the process fails to converge within a set number (IMAX) of<br>\*\* iterations, 4 is added to the status iterations, 4 is added to the status. \*\* \*\* 9) The inverse transformation is performed by the function<br>\*\* eraPystar. eraPvstar. \*\*<br>\*\* \*\* Called:<br>\*\* eras \*\* eraS2pv spherical coordinates to pv−vector \*\* eraPm modulus of p−vector \*\* eraZp zero p−vector \*\* eraPn decompose p−vector into modulus and direction \*\* eraPdp scalar product of two p−vectors \*\* eraSxp multiply p−vector by scalar \*\* eraPmp p−vector minus p−vector eraPpp p-vector plus p-vector  $***$ <br>\*\*  $Reference:$  $***$ <br>\*\* Stumpff, P., 1985, Astron.Astrophys. 144, 232-240. \*\* \*\* Copyright (C) 2013−2018, NumFOCUS Foundation. Derived, with permission, from the SOFA library. See notes at end of file. \*/

void eraFk52h(double r5, double d5, double dr5, double dd5, double px5, double rv5, double \*rh, double \*dh, double \*drh, double \*ddh, double \*pxh, double \*rvh) /\*<br>\*\* \*\* − − − − − − − − − \*\* e r a F k 5 2 h \*\* − − − − − − − − − \*\* \*\* Transform FK5 (J2000.0) star data into the Hipparcos system. \*\* \*\* Given (all FK5, equinox J2000.0, epoch J2000.0):<br>\*\*  $F_5$  double  $R_1$  (radians) \*\* r5 double RA (radians)<br>\*\* d5 double Dec (radians \*\* d5 double Dec (radians) \*\* dr5 double proper motion in RA (dRA/dt, rad/Jyear) \*\* dd5 double proper motion in Dec (dDec/dt, rad/Jyear) \*\* px5 double parallax (arcsec) rv5 double radial velocity (km/s, positive = receding) \*\*<br>\*\* \*\* Returned (all Hipparcos, epoch J2000.0): \*\* rh double RA (radians) \*\* dh double Dec (radians) \*\* drh double proper motion in RA (dRA/dt, rad/Jyear)<br>\*\* ddb double proper motion in Dec (dDec/dt rad/Jyea \*\* ddh double proper motion in Dec (dDec/dt, rad/Jyear) \*\* pxh double parallax (arcsec) rvh double radial velocity  $(km/s, positive = receding)$ \*\* Notes: \*\* \*\* 1) This function transforms FK5 star positions and proper motions<br>\*\* into the system of the Hinparcos catalog into the system of the Hipparcos catalog.  $***$ <br>\*\* \*\* 2) The proper motions in RA are dRA/dt rather than  $**$  cos(Dec)\*dRA/dt and are per year rather than  $p_0$ cos(Dec)\*dRA/dt, and are per year rather than per century. \*\* \*\* 3) The FK5 to Hipparcos transformation is modeled as a pure \*\* rotation and spin; zonal errors in the FK5 catalog are not taken into account.  $***$ <br>\*\* 4) See also eraH2fk5, eraFk5hz, eraHfk5z. \*\* \*\* Called:<br>\*\* eras \*\* eraStarpv star catalog data to space motion pv−vector \*\* eraFk5hip FK5 to Hipparcos rotation and spin \*\* eraRxp product of r−matrix and p−vector \*\* eraPxp vector product of two p−vectors \*\* eraPpp p−vector plus p−vector eraPvstar space motion pv-vector to star catalog data \*\*  $Reference:$ \*\* F.Mignard & M.Froeschle, Astron.Astrophys., 354, 732−739 (2000). \*\* \*\* Copyright (C) 2013−2018, NumFOCUS Foundation. Derived, with permission, from the SOFA library. See notes at end of file. \*/

void eraFk5hip(double r5h[3][3], double s5h[3]) /\*<br>\*\* \*\* − − − − − − − − − − \*\* e r a F k 5 h i p **− − − − − − −** \*\* FK5 to Hipparcos rotation and spin. \*\* \*\* Returned: \*\* r5h double[3][3] r−matrix: FK5 rotation wrt Hipparcos (Note 2) \*\* s5h double[3] r−vector: FK5 spin wrt Hipparcos (Note 3) \*\* Notes: \*\* \*\* 1) This function models the FK5 to Hipparcos transformation as a<br>\*\* pure rotation and spin: zonal errors in the FK5 catalogue are \*\* pure rotation and spin; zonal errors in the FK5 catalogue are<br>\*\* pot taken into account not taken into account. \*\* 2) The r−matrix r5h operates in the sense: \*\*  $P_Hipparcos = r5h \times P_FK5$ \*\* \*\* where P\_FK5 is a p−vector in the FK5 frame, and P\_Hipparcos is the equivalent Hipparcos p-vector. \*\* \*\* 3) The r−vector s5h represents the time derivative of the FK5 to \*\* Hipparcos rotation. The units are radians per year (Julian,<br>\*\* TDB). TDB). \*\* \*\* Called:<br>\*\* eraB eraRv2m r-vector to r-matrix \*\*  $Reference:$ \*\* \*\* F.Mignard & M.Froeschle, Astron.Astrophys., 354, 732−739 (2000). \*\* \*\* Copyright (C) 2013−2018, NumFOCUS Foundation. Derived, with permission, from the SOFA library. See notes at end of file. \*/

void eraFk5hz(double r5, double d5, double date1, double date2, double \*rh, double \*dh)  $/ *$ <br>\*\* \*\* − − − − − − − − − \*\* eraFk5 h z<br>\*\* --------\*\* − − − − − − − − − \*\* \*\* Transform an FK5 (J2000.0) star position into the system of the \*\* Hipparcos catalogue, assuming zero Hipparcos proper motion. \*\* \*\* Given:<br>\*\* r5 \*\* r5 double FK5 RA (radians), equinox J2000.0, at date \*\* d5 double FK5 Dec (radians), equinox J2000.0, at date  $date1,date2$  double TDB date (Notes  $1,2)$  $***$ \*\* Returned:<br>\*\* rh \*\* rh double Hipparcos RA (radians) double Hipparcos Dec (radians) \*\* Notes: \*\* \*\* 1) This function converts a star position from the FK5 system to \*\* the Hipparcos system, in such a way that the Hipparcos proper<br>\*\* motion is zero . Because such a star has in general a non-z \*\* motion is zero. Because such a star has, in general, a non−zero \*\* proper motion in the FK5 system, the function requires the date \*\* at which the position in the FK5 system was determined. \*\* \*\* 2) The TT date date1+date2 is a Julian Date, apportioned in any<br>\*\* Convenient way between the two arguments. For example \*\* convenient way between the two arguments. For example,<br>\*\* TD(TT)=2450123 7 could be expressed in any of these way \*\* JD(TT)=2450123.7 could be expressed in any of these ways, among others:  $***$ <br>\*\* date1 date2  $***$ \*\* 2450123.7 0.0 (JD method)<br>\*\* 2451545.0 1421.3 (17000 moth \*\* 2451545.0 −1421.3 (J2000 method)<br>\*\* 2400000 5 50123.2 (MID mothod) \*\* 2400000.5 50123.2 (MJD method)<br>\*\* 2450123.5 0.2 (date firme) 2450123.5 0.2 (date & time method)  $** \n***$ \*\* The JD method is the most natural and convenient to use in<br>\*\* Sases where the loss of several decimal digits of resolution \*\* cases where the loss of several decimal digits of resolution<br>\*\* is acceptable The J2000 method is best matched to the way \*\* is acceptable. The J2000 method is best matched to the way<br>\*\* the argument is bandled internally and will deliver the \*\* the argument is handled internally and will deliver the<br>\*\* optimum resolution. The MJD method and the date & time \*\* optimum resolution. The MJD method and the date & time methods<br>\*\* are both good compromises between resolution and convenience are both good compromises between resolution and convenience. \*\* \*\* 3) The FK5 to Hipparcos transformation is modeled as a pure \*\* rotation and spin; zonal errors in the FK5 catalogue are not taken into account. \*\* \*\* 4) The position returned by this function is in the Hipparcos<br>\*\* reference system but at date date1+date2 reference system but at date date1+date2.  $***$ 5) See also eraFk52h, eraH2fk5, eraHfk5z.  $***$ \*\* Called: \*\* eraS2c spherical coordinates to unit vector \*\* eraFk5hip FK5 to Hipparcos rotation and spin \*\* eraSxp multiply p−vector by scalar \*\* eraRv2m r−vector to r−matrix \*\* eraTrxp product of transpose of r−matrix and p−vector \*\* eraPxp vector product of two p−vectors \*\* eraC2s p−vector to spherical eraAnp normalize angle into range 0 to 2pi  $** \n+ * \n+ *$ Reference: \*\* \*\* F.Mignard & M.Froeschle, 2000, Astron.Astrophys. 354, 732−739.  $***$ <br>\*\* Copyright (C) 2013-2018, NumFOCUS Foundation.

\*\* Derived, with permission, from the SOFA library. See notes at end of file. \*/

void eraH2fk5(double rh, double dh, double drh, double ddh, double pxh, double rvh, double \*r5, double \*d5, double \*dr5, double \*dd5, double \*px5, double \*rv5) /\*<br>\*\* \*\* − − − − − − − − − \*\* e r a H 2 f k 5 \*\* − − − − − − − − − \*\* \*\* Transform Hipparcos star data into the FK5 (J2000.0) system. \*\* \*\* Given (all Hipparcos, epoch J2000.0):<br>\*\* rh double PA (radians) \*\* rh double RA (radians)<br>\*\* db double Dec (radians \*\* dh double Dec (radians) \*\* drh double proper motion in RA (dRA/dt, rad/Jyear) \*\* ddh double proper motion in Dec (dDec/dt, rad/Jyear)<br>\*\* pxh double parallax (arcsec) \*\* pxh double parallax (arcsec) rvh double radial velocity (km/s, positive = receding) \*\*<br>\*\* \*\* Returned (all FK5, equinox J2000.0, epoch J2000.0):<br>\*\*  $r5$  double RA (radians) \*\* r5 double RA (radians) \*\* d5 double Dec (radians) \*\* dr5 double proper motion in RA (dRA/dt, rad/Jyear) \*\* dd5 double proper motion in Dec (dDec/dt, rad/Jyear) \*\* px5 double parallax (arcsec)  $rv5$  double radial velocity (km/s, positive = receding) \*\* Notes: \*\* \*\* 1) This function transforms Hipparcos star positions and proper motions into FK5 J2000.0. \*\* \*\* 2) The proper motions in RA are dRA/dt rather than  $**$  cos(Dec)\*dRA/dt and are per year rather than  $p_0$ cos(Dec)\*dRA/dt, and are per year rather than per century. \*\* \*\* 3) The FK5 to Hipparcos transformation is modeled as a pure \*\* rotation and spin; zonal errors in the FK5 catalog are not taken into account.  $***$ <br>\*\* 4) See also eraFk52h, eraFk5hz, eraHfk5z. \*\* \*\* Called:<br>\*\* eras \*\* eraStarpv star catalog data to space motion pv−vector \*\* eraFk5hip FK5 to Hipparcos rotation and spin \*\* eraRv2m r−vector to r−matrix \*\* eraRxp product of r−matrix and p−vector \*\* eraTrxp product of transpose of r−matrix and p−vector \*\* eraPxp vector product of two p−vectors \*\* eraPmp p−vector minus p−vector eraPvstar space motion pv-vector to star catalog data \*\*  $Reference:$ \*\* F.Mignard & M.Froeschle, Astron.Astrophys., 354, 732−739 (2000). \*\* \*\* Copyright (C) 2013−2018, NumFOCUS Foundation. Derived, with permission, from the SOFA library. See notes at end of file. \*/

void eraHfk5z(double rh, double dh, double date1, double date2, double \*r5, double \*d5, double \*dr5, double \*dd5)  $/ *$ <br>\*\* \*\* − − − − − − − − − \*\* era H f k 5 z<br>\*\* --------\*\* − − − − − − − − − \*\* \*\* Transform a Hipparcos star position into FK5 J2000.0, assuming \*\* zero Hipparcos proper motion. \*\* \*\* Given:<br>\*\* rh \*\* rh double Hipparcos RA (radians) \*\* dh double Hipparcos Dec (radians)<br>\*\* datel\_date? double TDB\_date (Note\_1) date1,date2 double TDB date (Note 1) \*\* \*\* Returned (all FK5, equinox J2000.0, date date1+date2):<br>\*\*  $F_2^5$  double RA (radians) \*\* r5 double RA (radians)<br>\*\* d5 double Dec (radians) \*\* d5 double Dec (radians) \*\* dr5 double FK5 RA proper motion (rad/year, Note 4) double Dec proper motion (rad/year, Note 4)  $***$ <br>\*\* Notes: \*\* \*\* 1) The TT date date1+date2 is a Julian Date, apportioned in any<br>\*\* Convenient way between the two arguments. For example \*\* convenient way between the two arguments. For example,<br>\*\* ID(TT)=2450123.7 could be expressed in any of these way \*\* JD(TT)=2450123.7 could be expressed in any of these ways, among others:  $***$ <br>\*\* date1 date2  $**$ <br>\*\* \*\* 2450123.7 0.0 (JD method)<br>\*\* 2451545.0 -1421.3 (J2000 meth \*\* 2451545.0 −1421.3 (J2000 method)<br>\*\* 2400000 5 50123.2 (MJD method) \*\* 2400000.5 50123.2 (MJD method)<br>\*\* 2450123.5 0.2 (data fine 2450123.5 0.2 (date & time method)  $***$ \*\* The JD method is the most natural and convenient to use in<br>\*\* 92505 whore the loss of soveral deginal digits of resolution \*\* cases where the loss of several decimal digits of resolution<br>\*\* is acceptable the J2000 method is best matched to the way \*\* is acceptable. The J2000 method is best matched to the way<br>\*\* the argument is bandled internally and will deliver the \*\* the argument is handled internally and will deliver the<br>\*\* 00timum resolution The MJD method and the date & time \*\* optimum resolution. The MJD method and the date & time methods<br>\*\* are both good compromises between resolution and convenience are both good compromises between resolution and convenience. \*\* 2) The proper motion in RA is dRA/dt rather than  $cos(Dec)*dRA/dt$ . \*\* \*\* 3) The FK5 to Hipparcos transformation is modeled as a pure rotation<br>\*\* and spin: zonal errors in the FK5 catalogue are not taken into \*\* and spin; zonal errors in the FK5 catalogue are not taken into<br>\*\* account account. \*\* \*\* 4) It was the intention that Hipparcos should be a close \*\* approximation to an inertial frame, so that distant objects have<br>\*\* 2010 proper motion: such objects have (in general) non-zero \*\* zero proper motion; such objects have (in general) non−zero \*\* proper motion in FK5, and this function returns those fictitious<br>\*\* proper motions proper motions.  $***$ \*\* 5) The position returned by this function is in the FK5 J2000.0 reference system but at date date1+date2.  $**$ <br>\*\* 6) See also eraFk52h, eraH2fk5, eraFk5zhz.  $**$ <br>\*\* \*\* Called:<br>\*\* eras \*\* eraS2c spherical coordinates to unit vector \*\* eraFk5hip FK5 to Hipparcos rotation and spin \*\* eraRxp product of r−matrix and p−vector \*\* eraSxp multiply p−vector by scalar \*\* eraRxr product of two r−matrices \*\* eraTrxp product of transpose of r−matrix and p−vector \*\* eraPxp vector product of two p−vectors \*\* eraPv2s pv−vector to spherical eraAnp shormalize angle into range 0 to 2pi

\*\*

\*\* Reference: \*\* \*\* F.Mignard & M.Froeschle, 2000, Astron.Astrophys. 354, 732−739. \*\*<br>\*\* \*\* Copyright (C) 2013−2018, NumFOCUS Foundation. \*\* Derived, with permission, from the SOFA library. See notes at end of file. \*/

int eraStarpm(double ra1, double dec1, double pmr1, double pmd1, double px1, double rv1, double ep1a, double ep1b, double ep2a, double ep2b, double \*ra2, double \*dec2, double \*pmr2, double \*pmd2, double \*px2, double \*rv2)  $/ *$ <br>\*\* \*\* − − − − − − − − − − \*\* e r a S t a r p m \*\* − − − − − − − − − − \*\* \*\* Star proper motion: update star catalog data for space motion. \*\*<br>\*\* \*\* Given:<br>\*\* ral \*\* ra1 double right ascension (radians), before \*\* dec1 double declination (radians), before<br>\*\* pmr1 double RA proper\_motion (radians/yea \*\* pmr1 double RA proper motion (radians/year), before \*\* pmd1 double Dec proper motion (radians/year), before<br>\*\* px1 double parallax (arcseconds), before \*\* px1 double parallax (arcseconds), before<br>\*\* ry1 double radial\_velocity\_(km/s +ye = \*\* rv1 double radial velocity  $(km/s, +ve = \text{receding})$ , before<br>\*\* anla double "before" enoch part  $\lambda$  (Note 1) \*\* ep1a double "before" epoch, part A (Note 1) \*\* ep1b double "before" epoch, part B (Note 1) \*\* ep2a double "after" epoch, part A (Note 1) \*\* ep2b double "after" epoch, part B (Note 1) \*\*<br>\*\*  $**$  Returned:<br> $**$  ra? \*\* ra2 double right ascension (radians), after<br>\*\* dec2 double declination (radians), after \*\* dec2 double declination (radians), after<br>\*\* pmr2 double RA proper motion (radians/ve \*\* pmr2 double RA proper motion (radians/year), after \*\* pmd2 double Dec proper motion (radians/year), after \*\* px2 double parallax (arcseconds), after<br>\*\* ry2 double radial\_velocity\_(km/s tye =  $rv2$  double radial velocity (km/s, +ve = receding), after  $***$ \*\* Returned (function value):  $\begin{array}{ccc}\n \star \star & \quad & \quad \text{int} & \quad & \quad \text{status:} \\
\star \star & \quad & \quad -1 \quad = & \n\end{array}$ \*\* −1 = system error (should not occur)  $**$  0 = no warnings or errors<br> $**$  0 = no warnings or errors \*\*  $1 = \text{distance overridden (Note 6)}$ <br> $2 = \text{excessive velocity (Note 7)}$ \*\*  $2 =$  excessive velocity (Note 7)<br>\*\*  $4 =$  solution didn't converge (N \*\* 4 = solution didn't converge (Note 8) else = binary logical OR of the above warnings  $***$ <br>\*\* Notes: \*\* \*\* 1) The starting and ending TDB dates ep1a+ep1b and ep2a+ep2b are \*\* Julian Dates, apportioned in any convenient way between the two \*\* parts (A and B). For example, JD(TDB)=2450123.7 could be expressed in any of these ways, among others:  $***$ <br>\*\* epna epnb  $***$ <br>\*\* \*\* 2450123.7 0.0 (JD method) \*\* 2451545.0 −1421.3 (J2000 method) \*\* 2400000.5 50123.2 (MJD method)<br>\*\* 2450123.5 0.2 (date & time 2450123.5 0.2 (date & time method) \*\* \*\* The JD method is the most natural and convenient to use in<br>\*\* 92505 where the loss of soveral deginal digits of resolution \*\* cases where the loss of several decimal digits of resolution<br>\*\* is accontable. The 12000 method is best matched to the way \*\* is acceptable. The J2000 method is best matched to the way \*\* the argument is handled internally and will deliver the<br>\*\* optimum resolution. The MJD method and the date firms \*\* optimum resolution. The MJD method and the date & time methods<br>\*\* 350 both good compromises between resolution and convenience are both good compromises between resolution and convenience.  $** \n+ * \n+ *$ \*\* 2) In accordance with normal star−catalog conventions, the object's \*\* right ascension and declination are freed from the effects of<br>\*\* secular aberration. The frame which is aligned to the catal \*\* secular aberration. The frame, which is aligned to the catalog<br>\*\* equator and equinox is Lorentzian and centered on the SSB equator and equinox, is Lorentzian and centered on the SSB. \*\*<br>\*\* \*\* The proper motions are the rate of change of the right ascension<br>\*\* and declination at the catalog epoch and are in radians per TDB \*\* and declination at the catalog epoch and are in radians per TDB Julian year.

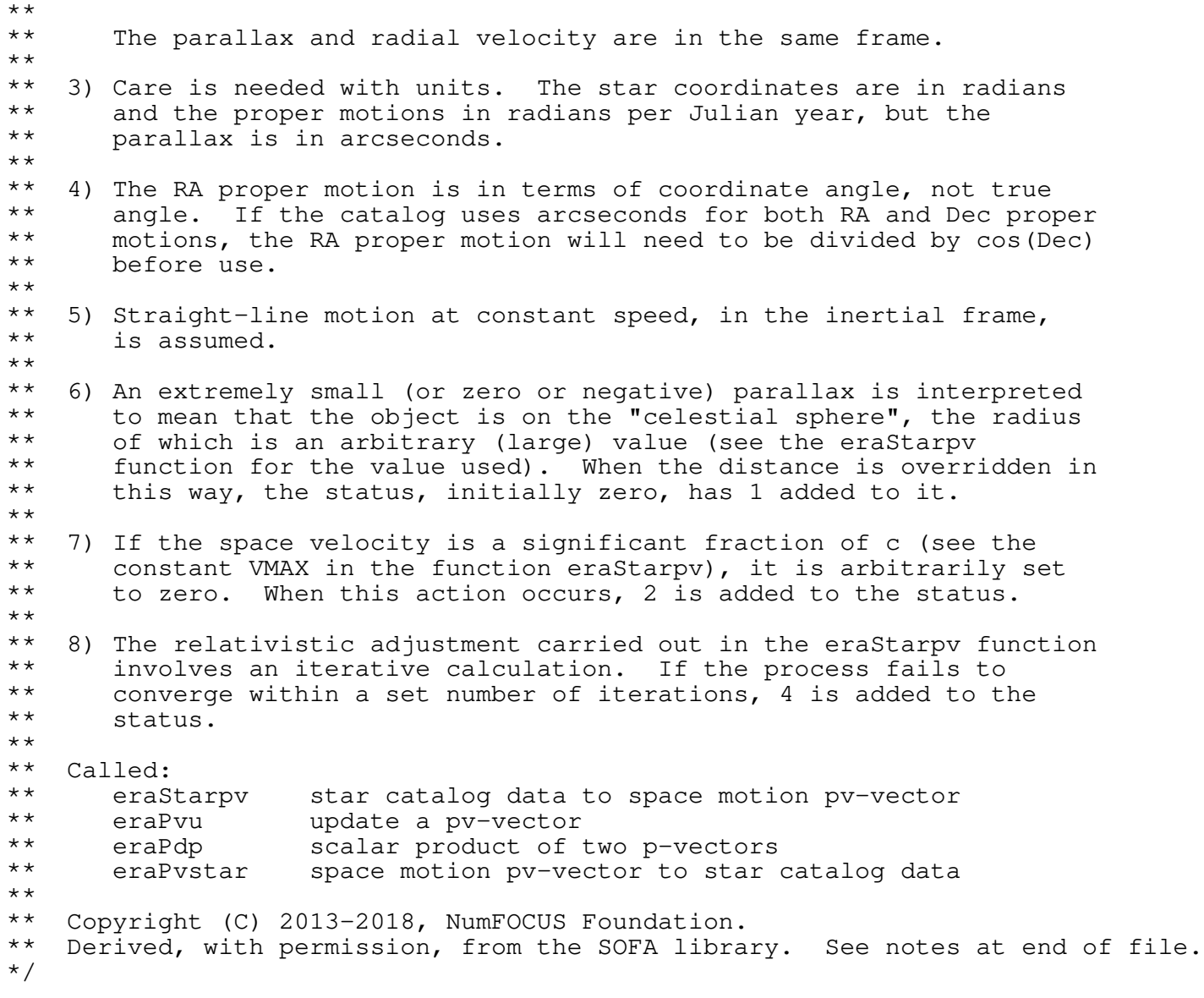
void eraEceq06(double date1, double date2, double dl, double db, double \*dr, double \*dd)  $/ *$ <br>\*\* \*\* − − − − − − − − − − \*\* e r a E c e q 0 6 \*\* − − − − − − − − − − \*\* \*\* Transformation from ecliptic coordinates (mean equinox and ecliptic \*\* of date) to ICRS RA,Dec, using the IAU 2006 precession model. \*\* \*\* Given: \*\* date1,date2 double TT as a 2−part Julian date (Note 1) dl,db double ecliptic longitude and latitude (radians) \*\* \*\* Returned:<br>\*\* dr dd dr,dd double ICRS right ascension and declination (radians) \*\* \*\* 1) The TT date date1+date2 is a Julian Date, apportioned in any<br>\*\* Convenient way between the two arguments. For example, \*\* convenient way between the two arguments. For example,<br>\*\* JD(TT)=2450123.7 could be expressed in any of these way \*\* JD(TT)=2450123.7 could be expressed in any of these ways, among others:  $***$ date1 date2  $***$ <br>\*\* \*\* 2450123.7 0.0 (JD method)<br>\*\* 2451545.0 -1421.3 (J2000 method) \*\* 2451545.0 −1421.3 (J2000 method)<br>\*\* 2400000 5 50123.2 (MJD method) \*\* 2400000.5 50123.2 (MJD method)<br>\*\* 2450123.5 0.2 (date & time 2450123.5 0.2 (date & time method)  $***$ <br>\*\* \*\* The JD method is the most natural and convenient to use in<br>\*\* Sases where the loss of several decimal digits of resolution \*\* cases where the loss of several decimal digits of resolution<br>\*\* is acceptable. The J2000 method is best matched to the way \*\* is acceptable. The J2000 method is best matched to the way \*\* the argument is handled internally and will deliver the<br>\*\* 00timum resolution The MJD method and the date firme \*\* optimum resolution. The MJD method and the date & time methods<br>\*\* are both good compromises between resolution and convenience are both good compromises between resolution and convenience. \*\* \*\* 2) No assumptions are made about whether the coordinates represent<br>\*\* starlight and embody astromatric effects such as parallax or \*\* starlight and embody astrometric effects such as parallax or aberration.  $***$ <br>\*\* \*\* 3) The transformation is approximately that from ecliptic longitude<br>\*\* and latitude (mean equinox and ecliptic of date) to mean J2000 0 \*\* and latitude (mean equinox and ecliptic of date) to mean J2000.0<br>\*\* right ascension and declination with only frame bias (always \*\* right ascension and declination, with only frame bias (always less than 25 mas) to disturb this classical picture. \*\* \*\* Called:<br>\*\* eras \*\* eraS2c spherical coordinates to unit vector \*\* eraEcm06 J2000.0 to ecliptic rotation matrix, IAU 2006 \*\* eraTrxp product of transpose of r−matrix and p−vector \*\* eraC2s unit vector to spherical coordinates \*\* eraAnp normalize angle into range 0 to 2pi eraAnpm normalize angle into range +/- pi \*\* \*\* Copyright (C) 2013−2018, NumFOCUS Foundation. Derived, with permission, from the SOFA library. See notes at end of file. \*/

void eraEcm06(double date1, double date2, double rm[3][3])  $/$  \* \* \*\* − − − − − − − − − \*\* eraEcm06<br>\*\* --------\*\* − − − − − − − − −  $***$ ICRS equatorial to ecliptic rotation matrix, IAU 2006. \*\* \*\* Given:<br>\*\* date1,date2 double \*\* date1,date2 double TT as a 2−part Julian date (Note 1) \*\* \*\* Returned:<br>\*\* rm rm double[3][3] ICRS to ecliptic rotation matrix \*\* Notes: \*\* \*\* 1) The TT date date1+date2 is a Julian Date, apportioned in any<br>\*\* Convenient way between the two arguments. For example \*\* convenient way between the two arguments. For example,<br>\*\* JD(TT)=2450123.7 could be expressed in any of these way \*\* JD(TT)=2450123.7 could be expressed in any of these ways,<br>\*\* among others: among others: \*\* date1 date2  $***$ <br>\*\* \*\* 2450123.7 0.0 (JD method)<br>\*\* 2451545.0 -1421.3 (J2000 method) \*\* 2451545.0 −1421.3 (J2000 method)<br>\*\* 2400000 5 50123.2 (MJD method) \*\* 2400000.5 50123.2 (MJD method)<br>\*\* 2450123.5 0.2 (date & time 2450123.5 0.2 (date & time method)  $***$ <br>\*\* \*\* The JD method is the most natural and convenient to use in<br>\*\* Sases where the loss of several decimal digits of resolution \*\* cases where the loss of several decimal digits of resolution<br>\*\* is acceptable the J2000 method is best matched to the way \*\* is acceptable. The J2000 method is best matched to the way \*\* the argument is handled internally and will deliver the<br>\*\* optimum resolution. The MJD method and the date firme \*\* optimum resolution. The MJD method and the date & time methods are both good compromises between resolution and convenience. \*\* 1) The matrix is in the sense  $***$  $E_e$  = rm x P\_ICRS,  $** \n***$ \*\* where P\_ICRS is a vector with respect to ICRS right ascension<br>\*\* and declination axes and E en is the same vector with respect \*\* and declination axes and E\_ep is the same vector with respect to<br>\*\* the (inertial) eclintic and equinox of date the (inertial) ecliptic and equinox of date. \*\* \*\* 2) P\_ICRS is a free vector, merely a direction, typically of unit<br>\*\* magnitude, and not bound to any particular spatial origin, such \*\* magnitude, and not bound to any particular spatial origin, such<br>\*\* as the Earth Sun or SSB. No assumptions are made about whether \*\* as the Earth, Sun or SSB. No assumptions are made about whether<br>\*\* it represents starlight and embodies astrometric effects such as \*\* it represents starlight and embodies astrometric effects such as<br>\*\* parallax or aberration. The transformation is approximately that \*\* parallax or aberration. The transformation is approximately that \*\* between mean J2000.0 right ascension and declination and ecliptic<br>\*\* Iongitude and latitude, with only frame bias (always less than \*\* longitude and latitude, with only frame bias (always less than<br>\*\* 25 mas) to disturb this classical picture 25 mas) to disturb this classical picture. \*\* \*\* Called:<br>\*\* eraO \*\* eraObl06 mean obliquity, IAU 2006 \*\* eraPmat06 PB matrix, IAU 2006 \*\* eraIr initialize r−matrix to identity \*\* eraRx rotate around X−axis eraRxr product of two r-matrices \*\* \*\* Copyright (C) 2013−2018, NumFOCUS Foundation. Derived, with permission, from the SOFA library. See notes at end of file. \*/

void eraEqec06(double date1, double date2, double dr, double dd, double \*dl, double \*db) /\*<br>\*\* \*\* − − − − − − − − − − \*\* e r a E q e c 0 6 **+ − − −** \*\* \*\* Transformation from ICRS equatorial coordinates to ecliptic \*\* coordinates (mean equinox and ecliptic of date) using IAU 2006 \*\* precession model. \*\* \*\* Given:<br>\*\* dat \*\* date1,date2 double TT as a 2−part Julian date (Note 1) dr,dd double ICRS right ascension and declination (radians) \*\* \*\* Returned:<br>\*\* dl.db dl,db double ecliptic longitude and latitude (radians) \*\* \*\* 1) The TT date date1+date2 is a Julian Date, apportioned in any<br>\*\* convenient way between the two arguments For example \*\* convenient way between the two arguments. For example,<br>\*\* JD(TT)=2450123.7 could be expressed in any of these way \*\* JD(TT)=2450123.7 could be expressed in any of these ways, among others:  $***$ <br>\*\* date1 date2  $** \n***$ \*\* 2450123.7 0.0 (JD method)<br>\*\* 2451545.0 -1421.3 (J2000 method) \*\* 2451545.0 −1421.3 (J2000 method)<br>\*\* 2400000 5 50123.2 (M.TD method) \*\* 2400000.5 50123.2 (MJD method)<br>\*\* 2450123.5 0.2 (date & time 2450123.5 0.2 (date & time method)  $***$ <br>\*\* \*\* The JD method is the most natural and convenient to use in<br>\*\* Sases where the loss of several decimal digits of resolution \*\* cases where the loss of several decimal digits of resolution<br>\*\* is acceptable the J2000 method is best matched to the way \*\* is acceptable. The J2000 method is best matched to the way \*\* the argument is handled internally and will deliver the \*\* optimum resolution. The MJD method and the date & time methods<br>\*\* are both good compromises between resolution and convenience are both good compromises between resolution and convenience.  $***$ \*\* 2) No assumptions are made about whether the coordinates represent<br>\*\* starlight and embody astromatric effects such as parallax or \*\* starlight and embody astrometric effects such as parallax or aberration.  $***$ <br>\*\* \*\* 3) The transformation is approximately that from mean J2000.0 right<br>\*\* ascension and declination to eclinic longitude and latitude \*\* ascension and declination to ecliptic longitude and latitude \*\* (mean equinox and ecliptic of date), with only frame bias (always less than 25 mas) to disturb this classical picture. \*\* \*\* Called:<br>\*\* eras \*\* eraS2c spherical coordinates to unit vector \*\* eraEcm06 J2000.0 to ecliptic rotation matrix, IAU 2006<br>\*\* eraRxp product of r-matrix and p-vector \*\* eraRxp product of r−matrix and p−vector \*\* eraC2s unit vector to spherical coordinates \*\* eraAnp normalize angle into range 0 to 2pi eraAnpm normalize angle into range +/- pi \*\* \*\* Copyright (C) 2013−2018, NumFOCUS Foundation. Derived, with permission, from the SOFA library. See notes at end of file. \*/

void eraLteceq(double epj, double dl, double db, double \*dr, double \*dd)  $/ *$ <br>\*\* \*\* − − − − − − − − − − \*\* eraLteceq<br>\*\* ---------\*\* − − − − − − − − − − \*\* Transformation from ecliptic coordinates (mean equinox and ecliptic \*\* of date) to ICRS RA,Dec, using a long−term precession model. \*\* \*\* Given: \*\* epj double Julian epoch (TT) dl,db double ecliptic longitude and latitude (radians) \*\* \*\* Returned:<br>\*\* dr dd dr,dd double ICRS right ascension and declination (radians) \*\* \*\* 1) No assumptions are made about whether the coordinates represent<br>\*\* starlight and embody astrometric effects such as parallax or \*\* starlight and embody astrometric effects such as parallax or aberration. \*\* \*\* 2) The transformation is approximately that from ecliptic longitude \*\* and latitude (mean equinox and ecliptic of date) to mean J2000.0<br>\*\* right ascension and declination with only frame hias (always \*\* right ascension and declination, with only frame bias (always less than 25 mas) to disturb this classical picture. \*\* \*\* 3) The Vondrak et al. (2011, 2012) 400 millennia precession model \*\* agrees with the IAU 2006 precession at J2000.0 and stays within<br>\*\* 100 microarcseconds during the 20th and 21st centuries. It is \*\* 100 microarcseconds during the 20th and 21st centuries. It is \*\* accurate to a few arcseconds throughout the historical period,<br>\*\* Worsening to a few tenths of a degree at the end of the \*\* worsening to a few tenths of a degree at the end of the  $*$  +/- 200 000 year time span +/- 200,000 year time span. \*\* \*\* Called:<br>\*\* eras \*\* eraS2c spherical coordinates to unit vector \*\* eraLtecm J2000.0 to ecliptic rotation matrix, long term \*\* eraTrxp product of transpose of r−matrix and p−vector \*\* eraC2s unit vector to spherical coordinates \*\* eraAnp normalize angle into range 0 to 2pi eraAnpm normalize angle into range +/- pi \*\*  $References:$ \*\* \*\* Vondrak, J., Capitaine, N. and Wallace, P., 2011, New precession \*\* expressions, valid for long time intervals, Astron.Astrophys. 534, A22 \*\* \*\* Vondrak, J., Capitaine, N. and Wallace, P., 2012, New precession \*\* expressions, valid for long time intervals (Corrigendum), Astron.Astrophys. 541, C1 \*\* \*\* Copyright (C) 2013−2018, NumFOCUS Foundation. Derived, with permission, from the SOFA library. See notes at end of file. \*/

void eraLtecm(double epj, double rm[3][3])  $/ *$ <br>\*\* \*\* − − − − − − − − − \*\* eraLtecm<br>\*\* ---------\*\* − − − − − − − − −  $***$ ICRS equatorial to ecliptic rotation matrix, long-term. \*\* \*\* Given: \*\* epj double Julian epoch (TT) \*\* \*\* Returned:<br>\*\* rm rm double[3][3] ICRS to ecliptic rotation matrix \*\* Notes:  $***$ <br>\*\* 1) The matrix is in the sense  $***$  $E$  ep = rm x P ICRS, \*\*<br>\*\* \*\* where P\_ICRS is a vector with respect to ICRS right ascension<br>\*\* and declination axes and E ep is the same vector with respect \*\* and declination axes and E\_ep is the same vector with respect to the (inertial) ecliptic and equinox of epoch epj.  $***$ <br>\*\* \*\* 2) P\_ICRS is a free vector, merely a direction, typically of unit \*\* magnitude, and not bound to any particular spatial origin, such<br>\*\* as the Earth, Sun or SSB No assumptions are made about whether \*\* as the Earth, Sun or SSB. No assumptions are made about whether<br>\*\* it represents starlight and embodies astrometric effects such as \*\* it represents starlight and embodies astrometric effects such as<br>\*\* parallax or aberration. The transformation is approximately that \*\* parallax or aberration. The transformation is approximately that<br>\*\* between mean J2000 0 right ascension and declination and eclinic \*\* between mean J2000.0 right ascension and declination and ecliptic<br>\*\* longitude and latitude with only frame bias (always less than \*\* longitude and latitude, with only frame bias (always less than<br>\*\* 25 mas) to disturb this classical picture 25 mas) to disturb this classical picture. \*\* \*\* 3) The Vondrak et al. (2011, 2012) 400 millennia precession model \*\* agrees with the IAU 2006 precession at J2000.0 and stays within \*\* 100 microarcseconds during the 20th and 21st centuries. It is \*\* accurate to a few arcseconds throughout the historical period,<br>\*\* worsening to a few tenths of a degree at the end of the \*\* worsening to a few tenths of a degree at the end of the  $*$  +/- 200 000 year time span +/- 200,000 year time span.  $***$ <br>\*\* \*\* Called:<br>\*\* eral \*\* eraLtpequ equator pole, long term \*\* eraLtpecl ecliptic pole, long term<br>\*\* eraPyp vector product \*\* eraPxp vector product<br>\*\* eraPn normalize vect eraPn normalize vector \*\* References: \*\* \*\* Vondrak, J., Capitaine, N. and Wallace, P., 2011, New precession \*\* expressions, valid for long time intervals, Astron.Astrophys. 534, A22  $***$ <br>\*\* \*\* Vondrak, J., Capitaine, N. and Wallace, P., 2012, New precession \*\* expressions, valid for long time intervals (Corrigendum), Astron.Astrophys. 541, C1 \*\* \*\* Copyright (C) 2013−2018, NumFOCUS Foundation. Derived, with permission, from the SOFA library. See notes at end of file. \*/

void eraLteqec(double epj, double dr, double dd, double \*dl, double \*db)  $/ *$ <br>\*\* \*\* − − − − − − − − − − \*\* eraLteqec<br>\*\* ---------\*\* − − − − − − − − − − \*\* Transformation from ICRS equatorial coordinates to ecliptic \*\* coordinates (mean equinox and ecliptic of date) using a long−term \*\* precession model. \*\* \*\* Given:<br>\*\* eni \*\* epj double Julian epoch (TT) dr,dd double ICRS right ascension and declination (radians) \*\* \*\* Returned:<br>\*\* dldh dl,db double ecliptic longitude and latitude (radians) \*\* \*\* 1) No assumptions are made about whether the coordinates represent<br>\*\* starlight and embody astrometric effects such as parallax or \*\* starlight and embody astrometric effects such as parallax or aberration. \*\* \*\* 2) The transformation is approximately that from mean J2000.0 right<br>\*\* assension and doclination to colinic longitude and latitude \*\* ascension and declination to ecliptic longitude and latitude \*\* (mean equinox and ecliptic of date), with only frame bias (always less than 25 mas) to disturb this classical picture. \*\* \*\* 3) The Vondrak et al. (2011, 2012) 400 millennia precession model \*\* agrees with the IAU 2006 precession at J2000.0 and stays within<br>\*\* 100 microarcseconds during the 20th and 21st centuries. It is \*\* 100 microarcseconds during the 20th and 21st centuries. It is<br>\*\* accurate to a few arcseconds throughout the historical period \*\* accurate to a few arcseconds throughout the historical period,<br>\*\* worsening to a few tenths of a degree at the end of the \*\* worsening to a few tenths of a degree at the end of the  $**$  +/- 200.000 year time span +/- 200,000 year time span. \*\* \*\* Called:<br>\*\* eraS2c \*\* eraS2c spherical coordinates to unit vector \*\* eraLtecm J2000.0 to ecliptic rotation matrix, long term<br>\*\* eraRxp product of r-matrix and p-vector \*\* eraRxp product of r−matrix and p−vector \*\* eraC2s unit vector to spherical coordinates \*\* eraAnp normalize angle into range 0 to 2pi eraAnpm normalize angle into range +/- pi  $***$ <br>\*\*  $References:$ \*\* \*\* Vondrak, J., Capitaine, N. and Wallace, P., 2011, New precession \*\* expressions, valid for long time intervals, Astron.Astrophys. 534, A22  $***$ <br>\*\* \*\* Vondrak, J., Capitaine, N. and Wallace, P., 2012, New precession \*\* expressions, valid for long time intervals (Corrigendum), Astron.Astrophys. 541, C1 \*\* \*\* Copyright (C) 2013−2018, NumFOCUS Foundation. Derived, with permission, from the SOFA library. See notes at end of file. \*/

void eraG2icrs ( double dl, double db, double \*dr, double \*dd )  $/ *$ <br>\*\* \*\* − − − − − − − − − − \*\*  $er a G 2 i cr s$ <br>\*\* ----------\*\* − − − − − − − − − −  $***$ Transformation from Galactic Coordinates to ICRS. \*\* \*\* Given:<br>\*\* dl \*\* dl double galactic longitude (radians) db double galactic latitude (radians)  $***$ \*\* Returned:<br>\*\* dr \*\* dr double ICRS right ascension (radians) double ICRS declination (radians) \*\* Notes: \*\* \*\* 1) The IAU 1958 system of Galactic coordinates was defined with \*\* respect to the now obsolete reference system FK4 B1950.0. When<br>\*\* interpreting the system in a modern context several factors hap \*\* interpreting the system in a modern context, several factors have<br>\*\* to be taken into account: to be taken into account:  $***$ <br>\*\* . The inclusion in FK4 positions of the E−terms of aberration.  $***$ <br>\*\* \*\* . The distortion of the FK4 proper motion system by differential<br>\*\* . Galactic rotation Galactic rotation.  $***$ <br>\*\* \*\* . The use of the B1950.0 equinox rather than the now−standard  $J2000.0.$  $**$ <br>\*\* . The frame bias between ICRS and the J2000.0 mean place system.  $***$ \*\* The Hipparcos Catalogue (Perryman & ESA 1997) provides a rotation \*\* matrix that transforms directly between ICRS and Galactic \*\* coordinates with the above factors taken into account. The<br>\*\* matrix is dorived from three angles namely the ICBS goordi \*\* matrix is derived from three angles, namely the ICRS coordinates<br>\*\* 05 the Galactic pole and the longitude of the ascending pode of \*\* of the Galactic pole and the longitude of the ascending node of<br>\*\* the galactic equator on the ICRS equator They are given in \*\* the galactic equator on the ICRS equator. They are given in<br>\*\* degrees to five decimal places and for canonical purposes are \*\* degrees to five decimal places and for canonical purposes are<br>\*\* regarded as exact . In the Hinparcos Catalogue the matrix \*\* regarded as exact. In the Hipparcos Catalogue the matrix<br>\*\* elements are given to 10 decimal places (about 20 microary \*\* elements are given to 10 decimal places (about 20 microarcsec).<br>\*\* In the present EREA function the matrix elements have been \*\* In the present ERFA function the matrix elements have been<br>\*\* Pecomputed from the canonical three angles and are given to \*\* recomputed from the canonical three angles and are given to 30<br>\*\* decimal places decimal places. \*\* 2) The inverse transformation is performed by the function eraIcrs2q. \*\* \*\* Called:<br>\*\* eraA \*\* eraAnp normalize angle into range 0 to 2pi \*\* eraAnpm normalize angle into range +/− pi \*\* eraS2c spherical coordinates to unit vector \*\* eraTrxp product of transpose of r−matrix and p−vector eraC2s p−vector to spherical  $**$ \*\* Reference:<br>\*\* Perryma \*\* Perryman M.A.C. & ESA, 1997, ESA SP−1200, The Hipparcos and Tycho \*\* catalogues. Astrometric and photometric star catalogues \*\* derived from the ESA Hipparcos Space Astrometry Mission. ESA<br>\*\* Publications Division, Noordwijk, Netherlands Publications Division, Noordwijk, Netherlands.  $***$ \*\* Copyright (C) 2013−2018, NumFOCUS Foundation. Derived, with permission, from the SOFA library. See notes at end of file. \*/

void eraIcrs2g ( double dr, double dd, double \*dl, double \*db )  $/ *$ <br>\*\* \*\* − − − − − − − − − − \*\* era I crs 2 g<br>\*\* ----------\*\* − − − − − − − − − −  $***$ Transformation from ICRS to Galactic Coordinates. \*\* \*\* Given: \*\* dr double ICRS right ascension (radians)<br>\*\* dd double ICRS declination (radians) dd double ICRS declination (radians)  $***$ \*\* Returned:<br>\*\* dl \*\* dl double galactic longitude (radians) double galactic latitude (radians) \*\* Notes: \*\* \*\* 1) The IAU 1958 system of Galactic coordinates was defined with \*\* respect to the now obsolete reference system FK4 B1950.0. When<br>\*\* interpreting the system in a modern context several factors hap \*\* interpreting the system in a modern context, several factors have<br>\*\* to be taken into account: to be taken into account:  $***$ <br>\*\* . The inclusion in FK4 positions of the E−terms of aberration.  $***$ <br>\*\* \*\* . The distortion of the FK4 proper motion system by differential<br>\*\* . Galactic rotation Galactic rotation.  $***$ <br>\*\* \*\* . The use of the B1950.0 equinox rather than the now−standard  $J2000.0.$  $***$ <br>\*\* . The frame bias between ICRS and the J2000.0 mean place system.  $***$ \*\* The Hipparcos Catalogue (Perryman & ESA 1997) provides a rotation \*\* matrix that transforms directly between ICRS and Galactic \*\* coordinates with the above factors taken into account. The \*\* matrix is derived from three angles, namely the ICRS coordinates<br>\*\* 05 the Galactic pole and the longitude of the ascending pode of \*\* of the Galactic pole and the longitude of the ascending node of<br>\*\* the galactic equator on the ICRS equator They are given in \*\* the galactic equator on the ICRS equator. They are given in<br>\*\* degrees to five decimal places and for canonical purposes are \*\* degrees to five decimal places and for canonical purposes are<br>\*\* regarded as exact . In the Hinparcos Catalogue the matrix \*\* regarded as exact. In the Hipparcos Catalogue the matrix<br>\*\* elements are given to 10 decimal places (about 20 microary \*\* elements are given to 10 decimal places (about 20 microarcsec).<br>\*\* In the present EREA function the matrix elements have been \*\* In the present ERFA function the matrix elements have been<br>\*\* Pecomputed from the canonical three angles and are given to \*\* recomputed from the canonical three angles and are given to 30<br>\*\* decimal places decimal places. \*\* 2) The inverse transformation is performed by the function eraG2icrs. \*\* \*\* Called:<br>\*\* eraA \*\* eraAnp normalize angle into range 0 to 2pi \*\* eraAnpm normalize angle into range +/− pi \*\* eraS2c spherical coordinates to unit vector<br>\*\* eraRxp product of r-matrix and p-vector \*\* eraRxp product of r−matrix and p−vector eraC2s p-vector to spherical  $***$ <br>\*\* \*\* Reference:<br>\*\* Perryma \*\* Perryman M.A.C. & ESA, 1997, ESA SP−1200, The Hipparcos and Tycho \*\* catalogues. Astrometric and photometric star catalogues<br>\*\* derived from the ESA Hinnarces Space Astrometry Mission \*\* derived from the ESA Hipparcos Space Astrometry Mission. ESA<br>\*\* Publications Division, Noordwijk, Netherlands Publications Division, Noordwijk, Netherlands.  $***$ \*\* Copyright (C) 2013−2018, NumFOCUS Foundation. Derived, with permission, from the SOFA library. See notes at end of file. \*/

int eraEform ( int n, double \*a, double \*f )  $/ *$ <br>\*\* \*\* − − − − − − − − − \*\* era E form \*\* − − − − − − − − −  $***$ Earth reference ellipsoids.  $***$ \*\* Given: n int ellipsoid identifier (Note 1) \*\* \*\* Returned:<br>\*\* a d \*\* a double equatorial radius (meters, Note 2) f double flattening (Note 2) \*\* \*\* Returned (function value):  $\begin{array}{ccc} \star \star & \quad \text{int} & \quad \text{status:} & 0 = \text{OK} \\ \star \star & \quad -1 - \text{il} \end{array}$ -1 = illegal identifier (Note 3) \*\*<br>\*\* Notes: \*\* \*\* 1) The identifier n is a number that specifies the choice of<br>\*\* reference ellipsed The following are supported. reference ellipsoid. The following are supported:  $***$ <br>\*\* n ellipsoid  $**$ \*\* 1 ERFA\_WGS84<br>\*\* 2 ERFA\_GRS80 \*\* 2 ERFA\_GRS80<br>\*\* 3 ERFA\_MGS72 3 ERFA WGS72  $**$ <br>\*\* \*\* The n value has no significance outside the ERFA software. For<br>\*\* Convenience, symbols ERFA WGS84 etc. are defined in erfam h convenience, symbols ERFA\_WGS84 etc. are defined in erfam.h.  $***$ <br>\*\* \*\* 2) The ellipsoid parameters are returned in the form of equatorial \*\* radius in meters (a) and flattening (f). The latter is a number<br>\*\* around 0.00335, i.e. around 1/298 around  $0.00335$ , i.e. around  $1/298$ . \*\* \*\* 3) For the case where an unsupported n value is supplied, zero a and<br>\*\* f are returned as well as error status f are returned, as well as error status.  $***$ <br>\*\*  $References:$  $***$ <br>\*\* \*\* Department of Defense World Geodetic System 1984, National \*\* Imagery and Mapping Agency Technical Report 8350.2, Third Edition,  $p3-2$ .  $***$ <br>\*\* Moritz, H., Bull. Geodesique 66-2, 187 (1992).  $***$ <br>\*\* \*\* The Department of Defense World Geodetic System 1972, World Geodetic System Committee, May 1974. \*\* \*\* Explanatory Supplement to the Astronomical Almanac, \*\* P. Kenneth Seidelmann (ed), University Science Books (1992), p220. \*\* \*\* Copyright (C) 2013−2018, NumFOCUS Foundation. Derived, with permission, from the SOFA library. See notes at end of file. \*/

```
int eraGc2gd ( int n, double xyz[3],
                 double *elong, double *phi, double *height )
/*<br>**
** − − − − − − − − −
** era G c 2 g d<br>** --------
       ** − − − − − − − − −
**
** Transform geocentric coordinates to geodetic using the specified
** reference ellipsoid.
**
** Given:
** n int ellipsoid identifier (Note 1)
       xyz double[3] geocentric vector (Note 2)
**
** Returned:<br>** elong
** elong double longitude (radians, east +ve, Note 3)
** phi double latitude (geodetic, radians, Note 3)
       height double height above ellipsoid (geodetic, Notes 2,3)
***<br>**
** Returned (function value):
** int int status: 0 = OK<br>** -1 = i1** −1 = illegal identifier (Note 3)
                                      -2 = internal error (Note 3)
**
   Notes:
**
** 1) The identifier n is a number that specifies the choice of<br>**     reference ellipsoid. The following are supported:
       reference ellipsoid. The following are supported:
***<br>**
          n ellipsoid
***<br>**
** 1 ERFA_WGS84<br>** 2 ERFA_GRS80
** 2 ERFA_GRS80<br>** 3 ERFA_MGS72
           3 ERFA WGS72
***<br>**
** The n value has no significance outside the ERFA software. For<br>** Convenience, symbols ERFA WGS84 etc. are defined in erfam b
       convenience, symbols ERFA_WGS84 etc. are defined in erfam.h.
**
** 2) The geocentric vector (xyz, given) and height (height, returned)<br>** are in meters
       are in meters.
***<br>**
** 3) An error status −1 means that the identifier n is illegal. An
** error status −2 is theoretically impossible. In all error cases,<br>** all three results are set to -1e9
       all three results are set to -1e9.
**
   4) The inverse transformation is performed in the function eraGd2qc.
**
** Called:<br>** eraE
** eraEform Earth reference ellipsoids
       eraGc2gde geocentric to geodetic transformation, general
**
** Copyright (C) 2013−2018, NumFOCUS Foundation.
    Derived, with permission, from the SOFA library. See notes at end of file.
*/
```
int eraGc2gde ( double a, double f, double xyz[3], double \*elong, double \*phi, double \*height ) /\*<br>\*\* \*\* − − − − − − − − − − \*\*  $er a G c 2 g d e$ <br>\*\* ---------\*\* − − − − − − − − − − \*\* \*\* Transform geocentric coordinates to geodetic for a reference \*\* ellipsoid of specified form. \*\* \*\* Given: \*\* a double equatorial radius (Notes 2,4) \*\* f double flattening (Note 3)<br>\*\* vyz double<sup>[3]</sup> geocentric yester ( xyz double[3] geocentric vector (Note 4) \*\* \*\* Returned:<br>\*\* elong \*\* elong double longitude (radians, east +ve)<br>\*\* phi double latitude (qeodetic, radians) \*\* phi double latitude (geodetic, radians) height double height above ellipsoid (geodetic, Note 4) \*\* \*\* Returned (function value):  $\begin{array}{ccc} \star \star & \star & \star \\ \star \star & \star & \star \end{array}$  int status:  $0 = OK$ \*\*  $-1 = 11 \text{legal f}$ <br>\*\*  $-2 = 11 \text{equal a}$  $-2$  = illegal a \*\* Notes: \*\* \*\* 1) This function is based on the GCONV2H Fortran subroutine by<br>\*\* Toshio Fukushima (see reference) Toshio Fukushima (see reference).  $***$ <br>\*\* \*\* 2) The equatorial radius, a, can be in any units, but meters is<br>\*\* the conventional choice the conventional choice. \*\* \*\* 3) The flattening, f, is (for the Earth) a value around  $0.00335$ ,<br>\*\* ie around  $1/298$ i.e. around  $1/298$ . \*\* \*\* 4) The equatorial radius, a, and the geocentric vector,  $xyz$ ,  $**$  must be given in the same units, and determine the units \*\* must be given in the same units, and determine the units of<br>\*\* the returned beight beight the returned height, height.  $***$ <br>\*\* \*\* 5) If an error occurs (status < 0), elong, phi and height are<br>\*\* unchanged unchanged. \*\* \*\* 6) The inverse transformation is performed in the function<br>\*\* eraGd2gce eraGd2gce. \*\* \*\* 7) The transformation for a standard ellipsoid (such as ERFA\_WGS84) can \*\* more conveniently be performed by calling eraGc2gd, which uses a<br>\*\* Inimerical code to identify the required A and E values numerical code to identify the required A and F values. \*\* Reference: \*\* \*\* Fukushima, T., "Transformation from Cartesian to geodetic \*\* coordinates accelerated by Halley's method", J.Geodesy (2006) 79: 689−693 \*\* \*\* Copyright (C) 2013−2018, NumFOCUS Foundation. Derived, with permission, from the SOFA library. See notes at end of file. \*/

int eraGd2gc ( int n, double elong, double phi, double height, double xyz[3] ) /\*<br>\*\* \*\* − − − − − − − − − \*\* era G d 2 g c<br>\*\* --------\*\* − − − − − − − − − \*\* \*\* Transform geodetic coordinates to geocentric using the specified \*\* reference ellipsoid. \*\* \*\* Given: \*\* n int ellipsoid identifier (Note 1) \*\* elong double longitude(radians, east +ve)<br>\*\* phi double latitude(qeodetic, radians, \*\* phi double latitude (geodetic, radians, Note 3) height double height above ellipsoid (geodetic, Notes 2,3) \*\*<br>\*\* \*\* Returned:  $xyz$  double[3] geocentric vector (Note 2) \*\* \*\* Returned (function value): \*\*  $int$  int status:  $0 = OK$ <br>\*\*  $-1 = i1$  $**$ <br>  $\begin{array}{r} \star \star \\ \star \star \end{array}$   $\begin{array}{r} -1 = 11 \text{legal identifier (Note 3)} \\ -2 = 11 \text{oral case (Note 3)} \end{array}$  $-2$  = illegal case (Note 3) \*\* Notes: \*\*<br>\*\* \*\* 1) The identifier n is a number that specifies the choice of<br>\*\* reference ellipsoid. The following are supported: reference ellipsoid. The following are supported:  $***$ <br>\*\* n ellipsoid  $***$ <br>\*\* \*\* 1 ERFA\_WGS84  $\begin{array}{ccc}\n \star \star & 2 & \text{ERFA\_GRS80} \\
 \star \star & \star & \star\n\end{array}$ 3 ERFA WGS72 \*\* \*\* The n value has no significance outside the ERFA software. For<br>\*\* Convenience, symbols ERFA WGS84 etc. are defined in erfam h convenience, symbols ERFA\_WGS84 etc. are defined in erfam.h. \*\* \*\* 2) The height (height, given) and the geocentric vector  $(xyz, x^*$  returned) are in meters returned) are in meters.  $***$ <br>\*\* \*\* 3) No validation is performed on the arguments elong, phi and \*\* height. An error status −1 means that the identifier n is \*\* illegal. An error status −2 protects against cases that would \*\* lead to arithmetic exceptions. In all error cases, xyz is set to zeros. \*\* 4) The inverse transformation is performed in the function eraGc2qd. \*\* \*\* Called:<br>\*\* eraE \*\* eraEform Earth reference ellipsoids \*\* eraGd2gce geodetic to geocentric transformation, general eraZp zero p-vector \*\* \*\* Copyright (C) 2013−2018, NumFOCUS Foundation. Derived, with permission, from the SOFA library. See notes at end of file. \*/

int eraGd2gce ( double a, double f, double elong, double phi, double height, double xyz[3] )  $/ *$ <br>\*\* \*\* − − − − − − − − − − \*\*  $er a G d 2 g c e$ <br>\*\* ----------\*\* − − − − − − − − − − \*\* \*\* Transform geodetic coordinates to geocentric for a reference \*\* ellipsoid of specified form. \*\* \*\* Given: \*\* a double equatorial radius (Notes 1,4) \*\* f double flattening (Notes 2,4) \*\* elong double longitude (radians, east +ve) \*\* phi double latitude (geodetic, radians, Note 4) height double height above ellipsoid (geodetic, Notes 3,4) \*\*  $**$  Returned:<br>\*\*  $*$ xyz double[3] geocentric vector (Note 3)  $***$ <br>\*\* \*\* Returned (function value): \*\*  $int$  int status:  $0 = OK$ <br>\*\*  $-1 = i1$ \*\* Notes:  $-1 = 11$ legal case (Note 4) Notes: \*\* \*\* 1) The equatorial radius, a, can be in any units, but meters is<br>\*\* the conventional choice. the conventional choice.  $***$ <br>\*\* \*\* 2) The flattening, f, is (for the Earth) a value around  $0.00335$ ,<br>\*\* ie around  $1/298$  $i.e.$  around  $1/298.$  $***$ <br>\*\* \*\* 3) The equatorial radius, a, and the height, height, must be  $**$  qiven in the same units, and determine the units of the \*\* given in the same units, and determine the units of the<br>\*\* returned geocentric vector xyz returned geocentric vector, xyz. \*\* \*\* 4) No validation is performed on individual arguments. The error \*\* status −1 protects against (unrealistic) cases that would lead to arithmetic exceptions. If an error occurs, xyz is unchanged.  $***$ <br>\*\* \*\* 5) The inverse transformation is performed in the function<br>\*\* eraGo2gde eraGc2gde. \*\* \*\* 6) The transformation for a standard ellipsoid (such as ERFA\_WGS84) can \*\* more conveniently be performed by calling eraGd2gc, which uses a<br>\*\* Inimerical code to identify the required a and f values numerical code to identify the required a and f values. \*\* References: \*\* \*\* Green, R.M., Spherical Astronomy, Cambridge University Press, (1985) Section 4.5, p96. \*\* \*\* Explanatory Supplement to the Astronomical Almanac, \*\* P. Kenneth Seidelmann (ed), University Science Books (1992), Section 4.22, p202. \*\* \*\* Copyright (C) 2013−2018, NumFOCUS Foundation. Derived, with permission, from the SOFA library. See notes at end of file. \*/

int eraD2dtf(const char \*scale, int ndp, double d1, double d2, int \*iy, int \*im, int \*id, int ihmsf[4])  $/ *$ <br>\*\* \*\* − − − − − − − − − \*\* eraD 2 d t f \*\* − − − − − − − − − \*\* \*\* Format for output a 2−part Julian Date (or in the case of UTC a \*\* quasi−JD form that includes special provision for leap seconds). \*\* \*\* Given: \*\* scale char[] time scale ID (Note 1)<br>\*\* ndp int resolution (Note 2) \*\* ndp int resolution (Note 2)<br>\*\* dld? double time as a 2-part Ju d1,d2 double time as a 2−part Julian Date (Notes 3,4) \*\*  $**$  Returned:<br>\*\*  $ivim$ \*\* iy,im,id int year, month, day in Gregorian calendar (Note 5) ihmsf int[4] hours, minutes, seconds, fraction (Note 1) \*\*<br>\*\* \*\* Returned (function value): \*\*  $int$  int status:  $+1$  = dubious year (Note 5)<br>\*\*  $0 = 0K$ \*\*  $0 = OK$ <br>\*\*  $-1 = 110$  $-1$  = unacceptable date (Note 6)  $***$ Notes: \*\*<br>\*\* \*\* 1) scale identifies the time scale. Only the value "UTC" (in upper \*\* case) is significant, and enables handling of leap seconds (see Note  $4$ ).  $***$ <br>\*\* \*\* 2) ndp is the number of decimal places in the seconds field, and can<br>\*\* baye pecative as well as positive values, such as: have negative as well as positive values, such as:  $***$  $\begin{array}{ccc}\n \star \star & \text{ndp} & \text{resolution} \\
 \star \star & -4 & 1.00.00\n \end{array}$  $\begin{array}{ccccccc}\n \star \star & -4 & & 1 & 0 & 0 & 0 & \n\star \star & -3 & & & 0 & 1 & 0 & 0 & 0 & \n\end{array}$  $**$  -3 0 10 00<br>  $**$  -2 0 01 00  $\begin{array}{cccc} \star \star & -2 & 0 & 01 & 00 \\ \star \star & -1 & 0 & 00 & 10 \end{array}$  $**$  −1 0 0 0 10<br>  $**$  0 0 0 0 10 \*\* 0 0 00 01  $**$  1 0 0 0 0 0 0 1  $**$  2 0 00 00.01<br>  $**$  3 0 00 00 00 3 0 00 00.001  $***$ <br>\*\* The limits are platform dependent, but a safe range is  $-5$  to +9. \*\* \*\* 3) d1+d2 is Julian Date, apportioned in any convenient way between \*\* the two arguments, for example where d1 is the Julian Day Number \*\* and d2 is the fraction of a day. In the case of UTC, where the<br>\*\* use of JD is problematical special conventions apply: see the \*\* use of JD is problematical, special conventions apply: see the<br>\*\* next note next note. \*\* \*\* 4) JD cannot unambiguously represent UTC during a leap second unless \*\* special measures are taken. The ERFA internal convention is that \*\* the quasi−JD day represents UTC days whether the length is 86399, \*\* 86400 or 86401 SI seconds. In the 1960−1972 era there were \*\* smaller jumps (in either direction) each time the linear UTC(TAI) \*\* expression was changed, and these "mini−leaps" are also included in the ERFA convention.  $**$ <br>\*\* \*\* 5) The warning status "dubious year" flags UTCs that predate the<br>\*\* introduction of the time scale or that are too far in the fut \*\* introduction of the time scale or that are too far in the future<br>\*\* to be trusted See erallat for further details to be trusted. See eraDat for further details.  $***$ <br>\*\* 6) For calendar conventions and limitations, see eraCal2jd.  $***$ \*\* Called:<br>\*\* eraJ \*\* eraJd2cal JD to Gregorian calendar \*\* eraD2tf decompose days to hms eraDat delta(AT) = TAI-UTC \*\*

\*\* Copyright (C) 2013−2018, NumFOCUS Foundation. \*\* Derived, with permission, from the SOFA library. See notes at end of file.  $^{\star}/$ 

int eraDat(int iy, int im, int id, double fd, double \*deltat ) /\*<br>\*\* \*\* − − − − − − −  $**$  eraDat − − − − − \*\* For a given UTC date, calculate Delta(AT) = TAI-UTC. \*\* \*\* :−−−−−−−−−−−−−−−−−−−−−−−−−−−−−−−−−−−−−−−−−−: \*\* : : \*\* : IMPORTANT : \*\* : : \*\* : A new version of this function must be :<br>\*\* : produced whenever a new leap second is : \*\* : produced whenever a new leap second is :<br>\*\* : announced There are four items to : \*\* : announced. There are four items to :<br>\*\* : change on each such occasion: \*\* : change on each such occasion: : \*\* : : \*\* : 1) A new line must be added to the set :<br>\*\* : of statements that initialize the : \*\* : of statements that initialize the :<br>\*\* : array "changes" \*\* : array "changes". : \*\* : : \*\* : 2) The constant IYV must be set to the :<br>\*\* : current year : \*\* : current year.<br>\*\* : current year. \*\* : : \*\* : 3) The "Latest leap second" comment :<br>\*\* : below must be set to the new leap \*\* : below must be set to the new leap :<br>\*\* : second date \*\* : second date.<br>\*\* : \*\* : : \*\* : 4) The "This revision" comment, later, :<br>\*\* : must be set to the current date : \*\* : must be set to the current date. :<br>\*\* : \*\* : : \*\* : Change (2) must also be carried out : \*\* : whenever the function is re−issued, : \*\* : even if no leap seconds have been<br>\*\* : addod  $\begin{array}{ccc} \star \star & \cdot & \cdot \\ \star \star & \cdot & \cdot \end{array}$ \*\* : : \*\* : Latest leap second: 2016 December 31 : \*\* : : \*\* :\_\_\_\_\_\_\_\_\_\_\_\_\_\_\_\_\_\_\_\_\_\_\_\_\_\_\_\_\_\_\_\_\_\_\_\_\_\_\_\_\_\_: \*\* \*\* Given:<br>\*\* iv \*\* iy int UTC: year (Notes 1 and 2)<br>\*\* im int month (Note 2) \*\* im int month (Note 2)<br>\*\* id int day (Notes 2 a \*\* id int day (Notes 2 and 3) fd double fraction of day (Note 4) \*\* \*\* Returned:<br>\*\* deltat deltat double TAI minus UTC, seconds \*\* \*\* Returned (function value):  $**$  int status (Note 5):<br> $**$  int status (Note 5): \*\*  $1 =$  dubious year (Note 1)<br>\*\*  $0 = 0$ K  $\begin{array}{ccc} \star \star & 0 = \circ \mathsf{K} \\ \star \star & -1 = \mathsf{b} \end{array}$  $**$   $-1 =$  bad year<br> $*$   $-2 =$  bad mont \*\*  $-2 = bad month$ <br>\*\*  $-3 = bad don't$  $**$   $-3 =$  bad day (Note 3)<br> $*$   $-4 =$  bad fraction (No \*\* −4 = bad fraction (Note 4)  $-5$  = internal error (Note 5)  $**$ <br>\*\* Notes:  $***$ \*\* 1) UTC began at 1960 January 1.0 (JD 2436934.5) and it is improper \*\* to call the function with an earlier date. If this is attempted,<br>\*\* 3850 is returned together with a warning status zero is returned together with a warning status.  $**$ <br>\*\* \*\* Because leap seconds cannot, in principle, be predicted in<br>\*\* advance, a reliable check for dates beyond the valid range \*\* advance, a reliable check for dates beyond the valid range is<br>\*\* impossible. To quard against gross errors, a year five or mo \*\* impossible. To guard against gross errors, a year five or more \*\* after the release year of the present function (see the constant<br>\*\* IYV) is considered dubious In this case a warning status is IYV) is considered dubious. In this case a warning status is

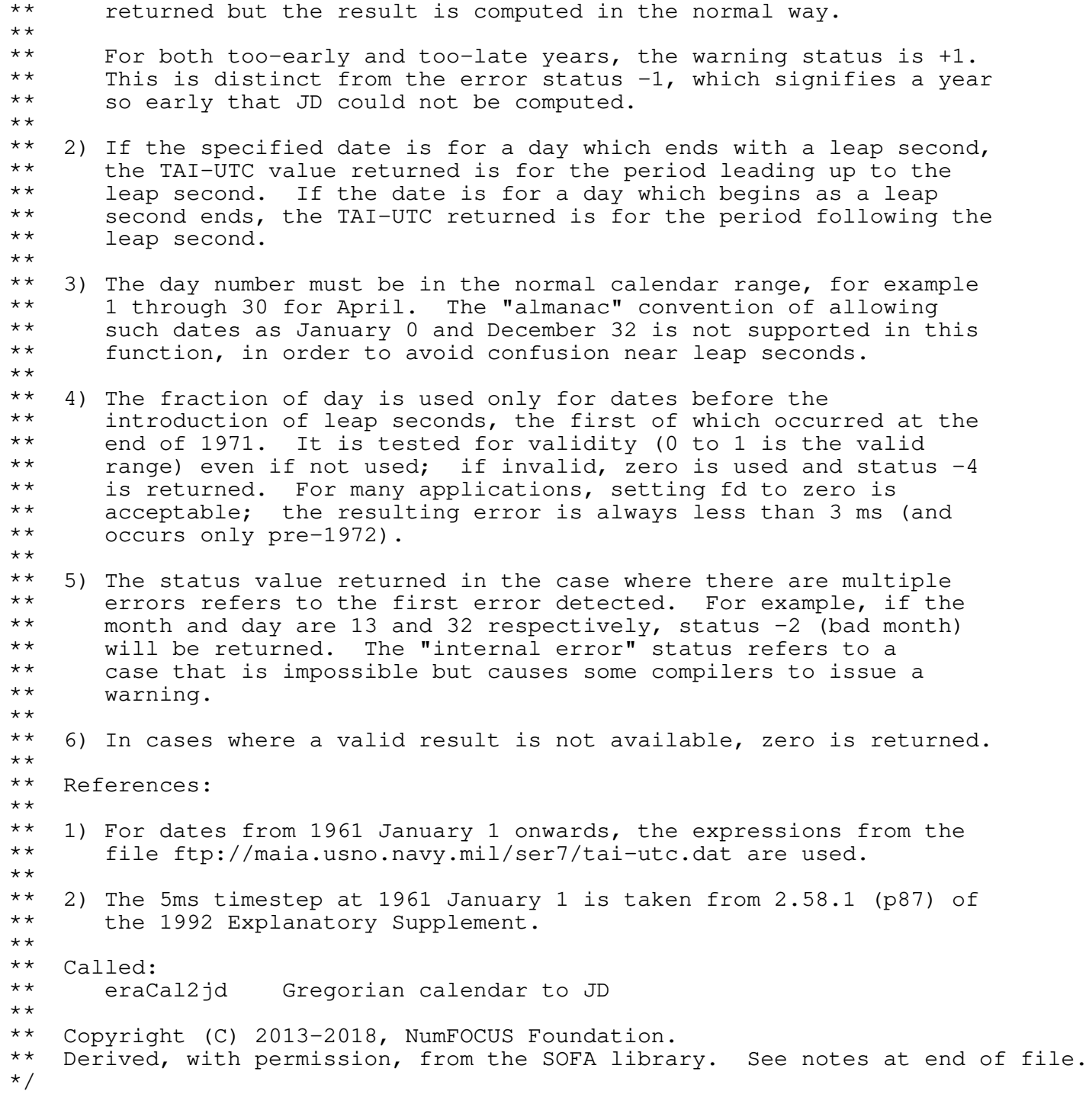

double eraDtdb(double date1, double date2, double ut, double elong, double u, double v) /\*<br>\*\* \*\* − − − − − − − − \*\* eraDtdb<br>\*\* --------\*\* − − − − − − − − \*\* \*\* An approximation to TDB−TT, the difference between barycentric \*\* dynamical time and terrestrial time, for an observer on the Earth. \*\* \*\* The different time scales − proper, coordinate and realized − are \*\* related to each other: \*\* \*\* TAI <− physically realized  $\star \star$  : \*\* offset <− observed (nominally +32.184s)  $\star \star$  : \*\* TT <− terrestrial time  $\star \star$  : \*\* rate adjustment (L\_G) <− definition of TT  $\star \star$  : \*\* TCG <− time scale for GCRS  $\star \star$  : \*\* "periodic" terms <− eraDtdb is an implementation  $\star \star$  : \*\* rate adjustment (L\_C) <− function of solar−system ephemeris  $\star \star$  : \*\* TCB <− time scale for BCRS  $\star \star$  : \*\* rate adjustment (−L\_B) <− definition of TDB  $\star \star$  : \*\* TDB <− TCB scaled to track TT  $\star \star$  : \*\* "periodic" terms <− −eraDtdb is an approximation  $\star \star$  : \*\* TT <− terrestrial time  $***$ \*\* Adopted values for the various constants can be found in the IERS<br>\*\* Conventions (McCarthy & Petit 2003) Conventions (McCarthy & Petit 2003).  $***$ <br>\*\* \*\* Given:<br>\*\* dat \*\* date1,date2 double date, TDB (Notes 1−3) \*\* ut double universal time (UT1, fraction of one day)<br>\*\* eleng double longitude (east positive radians) \*\* elong double longitude (east positive, radians)<br>\*\* u double distance from Earth spin axis (km) \*\* u double distance from Earth spin axis (km)<br>\*\* v double distance porth of equatorial plane v double distance north of equatorial plane (km) \*\* \*\* Returned (function value): double TDB-TT (seconds) \*\* Notes: \*\* \*\* 1) The date date1+date2 is a Julian Date, apportioned in any \*\* convenient way between the two arguments. For example,<br>\*\* JD(TT)=2450123 7 could be expressed in any of these way \*\* JD(TT)=2450123.7 could be expressed in any of these ways, among others:  $* *$ date1 date2 \*\*<br>\*\* \*\* 2450123.7 0.0 (JD method)<br>\*\* 2451545.0 -1421.3 (J2000 meth \*\* 2451545.0 −1421.3 (J2000 method)<br>\*\* 2400000.5 50123.2 (MJD method) \*\*  $2400000.5$  50123.2 (MJD method)<br>\*\* 2450123.5 0.2 (date & time 2450123.5 0.2 (date & time method) \*\*<br>\*\* \*\* The JD method is the most natural and convenient to use in<br>\*\* Sases where the loss of several decimal digits of resolutions \*\* cases where the loss of several decimal digits of resolution<br>\*\* is acceptable The J2000 method is best matched to the way \*\* is acceptable. The J2000 method is best matched to the way<br>\*\* the argument is bandled internally and will deliver the \*\* the argument is handled internally and will deliver the<br>\*\* 00timum resolution The MJD method and the date & time \*\* optimum resolution. The MJD method and the date & time methods<br>\*\* are both good compromises between resolution and convenience are both good compromises between resolution and convenience.

- $***$ \*\* Although the date is, formally, barycentric dynamical time (TDB),<br>\*\* the terrestrial dynamical time (TT) can be used with no practical \*\* the terrestrial dynamical time (TT) can be used with no practical<br>\*\* effect on the accuracy of the prediction effect on the accuracy of the prediction.
- \*\* \*\* 2) TT can be regarded as a coordinate time that is realized as an \*\* \*\* offset of 32.184s from International Atomic Time, TAI. TT is a \*\* specific linear transformation of geocentric coordinate time TCG,<br>\*\* unich is the time scale for the Coocentric Colorijal Peference \*\* which is the time scale for the Geocentric Celestial Reference<br>\*\* System CCBS System, GCRS.
- \*\* 3) TDB is a coordinate time, and is a specific linear transformation<br>\*\* 0.5 barycentric coordinate time TCB, which is the time scale for \*\* of barycentric coordinate time TCB, which is the time scale for the Barycentric Celestial Reference System, BCRS.
- \*\* \*\* 4) The difference TCG−TCB depends on the masses and positions of the \*\* bodies of the solar system and the velocity of the Earth. It is<br>\*\* dominated by a rate difference the residual being of a periodic \*\* dominated by a rate difference, the residual being of a periodic \*\* character. The latter, which is modeled by the present function,<br>\*\* comprises a main (appual) sinusoidal term of amplitude \*\* comprises a main (annual) sinusoidal term of amplitude \*\* approximately 0.00166 seconds, plus planetary terms up to about \*\* 20 microseconds, and lunar and diurnal terms up to 2 microseconds.<br>\*\* These effects come from the changing transverse Doppler effect \*\* These effects come from the changing transverse Doppler effect<br>\*\* and gravitational red-shift as the observer (on the Earth's \*\* and gravitational red−shift as the observer (on the Earth's \*\* surface) experiences variations in speed (with respect to the BCRS) and gravitational potential.
- $***$ <br>\*\* \*\* 5) TDB can be regarded as the same as TCB but with a rate adjustment \*\* to keep it close to TT, which is convenient for many applications.<br>\*\* The bistory of successive attempts to define TDB is set out in \*\* The history of successive attempts to define TDB is set out in \*\* Resolution 3 adopted by the IAU General Assembly in 2006, which \*\* defines a fixed TDB(TCB) transformation that is consistent with<br>\*\* contemporary solar-system ephemerides Future ephemerides will \*\* contemporary solar−system ephemerides. Future ephemerides will \*\* imply slightly changed transformations between TCG and TCB, which \*\* could introduce a linear drift between TDB and TT; however, any<br>\*\* such drift is unlikely to exaced 1 papersoond per contury. such drift is unlikely to exceed 1 nanosecond per century.
- $***$ <br>\*\* \*\* 6) The geocentric TDB−TT model used in the present function is that of \*\* Fairhead & Bretagnon (1990), in its full form. It was originally \*\* supplied by Fairhead (private communications with P.T.Wallace, \*\* 1990) as a Fortran subroutine. The present C function contains an \*\* adaptation of the Fairhead code. The numerical results are \*\* essentially unaffected by the changes, the differences with<br>\*\* sespect to the Fairhead & Bretagnon original being at the 1 \*\* respect to the Fairhead & Bretagnon original being at the 1e−20 s level.
- $***$ <br>\*\* \*\* The topocentric part of the model is from Moyer (1981) and<br>\*\* Murray (1983) with fundamental arguments adapted from \*\* Murray (1983), with fundamental arguments adapted from \*\* Simon et al. 1994. It is an approximation to the expression<br>\*\* (y/c) (r/c), where y is the barycentric velocity of \*\*  $(v / c)$ .  $(r / c)$ , where v is the barycentric velocity of<br>\*\* the Earth, r is the geocentric position of the observer and \*\* the Earth, r is the geocentric position of the observer and<br>\*\* c is the speed of light c is the speed of light.
- \*\* By supplying zeroes for u and v, the topocentric part of the \*\* model can be nullified, and the function will return the Fairhead \*\* & Bretagnon result alone.
- $**$ <br>\*\* \*\* 7) During the interval 1950−2050, the absolute accuracy is better \*\* than +/− 3 nanoseconds relative to time ephemerides obtained by \*\* direct numerical integrations based on the JPL DE405 solar system ephemeris.
- $** \n+ * \n+ *$ \*\* 8) It must be stressed that the present function is merely a model,<br>\*\* and that numerical integration of solar-system ephemerides is the \*\* and that numerical integration of solar−system ephemerides is the \*\* definitive method for predicting the relationship between TCG and<br>\*\* TCB and bence between TT and TDB TCB and hence between TT and TDB.
- $***$ <br>\*\*  $References:$

 $***$ <br>\*\*

\*\*

 $***$ <br>\*\* \*\* Fairhead, L., & Bretagnon, P., Astron.Astrophys., 229, 240−247

 $**$  (1990). \*\* IAU 2006 Resolution 3.  $***$ \*\* McCarthy, D. D., Petit, G. (eds.), IERS Conventions (2003),<br>\*\* IERS Technical Note No. 32, BKG (2004) IERS Technical Note No. 32, BKG (2004) \*\* Moyer, T.D., Cel.Mech., 23, 33 (1981). \*\* Murray, C.A., Vectorial Astrometry, Adam Hilger (1983). \*\* \*\* Seidelmann, P.K. et al., Explanatory Supplement to the Astronomical Almanac, Chapter 2, University Science Books (1992). \*\* \*\* Simon, J.L., Bretagnon, P., Chapront, J., Chapront−Touze, M., Francou, G. & Laskar, J., Astron.Astrophys., 282, 663-683 (1994). \*\* \*\* Copyright (C) 2013−2018, NumFOCUS Foundation. Derived, with permission, from the SOFA library. See notes at end of file. \*/

int eraDtf2d(const char \*scale, int iy, int im, int id, int ihr, int imn, double sec, double \*d1, double \*d2)  $/ *$ <br>\*\* \*\* − − − − − − − − − \*\* eraDtf2d \*\* − − − − − − − − − \*\* \*\* Encode date and time fields into 2−part Julian Date (or in the case \*\* of UTC a quasi−JD form that includes special provision for leap \*\* seconds). \*\* \*\* Given:<br>\*\* sca \*\* scale char[] time scale ID (Note 1)<br>\*\* ivim id int wear month day in Cr \*\* iy,im,id int year, month, day in Gregorian calendar (Note 2) \*\* ihr, imn int hour, minute<br>\*\* sec double seconds sec double seconds \*\*  $**$  Returned:<br> $**$   $A1$   $A2$ d1,d2 double 2−part Julian Date (Notes 3,4) \*\* \*\* Returned (function value): \*\*  $int$  int status:  $+3$  = both of next two<br>\*\*  $+2$  = time is after end \*\*  $+2 = \text{time is after end of day (Note 5)}$ <br>\*\*  $+1 = \text{dubious year (Note 6)}$ \*\*  $\qquad \qquad \qquad +1 =$  dubious year (Note 6)<br>\*\*  $\qquad \qquad 0 = \Omega$ \*\*  $0 = OK$ <br>\*\*  $-1 = ha$ \*\*  $-1 =$  bad year<br>\*\*  $-2 =$  bad mont \*\*  $-2 = bad month$ <br>\*\*  $-3 = bad day$  $\begin{array}{ccc} \star \star \star & -3 = \text{bad day} \\ \star \star & -4 = \text{bad hour} \end{array}$  $**$   $-4 =$  bad hour<br> $**$   $-5 =$  bad minu \*\*  $-5 =$  bad minute<br>\*\*  $-6 =$  bad second  $-6$  = bad second  $($ <0)  $***$ Notes: \*\* \*\* 1) scale identifies the time scale. Only the value "UTC" (in upper \*\* case) is significant, and enables handling of leap seconds (see Note  $4)$ . \*\* 2) For calendar conventions and limitations, see eraCal2 $id.$  $***$ <br>\*\* \*\* 3) The sum of the results,  $d1+d2$ , is Julian Date, where normally  $d1$ <br>\*\* is the Julian Day Number and d? is the fraction of a day. In the \*\* is the Julian Day Number and d2 is the fraction of a day. In the<br>\*\* case of UTC where the use of JD is problematical special \*\* case of UTC, where the use of JD is problematical, special<br>\*\* conventions apply: see the next note conventions apply: see the next note. \*\* \*\* 4) JD cannot unambiguously represent UTC during a leap second unless \*\* special measures are taken. The ERFA internal convention is that \*\* the quasi−JD day represents UTC days whether the length is 86399, \*\* 86400 or 86401 SI seconds. In the 1960−1972 era there were \*\* smaller jumps (in either direction) each time the linear UTC(TAI)<br>\*\* expression was changed, and these "mini-leaps" are also included \*\* expression was changed, and these "mini−leaps" are also included in the ERFA convention.  $***$ \*\* 5) The warning status "time is after end of day" usually means that \*\* the sec argument is greater than 60.0. However, in a day ending \*\* in a leap second the limit changes to 61.0 (or 59.0 in the case of a negative leap second).  $**$ <br>\*\* \*\* 6) The warning status "dubious year" flags UTCs that predate the<br>\*\* introduction of the time scale or that are too far in the fut \*\* introduction of the time scale or that are too far in the future to be trusted. See eraDat for further details.  $** \n+ * \n+ *$ \*\* 7) Only in the case of continuous and regular time scales (TAI, TT,  $**$  TCC, TCB and TDB) is the regult d1+d2 a Julian Date, strictly \*\* TCG, TCB and TDB) is the result d1+d2 a Julian Date, strictly<br>\*\* speaking In the other cases (UT1 and UTC) the result must be \*\* speaking. In the other cases (UT1 and UTC) the result must be<br>\*\* used with circumspection: in particular the difference between \*\* used with circumspection; in particular the difference between<br>\*\* two such results cannot be interpreted as a precise time \*\* two such results cannot be interpreted as a precise time<br>\*\* interval. interval. \*\*

Called:

\*\* eraCal2jd Gregorian calendar to JD \*\* eraDat delta(AT) = TAI−UTC \*\* eraDat delta(AT) = TAI-UTC<br>\*\* eraJd2cal JD to Gregorian calendar \*\*<br>\*\* \*\* Copyright (C) 2013−2018, NumFOCUS Foundation. Derived, with permission, from the SOFA library. See notes at end of file. \*/

int eraTaitt(double tai1, double tai2, double \*tt1, double \*tt2)  $/ *$ <br>\*\* \*\* − − − − − − − − − \*\* era Taitt<br>\*\* --------\*\* − − − − − − − − − \*\* Time scale transformation: International Atomic Time, TAI, to \*\* Terrestrial Time, TT. \*\*<br>\*\* \*\* Given:<br>\*\* tai tai1,tai2 double TAI as a 2−part Julian Date \*\*  $**$  Returned:<br>\*\*  $++1++$ tt1,tt2 double TT as a 2−part Julian Date \*\* \*\* Returned (function value):  $int$  status:  $0 = OK$ \*\*<br>\*\* Note: \*\*<br>\*\* \*\* tail+tai2 is Julian Date, apportioned in any convenient way<br>\*\* between the two arguments, for example where tail is the Jul \*\* between the two arguments, for example where tail is the Julian \*\* Day Number and tai2 is the fraction of a day. The returned \*\* tt1,tt2 follow suit. \*\*  $References:$ \*\* \*\* McCarthy, D. D., Petit, G. (eds.), IERS Conventions (2003), \*\* IERS Technical Note No. 32, BKG (2004)  $***$ <br>\*\* \*\* Explanatory Supplement to the Astronomical Almanac, P. Kenneth Seidelmann (ed), University Science Books (1992) \*\*<br>\*\* \*\* Copyright (C) 2013−2018, NumFOCUS Foundation. Derived, with permission, from the SOFA library. See notes at end of file. \*/

int eraTaiut1(double tai1, double tai2, double dta, double \*ut11, double \*ut12) /\*<br>\*\* \*\* − − − − − − − − − − \*\* era Taiut 1<br>\*\* ---------\*\* − − − − − − − − − − \*\* \*\* Time scale transformation: International Atomic Time, TAI, to \*\* Universal Time, UT1. \*\* \*\* Given:<br>\*\* tail,tai2 double \*\* tai1,tai2 double TAI as a 2−part Julian Date dta double UT1-TAI in seconds  $***$ <br>\*\* \*\* Returned:<br>\*\* ut11,ut12 double UT1 as a 2−part Julian Date \*\* \*\* Returned (function value):  $int$  status:  $0 = OK$ \*\* Notes: \*\* \*\* 1) tai1+tai2 is Julian Date, apportioned in any convenient way \*\* between the two arguments, for example where tail is the Julian<br>\*\* Day Number and tai? is the fraction of a day The returned \*\* Day Number and tai2 is the fraction of a day. The returned  $**$  IIT11.IIT12 follow suit UT11, UT12 follow suit. \*\* \*\* 2) The argument dta, i.e. UT1−TAI, is an observed quantity, and is available from IERS tabulations. \*\* Reference: \*\* \*\* Explanatory Supplement to the Astronomical Almanac, P. Kenneth Seidelmann (ed), University Science Books (1992) \*\* \*\* Copyright (C) 2013−2018, NumFOCUS Foundation. Derived, with permission, from the SOFA library. See notes at end of file. \*/

int eraTaiutc(double tai1, double tai2, double \*utc1, double \*utc2)  $/$  \* \* \*\* − − − − − − − − − − \*\* era Taiutc<br>\*\* ---------\*\* − − − − − − − − − − \*\* Time scale transformation: International Atomic Time, TAI, to \*\* Coordinated Universal Time, UTC. \*\* \*\* Given: \*\* tai1,tai2 double TAI as a 2−part Julian Date (Note 1) \*\*  $**$  Returned:<br> $**$  utclu utc1,utc2 double UTC as a 2−part quasi Julian Date (Notes 1−3) \*\* \*\* Returned (function value): \*\*  $int$  int status:  $+1$  = dubious year (Note 4)  $\begin{array}{ccc} \star \star & 0 & = & \text{OK} \\ \star \star & & & & \end{array}$ -1 = unacceptable date \*\* Notes: \*\* \*\* 1) tai1+tai2 is Julian Date, apportioned in any convenient way \*\* between the two arguments, for example where tail is the Julian<br>\*\* Day Number and tai? is the fraction of a day. The returned utcl \*\* Day Number and tai2 is the fraction of a day. The returned utcl<br>\*\* and utc2 form an analogous pair, except that a special convention \*\* and utc2 form an analogous pair, except that a special convention<br>\*\* is used, to deal with the problem of leap seconds - see the next \*\* is used, to deal with the problem of leap seconds − see the next note. \*\* \*\* 2) JD cannot unambiguously represent UTC during a leap second unless \*\* special measures are taken. The convention in the present \*\* function is that the JD day represents UTC days whether the \*\* length is 86399, 86400 or 86401 SI seconds. In the 1960−1972 era \*\* there were smaller jumps (in either direction) each time the \*\* linear UTC(TAI) expression was changed, and these "mini−leaps" are also included in the ERFA convention. \*\* \*\* 3) The function eraD2dtf can be used to transform the UTC quasi−JD \*\* into calendar date and clock time, including UTC leap second<br>\*\* bandling handling.  $***$ <br>\*\* \*\* 4) The warning status "dubious year" flags UTCs that predate the<br>\*\* introduction of the time scale or that are too far in the futy \*\* introduction of the time scale or that are too far in the future<br>\*\*  $\qquad$  to be trusted see erapst for further details to be trusted. See eraDat for further details. \*\* \*\* Called:<br>\*\* erall eraUtctai UTC to TAI \*\*  $References:$ \*\* \*\* McCarthy, D. D., Petit, G. (eds.), IERS Conventions (2003),<br>\*\* IERS Technical Note No. 32, RKG (2004) IERS Technical Note No. 32, BKG (2004)  $***$ <br>\*\* \*\* Explanatory Supplement to the Astronomical Almanac, P. Kenneth Seidelmann (ed), University Science Books (1992) \*\* \*\* Copyright (C) 2013−2018, NumFOCUS Foundation. Derived, with permission, from the SOFA library. See notes at end of file. \*/

int eraTcbtdb(double tcb1, double tcb2, double \*tdb1, double \*tdb2) /\* \*\* − − − − − − − − − − \*\* eraTcbtdb<br>\*\* ---------\*\* − − − − − − − − − − \*\* Time scale transformation: Barycentric Coordinate Time, TCB, to \*\* Barycentric Dynamical Time, TDB. \*\* \*\* Given: \*\* tcb1,tcb2 double TCB as a 2−part Julian Date  $***$  $**$  Returned:<br> $**$   $+$ db1  $+$ tdb1,tdb2 double TDB as a 2−part Julian Date \*\* \*\* Returned (function value):  $int$  status:  $0 = OK$ \*\* Notes: \*\* \*\* 1) tcb1+tcb2 is Julian Date, apportioned in any convenient way \*\* between the two arguments, for example where tcb1 is the Julian<br>\*\* Day Number and tcb2 is the fraction of a day The returned \*\* Day Number and tcb2 is the fraction of a day. The returned<br>\*\* tdb1 tdb2 follow suit tdb1,tdb2 follow suit.  $***$ <br>\*\* \*\* 2) The 2006 IAU General Assembly introduced a conventional linear<br>\*\* transformation between TDB and TCB. This transformation \*\* transformation between TDB and TCB. This transformation \*\* compensates for the drift between TCB and terrestrial time TT,<br>\*\* and keeps TDB approximately centered on TT. Because the \*\* and keeps TDB approximately centered on TT. Because the \*\* relationship between TT and TCB depends on the adopted solar<br>\*\* system ephemeris, the degree of alignment between TDB and TT \*\* system ephemeris, the degree of alignment between TDB and TT over \*\* long intervals will vary according to which ephemeris is used.<br>\*\* Former definitions of TDB attempted to avoid this problem by \*\* Former definitions of TDB attempted to avoid this problem by \*\* stipulating that TDB and TT should differ only by periodic \*\* effects. This is a good description of the nature of the \*\* relationship but eluded precise mathematical formulation. The \*\* conventional linear relationship adopted in 2006 sidestepped \*\* these difficulties whilst delivering a TDB that in practice was<br>\*\* consistent with values before that date consistent with values before that date.  $***$ <br>\*\* \*\* 3) TDB is essentially the same as Teph, the time argument for the  $**$ JPL solar system ephemerides.  $***$ <br>\*\* Reference: \*\* IAU 2006 Resolution B3 \*\* \*\* Copyright (C) 2013−2018, NumFOCUS Foundation. Derived, with permission, from the SOFA library. See notes at end of file. \*/

int eraTcgtt(double tcg1, double tcg2, double \*tt1, double \*tt2)  $/ *$ <br>\*\* \*\* − − − − − − − − − \*\* eraTcgtt<br>\*\* ---------\*\* − − − − − − − − − \*\* Time scale transformation: Geocentric Coordinate Time, TCG, to \*\* Terrestrial Time, TT. \*\*<br>\*\* \*\* Given:<br>\*\* tcg1,tcg2 double TCG as a 2−part Julian Date \*\*<br>\*\* \*\* Returned:<br>\*\* tt1,tt2 double TT as a 2−part Julian Date \*\*<br>\*\* \*\* Returned (function value):  $int$  status:  $0 = OK$ \*\*<br>\*\* Note: \*\*<br>\*\* \*\* tcg1+tcg2 is Julian Date, apportioned in any convenient way<br>\*\* between the two arguments, for example where tcg1 is the Jul \*\* between the two arguments, for example where tcg1 is the Julian<br>\*\* Day Number and tcg22 is the fraction of a day The returned \*\* Day Number and tcg22 is the fraction of a day. The returned tt1, tt2 follow suit. \*\*<br>\*\*  $References:$ \*\* \*\* McCarthy, D. D., Petit, G. (eds.), IERS Conventions (2003),. \*\* IERS Technical Note No. 32, BKG (2004)  $***$ <br>\*\* IAU 2000 Resolution B1.9 \*\* \*\* Copyright (C) 2013−2018, NumFOCUS Foundation. Derived, with permission, from the SOFA library. See notes at end of file. \*/

int eraTdbtcb(double tdb1, double tdb2, double \*tcb1, double \*tcb2) /\* \*\* − − − − − − − − − − \*\* e r a T d b t c b \*\* − − − − − − − − − − \*\* Time scale transformation: Barycentric Dynamical Time, TDB, to \*\* Barycentric Coordinate Time, TCB. \*\* \*\* Given: \*\* tdb1,tdb2 double TDB as a 2−part Julian Date  $***$  $**$  Returned:<br> $**$   $+ch1 +$ tcb1,tcb2 double TCB as a 2-part Julian Date \*\* \*\* Returned (function value):  $int$  status:  $0 = OK$ \*\* Notes: \*\* \*\* 1) tdb1+tdb2 is Julian Date, apportioned in any convenient way \*\* between the two arguments, for example where tdb1 is the Julian<br>\*\* Day Number and tdb2 is the fraction of a day. The returned \*\* Day Number and tdb2 is the fraction of a day. The returned tcb1, tcb2 follow suit.  $***$ <br>\*\* \*\* 2) The 2006 IAU General Assembly introduced a conventional linear<br>\*\* transformation between TDB and TCB. This transformation \*\* transformation between TDB and TCB. This transformation \*\* compensates for the drift between TCB and terrestrial time TT,<br>\*\* and keeps TDB approximately centered on TT. Because the \*\* and keeps TDB approximately centered on TT. Because the \*\* relationship between TT and TCB depends on the adopted solar<br>\*\* system ephemeris, the degree of alignment between TDB and TT \*\* system ephemeris, the degree of alignment between TDB and TT over \*\* long intervals will vary according to which ephemeris is used.<br>\*\* Former definitions of TDB attempted to avoid this problem by \*\* Former definitions of TDB attempted to avoid this problem by \*\* stipulating that TDB and TT should differ only by periodic \*\* effects. This is a good description of the nature of the \*\* relationship but eluded precise mathematical formulation. The \*\* conventional linear relationship adopted in 2006 sidestepped \*\* these difficulties whilst delivering a TDB that in practice was<br>\*\* consistent with values before that date consistent with values before that date.  $***$ <br>\*\* \*\* 3) TDB is essentially the same as Teph, the time argument for the  $**$ JPL solar system ephemerides.  $***$ <br>\*\* Reference: \*\* IAU 2006 Resolution B3 \*\* \*\* Copyright (C) 2013−2018, NumFOCUS Foundation. Derived, with permission, from the SOFA library. See notes at end of file. \*/

int eraTdbtt(double tdb1, double tdb2, double dtr, double \*tt1, double \*tt2 )  $/ *$ <br>\*\* \*\* − − − − − − − − − \*\* era T d b t t<br>\*\* --------\*\* − − − − − − − − − \*\* \*\* Time scale transformation: Barycentric Dynamical Time, TDB, to \*\* Terrestrial Time, TT. \*\* \*\* Given:<br>\*\* tdb \*\* tdb1,tdb2 double TDB as a 2−part Julian Date dtr double TDB-TT in seconds \*\* \*\* Returned:<br>\*\*  $++1++$ tt1,tt2 double TT as a 2−part Julian Date \*\* \*\* Returned (function value):  $int$  status:  $0 = OK$ \*\* Notes: \*\* \*\* 1) tdb1+tdb2 is Julian Date, apportioned in any convenient way \*\* between the two arguments, for example where tdb1 is the Julian<br>\*\* Day Number and tdb2 is the fraction of a day. The returned \*\* Day Number and tdb2 is the fraction of a day. The returned  $**$  the returned tt1, tt2 follow suit. \*\* \*\* 2) The argument dtr represents the quasi−periodic component of the \*\* GR transformation between TT and TCB. It is dependent upon the \*\* adopted solar−system ephemeris, and can be obtained by numerical \*\* integration, by interrogating a precomputed time ephemeris or by \*\* evaluating a model such as that implemented in the ERFA function \*\* eraDtdb. The quantity is dominated by an annual term of 1.7 ms<br>\*\* amplitude amplitude. \*\* \*\* 3) TDB is essentially the same as Teph, the time argument for the  $**$ JPL solar system ephemerides. \*\*  $References:$  $***$ <br>\*\* \*\* McCarthy, D. D., Petit, G. (eds.), IERS Conventions (2003), IERS Technical Note No. 32, BKG (2004)  $***$ <br>\*\* IAU 2006 Resolution 3 \*\* \*\* Copyright (C) 2013−2018, NumFOCUS Foundation. Derived, with permission, from the SOFA library. See notes at end of file. \*/

int eraTttai(double tt1, double tt2, double \*tai1, double \*tai2)  $/ *$ <br>\*\* \*\* − − − − − − − − − \*\* e r a T t t a i \*\* − − − − − − − − − \*\* Time scale transformation: Terrestrial Time, TT, to International \*\* Atomic Time, TAI. \*\*  $***$  Given:<br>\*\*  $++1$ tt1,tt2 double TT as a 2−part Julian Date \*\* \*\* Returned:<br>\*\* tail,tai2 double TAI as a 2−part Julian Date \*\* \*\* Returned (function value):  $int$  status:  $0 = OK$ \*\*<br>\*\* Note: \*\* \*\* tt1+tt2 is Julian Date, apportioned in any convenient way between \*\* the two arguments, for example where ttl is the Julian Day Number<br>\*\* and ttl is the fraction of a day The returned tail tail follow \*\* and tt2 is the fraction of a day. The returned tail, tai2 follow<br>\*\* suit. suit. \*\*  $References:$ \*\* \*\* McCarthy, D. D., Petit, G. (eds.), IERS Conventions (2003), \*\* IERS Technical Note No. 32, BKG (2004)  $***$ <br>\*\* \*\* Explanatory Supplement to the Astronomical Almanac, P. Kenneth Seidelmann (ed), University Science Books (1992) \*\*<br>\*\* \*\* Copyright (C) 2013−2018, NumFOCUS Foundation. Derived, with permission, from the SOFA library. See notes at end of file. \*/

```
int eraTttcg(double tt1, double tt2, double *tcg1, double *tcg2)
/*<br>**
** − − − − − − − − −
** e r a T t t c g
    ** − − − − − − − − −
**
   Time scale transformation: Terrestrial Time, TT, to Geocentric
** Coordinate Time, TCG.
**<br>**
*** Given:<br>** ++1tt1,tt2 double TT as a 2−part Julian Date
**<br>**
** Returned:<br>** tcg1,tcg2 double
                              TCG as a 2−part Julian Date
**<br>**
** Returned (function value):
                    int status: 0 = OK**<br>**
   Note:
**<br>**
** tt1+tt2 is Julian Date, apportioned in any convenient way between
** the two arguments, for example where ttl is the Julian Day Number<br>** and ttl is the fraction of a day The returned tool.tool.follow
** and tt2 is the fraction of a day. The returned tcg1, tcg2 follow<br>** suit.
       suit.
**
   References:**
** McCarthy, D. D., Petit, G. (eds.), IERS Conventions (2003),
** IERS Technical Note No. 32, BKG (2004)
***<br>**
       IAU 2000 Resolution B1.9
**
** Copyright (C) 2013−2018, NumFOCUS Foundation.
   Derived, with permission, from the SOFA library. See notes at end of file.
*/
```
int eraTttdb(double tt1, double tt2, double dtr, double \*tdb1, double \*tdb2)  $/ *$ <br>\*\* \*\* − − − − − − − − − \*\* era Tttdb \*\* − − − − − − − − − \*\* \*\* Time scale transformation: Terrestrial Time, TT, to Barycentric \*\* Dynamical Time, TDB. \*\*  $***$  Given:<br>\*\*  $***$ \*\* tt1,tt2 double TT as a 2−part Julian Date dtr double TDB-TT in seconds \*\* \*\* Returned:<br>\*\* tdb1,tdb2 double TDB as a 2−part Julian Date \*\* \*\* Returned (function value):  $int$  status:  $0 = OK$ \*\* Notes: \*\* \*\* 1) tt1+tt2 is Julian Date, apportioned in any convenient way between \*\* the two arguments, for example where ttl is the Julian Day Number<br>\*\* and tt? is the fraction of a day. The returned tdb1 tdb? follow \*\* and tt2 is the fraction of a day. The returned tdb1, tdb2 follow<br>\*\* suit suit. \*\* \*\* 2) The argument dtr represents the quasi−periodic component of the \*\* GR transformation between TT and TCB. It is dependent upon the \*\* adopted solar−system ephemeris, and can be obtained by numerical \*\* integration, by interrogating a precomputed time ephemeris or by \*\* evaluating a model such as that implemented in the ERFA function \*\* eraDtdb. The quantity is dominated by an annual term of 1.7 ms<br>\*\* amplitude amplitude. \*\* \*\* 3) TDB is essentially the same as Teph, the time argument for the JPL<br>\*\* solar system ephemerides solar system ephemerides. \*\*  $References:$  $***$ <br>\*\* \*\* McCarthy, D. D., Petit, G. (eds.), IERS Conventions (2003), IERS Technical Note No. 32, BKG  $(2004)$  $***$ <br>\*\* IAU 2006 Resolution 3 \*\* \*\* Copyright (C) 2013−2018, NumFOCUS Foundation. Derived, with permission, from the SOFA library. See notes at end of file. \*/

```
int eraTtut1(double tt1, double tt2, double dt,
               double *ut11, double *ut12)
/ *<br>**
** − − − − − − − − −
** era Ttut1<br>** --------
       ** − − − − − − − − −
**
   Time scale transformation: Terrestrial Time, TT, to Universal Time,
*** UT1.
**
*** Given:<br>** ++1** tt1,tt2 double TT as a 2−part Julian Date
       dt double TT-UT1 in seconds
**<br>**
** Returned:<br>** ut11,ut12 double
                             UT1 as a 2−part Julian Date
**
** Returned (function value):
                   int status: 0 = OK**
   Notes:
**
** 1) tt1+tt2 is Julian Date, apportioned in any convenient way between
** the two arguments, for example where ttl is the Julian Day Number<br>** and tt? is the fraction of a day The returned ut11.ut12 follow
** and tt2 is the fraction of a day. The returned ut11, ut12 follow
       suit.
**
    2) The argument dt is classical Delta T.
**
   Reference:
**
** Explanatory Supplement to the Astronomical Almanac,
       P. Kenneth Seidelmann (ed), University Science Books (1992)
**
** Copyright (C) 2013−2018, NumFOCUS Foundation.
    Derived, with permission, from the SOFA library. See notes at end of file.
*/
```
int eraUt1tai(double ut11, double ut12, double dta, double \*tai1, double \*tai2) /\*<br>\*\* \*\* − − − − − − − − − − \*\* eraUt1tai \*\* − − − − − − − − − − \*\* \*\* Time scale transformation: Universal Time, UT1, to International \*\* Atomic Time, TAI. \*\*  $***$  Given:<br>\*\*  $51$ \*\* ut11,ut12 double UT1 as a 2−part Julian Date dta double UT1-TAI in seconds  $***$ <br>\*\* \*\* Returned:<br>\*\* tail,tai2 double TAI as a 2−part Julian Date \*\* \*\* Returned (function value):  $int$  status:  $0 = OK$ \*\* Notes: \*\* \*\* 1) ut11+ut12 is Julian Date, apportioned in any convenient way \*\* between the two arguments, for example where utll is the Julian<br>\*\* Day Number and utl2 is the fraction of a day The returned \*\* Day Number and ut12 is the fraction of a day. The returned  $**$  tail tai? follow suit tai1, tai2 follow suit. \*\* \*\* 2) The argument dta, i.e. UT1−TAI, is an observed quantity, and is available from IERS tabulations.  $***$ <br>\*\* Reference: \*\* \*\* Explanatory Supplement to the Astronomical Almanac, P. Kenneth Seidelmann (ed), University Science Books (1992) \*\* \*\* Copyright (C) 2013−2018, NumFOCUS Foundation. Derived, with permission, from the SOFA library. See notes at end of file. \*/

```
int eraUt1tt(double ut11, double ut12, double dt,
                 double *tt1, double *tt2)
/ *<br>**
** − − − − − − − − −
** eraUt1tt<br>** --------
        ** − − − − − − − − −
***Time scale transformation: Universal Time, UT1, to Terrestrial
** Time, TT.
**
*** Given:<br>** uit1** ut11,ut12 double UT1 as a 2−part Julian Date
        dt double TT-UT1 in seconds
**<br>**
** Returned:<br>** tt1,tt2
                      double TT as a 2−part Julian Date
**
** Returned (function value):
                      int status: 0 = OK**
    Notes:
**
** 1) ut11+ut12 is Julian Date, apportioned in any convenient way
** between the two arguments, for example where utll is the Julian<br>** Day Number and utl2 is the fraction of a day The returned
** Day Number and ut12 is the fraction of a day. The returned<br>** \qquad \qquad \qquad \qquad \qquad \qquad \qquad \qquad \qquad \qquad \qquad \qquad \qquad \qquad \qquad \qquad \qquad \qquad \qquad \qquad \qquad \qquad \qquad \qquad \qquad \qquad 
        tt1, tt2 follow suit.
**
    2) The argument dt is classical Delta T.
**
    Reference:
**
** Explanatory Supplement to the Astronomical Almanac,
        P. Kenneth Seidelmann (ed), University Science Books (1992)
**
** Copyright (C) 2013−2018, NumFOCUS Foundation.
    Derived, with permission, from the SOFA library. See notes at end of file.
*/
```

```
int eraUt1utc(double ut11, double ut12, double dut1,
                 double *utc1, double *utc2)
/ *<br>**
** − − − − − − − − − −
** era Ut 1 ut c<br>** ---------
** − − − − − − − − − −
**
** Time scale transformation: Universal Time, UT1, to Coordinated
** Universal Time, UTC.
**
** Given:
** ut11,ut12 double UT1 as a 2−part Julian Date (Note 1)
        dut1 double Delta UT1: UT1-UTC in seconds (Note 2)
**
** Returned:<br>** utclu
        utc1,utc2 double UTC as a 2−part quasi Julian Date (Notes 3,4)
**
** Returned (function value):
** \qquad \qquad \text{int} \qquad \qquad \text{status: } +1 = \text{dubious year (Note 5)}** 0 = OK<br>** -1 = 110-1 = unacceptable date
***Notes:
**
** 1) ut11+ut12 is Julian Date, apportioned in any convenient way
** between the two arguments, for example where utll is the Julian<br>** Day Number and utll is the fraction of a day The returned utch
becween the two drydmonto, is the manners and the returned utcl<br>** Day Number and ut12 is the fraction of a day. The returned utcl<br>** and utc2 form an analogous pair excent that a special convention
** and utc2 form an analogous pair, except that a special convention<br>** is used to deal with the problem of leap seconds - see Note 3
        is used, to deal with the problem of leap seconds - see Note 3.
**
** 2) Delta UT1 can be obtained from tabulations provided by the
** International Earth Rotation and Reference Systems Service. The<br>** 3.1990 Services abruntly by 1s at a leap second: boyeyer close to
** value changes abruptly by 1s at a leap second; however, close to<br>** 3 leap second the algorithm used bere is tolerant of the "wrong"
** a leap second the algorithm used here is tolerant of the "wrong"
        choice of value being made.
**
** 3) JD cannot unambiguously represent UTC during a leap second unless
** special measures are taken. The convention in the present
** function is that the returned quasi JD day UTC1+UTC2 represents
        UTC days whether the length is 86399, 86400 or 86401 SI seconds.
** \n***** 4) The function eraD2dtf can be used to transform the UTC quasi−JD
** into calendar date and clock time, including UTC leap second<br>** bandling
        handling.
**
** 5) The warning status "dubious year" flags UTCs that predate the
** introduction of the time scale or that are too far in the future<br>**     to be trusted   See eraDat for further details
        to be trusted. See eraDat for further details.
**
** Called:<br>** eraJ
** eraJd2cal JD to Gregorian calendar
** eraDat delta(AT) = TAI−UTC
        eraCal2jd Gregorian calendar to JD
**
   References:
***** McCarthy, D. D., Petit, G. (eds.), IERS Conventions (2003),
        IERS Technical Note No. 32, BKG (2004)
** \n+ * \n+ *** Explanatory Supplement to the Astronomical Almanac,
        P. Kenneth Seidelmann (ed), University Science Books (1992)
***** Copyright (C) 2013−2018, NumFOCUS Foundation.
    Derived, with permission, from the SOFA library. See notes at end of file.
*/
```
int eraUtctai(double utc1, double utc2, double \*tai1, double \*tai2)  $/ *$ <br>\*\* \*\* − − − − − − − − − − \*\* eraUtctai \*\* − − − − − − − − − − \*\* Time scale transformation: Coordinated Universal Time, UTC, to \*\* International Atomic Time, TAI. \*\* \*\* Given: \*\* utc1,utc2 double UTC as a 2−part quasi Julian Date (Notes 1−4) \*\*  $***$  Returned:<br>\*\*  $+$ ail  $+$ tai1,tai2 double TAI as a 2−part Julian Date (Note 5) \*\* \*\* Returned (function value): \*\*  $int$  int status:  $+1$  = dubious year (Note 3)<br>\*\*  $\begin{array}{ccc} \star \star & 0 & = & \text{OK} \\ \star \star & & & & \end{array}$ -1 = unacceptable date \*\* Notes: \*\* \*\* 1) utc1+utc2 is quasi Julian Date (see Note 2), apportioned in any \*\* convenient way between the two arguments, for example where utcl<br>\*\* is the Julian Day Number and utc2 is the fraction of a day is the Julian Day Number and utc2 is the fraction of a day. \*\* \*\* 2) JD cannot unambiguously represent UTC during a leap second unless \*\* special measures are taken. The convention in the present \*\* function is that the JD day represents UTC days whether the \*\* length is 86399, 86400 or 86401 SI seconds. In the 1960−1972 era \*\* there were smaller jumps (in either direction) each time the<br>\*\* linear UTC(TAI) expression was changed and these "mini-leap \*\* linear UTC(TAI) expression was changed, and these "mini−leaps" are also included in the ERFA convention. \*\* \*\* 3) The warning status "dubious year" flags UTCs that predate the<br>\*\* introduction of the time scale or that are too far in the futu \*\* introduction of the time scale or that are too far in the future<br>\*\* to be trusted See eraDat for further details to be trusted. See eraDat for further details. \*\* \*\* 4) The function eraDtf2d converts from calendar date and time of day<br>\*\* into 2-part Julian Date, and in the case of UTC implements the \*\* into 2−part Julian Date, and in the case of UTC implements the leap-second-ambiguity convention described above. \*\* \*\* 5) The returned TAI1, TAI2 are such that their sum is the TAI Julian<br>\*\* Date Date. \*\* \*\* Called:<br>\*\* eraJ \*\* eraJd2cal JD to Gregorian calendar \*\* eraDat delta(AT) = TAI−UTC eraCal2jd Gregorian calendar to JD \*\*  $References:$ \*\* \*\* McCarthy, D. D., Petit, G. (eds.), IERS Conventions (2003),<br>\*\* IERS Technical Note No. 32, RKG (2004) IERS Technical Note No. 32, BKG (2004)  $***$ <br>\*\* \*\* Explanatory Supplement to the Astronomical Almanac, P. Kenneth Seidelmann (ed), University Science Books (1992) \*\* \*\* Copyright (C) 2013−2018, NumFOCUS Foundation. Derived, with permission, from the SOFA library. See notes at end of file. \*/

```
int eraUtcut1(double utc1, double utc2, double dut1,
                 double *ut11, double *ut12)
/ *<br>**
** − − − − − − − − − −
** era U t c u t 1
** − − − − − − − − − −
**
** Time scale transformation: Coordinated Universal Time, UTC, to
** Universal Time, UT1.
**
** Given:
** utc1,utc2 double UTC as a 2−part quasi Julian Date (Notes 1−4)
        dut1 double Delta UT1 = UT1-UTC in seconds (Note 5)
**
** Returned:<br>** ...+11ut11,ut12 double UT1 as a 2−part Julian Date (Note 6)
**
** Returned (function value):
** \qquad \qquad \text{int} \qquad \qquad \text{status: } +1 = \text{dubious year (Note 3)}** 0 = OK<br>** -1 = 110-1 = unacceptable date
***Notes:
**
** 1) utc1+utc2 is quasi Julian Date (see Note 2), apportioned in any
** convenient way between the two arguments, for example where utcl<br>** is the Julian Day Number and utc2 is the fraction of a day
        is the Julian Day Number and utc2 is the fraction of a day.
***<br>**
** 2) JD cannot unambiguously represent UTC during a leap second unless<br>** special measures are taken. The convention in the present
** special measures are taken. The convention in the present<br>** function is that the JD day represents UTC days whether the
** function is that the JD day represents UTC days whether the
** length is 86399, 86400 or 86401 SI seconds.
***<br>**
** 3) The warning status "dubious year" flags UTCs that predate the<br>** introduction of the time scale or that are too far in the futy
** introduction of the time scale or that are too far in the future<br>**     to be trusted   See eralst for further details
        to be trusted. See eraDat for further details.
***** 4) The function eraDtf2d converts from calendar date and time of
** day into 2−part Julian Date, and in the case of UTC implements
        the leap-second-ambiguity convention described above.
***<br>**
** 5) Delta UT1 can be obtained from tabulations provided by the
** International Earth Rotation and Reference Systems Service.<br>** It is the caller's responsibility to supply a dutl argument
** It is the caller's responsibility to supply a dut1 argument<br>** containing the UT1-UTC value that matches the given UTC
        containing the UT1−UTC value that matches the given UTC.
**
** 6) The returned ut11, ut12 are such that their sum is the UT1 Julian<br>** Date
        Date.
**
   References:**
** McCarthy, D. D., Petit, G. (eds.), IERS Conventions (2003),<br>** IERS Technical Note No. 32, RKG (2004)
        IERS Technical Note No. 32, BKG (2004)
**** Explanatory Supplement to the Astronomical Almanac,
        P. Kenneth Seidelmann (ed), University Science Books (1992)
**** Called:<br>** eraJ
** eraJd2cal JD to Gregorian calendar
** eraDat delta(AT) = TAI−UTC
** eraUtctai UTC to TAI
        eraTaiut1 TAI to UT1
**
** Copyright (C) 2013−2018, NumFOCUS Foundation.
   Derived, with permission, from the SOFA library. See notes at end of file.
*/
```
void eraA2af(int ndp, double angle, char \*sign, int idmsf[4])  $/ *$ <br>\*\* \*\* − − − − − − − − \*\* era A 2 a f \*\* − − − − − − − − \*\* Decompose radians into degrees, arcminutes, arcseconds, fraction. \*\* \*\* Given: \*\* ndp int resolution (Note 1)<br>\*\* angle double angle in radians angle double angle in radians \*\* \*\* Returned:<br>\*\* sign \*\* sign char '+' or '−' idmsf int[4] degrees, arcminutes, arcseconds, fraction \*\* \*\* Called:<br>\*\* eraD eraD2tf decompose days to hms \*\* Notes: \*\* 1) The argument ndp is interpreted as follows: \*\* \*\* ndp resolution<br>\*\* : 0000.00.00  $\begin{array}{cccc} * \ * & & & \ \ & * \ * & & -7 & & \ \end{array}$  . . . 0000 00 00 00 00  $\begin{array}{cccc} \star \star & -7 & 1000 & 00 & 00 \\ \star \star & -6 & 100 & 00 & 00 \end{array}$  $\begin{array}{cccc} * \ * & -6 & 100 & 00 & 00 \\ * \ * & -5 & 10 & 00 & 00 \end{array}$  $\begin{array}{ccc} \star \star & -5 & 10 & 00 & 00 \\ \star \star & -4 & 1 & 00 & 00 \end{array}$  $\begin{array}{cccc} * \ * & -4 & 1 & 0 & 0 & 0 \\ * \ * & -3 & 0 & 1 & 0 & 0 \\ \end{array}$  $**$  -3 0 10 00<br>  $**$  -2 0 01 00  $**$  -2 0 01 00<br>  $**$  -1 0 00 10  $\begin{array}{ccccccccc}\n\star \star & & -1 & & & 0 & 00 & 10 \\
\star \star & & & 0 & & & 0 & 01\n\end{array}$ \*\* 0 0 00 01  $\begin{array}{cccc} * \ * & 1 & 0 & 00 & 00.1 \\ * \ * & 2 & 0 & 00 & 00.0 \\ \end{array}$  $\begin{array}{cccc} \star \star & & 2 & & 0 & 0 & 0 & 0 & 0 & 0 \\ \star \star & & 3 & & & 0 & 0 & 0 & 0 & 0 & 0 \end{array}$  $\begin{array}{cccc} \star \star & & 3 \\ \star \star & & \cdot & \end{array}$  0 00 00.001 \*\* : 0 00 00.000... \*\* \*\* 2) The largest positive useful value for ndp is determined by the<br>\*\* size of angle the format of doubles on the target platform and \*\* size of angle, the format of doubles on the target platform, and<br>\*\* the risk of overflowing idmsf(3) On a typical platform for \*\* the risk of overflowing idmsf[3]. On a typical platform, for<br>\*\* angle up to 2pi, the available floating-point precision might \*\* angle up to 2pi, the available floating−point precision might \*\* correspond to  $ndp=12$ . However, the practical limit is typically<br>\*\* adn=9 set by the capacity of a 32-bit int or  $ndp=4$  if int is \*\* ndp=9, set by the capacity of a 32−bit int, or ndp=4 if int is only 16 bits. \*\* \*\* 3) The absolute value of angle may exceed 2pi. In cases where it<br>\*\* does not it is up to the caller to test for and bandle the \*\* does not, it is up to the caller to test for and handle the<br>\*\* Gase where angle is very nearly 2ni and rounds up to 360 de \*\* case where angle is very nearly 2pi and rounds up to 360 degrees,<br>\*\* by testing for idmsf[01=360 and setting idmsf[0-31 to zero by testing for idmsf[0]=360 and setting idmsf[0-3] to zero. \*\* \*\* Copyright (C) 2013−2018, NumFOCUS Foundation. Derived, with permission, from the SOFA library. See notes at end of file. \*/

void eraA2tf(int ndp, double angle, char \*sign, int ihmsf[4])  $/ *$ <br>\*\* \*\* − − − − − − − − \*\* eraA2tf **+ − − − −** \*\* Decompose radians into hours, minutes, seconds, fraction. \*\* \*\* Given:<br>\*\* pdp \*\* ndp int resolution (Note 1) angle double angle in radians \*\* \*\* Returned:<br>\*\* sign \*\* sign char '+' or '−'  $i$ hmsf  $int[4]$  hours, minutes, seconds, fraction \*\* \*\* Called:<br>\*\* eraD eraD2tf decompose days to hms \*\* Notes: \*\* 1) The argument ndp is interpreted as follows: \*\*<br>\*\* \*\* ndp resolution<br>\*\* : 0000.00.00  $\begin{array}{cccc} * \ * & & & \ \ & * \ * & & -7 & & \ \end{array}$  . . . 0000 00 00 00  $\begin{array}{cccc} \star \star & -7 & 1000 & 00 & 00 \\ \star \star & -6 & 100 & 00 & 00 \end{array}$  $\begin{array}{cccc} * \ * & -6 & 100 & 00 & 00 \\ * \ * & -5 & 10 & 00 & 00 \end{array}$  $\begin{array}{cccc} * \ * & -5 & 10 & 00 & 00 \\ * \ * & -4 & 1 & 00 & 00 \end{array}$  $\begin{array}{cccc} * \ * & -4 & 1 & 0 & 0 & 0 \\ * \ * & -3 & 0 & 1 & 0 & 0 \\ \end{array}$  $**$  -3 0 10 00<br>  $**$  -2 0 01 00  $**$  -2 0 01 00<br>  $**$  -1 0 00 10  $\begin{array}{ccccccccc}\n\star \star & & -1 & & & 0 & 00 & 10 \\
\star \star & & & 0 & & & 0 & 01\n\end{array}$ \*\* 0 0 00 01  $\begin{array}{cccc} * \ * & 1 & 0 & 00 & 00.1 \\ * \ * & 2 & 0 & 00 & 00.0 \\ \end{array}$  $\begin{array}{cccc} \star \star & & 2 & & 0 & 0 & 0 & 0 & 0 & 0 \\ \star \star & & 3 & & & 0 & 0 & 0 & 0 & 0 & 0 \end{array}$  $\begin{array}{cccc} \star \star & & 3 \\ \star \star & & \cdot & \end{array}$  0 00 00.001 \*\* : 0 00 00.000... \*\* \*\* 2) The largest positive useful value for ndp is determined by the<br>\*\* size of angle the format of doubles on the target platform and \*\* size of angle, the format of doubles on the target platform, and<br>\*\* the risk of overflowing ihmsf[3] On a typical platform for \*\* the risk of overflowing ihmsf[3]. On a typical platform, for<br>\*\* angle up to 2pi, the available floating-point precision might \*\* angle up to 2pi, the available floating−point precision might \*\* correspond to  $ndp=12$ . However, the practical limit is typically<br>\*\* adn=9 set by the capacity of a 32-bit int or  $ndp=4$  if int is \*\* ndp=9, set by the capacity of a 32−bit int, or ndp=4 if int is only 16 bits. \*\* \*\* 3) The absolute value of angle may exceed 2pi. In cases where it<br>\*\* does not it is up to the caller to test for and bandle the \*\* does not, it is up to the caller to test for and handle the<br>\*\* case where angle is very nearly 2ni and rounds up to 24 hour \*\* case where angle is very nearly 2pi and rounds up to 24 hours,<br>\*\* by testing for ihmsf $[0]=24$  and setting ihmsf $[0-3]$  to zero by testing for ihmsf[0]=24 and setting ihmsf[0-3] to zero. \*\* \*\* Copyright (C) 2013−2018, NumFOCUS Foundation. Derived, with permission, from the SOFA library. See notes at end of file. \*/

int eraAf2a(char s, int ideg, int iamin, double asec, double \*rad)  $/ *$ <br>\*\* \*\* − − − − − − − − \*\* era A f 2 a<br>\*\* --------\*\* − − − − − − − − \*\* Convert degrees, arcminutes, arcseconds to radians. \*\* \*\* Given:<br>\*\*  $S$ \*\* s char sign: '−' = negative, otherwise positive \*\* ideg int degrees \*\* iamin int arcminutes asec double arcseconds \*\*<br>\*\* \*\* Returned:<br>\*\* rad rad double angle in radians \*\* \*\* Returned (function value):  $**$  int status:  $0 = OK$ <br>\*\*  $1 = ide$ \*\* 1 = ideg outside range 0-359<br>
<sup>\*\*</sup> 2 = iamin outside range 0-59 \*\*<br>
<sup>\*\*</sup> 2 = iamin outside range 0-59<br>
3 = asec outside range 0-59. 3 = asec outside range 0-59.999... \*\* Notes: \*\* 1) The result is computed even if any of the range checks fail. \*\* \*\* 2) Negative ideg, iamin and/or asec produce a warning status, but<br>\*\*  $\overline{a}$  the absolute value is used in the conversion the absolute value is used in the conversion. \*\* \*\* 3) If there are multiple errors, the status value reflects only the  $**$  first, the smallest taking precedence first, the smallest taking precedence. \*\*<br>\*\* \*\* Copyright (C) 2013−2018, NumFOCUS Foundation. Derived, with permission, from the SOFA library. See notes at end of file. \*/

```
double eraAnp(double a)
/*
** − −<br>** e
** e r a A n p
   ** − − − − − − −
**<br>**
   Normalize angle into the range 0 \le a \le 2pi.
***<br>**
** Given:<br>** a
       a double angle (radians)
**
** Returned (function value):
                           angle in range 0-2pi
**
** Copyright (C) 2013−2018, NumFOCUS Foundation.
** Derived, with permission, from the SOFA library. See notes at end of file.
*/
```

```
double eraAnpm(double a)
/*
** − −<br>** e
** e r a A n p m
   ** − − − − − − − −
**<br>**
   Normalize angle into the range -pi <= a < +pi.
***<br>**
** Given:<br>** a
       a double angle (radians)
**
** Returned (function value):
                           angle in range +/-pi
**
** Copyright (C) 2013−2018, NumFOCUS Foundation.
** Derived, with permission, from the SOFA library. See notes at end of file.
*/
```
void eraD2tf(int ndp, double days, char \*sign, int ihmsf[4])  $/ *$ <br>\*\* \*\* − − − − − − − − \*\* eraD2tf<br>\*\* --------\*\* − − − − − − − − \*\* Decompose days to hours, minutes, seconds, fraction. \*\* \*\* Given: \*\* ndp int resolution (Note 1)<br>\*\* days double interval in days days double interval in days \*\* \*\* Returned:<br>\*\* sign \*\* sign char '+' or '−' ihmsf int[4] hours, minutes, seconds, fraction \*\* Notes: \*\* 1) The argument ndp is interpreted as follows: \*\* \*\* ndp resolution<br>\*\* : ...0000 00 00  $\begin{array}{cccc} * \ * & & & \ \vdots & & & \ \cdot \cdot & . & 0000 & 00 & 00 \\ * \ * & & -7 & & & 1000 & 00 & 00 \\ \end{array}$ \*\* −7 1000 00 00<br>\*\* −6 100 00 00  $\begin{array}{cccc} * \ * & -6 & 100 & 00 & 00 \\ * \ * & -5 & 10 & 00 & 00 \end{array}$  $\begin{array}{cccc} * \ * & -5 & 10 & 00 & 00 \\ * \ * & -4 & 1 & 00 & 00 \end{array}$  $\begin{array}{cccc} * \ * & -4 & 1 & 0 & 0 & 0 \\ * \ * & -3 & 0 & 1 & 0 & 0 \\ \end{array}$  $**$  -3 0 10 00<br>  $**$  -2 0 01 00  $\begin{array}{ccc} * \ * & -2 & 0 & 01 & 00 \\ * \ * & -1 & 0 & 00 & 10 \\ \end{array}$  $\begin{array}{ccc} * \ * & -1 & 0 & 00 & 10 \\ * \ * & 0 & 0 & 01 \end{array}$ \*\* 0 0 00 01  $\begin{array}{cccccc} \star \star & & & 1 & & & 0 & 0 & 0 & 0 & 1 \\ \star \star & & & 2 & & & 0 & 0 & 0 & 0 & 0 \end{array}$ \*\* 2 0 00 00.01  $**$  3 0 00 00.001<br>  $**$  3 0 00 00.001 \*\* : 0 00 00.000... \*\* \*\* 2) The largest positive useful value for ndp is determined by the<br>\*\* size of days, the format of double on the target platform, and \*\* size of days, the format of double on the target platform, and<br>\*\* the risk of overflowing ihmsfl<sup>31</sup> On a typical platform for \*\* the risk of overflowing ihmsf[3]. On a typical platform, for \*\* days up to 1.0, the available floating−point precision might \*\* correspond to  $ndp=12$ . However, the practical limit is typically<br>\*\* adn=9 set by the capacity of a 32-bit int or  $ndp=4$  if int is \*\* ndp=9, set by the capacity of a 32−bit int, or ndp=4 if int is only 16 bits. \*\* \*\* 3) The absolute value of days may exceed 1.0. In cases where it<br>\*\* does not, it is up to the caller to test for and bandle the \*\* does not, it is up to the caller to test for and handle the<br>\*\* case where days is yery nearly 1.0 and rounds up to 24 hour \*\* case where days is very nearly 1.0 and rounds up to 24 hours,<br>\*\* by testing for ihmsf $[0]=24$  and setting ihmsf $[0-3]$  to zero by testing for ihmsf[0]=24 and setting ihmsf[0-3] to zero. \*\* \*\* Copyright (C) 2013−2018, NumFOCUS Foundation. \*/

Derived, with permission, from the SOFA library. See notes at end of file.

int eraTf2a(char s, int ihour, int imin, double sec, double \*rad)  $/ *$ <br>\*\* \*\* − − − − − − − − \*\* eraTf2a \*\* − − − − − − − − \*\* Convert hours, minutes, seconds to radians. \*\* \*\* Given:<br>\*\*  $S$ \*\* s char sign: '−' = negative, otherwise positive \*\* ihour int hours \*\* imin int minutes sec double seconds \*\*<br>\*\* \*\* Returned:<br>\*\* rad rad double angle in radians \*\* \*\* Returned (function value):  $**$  int status:  $0 = OK$ <br>\*\*  $1 = ih$ \*\*<br>
<sup>\*\*</sup> 1 = ihour outside range 0-23<br>
2 = imin outside range 0-59 \*\* 2 = imin outside range 0-59.<br>2 = imin outside range 0-59. 3 = sec outside range 0-59.999... \*\* Notes: \*\* 1) The result is computed even if any of the range checks fail. \*\* \*\* 2) Negative ihour, imin and/or sec produce a warning status, but<br>\*\*  $\overline{a}$  the absolute value is used in the conversion the absolute value is used in the conversion. \*\* \*\* 3) If there are multiple errors, the status value reflects only the  $**$  first, the smallest taking precedence first, the smallest taking precedence. \*\*<br>\*\* \*\* Copyright (C) 2013−2018, NumFOCUS Foundation. Derived, with permission, from the SOFA library. See notes at end of file. \*/

int eraTf2d(char s, int ihour, int imin, double sec, double \*days)  $/ *$ <br>\*\* \*\* − − − − − − − − \*\* e r a T f 2 d \*\* − − − − − − − − \*\* Convert hours, minutes, seconds to days. \*\* \*\* Given: \*\* s char sign: '−' = negative, otherwise positive \*\* ihour int hours \*\* imin int minutes sec double seconds \*\* \*\* Returned:<br>\*\* days days double interval in days \*\*<br>\*\* \*\* Returned (function value):  $**$  int status:  $0 = OK$ <br>\*\*  $1 = ih$ \*\*<br>
<sup>\*\*</sup> 1 = ihour outside range 0-23<br>
2 = imin outside range 0-59 \*\* 2 = imin outside range 0-59.<br>2 = imin outside range 0-59. 3 = sec outside range 0-59.999... \*\* Notes: \*\* 1) The result is computed even if any of the range checks fail. \*\* \*\* 2) Negative ihour, imin and/or sec produce a warning status, but<br>\*\*  $\overline{a}$  the absolute value is used in the conversion the absolute value is used in the conversion. \*\* \*\* 3) If there are multiple errors, the status value reflects only the  $**$  first, the smallest taking precedence first, the smallest taking precedence. \*\*<br>\*\* \*\* Copyright (C) 2013−2018, NumFOCUS Foundation. Derived, with permission, from the SOFA library. See notes at end of file. \*/

```
void eraRx(double phi, double r[3][3])
/*
** − − − − − −
** e r a R x
   ** − − − − − −
**
   Rotate an r−matrix about the x−axis.
**<br>**
** Given:<br>** phi
      phi double angle (radians)
**<br>**
** Given and returned:
      r double[3][3] r-matrix, rotated
**
   Notes:
**<br>**
** 1) Calling this function with positive phi incorporates in the
** supplied r−matrix r an additional rotation, about the x−axis,
       anticlockwise as seen looking towards the origin from positive x.
**<br>**
   2) The additional rotation can be represented by this matrix:
**
\star\star ( 1 0 0 )
\begin{pmatrix} * & * & * \ * & * & * \end{pmatrix}** ( 0 + cos(phi) + sin(phi) )<br>** (
\begin{pmatrix} * & * & * \ * & * & * \end{pmatrix}** ( 0 − sin(phi) + cos(phi) )
**
** Copyright (C) 2013−2018, NumFOCUS Foundation.
   Derived, with permission, from the SOFA library. See notes at end of file.
*/
```

```
void eraRy(double theta, double r[3][3])
/*
** − − − − − −
** e r a R y
   - - - - - - -**
  Rotate an r−matrix about the y−axis.
**<br>**
** Given:<br>** the
     theta double angle (radians)
**<br>**
** Given and returned:<br>** r double[3]
     r double[3][3] r-matrix, rotated
**<br>**
  Notes:
**<br>**
** 1) Calling this function with positive theta incorporates in the
** supplied r−matrix r an additional rotation, about the y−axis,
      anticlockwise as seen looking towards the origin from positive y.
**<br>**
  2) The additional rotation can be represented by this matrix:
**
** ( + cos(theta) 0 – sin(theta) )<br>** ( + cos(theta) )
\star\star (
\star \star ( 0 1 0 )
\star\star (
** ( + sin(theta) 0 + cos(theta) )
**<br>**
** Copyright (C) 2013−2018, NumFOCUS Foundation.
  Derived, with permission, from the SOFA library. See notes at end of file.
*/
```

```
void eraRz(double psi, double r[3][3])
/*
** − − − − − −
** e r a R z
   ** − − − − − −
**
   Rotate an r−matrix about the z−axis.
**<br>**
** Given:<br>** psi
      psi double angle (radians)
**<br>**
** Given and returned:
      r double[3][3] r-matrix, rotated
**
   Notes:
**<br>**
** 1) Calling this function with positive psi incorporates in the
** supplied r−matrix r an additional rotation, about the z−axis,
      anticlockwise as seen looking towards the origin from positive z.
**<br>**
   2) The additional rotation can be represented by this matrix:
**
** ( + cos(psi) + sin(psi) 0 )
\begin{pmatrix} * & * & * \ * & * & * \end{pmatrix}** ( – sin(psi) + cos(psi) 0 )<br>** ( )
\begin{pmatrix} * & * & * \ * & * & * \end{pmatrix}\star \star ( 0 0 1 )
**<br>**
** Copyright (C) 2013−2018, NumFOCUS Foundation.
   Derived, with permission, from the SOFA library. See notes at end of file.
*/
```

```
void eraCp(double p[3], double c[3])
/ *<br>**
     - −
** e r a C p
** − − − − − −
**<br>**
    Copy a p-vector.
**<br>**
** Given:<br>** p
        p double[3] p-vector to be copied
**<br>**
** Returned:<br>** c
                     double[3] copy
**<br>**
** Copyright (C) 2013-2018, NumFOCUS Foundation.<br>** Derived, with permission, from the SOFA libra
    Copyright (C) 2010 2010, Nume 3000 Foundation.<br>Derived, with permission, from the SOFA library. See notes at end of file.
*/
```

```
void eraCpv(double pv[2][3], double c[2][3])
/*
* *<br> + *
** e r a C p v
       ** − − − − − − −
**
   Copy a position/velocity vector.
**<br>**
** Given:<br>** pv
      pv double[2][3] position/velocity vector to be copied
**<br>**
** Returned:<br>** c
       c double[2][3] copy
**<br>**
** Called:
                    copy p−vector
**<br>**
** Copyright (C) 2013−2018, NumFOCUS Foundation.
   Derived, with permission, from the SOFA library. See notes at end of file.
*/
```

```
void eraCr(double r[3][3], double c[3][3])
/*
** ------<br>** eraCr
** eracr<br>** ------
   ** − − − − − −
**<br>**
    Copy an r-matrix.
**
** Given:<br>** r
        r double[3][3] r-matrix to be copied
**
** Returned:<br>** c
                  double[3][3] copy
**<br>**
** Called:
                       copy p−vector
**<br>**
** Copyright (C) 2013-2018, NumFOCUS Foundation.<br>** Derived, with permission, from the SOFA libra
   Derived, with permission, from the SOFA library. See notes at end of file.
*/
```

```
void eraP2pv(double p[3], double pv[2][3])
/*<br>**
** − − − − − − − −
** e r a P 2 p v
** − − − − − − − −
**<br>**
   Extend a p-vector to a pv-vector by appending a zero velocity.
**<br>**
** Given:<br>** p
      p double[3] p-vector
**
** Returned:<br>** pv
      pv double[2][3] pv-vector
**<br>**
** Called:
** eraCp copy p−vector
                   zero p−vector
**<br>**
   Copyright (C) 2013-2018, NumFOCUS Foundation.
** Derived, with permission, from the SOFA library. See notes at end of file.
*/
```

```
void eraPv2p(double pv[2][3], double p[3])
/*
* *<br> + *
   ** e r a P v 2 p
** − − − − − − − −
**<br>**
   Discard velocity component of a pv-vector.
**<br>**
** Given:<br>** pv
      pv double[2][3] pv-vector
**<br>**
** Returned:<br>** p
       p double[3] p-vector
**<br>**
** Called:
                    copy p−vector
**<br>**
** Copyright (C) 2013−2018, NumFOCUS Foundation.
   Derived, with permission, from the SOFA library. See notes at end of file.
*/
```

```
void eraIr(double r[3][3])
/ *<br>**
    ** − − − − − −
** e r a I r
** − − − − − −
**<br>**
   Initialize an r-matrix to the identity matrix.
**
** Returned:<br>** r
       r double[3][3] r-matrix
**<br>**
** Copyright (C) 2013−2018, NumFOCUS Foundation.
** Derived, with permission, from the SOFA library. See notes at end of file.
*/
```

```
void eraZp(double p[3])
/*<br>**
   + − − − −
** e r a Z p
** − − − − − −
**<br>**
   Zero a p-vector.
***<br>**
** Returned:<br>** p
      p double[3] p-vector
**<br>**
** Copyright (C) 2013−2018, NumFOCUS Foundation.
** Derived, with permission, from the SOFA library. See notes at end of file.
*/
```

```
void eraZpv(double pv[2][3])
/ *<br>**
   - -** e r a Z p v
** − − − − − − −
**<br>**
   Zero a pv-vector.
**
** Returned:<br>** pv
      pv double[2][3] pv-vector
**
** Called:
                  zero p−vector
**
** Copyright (C) 2013−2018, NumFOCUS Foundation.
** Derived, with permission, from the SOFA library. See notes at end of file.
*/
```

```
void eraZr(double r[3][3])
/ *<br>**
    ** − − − − − −
** e r a Z r
** − − − − − −
**<br>**
    Initialize an r-matrix to the null matrix.
**
** Returned:<br>** r
       ** r double[3][3] r−matrix
**<br>**
** Copyright (C) 2013−2018, NumFOCUS Foundation.
** Derived, with permission, from the SOFA library. See notes at end of file.
*/
```

```
void eraRxr(double a[3][3], double b[3][3], double atb[3][3])
/*
* *<br> + *
** e r a R x r
   ** − − − − − − −
**<br>**
   Multiply two r-matrices.
**<br>**
** Given:<br>** a
** a double[3][3] first r−matrix
** b double[3][3] second r−matrix
**<br>**
** Returned:<br>** atb
               double[3][3] a * b**
** Note:<br>** It
** It is permissible to re−use the same array for any of the
       arguments.
**<br>**
** Called:<br>** eraCr
                    copy r−matrix
**
** Copyright (C) 2013−2018, NumFOCUS Foundation.
** Derived, with permission, from the SOFA library. See notes at end of file.
*/
```

```
void eraTr(double r[3][3], double rt[3][3])
/*
* *<br> <del>+</del> *
** eraTr<br>** ------
    ** − − − − − −
**
   Transpose an r-matrix.
**<br>**
** Given:<br>** r
        ** r double[3][3] r−matrix
**<br>**
** Returned:<br>** rt
                 double[3][3] transpose
**<br>**
** Note:<br>** It
       It is permissible for r and rt to be the same array.
**<br>**
** Called:<br>** eraCr
                      copy r−matrix
**<br>**
** Copyright (C) 2013−2018, NumFOCUS Foundation.
   berived, with permission, from the SOFA library. See notes at end of file.
*/
```

```
void eraRxp(double r[3][3], double p[3], double rp[3])
/*
* *<br> + *
** e r a R x p
  ** − − − − − − −
**
   Multiply a p-vector by an r-matrix.
**<br>**
** Given:<br>** r
** r double[3][3] r−matrix
** p double[3] p−vector
**<br>**
** Returned:<br>** rp
      rp double[3] r * p
**
** Note:<br>** It
       It is permissible for p and rp to be the same array.
**
** Called:
                   copy p−vector
**<br>**
** Copyright (C) 2013−2018, NumFOCUS Foundation.
** Derived, with permission, from the SOFA library. See notes at end of file.
*/
```
void eraRxpv(double r[3][3], double pv[2][3], double rpv[2][3])  $/ *$ <br>\*\* \*\* − − − − − − − − \*\* e r a R x p v \*\* − − − − − − − − \*\*<br>\*\* Multiply a pv-vector by an r-matrix. \*\*<br>\*\* \*\* Given:<br>\*\* r \*\* r double[3][3] r−matrix \*\* pv double[2][3] pv−vector \*\*<br>\*\* \*\* Returned:<br>\*\* rpv  $rpv$  double[2][3]  $r * pv$ \*\*  $**$  Note:<br> $**$  It It is permissible for pv and rpv to be the same array. \*\* \*\* Called:<br>\*\* eraRxp product of r−matrix and p-vector \*\*<br>\*\* \*\* Copyright (C) 2013−2018, NumFOCUS Foundation. \*\* Derived, with permission, from the SOFA library. See notes at end of file. \*/

```
void eraTrxp(double r[3][3], double p[3], double trp[3])
/ *<br>**
** − − − − − − − −
** e r a T r x p
** − − − − − − − −
**<br>**
   Multiply a p-vector by the transpose of an r-matrix.
**<br>**
** Given:<br>** r
** r double[3][3] r−matrix
      p double[3] p-vector
**<br>**
** Returned:<br>** trp
      trp double[3] r * p
**
** Note:<br>** It
      It is permissible for p and trp to be the same array.
**<br>**
** Called:
** eraTr transpose r−matrix
                   product of r−matrix and p-vector
**<br>**
   Copyright (C) 2013−2018, NumFOCUS Foundation.
** Derived, with permission, from the SOFA library. See notes at end of file.
*/
```

```
void eraTrxpv(double r[3][3], double pv[2][3], double trpv[2][3])
/ *<br>**
** − − − − − − − − −
** e r a T r x p v
** − − − − − − − − −
**<br>**
   Multiply a pv-vector by the transpose of an r-matrix.
**<br>**
** Given:<br>** r
** r double[3][3] r−matrix
** pv double[2][3] pv−vector
**<br>**
** Returned:<br>** trpv
      trpv double[2][3] r * pv
**
** Note:<br>** It
      It is permissible for pv and trpv to be the same array.
**
** Called:
** eraTr transpose r−matrix
                   product of r-matrix and pv-vector
**<br>**
   Copyright (C) 2013−2018, NumFOCUS Foundation.
** Derived, with permission, from the SOFA library. See notes at end of file.
*/
```
void eraRm2v(double r[3][3], double w[3])  $/ *$ <br>\*\* \*\* − − − − − − − − \*\* eraRm2v \*\* − − − − − − − − \*\* Express an r-matrix as an r-vector. \*\* \*\* Given: r double[3][3] rotation matrix \*\*<br>\*\*  $**$  Returned:<br>\*\*  $W$ w double[3] rotation vector (Note 1) \*\*<br>\*\* Notes: \*\*<br>\*\* \*\* 1) A rotation matrix describes a rotation through some angle about \*\* some arbitrary axis called the Euler axis. The "rotation vector" \*\* returned by this function has the same direction as the Euler axis,<br>\*\* and its magnitude is the angle in radians. (The magnitude and \*\* and its magnitude is the angle in radians. (The magnitude and  $**$  direction can be separated by means of the function eraPn.) direction can be separated by means of the function eraPn.) \*\* \*\* 2) If r is null, so is the result. If r is not a rotation matrix<br>\*\* The result is undefined: r must be proper (i.e. have a positive \*\*  $\overleftrightarrow{ }$  the result is undefined; r must be proper (i.e. have a positive  $\overleftrightarrow{ }$  determinant) and real orthogonal (inverse = transpose)  $determinant)$  and real orthogonal (inverse = transpose). \*\* \*\* 3) The reference frame rotates clockwise as seen looking along<br>\*\* The rotation vector from the origin. the rotation vector from the origin. \*\* \*\* Copyright (C) 2013−2018, NumFOCUS Foundation. Derived, with permission, from the SOFA library. See notes at end of file. \*/

```
void eraRv2m(double w[3], double r[3][3])
/ *<br>**
** − − − − − − − −
** e r a R v 2 m
    ** − − − − − − − −
**
    Form the r−matrix corresponding to a given r-vector.
**<br>**
** Given:<br>** Ww double[3] rotation vector (Note 1)
**
** Returned:<br>** r
        r double[3][3] rotation matrix
**
   Notes:
**<br>**
** 1) A rotation matrix describes a rotation through some angle about
** some arbitrary axis called the Euler axis. The "rotation vector"<br>** supplied to This function has the same direction as the Euler
** supplied to This function has the same direction as the Euler<br>** axis, and its magnitude is the angle in radians.
        axis, and its magnitude is the angle in radians.
**
    2) If w is null, the unit matrix is returned.
**<br>**
** 3) The reference frame rotates clockwise as seen looking along the<br>**     rotation vector from the origin
        rotation vector from the origin.
**
** Copyright (C) 2013−2018, NumFOCUS Foundation.
    Derived, with permission, from the SOFA library. See notes at end of file.
*/
```

```
double eraPap(double a[3], double b[3])
/*<br>**
** − − − − − − −
** e r a P a p
    + − − − −
**
    Position-angle from two p-vectors.
**
** Given:
** a double[3] direction of reference point<br>** b double[3] direction of point whose PA
        b double[3] direction of point whose PA is required
**
** Returned (function value):
                double position angle of b with respect to a (radians)
**
   Notes:
**
** 1) The result is the position angle, in radians, of direction b with ** respect to direction a. It is in the range -pi to this The
** respect to direction a. It is in the range −pi to +pi. The<br>** sense is such that if b is a small distance "north" of a the
** sense is such that if b is a small distance "north" of a the<br>** position angle is approximately zero, and if b is a small
** position angle is approximately zero, and if b is a small<br>** distance "east" of a the position angle is approximately
        distance "east" of a the position angle is approximately +pi/2.
**
    2) The vectors a and b need not be of unit length.
**<br>**
** 3) Zero is returned if the two directions are the same or if either<br>** vector is null.
        vector is null.
**
    4) If vector a is at a pole, the result is ill-defined.
**
** Called:<br>** eraP
** eraPn decompose p−vector into modulus and direction
** eraPm modulus of p−vector
** eraPxp vector product of two p−vectors
** eraPmp p−vector minus p−vector
        eraPdp scalar product of two p-vectors
**<br>**
** Copyright (C) 2013−2018, NumFOCUS Foundation.
   Derived, with permission, from the SOFA library. See notes at end of file.
*/
```
double eraPas(double al, double ap, double bl, double bp) /\* \* \*<br> + \* \*\* e r a P a s **+ − − − −** \*\* Position-angle from spherical coordinates. \*\*<br>\*\* \*\* Given:<br>\*\* al \*\* al double longitude of point A (e.g. RA) in radians \*\* ap double latitude of point A (e.g. Dec) in radians<br>\*\* bl double longitude of point B \*\* bl double longitude of point B bp double latitude of point B \*\*<br>\*\* \*\* Returned (function value): double position angle of B with respect to A \*\*<br>\*\* Notes: \*\*<br>\*\* \*\* 1) The result is the bearing (position angle), in radians, of point \*\* B with respect to point A. It is in the range −pi to +pi. The<br>\*\* Sense is such that if B is a small distance "east" of point A. \*\* sense is such that if B is a small distance "east" of point A,<br>\*\* the bearing is approximately +pi/2 the bearing is approximately +pi/2. \*\* 2) Zero is returned if the two points are coincident. \*\* \*\* Copyright (C) 2013−2018, NumFOCUS Foundation. Derived, with permission, from the SOFA library. See notes at end of file. \*/

double eraSepp(double a[3], double b[3])  $/ *$ <br>\*\* \*\* − − − − − − − − \*\* era Sepp<br>\*\* --------\*\* − − − − − − − − \*\* Angular separation between two p-vectors. \*\* \*\* Given: \*\* a double[3] first p−vector (not necessarily unit length) b double[3] second p−vector (not necessarily unit length) \*\* \*\* Returned (function value): double angular separation (radians, always positive) \*\* Notes: \*\* 1) If either vector is null, a zero result is returned. \*\*<br>\*\* \*\* 2) The angular separation is most simply formulated in terms of<br>\*\* scalar product. However, this gives poor accuracy for angle. \*\* scalar product. However, this gives poor accuracy for angles<br>\*\* 9 near zero and pi. The present algorithm uses both cross prod \*\* near zero and pi. The present algorithm uses both cross product<br>\*\* and dot product to deliver full accuracy whatever the size of \*\* and dot product, to deliver full accuracy whatever the size of<br>\*\* the angle. the angle. \*\*<br>\*\* \*\* Called:<br>\*\* eraP \*\* eraPxp vector product of two p−vectors \*\* eraPm modulus of p−vector eraPdp scalar product of two p-vectors \*\*<br>\*\* \*\* Copyright (C) 2013−2018, NumFOCUS Foundation. Derived, with permission, from the SOFA library. See notes at end of file. \*/

double eraSeps(double al, double ap, double bl, double bp)  $/ *$ <br>\*\* \*\* − − − − − − − − \*\* era Seps<br>\*\* --------\*\* − − − − − − − − \*\* Angular separation between two sets of spherical coordinates. \*\*<br>\*\* \*\* Given:<br>\*\* al \*\* al double first longitude (radians) \*\* ap double first\_latitude (radians)<br>\*\* bl double second\_longitude (radian \*\* bl double second longitude (radians) bp double second latitude (radians) \*\*<br>\*\* \*\* Returned (function value): angular separation (radians) \*\* \*\* Called:<br>\*\* eraS2c \*\* eraS2c spherical coordinates to unit vector eraSepp angular separation between two p-vectors \*\*<br>\*\* \*\* Copyright (C) 2013−2018, NumFOCUS Foundation.  $\frac{1}{2}$  Derived, with permission, from the SOFA library. See notes at end of file. \*/

```
void eraC2s(double p[3], double *theta, double *phi)
/*
* *<br> + *
** e r a C 2 s
    + − − − −
**
   P-vector to spherical coordinates.
**<br>**
** Given:<br>** p
       p double[3] p-vector
**<br>**
** Returned:<br>** theta double
** theta double longitude angle (radians)<br>** phi double latitude angle (radians)
                              latitude angle (radians)
**
   Notes:
**
    1) The vector p can have any magnitude; only its direction is used.
**<br>**
    2) If p is null, zero theta and phi are returned.
**<br>**
    3) At either pole, zero theta is returned.
**<br>**
** Copyright (C) 2013−2018, NumFOCUS Foundation.
    Derived, with permission, from the SOFA library. See notes at end of file.
*/
```

```
void eraP2s(double p[3], double *theta, double *phi, double *r)
/*
* *<br> + *
** eraP2s
    ** − − − − − − −
**
   P-vector to spherical polar coordinates.
**<br>**
** Given:<br>** n
      p double[3] p-vector
**<br>**
** Returned:<br>** theta
** theta double longitude angle (radians)
** phi double latitude angle (radians)<br>** r double radial distance
       r double radial distance
**<br>**
   Notes:
**
   1) If P is null, zero theta, phi and r are returned.
**<br>**
   2) At either pole, zero theta is returned.
**
** Called:<br>** eraC
** eraC2s p−vector to spherical
       eraPm modulus of p-vector
**<br>**
   Copyright (C) 2013−2018, NumFOCUS Foundation.
** Derived, with permission, from the SOFA library. See notes at end of file.
*/
```
void eraPv2s(double pv[2][3], double \*theta, double \*phi, double \*r, double \*td, double \*pd, double \*rd) /\*<br>\*\* \*\* − − − − − − − − \*\* eraPv2s \*\* − − − − − − − − \*\* \*\* Convert position/velocity from Cartesian to spherical coordinates. \*\* \*\* Given: \*\* pv double[2][3] pv−vector \*\* \*\* Returned:<br>\*\* theta \*\* theta double longitude angle (radians) \*\* phi double latitude angle (radians)<br>\*\* r double radial distance \*\* r double radial distance<br>\*\* td double rate of change \*\* td double rate of change of theta<br>\*\* pd double rate of change of phi \*\* pd double rate of change of phi rd double rate of change of r \*\* Notes: \*\*<br>\*\* \*\* 1) If the position part of pv is null, theta, phi, td and pd<br>\*\* are indeterminate This is handled by extrapolating the \*\* are indeterminate. This is handled by extrapolating the<br>\*\* position through unit time by using the velocity part of \*\* position through unit time by using the velocity part of<br>\*\* providency the origin without changing the direction \*\* pv. This moves the origin without changing the direction \*\* of the velocity component. If the position and velocity<br>\*\* components of py are both pull zeroes are returned for \*\* components of pv are both null, zeroes are returned for all<br>\*\* six results six results. \*\* \*\* 2) If the position is a pole, theta, td and pd are indeterminate.<br>\*\* In such cases zeroes are returned for all three In such cases zeroes are returned for all three. \*\*<br>\*\* \*\* Copyright (C) 2013−2018, NumFOCUS Foundation. Derived, with permission, from the SOFA library. See notes at end of file. \*/

```
void eraS2c(double theta, double phi, double c[3])
/*
** – –<br>** e
** era S 2 c<br>** -------
  ** − − − − − − −
**
   Convert spherical coordinates to Cartesian.
**<br>**
** Given:
** theta double longitude angle (radians)
      phi double latitude angle (radians)
**<br>**
** Returned:<br>** c
      c double[3] direction cosines
**<br>**
** Copyright (C) 2013−2018, NumFOCUS Foundation.
   Derived, with permission, from the SOFA library. See notes at end of file.
*/
```

```
void eraS2p(double theta, double phi, double r, double p[3])
/*
* *<br> + *
    ** e r a S 2 p
** − − − − − − −
**
   Convert spherical polar coordinates to p-vector.
**<br>**
** Given:<br>** the
** theta double longitude angle (radians)<br>** phi double latitude angle (radians)
** phi double latitude angle (radians)<br>** r double radial-distance
       r double radial distance
**<br>**
** Returned:<br>** p
       p double[3] Cartesian coordinates
**<br>**
** Called:<br>** eraS2c
** eraS2c spherical coordinates to unit vector
                      multiply p-vector by scalar
**<br>**
** Copyright (C) 2013−2018, NumFOCUS Foundation.
   \frac{1}{2} Derived, with permission, from the SOFA library. See notes at end of file.
*/
```
void eraS2pv(double theta, double phi, double r, double td, double pd, double rd, double pv[2][3])  $/ *$ <br>\*\* \*\* − − − − − − − − \*\* era S 2 p v<br>\*\* --------\*\* − − − − − − − − \*\*<br>\*\* Convert position/velocity from spherical to Cartesian coordinates. \*\* \*\* Given: \*\* theta double longitude angle (radians) \*\* phi double latitude angle (radians)<br>\*\* r double radial distance \*\* r double radial distance<br>\*\* td double rate of change \*\* td double rate of change of theta<br>\*\* pd double rate of change of phi \*\* pd double rate of change of phi<br>\*\* rd double rate of change of r rate of change of r \*\* \*\* Returned:<br>\*\* pv pv double[2][3] pv-vector \*\*<br>\*\* \*\* Copyright (C) 2013−2018, NumFOCUS Foundation. Derived, with permission, from the SOFA library. See notes at end of file. \*/

```
double eraPdp(double a[3], double b[3])
/*<br>**
** − − − − − − −
** e r a P d p
** − − − − − − −
**<br>**
   p-vector inner (=scalar=dot) product.
***<br>**
** Given:<br>** a
** a double[3] first p−vector
** b double[3] second p−vector
**<br>**
** Returned (function value):
               double
**
** Copyright (C) 2013-2018, NumFOCUS Foundation.<br>** Derived, with permission, from the SOFA libra
   *** Prince (*) Frace Prace, from the SOFA library. See notes at end of file.
*/
```

```
double eraPm(double p[3])
/*<br>**
    ** − − − − − −
** e r a P m
** − − − − − −
**<br>**
   Modulus of p-vector.
**<br>**
** Given:<br>** p
      p double[3] p-vector
**
** Returned (function value):
                            modulus
**
** Copyright (C) 2013−2018, NumFOCUS Foundation.
** Derived, with permission, from the SOFA library. See notes at end of file.
*/
```

```
void eraPmp(double a[3], double b[3], double amb[3])
/ *<br>**
** − − − − − − −
** e r a P m p
** − − − − − − −
**<br>**
  P-vector subtraction.
**<br>**
** Given:<br>** a
** a double[3] first p−vector
** b double[3] second p−vector
**<br>**
** Returned:<br>** amb
               double[3] a − b
**
** Note:<br>** It
** It is permissible to re−use the same array for any of the
      arguments.
**<br>**
** Copyright (C) 2013−2018, NumFOCUS Foundation.
  Derived, with permission, from the SOFA library. See notes at end of file.
*/
```

```
void eraPn(double p[3], double *r, double u[3])
/*
* *<br> + *
** e r a P n
   ** − − − − − −
**
   Convert a p-vector into modulus and unit vector.
**<br>**
** Given:<br>** p
      p double[3] p-vector
**<br>**
** Returned:<br>** r
** r double modulus
** u double[3] unit vector
**
  Notes:
**
** 1) If p is null, the result is null. Otherwise the result is a unit ** vector.
      vector.
**<br>**
** 2) It is permissible to re−use the same array for any of the
      arguments.
**
** Called:<br>** eraPu
** eraPm modulus of p−vector
** eraZp zero p−vector
      eraSxp multiply p-vector by scalar
**
   Copyright (C) 2013-2018, NumFOCUS Foundation.
** Derived, with permission, from the SOFA library. See notes at end of file.
*/
```

```
void eraPpp(double a[3], double b[3], double apb[3])
/*
** − −<br>** e
** e r a P p p
** − − − − − − −
**<br>**
  P-vector addition.
**<br>**
** Given:<br>** a
** a double[3] first p−vector
** b double[3] second p−vector
**<br>**
** Returned:<br>** apb
              double[3] a + b**
** Note:<br>** It
** It is permissible to re−use the same array for any of the
      arguments.
**
** Copyright (C) 2013−2018, NumFOCUS Foundation.
  Derived, with permission, from the SOFA library. See notes at end of file.
*/
```

```
void eraPpsp(double a[3], double s, double b[3], double apsb[3])
/ *<br>**
** − − − − − − − −
** eraPpsp<br>** --------
    ** − − − − − − − −
**
   P-vector plus scaled p-vector.
**<br>**
** Given:<br>** a
** a double[3] first p−vector
** s double scalar (multiplier for b)<br>** b double[3] second p-vector
       b double[3] second p-vector
**<br>**
** Returned:<br>** apsb
      apsb double[3] a + s*b**<br>**
** Note:<br>** It
      It is permissible for any of a, b and apsb to be the same array.
**<br>**
** Called:
** eraSxp multiply p−vector by scalar
                     p-vector plus p-vector
**<br>**
** Copyright (C) 2013−2018, NumFOCUS Foundation.
   perived, with permission, from the SOFA library. See notes at end of file.
*/
```

```
void eraPvdpv(double a[2][3], double b[2][3], double adb[2])
/ *<br>**
** − − − − − − − − −
** e r a P v d p v
    ** − − − − − − − − −
**
   Inner (=scalar=dot) product of two pv-vectors.
**<br>**
** Given:<br>** a
** a double[2][3] first pv−vector
       b double[2][3] second pv-vector
**
** Returned:<br>** adb
                double[2] a . b (see note)
**<br>**
   Note:
**
** If the position and velocity components of the two pv−vectors are
** (ap, av) and (bp, bv), the result, a . b, is the pair of ** numbers (ap, bp, ap, by + ay, bp). The two numbers are
** numbers ( ap . bp , ap . bv + av . bp ). The two numbers are the ** dot-product of the two p-vectors and its derivative.
       dot−product of the two p−vectors and its derivative.
**
** Called:<br>** eraP
       eraPdp scalar product of two p-vectors
**
** Copyright (C) 2013−2018, NumFOCUS Foundation.
   Derived, with permission, from the SOFA library. See notes at end of file.
*/
```

```
void eraPvm(double pv[2][3], double *r, double *s)
/*
* *<br> + *
** eraPvm
    ** − − − − − − −
**<br>**
    Modulus of pv-vector.
**<br>**
** Given:<br>** pv
        pv double[2][3] pv-vector
**<br>**
** Returned:<br>** r double
** r double modulus of position component<br>** s double modulus of velocity component
                                        modulus of velocity component
**<br>**
** Called:
                          modulus of p-vector
**<br>**
** Copyright (C) 2013-2018, NumFOCUS Foundation.<br>** Derived, with permission, from the SOFA libra
   Copyright (C) 2010 2010, Name 0002 Formanders...<br>Derived, with permission, from the SOFA library. See notes at end of file.
*/
```

```
void eraPvmpv(double a[2][3], double b[2][3], double amb[2][3])
/ *<br>**
** − − − − − − − − −
** e r a P v m p v
** − − − − − − − − −
**
   Subtract one pv-vector from another.
**<br>**
** Given:<br>** a
** a double[2][3] first pv−vector
** b double[2][3] second pv−vector
**<br>**
** Returned:<br>** amb
              double[2][3] a - b
**
** Note:<br>** It
** It is permissible to re−use the same array for any of the
      arguments.
**<br>**
** Called:<br>** eraPmp
                   p-vector minus p−vector
**
** Copyright (C) 2013−2018, NumFOCUS Foundation.
** Derived, with permission, from the SOFA library. See notes at end of file.
*/
```

```
void eraPvppv(double a[2][3], double b[2][3], double apb[2][3])
/ *<br>**
** − − − − − − − − −
** e r a P v p p v
** − − − − − − − − −
**<br>**
   Add one pv-vector to another.
**<br>**
** Given:<br>** a
** a double[2][3] first pv−vector
      b double[2][3] second pv-vector
**<br>**
** Returned:<br>** apb
              double[2][3] a + b**
** Note:<br>** It
** It is permissible to re−use the same array for any of the
      arguments.
**<br>**
** Called:
      eraPpp p-vector plus p-vector
**
** Copyright (C) 2013−2018, NumFOCUS Foundation.
** Derived, with permission, from the SOFA library. See notes at end of file.
*/
```
void eraPvu(double dt, double pv[2][3], double upv[2][3]) /\* \* \*<br> + \* \*\* e r a P v u \*\* − − − − − − − \*\* Update a pv-vector. \*\*<br>\*\* \*\* Given:<br>\*\* dt \*\* dt double time interval<br>\*\* py double[2][3] py-yector pv double[2][3] pv-vector \*\*<br>\*\* \*\* Returned:<br>\*\* upv upv double[2][3] p updated, v unchanged \*\* Notes: \*\* \*\* 1) "Update" means "refer the position component of the vector to a new date dt time units from the existing date". \*\*<br>\*\* 2) The time units of dt must match those of the velocity. \*\* 3) It is permissible for pv and upv to be the same array. \*\*<br>\*\* \*\* Called:<br>\*\* era<sup>p</sup> \*\* eraPpsp p−vector plus scaled p−vector eraCp copy p-vector \*\*<br>\*\* Copyright (C) 2013−2018, NumFOCUS Foundation. \*\* Derived, with permission, from the SOFA library. See notes at end of file. \*/

```
void eraPvup(double dt, double pv[2][3], double p[3])
/ *<br>**
** − − − − − − − −
** eraPvup<br>** --------
       ** − − − − − − − −
**
   Update a pv-vector, discarding the velocity component.
**<br>**
** Given:<br>** dt
** dt double time interval<br>** pv double[2][3] pv-vector
                  double[2][3] pv-vector
**<br>**
** Returned:<br>** p
       p double[3] p-vector
**
   Notes:
**
** 1) "Update" means "refer the position component of the vector to a<br>** 9 new date dt time units from the existing date".
       new date dt time units from the existing date".
**<br>**
    2) The time units of dt must match those of the velocity.
**
** Copyright (C) 2013−2018, NumFOCUS Foundation.
    Derived, with permission, from the SOFA library. See notes at end of file.
*/
```
void eraPvxpv(double a[2][3], double b[2][3], double axb[2][3])  $/ *$ <br>\*\* \*\* − − − − − − − − − \*\* e r a P v x p v \*\* − − − − − − − − − \*\* Outer (=vector=cross) product of two pv-vectors. \*\* \*\* Given:<br>\*\* a \*\* a double[2][3] first pv−vector b double[2][3] second pv-vector \*\* \*\* Returned:<br>\*\* axh axb double[2][3] a x b \*\* Notes: \*\*<br>\*\* \*\* 1) If the position and velocity components of the two pv−vectors are \*\* (ap, av ) and (bp, bv ), the result, a x b, is the pair of  $**$  vectors (ap x bp, ap x by + av x bp). The two vectors are \*\* vectors ( ap x bp, ap x bv + av x bp ). The two vectors are the  $**$  cross-product of the two p-vectors and its derivative. cross-product of the two p-vectors and its derivative. \*\* \*\* 2) It is permissible to re−use the same array for any of the arguments. \*\* \*\* Called:<br>\*\* eraC \*\* eraCpv copy pv−vector \*\* eraPxp vector product of two p−vectors eraPpp p-vector plus p-vector \*\* Copyright (C) 2013-2018, NumFOCUS Foundation. \*\* Derived, with permission, from the SOFA library. See notes at end of file. \*/

```
void eraPxp(double a[3], double b[3], double axb[3])
/*
* *<br> + *
** e r a P x p
       ** − − − − − − −
**<br>**
   p-vector outer (=vector=cross) product.
**<br>**
** Given:<br>** a
** a double[3] first p−vector
      b double[3] second p-vector
**<br>**
** Returned:<br>** axb
               double[3] a x b
**
** Note:<br>** It
** It is permissible to re−use the same array for any of the
      arguments.
**<br>**
** Copyright (C) 2013−2018, NumFOCUS Foundation.
  Derived, with permission, from the SOFA library. See notes at end of file.
*/
```
void eraS2xpv(double s1, double s2, double pv[2][3], double spv[2][3])  $/ *$ <br>\*\* \*\* − − − − − − − − − \*\* era S 2 x p v<br>\*\* ---------\*\* − − − − − − − − − \*\* Multiply a pv-vector by two scalars. \*\*<br>\*\* \*\* Given:<br>\*\*  $s1$ \*\* s1 double scalar to multiply position component by \*\* s2 double scalar to multiply velocity component by<br>\*\* py double[2][3] py-yector pv double[2][3] pv-vector \*\* \*\* Returned:<br>\*\* spy spv double[2][3] pv-vector: p scaled by s1, v scaled by s2 \*\*<br>\*\*  $**$  Note:<br> $**$  It It is permissible for pv and spv to be the same array. \*\*<br>\*\* \*\* Called: eraSxp multiply p-vector by scalar \*\* \*\* Copyright (C) 2013−2018, NumFOCUS Foundation.  $\frac{1}{2}$  Derived, with permission, from the SOFA library. See notes at end of file. \*/

```
void eraSxp(double s, double p[3], double sp[3])
/ *<br>**
** − −<br>**      e
** e r a S x p
** − − − − − − −
**<br>**
   Multiply a p-vector by a scalar.
**<br>**
** Given:<br>** S
** s double scalar
** p double[3] p−vector
**<br>**
** Returned:<br>** sp
       sp double[3] s * p**
** Note:<br>** It
       It is permissible for p and sp to be the same array.
**
** Copyright (C) 2013−2018, NumFOCUS Foundation.
** Copyright (C) 2015 2010, Name Coop Foundation.<br>** Derived, with permission, from the SOFA library. See notes at end of file.
*/
```

```
void eraSxpv(double s, double pv[2][3], double spv[2][3])
/ *<br>**
** − − − − − − − −
** e r a S x p v
** − − − − − − − −
**<br>**
   Multiply a pv-vector by a scalar.
**<br>**
** Given:<br>** s
** s double scalar<br>** pv double[2][3] pv-vect
                double[2][3] pv-vector
**<br>**
** Returned:<br>** spy
       spv double[2][3] s * pv**<br>**
** Note:<br>** It
       It is permissible for pv and spv to be the same array
**<br>**
** Called:<br>** eraS2xpv
                     multiply pv-vector by two scalars
**<br>**
** Copyright (C) 2013−2018, NumFOCUS Foundation.
** Derived, with permission, from the SOFA library. See notes at end of file.
*/
```